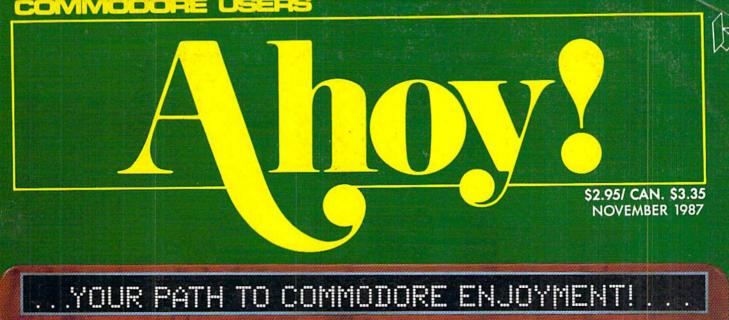

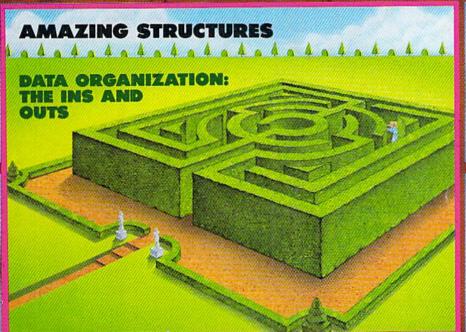

### RAMCO

AVOID BUFFER REBUFF

### LINE SENTRY

KEEP DIGITAL WATCH

AND MORE 64/128 UTILITIES

### MEMORY DUMPERS

C-64 FORGET-ME-NOTS PLUS

**AMIGA SECTION** TIPS AHOY!
AND MORE FOR YOUR COMMODORE

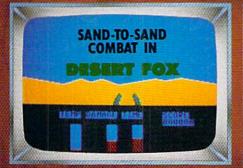

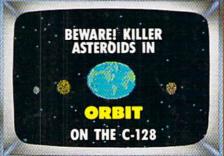

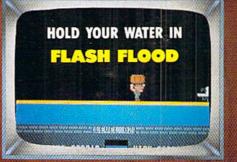

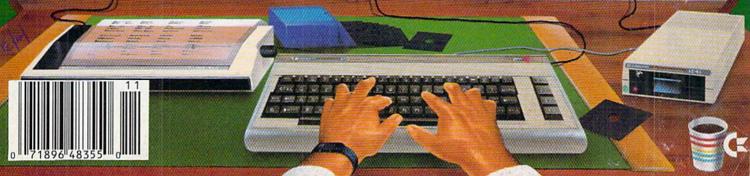

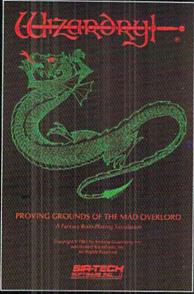

Also available for: Apple II Series, IBM PC & compatibles, Tandy 1000 SX & EX, Magintosh Now the world of Wizardry comes to Commodore 64/128

# PROVING GROUNDS OF THE MAD OVERLORD

With your Commodore 64 or 128 you can now experience an exciting initiation into the internationally-acclaimed world of the Wizardry Gaming System.

Begin with the first scenario\*: Proving Grounds of the Mad Overlord. It challenges you to overcome devious tricks and sudden traps, strange and mysterious encounters, maze upon maze of puzzles, stimulating and intricate subplots and sophisticated themes. Ingenious multilevel, mind-bending tests abound with vile creatures, unspeakable villains, courageous adventurers and strong allies to hinder and help you achieve ultimate victory.

Sir-tech Software, Inc., P.O. Box 245, Ogdensburg, NY 13669 (315) 393-6633

- ® Registered trademark of Sir-tech Software, Inc.
- Copyright by Sir-tech Software, Inc.
   Commodore is a registered trademark of Commodore International

PLAY II IU IME HILI!

\* Many other Wizardry scenarios coming for Commodore players

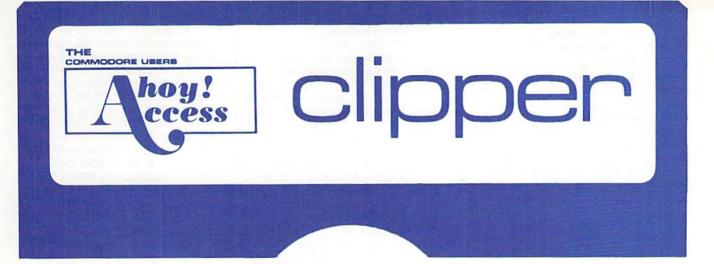

Ahoy! Readers:

This month we have some really terrific offers in your Clipper. You can SAVE 25% on your first order from Free Spirit, get a FREE T-SHIRT from Avalon Hill, SAVE 30% or get a FREE BOX OF DISKETTES from Emerald, SAVE 5% on the already low discounted prices from Floppy House, SAVE \$10 on an Ahoy! Disk Subscription, and even get a beautiful FREE WALNUT STORAGE BOX for your Amiga disks from Oxxi. Don't miss these golden opportunities! Order TODAY!

It all adds up to lots of great savings! And we'll have even more for you in your January issue.

Admirally yours,

for tergeson

Joe Ferguson Director Ahoy! Access Club

### SAVE 5% ON YOUR FLOPPY HOUSE SOFTWARE ORDER...

Every little bit helps...and when you can SAVE 5% OFF of already low discounted prices, you're way ahead of the game. Floppy House in Palmyra, Pennsylvania sells all kinds of wonderful software from arcade and adventure games to educational programs, utilities, and graphics programs. Until November 30, 1987, when you order 2 or more pieces of software at their already outstanding prices, you may take off an extra 5%! In addition, you'll receive a wonderful Bonus Gift, "an excellent public domain version of an arcade game hit on its own disk." Look for the Floppy House ad in this month's issue of Ahoy! for a listing of their current offerings. If you wish to order by phone with your VISA or MasterCard (at no extra charge), simply call 1-800-633-8699, or if you're in Pennsylvania, call 1-717- 838-8632. Be sure to identify yourself as a member of the Ahoy! Access Club to qualify for your added discount. If you prefer to mail in your order, use the handy Floppy House coupon on page 3 of this Clipper. Please include \$2.50 for shipping and handling on all orders under \$100, and Pennsylvania residents need to add appropriate sales tax. Floppy House features 48-hour shipping on charge orders or upon receipt of a cashier's check or money order, but that's no reason to wait until the last minute, 'cause this great offer will disappear after November 30, 1987.

### SAVE \$10 AND YOUR FINGERS FOR BETTER THINGS...

Wouldn't it be wonderful if you never had to type in the hundreds of lines of Ahoy! programs ever again? Well, I have good news...now, you don't! Simply subscribe to the Ahoy! Program Disk, and you'll avoid those hours of typing. Usually, the Ahoy! monthly disks cost \$79.95 for a year of all of the programs printed in the magazine, but for you as a member of the Ahoy! Access Club, the cost is only \$69.95. Use the Ahoy! Program Disk coupon on the opposite page of this Clipper to save time. But don't wait too long, because this offer expires December 30, 1987, and may never be repeated.

### 25% OFF YOUR FIRST ORDER FROM FREE SPIRIT...

For a while, Free Spirit Software's advertising has been gracing the pages of Ahoy! And now, thanks to your patronage, Free Spirit's product line is bigger than ever. Their experience has been that once you order from them, you'll immediately appreciate the quality of the software and their reasonable prices, and you'll probably find another program in their catalog you can't live without.

Free Spirit Software's current topselling programs are 1) 1541/1571 Drive Alignment Program for the 64 or 128 at \$34.95; 2) Super Disk Utilities Package for the 128/1571 at \$39.95 and 3) The Communicator, a telecommunications

program at \$39.95.

Whether you have one 1571 or two, Free Spirit's Super Disk Utilities Package includes an appropriate copy program, plus DOS utilities like a file scratcher and a file unscratcher. With this neat program you can also change disk format without affecting data, erase a track or bulk erase a disk. There are CP/M Plus utilities like a disk copier and a disk editor. And there's much more, all for only \$39.95.

Their new telecommunications program, *The Communicator*, does everything a modem program does and much more! It allows you not only to transport data, but also graphics, either as a graphics file or as a program. With *The Communicator* you may even download graphic images from a mainframe or a minicomputer to your Commodore. And *The Communicator* is a real bargain at \$39.95.

Free Spirit wants to give you 25% OFF your first order and send you their catalog. And, Free Spirit's policy is always to provide FREE SHIPPING AND HANDLING. You may either clip the Free Spirit coupon on page 3 of this Clipper, or call Free Spirit at (312) 352-7323. VISA and MasterCard are accepted, so why delay? This offer expires December 15, 1987, so send in your order RIGHT AWAY!

### ANNOUNCING COMPUTER DIRECT—A NEW DIVISION OF PROTECTO...

Protecto Enterprizes, one of the leaders in the computer discount mailorder business, proudly announces the launch of Computer Direct, a new division dedicated to serving you better. Family-owned and family-managed, the company's management includes four brothers, their sister and spouses. With the family keeping a vigilant eye on all phases of the operation, things continue running smoothly.

Recently, the company has been working on improving services. They've installed a mini-computer and upgraded their phone system, while streamlining operations to serve you better.

You've probably noticed the large number of Computer Direct pages in each Ahoy! issue. That's because Computer Direct will consistently win your business with their exceptional support and unusual guarantees. Their 15 DAY FREE TRIAL policy on products including software is among the best in the industry.

So give Protecto's Computer Direct a try. I know you'll be impressed, too!

### FREE WALNUT DISK STORAGE BOX FROM OXXI...

Oxxi, a relatively new company whose name has become synonymous with landmark software for the Amiga, is pleased to announce their new Benchmark Modula-2: Software Construction Set for the Amiga.

Oxxi's new language product delivers a highly efficient environment for developing programs, by integrating the primary tools used in software development: an editor, a compiler, and a linker.

The lightning-fast compiler implements the entire Modula-2 language, as defined by Professor Wirth, creator of PASCAL and Modula-2 languages. Compilation of densely packed programs takes place at an average speed of 10,000 lines per minute with burst speeds of up to 30,000 lines per minute. Once the program is compiled, the editor automatically positions itself at the site of any errors, and displays an error message. The error can then be fixed, and the editor repositioned at the next error by pressing a key. Once all parts of the program have been compiled successfully, the turbo-speed linker, built into the EMACS-style editor is activated by pressing another single key, while still in the editor. The program is then linked into a stand-alone executable file.

The Benchmark Modula-2: Software Construction Set has some terrific features, besides those already mentioned: Amiga hardware/software support libraries, including Intuition, ROM Kernal, Amiga DOS, to name but a few; Standard Modula-2 libraries, including File-System, InOut, Storage, Terminal, Math-

LibO, and more; demonstration programs showing the usage of many of the Amiga functions, such as windows, graphics, multi-tasking, menus, gadgets, and many others (some of the demo programs include a freehand paint program and a desktop calculator); and professionally written documentation, consisting of a user's guide and a reference guide totaling over 800 pages.

For all of this Amiga innovation, you would expect the suggested retail price for the Benchmark Modula-2: Software Construction Set to be far greater than the mere \$199, Oxxi is asking. But to sweeten the deal even more, if you order using the Oxxi coupon from page 3 of this Clipper, Oxxi will send you ABSO-LUTELY FREE, a Walnut Disk Storage Box valued at \$29.95. It's just perfect for storage of your 31/2" Amiga disks, and even has walnut compartments. With its recessed handle, it stacks really well. So don't delay. Send for your Benchmark Modula-2: Software Construction Set L and FREE DISK STORAGE BOX TO-DAY!

### GET A FREE T-SHIRT WITH NBA FROM AVALON HILL...

NBA is a new basketball game from Avalon Hill for the 64 or 128. The game offers three modes of play: Head to Head, Solitaire and Autoplay, Autoplay allows teams to accumulate several games in a row. NBA features a Stat Keeper Program. Individual players' performances and other statistics are updated "in real time" during the game, and may be displayed on the screen or typed by the printer. The price for NBA is only \$39.95, and when you clip the Avalon Hill coupon on page 3 of this Clipper, and send it along with the coupon from the NBA box, they'll send you a FREE Avalon Hill T-SHIRT! This offer expires December 15, 1987, so look for NBA at your favorite local software outlet soon. Please allow 6 to 8 weeks for delivery.

### SAVE 30% ON FREE BOX OF DISKETTES FROM EMERALD...

The FSD-2 Disk Drive from Emerald Component International is a real jewel of a drive. Its direct drive mechanism is more reliable than the belt-driven type found in the FSD-1 and the Commodore 1541. This enhanced reliability is reflected in the 1-year warranty, not just 3 months offered by Commodore. The well constructed FSD-2 has an external power supply, which virtually eliminates the possibility of overheating. It's about one-half the size of the Commodore drive with a slim-line design and metal chassis. With an improved operating system, you'll find it's somewhat faster and quieter than the 1541. And the FSD-2 even has a switch which allows you to change the device number at any time, with no case opening necessary. Emerald also has an excellent policy: Your SATISFACTION IS GUARANTEED.

Now and for a limited time, when you buy the FSD-2 from Emerald Component International, you may take your pick of the following offers: 1) 10 FREE DISKETTES, 2) 30% OFF the Quickshot Il Joystick, regularly selling for \$19.95, but with discount only \$13, 3) 30% OFF their 300 Baud Modem, regularly \$30, 4) 30% OFF their 1200 Baud Modem, regularly \$129, or 5) 30% OFF their Slimline Case, regularly \$29.95. Simply complete the Emerald coupon on page 3 of this Clipper, and send it with your order. You will need to add \$20 for shipping and handling of the FSD-2, plus \$5 for shipping and handling on any of the hardware offers. If you wish to order by phone, you may call 1-800-356-5178, or in Oregon, 1-503-683-1154 and order with your credit card. But in order to get the savings, be sure to mention that you saw this offer in the Ahoy! Clipper. This offer expires December 15, 1987, so be sure to mail or phone in your order TO-DAY!

### SUBSTANTIAL SAVINGS ON COMMODORE IBM-COMPATIBLE SYSTEM FROM LYCO COMPUTER...

Many of us have toyed with the idea of buying an IBM-compatible system, but heretofore, the cost has been prohibitive. Well, now Lyco has an offer that is very tempting. For a limited time, Lyco is offering the Commodore PC 10-II, Commodore's IBM PC-compatible machine with the Thomson 4120 Color Monitor for only \$798.

The 10-II features 640K in memory, and has two 51/4" disk drives. It comes packaged with Side Kick, a desktop program which my wife has found invaluable. Side Kick provides a notepad, a calendar, a calculator, an ASCII table and an auto dialer. The 4120 is an RGB Monitor, and comes with cables for IBM PC compatibles. The system comes with a full 1-year warranty. The suggested retail prices for the computer, monitor and program are \$899.95, \$348.95, and \$84.95, respectively, so you're SAVING OVER 40%!

In each issue of Ahoy!, you'll find two pages of great computer offerings from Lyco Computer. Lyco sells a wide variety of Commodore-compatible hardware and software at good prices. To get more details on shipping and handling for the Commodore PC 10-II System, check out Lyco's ad in this month's issue of Ahoy! To order your Commodore PC 10-II System, just clip the Lyco coupon on page 3 of this Clipper. For more information on other hardware and software, you may call them at 1-800-233-8760; in Pennsylvania, call 1-717-494-1030. They will accept phone orders on this offer, but you must mention your membership in the Club. This offer expires on December 15, 1987, so hurry and complete the Lyco coupon right away.

The Ahoy! Access Clipper is published bimonthly by Ahoy! magazine and sent free to selected subscribers of Ahoy! Ahoy! is a monthly publication of Ion International Inc. The cost of a one-year subscription is \$23.00; two years are \$44.00. inquiries regarding subscriptions to the magazine should be addressed to Ion International Inc., 45 West 34th Street, New York, New York 10001.

### \$5 OFF DI-SECTOR FROM PRECISION PERIPHERALS

Mail to: Precision Peripherals and Software P.O. Box 20395 / Portland, OR 97220

For faster service, call 1-503-254-7855. VISA and MC accepted.

YES, **Precision Peripherals**, I want to SAVE \$5 on *Di-Sector*. My payment of \$35.95, plus \$2 for shipping and handling, a total of \$36.95 is enclosed (or credit card information).

| Name on Credit Card_ |           |
|----------------------|-----------|
| Credit Card #        | Exp. Date |
| Signature            |           |

### 25% OFF FROM FREE SPIRIT

Mail to: Free Spirit Software, Inc. 538 South Edgewood La Grange, IL 60525

For faster service, call 1-312-352-7323. VISA and MC accepted.

YES, **Free Spirit**, I want to SAVE 25% on my first order. I understand that you will also provide FREE SHIPPING AND HANDLING. My order is enclosed. Thanks!

| Name on Credit Card |           |
|---------------------|-----------|
| Credit Card #       | Exp. Date |
| Signature           |           |

### \$10 OFF AHOY! PROGRAM DISK

Mail to: Ion International Inc. 45 West 34th Street, Suite 500 / New York, NY 10001

YES, **Ahoy!**, I want to SAVE \$10 on your Program Disk. Enclosed is my payment of \$69.95. Now I can save my fingers for better things. Thanks!

### FREE WALNUT DISK STORAGE BOX FROM OXXI

Mail to: Oxxi, Inc. / P.O. Box 4000 Fullerton, CA 92634

For faster service, call 1-714-999-6710. VISA and MC accepted.

YES, Oxxi, I want your FREE DISK STORAGE BOX, valued at \$29.95. Enclosed is my payment for your Benchmark Modula-2: Software Construction Set, \$199, plus \$4.50 for shipping and handling, a total of \$203.50.

| Name on Credit Card |           |  |
|---------------------|-----------|--|
| Credit Card #       | Exp. Date |  |
| Signature           |           |  |

### FREE T-SHIRT FROM AVALON HILL

Mail to: Avalon Hill Inc. 4517 Harford Road / Baltimore, MD 21214

YES, **Avalon Hill**, I want my own FREE T-SHIRT. Enclosed is the coupon from my own copy of *NBA*. My size preference is indicated here: 

Small 
Medium 
Large.

### SAVE 30% OR GET A FREE BOX OF DISKETTES WITH FSD-2 PURCHASE FROM EMERALD COMPONENT INTERNATIONAL

Mail to: Emerald Component International P.O. Box 1441 / Eugene, OR 97401

For faster service, call 1-800-356-5178. Or in OR, call 1-503-683-1154.

YES, **Emerald**, I want to take my pick of the options listed below. Enclosed is my order for the FSD-2 at \$159, plus \$20 for shipping and handling. I have indicated my choice of offer below, and I have added \$5 for shipping and handling on any of the hardware offers. Thanks!

☐ I want to SAVE 30% on the Quickshot II. Enclosed is my additional payment of \$13, plus \$5 for shipping and handling.

ping and handling.

I want my FREE BOX OF DISKETTES.

I want to SAVE 30% on your 300 Baud Modem, regularly \$30. Enclosed is my additional payment of \$21, plus \$5 for shipping and handling.

☐ I want to SAVE 30% on your 1200 Baud Modem, regularly \$129. Enclosed is my additional payment of \$90.30, plus \$5 for shipping and handling.

☐ I want to SAVE 30% on your Slimline Case, regularly \$29.95. Enclosed is my additional payment of \$21, plus \$5 for shipping and handling.

### SAVE 5% ON SOFTWARE FROM FLOPPY HOUSE

Mail to: Floppy House Software 20 South Chestnut Street / Palmyra, PA 17078

For faster service, call 1-800-633-8699. Or in PA call 1-717-838-8632.

YES, **Floppy House**, I want to SAVE 5% on your already-discounted software. Enclosed is my order for two or more programs. Also, enclosed is \$2.50 for shipping and handling, if my order is under \$100. Thanks! Pennsylvania residents: please add appropriate sales tax. VISA and MasterCard accepted (at no extra charge).

| Name on Credit Card |           |
|---------------------|-----------|
| Credit Card #       | Exp. Date |
| Signature           |           |

### SAVE MORE THAN 40% ON COMMODORE PC 10-II SYSTEM FROM LYCO COMPUTER

Mail to: Lyco Computer P.O. Box 5088 Jersey Shore, PA 17740

For faster service, call 1-800-233-8760. In PA, call 1-717-494-1030.

YES, **Lyco**, I want to SAVE MORE THAN 40% on the Commodore PC 10-II System, complete with Thomson 4120 Monitor and *Side Kick*. My order is enclosed. CREDIT CARD ORDERS: PLEASE ADD 4%.

| Name on Credit Card |           |
|---------------------|-----------|
| Credit Card #       | Exp. Date |
| Signature           |           |

|                                       | Acces agreement for a second                                                                                                    |
|---------------------------------------|----------------------------------------------------------------------------------------------------|
|                                       |                                                                                                    |
|                                       | The second of the second of th |
|                                       | Name                                                                                                    |
|                                       | Address                                                                                                    |
|                                       |                                                                                                    |
|                                       | City/State/Zip                                                                                                    |
|                                       | This offer expires December 15, 1987.                                                                                                    |
| Name                                  | la la la la la la la la la la la la la l                                                                                                    |
| Address                               |                                                                                                    |
| City/State/Zip                        |                                                                                                    |
| This offer expires December 15, 1987. |                                                                                                    |
|                                       | e a martina Markina Marc                                                                                                    |
|                                       |                                                                                                    |
|                                       |                                                                                                    |
|                                       |                                                                                                    |
|                                       |                                                                                                    |
|                                       | Name                                                                                                    |
|                                       | Address                                                                                                    |
|                                       | City/State/Zip                                                                                                    |
|                                       | This offer expires December 15, 1987.                                                                                                    |
|                                       |                                                                                                    |
|                                       |                                                                                                    |
|                                       |                                                                                                    |
|                                       |                                                                                                    |
| Name                                  | Name                                                                                                    |
|                                       | Address                                                                                                    |
| Address                               |                                                                                                    |
| City/State/Zip                        | City/State/Zip                                                                                                    |
| This offer expires November 30, 1987. |                                                                                                    |
|                                       | Strict or a fractile and invested to a fee                                                                                                    |
|                                       | 18 × 2 M - 82                                                                                                    |
|                                       | Charles and the second                                                                                                    |
|                                       | Also 3 to 100                                                                                                    |
|                                       | Name                                                                                                    |
|                                       |                                                                                                    |
|                                       | Address                                                                                                    |
|                                       | City/State/Zip                                                                                                    |
|                                       | This offer expires December 15, 1987.                                                                                                    |
|                                       |                                                                                                    |
| Name                                  |                                                                                                    |
| Address                               | 1 2 1 1 1 1                                                                                                    |
|                                       |                                                                                                    |
| City/State/Zip                        |                                                                                                    |
| this other expires December 13, 1907. | Name                                                                                                    |
|                                       | Address                                                                                                    |
|                                       | City/State/Zip                                                                                                    |
|                                       | Please allow 6 to 8 weeks for delivery.<br>This offer expires December 15, 1987.                                                                                                    |

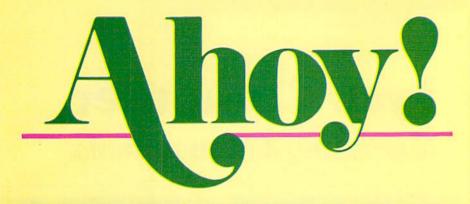

### CONTENTS

### **DEPARTMENTS**

| A View from the Bridge of the November issue of Ahoy!        | 7  |
|--------------------------------------------------------------|----|
| Scuttlebuttall the news that fits, we print.                 | 8  |
| Flotsammessages from the Ahoy! mail bag.                     | 30 |
| Art Galleryearn a year of Ahoy! for your artistic efforts.   | 32 |
| Tips Ahoy!good programs come in small packages.              | 35 |
| ReviewsMorton the K gets into cartridges.                    | 63 |
| Commodareswhy? Because they're therethat's why.              | 87 |
| Program Listingsload up on high quality games and utilities. | 93 |
|                                                              | _  |

### **FEATURES**

| Rupert Report: Amazing Structures by Dale Rupert*     |    |
|-------------------------------------------------------|----|
| Entertainment Software Section (contents on page 41)  | 41 |
| Amiga Section (contents on page 53)                   | 53 |
| *Includes program: Amazement (for the C-128 and C-64) |    |

### **PROGRAMS**

| Orbit for the C-64 by Cleveland M. Blakemore            | 16 |
|---------------------------------------------------------|----|
| Desert Front for the C-64 by Alan Thomason              | 18 |
| RAMCO for the C-64 and C-128 by Buck Childress          | 46 |
| Paper Route for the C-64 by Bob Blackmer                | 48 |
| Line Sentry for the C-64 by Buck Childress              | 50 |
| Flash Flood for the C-64 by Tony Brantner               | 59 |
| A-Maze-Ing for the C-64 and C-128 by Buck Childress     | 60 |
| Bug Repellents for the C-64 and C-128 by Buck Childress | 94 |
| Flankspeed for the C-64 by Gordon F. Wheat              | 95 |

Cover art by James Regan and Josie Yee; photos by Michael R. Davila

President/Publisher
Michael Schneider

Editor David Allikas

Art Director
JoAnn Case

Managing Editor
Michael R. Davila

Senior Editors
Tim Little
Tim Moriarty

Production Director

Laura Pallini

Technical Editors

David Barron

Bob Lloret

Consulting Editors

Ben Bova

Morton Kevelson

Dale Rupert

Entertainment Editor
Arnie Katz

Art Production Christopher Carter Victoria Green Stacy Weinberg

Bulletin Board SYSOP B.W. Behling

Circulation Director
W. Charles Squires

Advertising Director

Lynne Dominick

Director of Promotion
Mark Kammerer

Controller Dan Tunick

Advertising Representative

JE Publishers' Representative

6855 Santa Monica Blvd., Suite 200

Los Angeles, CA 90038

(213) 467-2266

Boston (617) 437-7628

Dallas (214) 660-2253

New York (212) 724-7767

Chicago (312) 445-2489

Denver (303) 595-4331

San Francisco (415) 864-3252

ISSUE NO. 47 NOVEMBER 1987

Ahoy! (ISSN #8750-4383) is published monthly by Ion International Inc., 45 W. 34th St., Suite 500, New York, NY, 10001. Subscription rate: 12 issues for \$23.00, 24 issues for \$44.00 (Canada \$30.00 and \$55.00 respectively). Second class postage paid at New York, NY 10001 and additional mailing offices. <sup>©</sup> 1987 by Ion International Inc. All rights reserved. <sup>©</sup> under Universal International and Pan American Copyright conventions. Reproduction of editorial or pictorial content in any manner is prohibited. No responsibility can be accepted for unsolicited material. Postmaster, send address changes to Ahoy!, 45 W. 34th Street, Suite 500, New York, NY 10001. Direct all address changes or matters concerning your subscription to Ahoy!, P.O. Box #341, Mt. Morris, IL 61054 (phone: 815-734-4151). All editorial inquiries and materials for review should be sent to Ahoy!, 45 W. 34th St., Suite 500, New York, NY 10001.

# Since 1981

# Lyco Computer

### Marketing & Consultants

### Lyco Means Total Service.

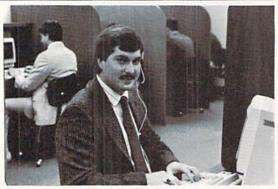

Mark "Mac" Bowser, Sales Manager

I would personally like to thank all of our past customers for helping to make Lyco Computer one of the largest mail order companies and a leader in the industry. Also, I would like to extend my personal invitation to all computer enthusiasts who have not experienced the services that we provide. Please call our trained sales staff at our toll-free number to inquire about our diverse product line and weekly specials.

First and foremost our philosophy is to keep abreast of the changing market so that we can provide you with not only factory-fresh merchandise but also the newest models oftered by the manufacturers at the absolute b possible prices. We offer the widest selection of computer hardware, software and accessories

Feel free to call Lyco if you want to know more about a particular item. I can't stress enough that our toil-free number is not just for orders. Many companies have a toil-free number for ordering, but if you just want to ask a question about a product, you have to make a toil call. Not at Lyco. Our trained sales staff is knowledgeable about all the products we stock and is happy to answer any questions you may have. We will do our best to make sure that the product you select will fit your application. We also have Saturday hours — one more reason to call us for all your computer needs.

Once you've placed your order with Lyco, we don't forget about you. Our friendly, professional customer service representatives will find answers to your questions about the status of an order, warranties, product availability, or prices.

Lyco Computer stocks a multimillion dollar inventory of factory-fresh merchandise. Chances are we have exactly what you want right in our ware-house. And that means you'll get it fast. In fact, orders are normally shipped within 24 hours. Shipping on prepaid cash orders is free in the U.S., and there is no deposit required on C.O.D. orders. Air freight or UPS Blue/Red Label shipping is available, too. And all products carry the full manfacturers' warranties

I can't see why anyone would shop anywhere else. Selection from our huge in-stock inventory, best price, service that can't be beat—we've got it all here at Lyco Computer.

TO ORDER, CALL TOLL-FREE: 1-800-233-8760 In PA: 1-717-494-1030 Hours: 9AM to 8PM, Mon. - Thurs. 9AM to 6PM, Friday — 10AM to 6PM, Saturday

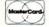

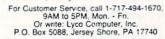

Ilsk-Free Policy: • full manufacturers' warranties • no sales tax outside PA prices show 4% cash discount, add 4% for credit cards • APO, EPO, termational: add 55 plus 3% for prority • 4-week clearance on personal che we check for credit card theit • compatibility not guaranteed • return utborization required • price availability is takent in chance.

### PRICE GUARANTEE

### COMMODORE SOFTWARE

| Activision:                                                                                                    | Strategic Simulations:                     | Firebird:                          |
|----------------------------------------------------------------------------------------------------|--------------------------------------------|------------------------------------|
| Aliens \$22.95                                                                                                    | Gemstone Healer \$18.95                    | Colossus Chess IV \$19.95          |
| Champion, Basketball . \$22.95                                                                                                    | Gettysburg \$35.95                         | Elite                              |
| Hacker \$9.50                                                                                                    | Kampfgruppe \$35.95                        | Golden Path \$22.95                |
| Hacker 2 \$22.95                                                                                                    | Phantasie II \$24.95                       | Guild of Thieves \$24.95           |
| Labyrinth \$18.95                                                                                                    | Phantasie III \$24.95                      | Pawn \$22.95                       |
| Music Studio \$22.95                                                                                                    | Ring of Zelfin \$24.95                     | Talking Teacher \$22.95            |
| Tass Times \$18.95                                                                                                    | Road War 2000 \$24.95                      | Tracker \$22.95                    |
| Titanic \$14.95                                                                                                    | Shard of Spring \$24.95                    | Starglider \$19.95                 |
| Leather Goddesses \$24.95                                                                                                    | Wizards Crown \$24.95                      | Sentry \$22.95                     |
| Stationfall \$24.95                                                                                                    | War in the S. Pacific \$35.95              |                                    |
| Lurking Horror \$24.95                                                                                                    | Wargame Constr \$18.95                     | Microprose:                        |
| Top Fuel Eliminator \$19.95                                                                                                    | Battlecruiser \$35.95                      | F-15 Strike Eagle \$22.95          |
| ACTIVIDESCRIPTION OF THE PROPERTY OF THE PROPERTY OF THE PROPE | Gemstone Warrior \$14.95                   | Gunship \$22.95                    |
| Broderbund:                                                                                                    | Battle of Antetiem \$32.95                 | Kennedy Approach \$15.95           |
| Bank St. Writer 128K \$27.95                                                                                                    | Colonial Conquest \$24.95                  | Silent Service \$22.95             |
| Carmen San Diego \$22.95                                                                                                    | Computer Ambush \$35.95                    | Solo Flight \$18.95                |
| Graphic Lib. I, II, III \$15.95                                                                                                    | B-24 \$22.95                               | Top Gunner \$15.95                 |
| Karateka \$12.95                                                                                                    |                                            |                                    |
| Print Shop \$25.95                                                                                                    | Microleague:                               | Berkeley Softworks:                |
| Print Shop Compan \$22.95                                                                                                    | Microleag. Baseball \$24.95                | Geos \$35.95                       |
| Print Shop Paper \$12.95                                                                                                    | General Manager \$18.95                    | Deskpak I \$22.95                  |
|                                                                                                    | Stat Disk \$15.95                          | Fontpak I \$18.95                  |
| Access:                                                                                                    | '86 Team Disk \$13.95                      | Geodex \$24.95                     |
| Leader Board \$24.95                                                                                                    | Microleag. Wrestling SNew                  | Geofile \$29.95                    |
| Famous Courses #1 . \$13.95                                                                                                    |                                            | Writers Workshop \$29.95           |
| Famous Courses #2 . \$13.95                                                                                                    | Sublogic:                                  |                                    |
| Mach 5 \$23.95                                                                                                    | Flight Simulator II \$31.95                | Springboard:                       |
| Mach - 128 \$29.95                                                                                                    | Jet Simulator \$25.95                      | Newsroom \$31.95                   |
| 10th Frame \$24.95                                                                                                    | Night Mission Pinball \$21,95              | Certificate Maker \$31.95          |
| Exec. Tournament \$13.95                                                                                                    | Scenery Disk \$15.95                       | Clip Art Vol. #1 \$18.95           |
| Tournament #1 \$13.95                                                                                                    | Participation of the second                | Clip Art Vol. #2 \$24.95           |
| Triple Pack \$13.95                                                                                                    | Action Soft:                               | Clip Art Vol. #3 \$18.95           |
| Wld. Cl. Leader Brd \$24.95                                                                                                    | Up Periscope \$18.95                       | Graphics Expander \$32.95          |
| -                                                                                                    | Thunder Chopper \$NEW                      |                                    |
| Timeworks:<br>Partner C64 \$29.95                                                                                                    | 4                                          | Epyx:<br>Create A Calendar \$17.95 |
| Partner C64                                                                                                    | Learning Company:<br>Reader Rabbit \$24.95 | Destroyer \$22.95                  |
| Partner 128 \$34.95                                                                                                    | Meader Habbit 524.95                       | Desitoyer \$22.55                  |

### Monitors

| Thomson:          |         | • |
|-------------------|---------|---|
| 230 Amber TTL/12" | \$85    |   |
| 450 Amber TTL/15" | \$149   | i |
| 980 White TTL/20" | \$695   |   |
| 4120 CGA          | Special | ٠ |
| 4160 CGA          | \$289   | • |
| 4460 EGA          | \$359   |   |
| 4375 UltraScan    |         | • |
| Panasonic:        |         |   |
| 1320              | \$369   |   |
| 1361              | \$459   |   |
| Zenith:           |         |   |
| ZVM 1220          | \$89    |   |
| ZVM 1230          | \$89    |   |
| NEC:              |         |   |
| Multisync         | \$549   |   |

### Modems

| nson:<br>umber TTL/12" \$85<br>umber TTL/15" \$149<br>Vhite TTL/20" \$695<br>CGA Special | THOMSON © 4120 Monitor  • 14" RGBI/video composite/analog     |
|------------------------------------------------------------------------------------------|---------------------------------------------------------------|
| CGA \$289 EGA \$359 UltraScan \$525 sonic: \$369 \$459                                   | Compatible with IBM and Commodore     RGB data cable included |
| th:<br>1220\$89<br>1230\$89                                                              | \$22595                                                       |

| Avatex:      |         |
|--------------|---------|
| 1200i        | \$99    |
| 1200hc Modem | \$99.95 |
|              | \$219   |
| 2400i        | \$CALL  |
|              |         |

Smartmodem 300 Smartmodem 1200 Smartmodem 2400 \$559

### SKC T120 VHS

\$4.49 each. 3 pack \$12.75 \$39.90

1-800-233-8760

VISA

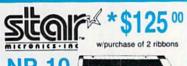

NP 10

• 100 cps

• 25 NLQ

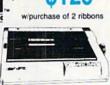

Panasonic \$13995

1080i

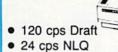

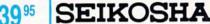

180 VC

• 100 cps

20 NLQ

Direct Connect C-64/128

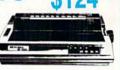

### **PRINTERS**

### **star**

| Made and the Control of the Control of the Control |          |
|----------------------------------------------------------------------------------------------------|----------|
| NP-10                                                                                                    | *SPECIAL |
| NX-10                                                                                                    | \$144.95 |
| NX-10C w/interface                                                                                                    | \$165.95 |
| NL-10                                                                                                    | \$195.95 |
| NX-15                                                                                                    | \$279.95 |
| ND-10                                                                                                    | \$249.95 |
| ND-15                                                                                                    | \$375.95 |
| NR-15                                                                                                    | \$409.95 |
| NB-15                                                                                                    | \$699.95 |
| NB24-10                                                                                                    | \$409.95 |
| NB24-15                                                                                                    | \$549.95 |
| SD-10                                                                                                    | \$229    |
| SD-15                                                                                                    | \$345    |
| SR-10                                                                                                    | \$369    |
| SR-15                                                                                                    | \$429    |
|                                                                                                    |          |

### DIABLO

D25 \$499 635 \$779

Printer ribbons available. Priced from \$4.99

### **Panasonic**

| 1080i S           | pecial |
|-------------------|--------|
| 1091i \$1         |        |
| 1092i             | \$295  |
| 1592              | \$379  |
| 1595              | \$419  |
| 3131              | \$259  |
| 3151              | \$399  |
| KXP 4450 Laser \$ | CALL   |

### NEW

Panasonic 1080i Mod. 2 . \$154.95 Panasonic 1091i Mod. 2 ... 174.95

### **OKIDATA**

| Okimate 20       | \$119    |
|------------------|----------|
| Plug N Play Cart | \$CALL   |
| 120              | \$189.95 |
| 180              | \$219.95 |
| 182              | \$229.95 |
| 192+             | \$309.95 |
| 193 +            | \$449.95 |
| 292 w/interface  | \$449.95 |
| 293 w/interface  | \$589.95 |
| 294 w/interface  | \$839.95 |
| 393              | \$989.95 |

### SEIKOSHA

| SP 180Ai         | \$124.9 |
|------------------|---------|
| SP 180VC         | \$124.9 |
| SP 1000VC        | \$135.9 |
| SP 1200VC        | \$144.9 |
| SP 1200Ai        | \$155.9 |
| SP 1200AS RS232  | \$155.9 |
| SL 80Ai          | \$295.9 |
| MP1300Ai         | \$299.9 |
| MP5300Ai         | \$375.9 |
| MP5420Ai         | \$879.9 |
| SP Series Ribbon | \$7.9   |
| SK3000 Ai        | \$34    |
| SK3005 Ai        | \$42    |
|                  |         |

### **BROTHER**

|                          | -     |
|--------------------------|-------|
| M1109                    | \$195 |
| M1409                    | \$299 |
| M1509                    | \$365 |
| M1709                    | \$475 |
| Twinwriter 6 Dot & Daisy | \$899 |
| 2024 Letter Quality      | \$665 |
| HR40                     | \$579 |
| HR60 \$71                | 00 05 |

HARDWARE

\$169.95

\$124.95

### **EPSON**

| LX800     | \$169.95 |
|-----------|----------|
| FX86E     | \$289.95 |
| FX286E    | \$415.95 |
| EX800     | \$349.95 |
| EX1000    | \$469.95 |
| LQ800     | \$419.95 |
| LQ1000    | \$589.95 |
| LQ2500    | \$834.95 |
| GQ3500    | SLOW     |
| CHAICE DE | _        |

### SILVER REED

| <b>EXP 420P</b> | *************************************** | \$199 |
|-----------------|-----------------------------------------|-------|
| EXP 600P        | S                                       | CALL  |
| <b>EXP 800P</b> |                                         | \$649 |

### CITIZEN

| 120 D     |    | \$164.95 |
|-----------|----|----------|
| MSP-10    |    | \$259.95 |
| MSP-20    |    | \$289.95 |
| MSP-15    |    | \$324.95 |
| MSP-25    |    | \$389.95 |
| MSP-50    |    | SCALL    |
| MSP-55    |    | \$CALL   |
| Premiere  | 35 | \$464.95 |
| Tribute 2 | 24 | \$624.95 |

### COMMODORE PC 10-1

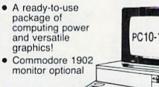

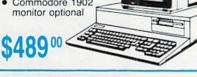

### COMMODORE

128 D System

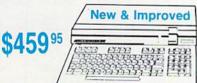

### COMMODORE

| 88.95<br>19.95 |
|----------------|
|                |
|                |
| 99.95          |
| 9.95           |
| CALL           |
| CALL           |
| 9.95           |
| \$239          |
| 9.95           |
| CALL           |
| 9.95           |
| 9.95           |
| CALL           |
| 2.95           |
| 9.95           |
| ֡              |

| SP | Sea | aa | te | HARD   |
|----|-----|----|----|--------|
| W) | 200 | 90 | -  | DHIVES |

C-1750 RAM

1764 RAM C64

| W Stagutt                 | DRIVE    |
|---------------------------|----------|
| ★20 meg                   | \$275.95 |
| ★30 meg                   | \$315.95 |
| ★40 meg                   | \$489.95 |
| Drives include controller |          |

# 40 meg w/o controller ..... \$425.95

### **COMMODORE** PC10-2

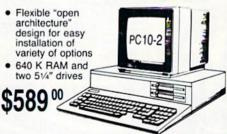

COMMODORE CE 640

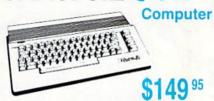

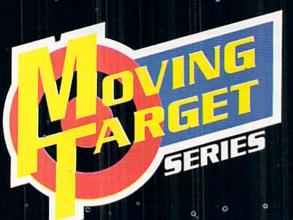

ALL THE SUPER ACTION
AND EXCITEMENT YOU'VE COME
AND EXCITEMENT YOU'VE AST
TO EXPECT FROM DATA EAST
TO EXPECT FROM DATA EAST
TO EXPECT FROM DATA EAST
TO EXPECT FROM DATA EAST
TO EXPECT FROM DATA EAST
TO EXPECT FROM DATA EAST
TO EXPECT FROM DATA EAST
TO EXPECT FROM DATA EAST
TO EXPECT FROM DATA EAST
TO EXPECT FROM DATA EAST
TO EXPECT FROM DATA EAST
TO EXPECT FROM DATA EAST
TO EXPECT FROM DATA EAST
TO EXPECT FROM DATA EAST
TO EXPECT FROM DATA EAST
TO EXPECT FROM DATA EAST
TO EXPECT FROM DATA EAST
TO EXPECT FROM DATA EAST
TO EXPECT FROM DATA EAST
TO EXPECT FROM DATA EAST
TO EXPECT FROM DATA EAST
TO EXPECT FROM DATA EAST
TO EXPECT FROM DATA EAST
TO EXPECT FROM DATA EAST
TO EXPECT FROM DATA EAST
TO EXPECT FROM DATA EAST
TO EXPECT FROM DATA EAST
TO EXPECT FROM DATA EAST
TO EXPECT FROM DATA EAST
TO EXPECT FROM DATA EAST
TO EXPECT FROM DATA EAST
TO EXPECT FROM DATA EAST
TO EXPECT FROM DATA EAST
TO EXPECT FROM DATA EAST
TO EXPECT FROM DATA EAST
TO EXPECT FROM DATA EAST
TO EXPECT FROM DATA EAST
TO EXPECT FROM DATA EAST
TO EXPECT FROM DATA EAST
TO EXPECT FROM DATA EAST
TO EXPECT FROM DATA EAST
TO EXPECT FROM DATA EAST
TO EXPECT FROM DATA EAST
TO EXPECT FROM DATA EAST
TO EXPECT FROM DATA EAST
TO EXPECT FROM DATA EAST
TO EXPECT FROM DATA EAST
TO EXPECT FROM DATA EAST
TO EXPECT FROM DATA EAST
TO EXPECT FROM DATA EAST
TO EXPECT FROM DATA EAST
TO EXPECT FROM DATA EAST
TO EXPECT FROM DATA EAST
TO EXPECT FROM DATA EAST
TO EXPECT FROM DATA EAST
TO EXPECT FROM DATA EAST
TO EXPECT FROM DATA EAST
TO EXPECT FROM DATA EAST
TO EXPECT FROM DATA EAST
TO EXPECT FROM DATA EAST
TO EXPECT FROM DATA EAST
TO EXPECT FROM DATA EAST
TO EXPECT FROM DATA EAST
TO EXPECT FROM DATA EAST
TO EXPECT FROM DATA EAST
TO EXPECT FROM DATA EAST
TO EXPECT FROM DATA EAST
TO EXPECT FROM DATA EAST
TO EXPECT FROM DATA EAST
TO EXPECT FROM DATA EAST
TO EXPECT FROM DATA EAST
TO EXPECT FROM DATA EAST
TO EXPECT FROM DATA EAST
TO EXPECT FROM DATA EAST
TO EXPECT FROM DATA EAST
TO EXPECT FROM DATA EAST
TO EXPECT FROM DATA EAST
TO EXPECT FROM DATA EAST
TO EXPECT FROM DATA EA

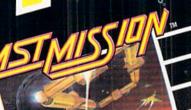

For the Commodore 64/128

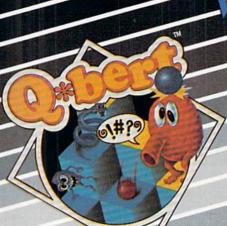

For the Commodore 84/128

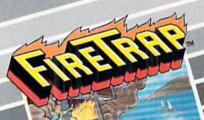

For the Commodore 64/128

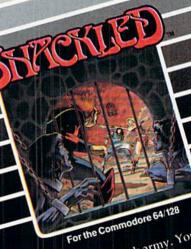

For the Commodore 64/128

LAST MISSION Battle the alien armada with the most awesome array of firepower with the most awesome array of firepower ever displayed on a spaceship.

FIRETRAP Use your turbo-charged water cannon to extinguish the multitude of fires raging in an immense highrise.

cannon to exanguish the munitude of infraging in an immense highrise.

QABERT Oxbert, the irresistible arcade character, dodges crafty creatures as he jumps up and down the pyramid.

© 1987 Data East U.S.A. Inc.
O-Bert and TNK III are mid.
O-Bert and TNK III are mid.
U.M. Corp.
Under license from IV.
Electronics, Inc. and SNK Corp.
respectively. Commodore is the oregistered trademark of registered trademark of Commodore Electronics Ltd.
Commodore Electronics Ltd.

TNK III TNK III is a one-tank army. You

TNK III is a one-tank army, You provide the strategy to overpower the enemy tanks, bombers, and combat troops that surround you. enemy tanks, pointers, and compartion that surround you.

SHACKLED Rescue your allies who are shackled behind dungeon doors. When

Shackled behind dungeon doors, When freed, they fight along your side.

DATA EAST USA, INC. 470 Needles Drive, San Jose, CA 95112. (408) 286-7074.

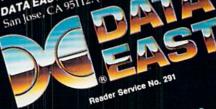

# VIIEW IFIROM TI-IE BIRIDGE

t least two or three times a week, we in the Ahoy! editorial offices look out over the sea of printing 128's, telecommunicating 64's, and multitasking Amigas and think how lucky we are to be writing about microcomputers, rather than skin diving or cars or photography. This industry sometimes seems like a cross between the front page of The New York Times and an ABC miniseries, complete with scientific breakthroughs, corporate power struggles, and rags-to-riches stories by the dozen. Best of all, something new is always happening or about to happen. We feel privileged to be the ones who get to chronicle it all for you.

What's the point? What's the message? There is none. But even computer magazine editors can stop and smell the roses occasionally. At least, until roses are only delivered by modem. And by that time, who knows?

Stop and look over the contents of the November issue of *Ahoy!*:

• Does you programming structure sometimes amaze your friends...for the wrong reasons? Dale Rupert will show you how to create *Amazing Structures* that amaze by virtue of their order and clarity, as this month's *Rupert Report* con-

tinues last month's investigation into arrays, lists, and linked lists. (Turn to page 20.)

• We don't know about you, but watching Ollie North testify put us in the mood to gun down a commie or two. *Desert Front* satisfied the urge for us; try it! (Turn to page 18.)

 Or, if you're one of those people who cherishes human life, Cleve Blakemore's *Orbit* lets you blast away without killing people, or even aliens just fragments of an asteroid nearing a deadly collision with the Earth. (Turn to page 16.)

• But if the very act of shooting is what turns you off, you can battle the elements instead in Tony Brantner's Flash Flood. If the threat of a waterlogged basement doesn't strike you as momentous enough for a computer game, wait until you're a homeowner and have invested in deep-pile carpeting. (Turn to page 59.)

• Not since Michael Jackson swept the '84 Grammies has a creative talent achieved a tour de force such as Buck Childress has in this issue of *Ahoy!* Not the usual one or two, but all three of this month's utility programs are by the Buckster. *RAMCO*, for the C-64, C-128, 1541, and 1571 in any combination, will test five of the drive's RAM buffers for trouble. (Turn to page 46.) *A-Maze-Ing*. also in C-64 and C-128 versions, generates mazes for use in your original programs. (Turn to page 60.) And *Line Sentry* guards your program lines from inadvertent destruction. (Turn to page 50.)

• Last month, Bob Blackmer brought you into the real world with *Spray-Cam*. This month he busts you down to a *Paper Route*, where the object is to complete your rounds while generating as few complaints as possible. (As opposed to real newspaper delivery, where the goal is to land the paper on the part of the stoop where the customer can't reach it without stepping completely outside.) (Turn to page 48.)

• Our thanks to Morton Kevelson and his lovely wite Anne, whose vacation plans were altered slightly by his writing this month's *Memory Dumpers Revisited* during his week off. When it came down to meeting our deadline or making his plane, Morton put duty before pleasure, and never complained. (Well, maybe once or twice...about how the chains slowed down his typing....) (Turn to page 63.)

As always, there's more in this month's issue than we have room to describe on this page. But you're under no such constraints. Write us a nice long letter about what you like and don't like in this issue.

—David Allikas

# A Powerful Wordprocessor for the Commodore 128°

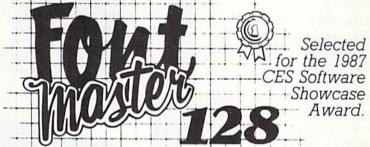

From the author of Fontmaster II comes Fontmaster 128, an enhanced version for the Commodore 128. This powerful word processor with its many different print styles (fonts), turns your dot matrix printer into a more effectual tool. Term papers, newsletters, and foreign languages are just a few of its many applications.

- \* Program disk with no protection uses hardware key
- \* Supplement disk includes foreign language fonts
- \* 56 Fonts ready to use
- \* Font editor/creator included
- \* On screen Font preview
- \* 80 column only
- \* Supports more than 110 printers

Commodore 128 is a registered trademark of Commodore Business Machines, Inc.

ACTOC Inc. 2804 Arnold Rd. Salina, Ks. 67401 (913) 827-0685

# SCUTTLEBUTT

3-D DRAWING • GEOS DEVELOPMENT • MIDI CONVENTION • EPSON BUFFER • CP/M DISKS • MOUSE CLEANER • GAMES FROM COSMI, ARTWORX, INFOCOM • 2400 BAUD MODEM • VIDEO CONTEST • PRINTER TUTORIALS • CALENDARS • GREETING CARDS • PRICE REDUCTIONS

### COMPUTER CALENDARS

The Digital Daydreams and Mac-Daydreams 1988 calendars feature computer generated graphic art on every page (the former from several computers including the Amiga, the latter from the Mac II), computer trivia, and computer hints. Price is \$10.95 each, plus tax for CA residents.

Publishing Ink., 818-500-7857 (see address list, page 14).

### GAMES

From Cosmi for the C-64, priced at \$24.95 each:

Shirley Muldowney's Top Fuel Challenge lets the player compete in a professional top fuel eliminator drag racing simulation against the three-time world champion.

Chernobyl puts a nuclear power reactor under control of the player's computer and charges him with the mission of averting disaster.

Steve Garvey vs Jose Canseco in Grand Slam Baseball lets you indulge in our national pasttime with hi-res graphics, sound effects, and scrolling TV-like screens. Additionally, Cosmi has reduced the list price of its Super Huey helicopter flight simulator to \$12.95.

Cosmi, 213-835-9687 (see address list, page 14).

Assuming that you can deal with the anachronism, *Cycleknight* (\$19.95) will plunge you, astride a high tech motorcycle, into a medieval world of magic, mystery, and danger. In search of your kidnapped Queen and her villagers, you'll enter a castle of over 2000 chambers where you'll rev engines one on one with the infamous Black Knight and barter with strange creatures. The C-64 game features five skill levels, 1-4 player operation, and the ability to generate your own castles.

Artworx, 800-828-6573 (see address

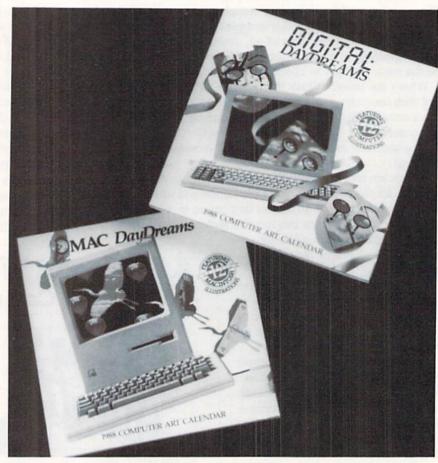

Along with graphics, MacDaydreams and Digital Daydreams feature computer trivia, step-saving hints, and artist profiles. READER SERVICE NO. 103

list, page 14).

Elkon Enterprises, publishers of two Bard's Tale Hint Books (not to be confused with Electronic Arts' own books), has released Hint Packs for *The Pawn*, Leather Goddesses of Phobos, Space Quest, Uninvited, and the King's Quest Trilogy. The paks, written in story format, are priced at \$5.50 each.

Elkon Enterprises (see address list, page 14).

Two from Infocom:

As the heroine of *Plundered Hearts*, sailing the 17th century seas toward your ailing father, you'll have to overcome pirates, explosives, rocky reefs,

a crocodile, and your passion for Nicholas Jamison, the handsome pirate captain. \$34.95 for the C-64; \$39.95 for the C-128.

Beyond Zork finds the Kingdom of Quendor in disarray. The wizards have disappeared, the Enchanter's Guild Hall lies in ruins, drunk men utter strange tales, and monsters haunt the streets of desserted villages. You, a lowly peasant, must unravel the meaning behind all this. \$34.95 for the C-128; \$39.95 for the Amiga.

Infocom, Inc., 617-492-6000 (see address list, page 14).

RSVP (\$29.95) lets C-64 users test

# BANK CARDS SAME AS CASH

### WHAT AB SWITCHES DO

AB switches allow the user to share equipment rather than buy costly duplication. Many configurations may be arranged, two computers to one disk drive and printer, or two printers to one computer etc.. In our office we share a printer between a PC clone and a C128 via a parallel switch. No need to ever plug and unplug cables again, just turn a knob to swich from one peripheral to another. Below are the types we have in stock, remember if you need extra cables, we carry a large selection to meet your needs.

### **\$ SAVER AB**

VIC-20, C16, Plus 4, C-64, OR C128 compatible. Three female 6 pin sockets, rotary switch, all metal case.

### SUPER SAVER ABCD

NEW LOW PRICE \$49.95

VIC-20, C16, Plus 4, C-64, OR C128 compatible, Four computers to one printer and or disk drive. Five female 6 pin sockets, rotary switch.

### PARALLEL or SERIAL AB

NOW ONLY \$29.95

All pins switched, 3 female sockets, all gold pins for reli able contact, high quality rotary switch, heavy-duty metal case. Built to last for many years of dependable use. Parallel = 36 pins, serial = 25 pins

### PARALLEL or SERIAL ABCD

NOW ONLY \$39.95

All pins switched. Has five female sockets, all gold pins, guarantees positive contact, rotary switch, all metal case. Parallel = 36 pins, serial = 25 pins.

### PARALLEL CROSSOVER Aa X Bb

NEW \$44.95

All pins switched. Four female sockets, all gold pins, rotary switch, sturdy metal case. Two computers share two printers, either computer can access printer A or B.

| CABLES N                              | EW LOW | PRICES  |
|---------------------------------------|--------|---------|
| Drive/printer, 6 ft. 6 pin male/male  | B66    | \$ 5.95 |
| Drive/printer, 9 ft. 6 pin male/male  | B69    | \$ 7.95 |
| Drive/printer, 18 ft. 6 pin male/male | B618   | \$12.95 |
| Driver/printer, 6 ft. 6 pin male/fem. | A66    | \$ 5.95 |
| Monitor, 6 ft. 5 pin to 4 RCA plugs   | M654   | \$ 6.95 |
| Monitor, 6 ft. 5 pin to 2 RCA plugs   | M652   | \$ 4.95 |
| Monitor ext., 6 ft. 5 pin male/female | ME65   | \$ 5.95 |
| Joystick extension 12 ft. male/fem.   | JS12   | \$ 4.95 |
| Joystick Y, increase, 1 fem./2 male   | JSY    | \$ 7.95 |
| Joystick Y, reducer, 1 male/2 fem.    | RJSY   | \$ 3.95 |
| Power disk/print male/right ang, male | PR6    | \$ 6.95 |
| Parallel, 6 ft., male to male         | C6MM   | \$ 9.95 |
| Parallel, 10 ft., male to male        | C10MM  | \$12.95 |
| Parallel, 20 ft., male to male        | C20MM  | \$19.95 |
| Parallel, 6 ft., male to female       | C6MF   | \$12.95 |
| Parallel, 10 ft., male to female      | C10MF  | \$16.95 |
| Serial, 6 ft., male to male           | R6MM   | \$ 9.95 |
| Serial, 6 ft., male to female         | R6MF   | \$ 9.95 |
| IBM printer, 6 ft., male/male         | IBP6   | \$ 8.95 |
| IBM printer, 10 ft., male/male        | IBP10  | \$12.95 |
| IBM printer, 20 ft., male/male        | IBP20  | \$19.95 |
| Gender change, parallel, male/male    | CGMM   | \$ 9.95 |
| Gender change, parallel, fem./fem.    | CGFF   | \$ 9.95 |
| Gender change, serial, male/male      | RGMM   | \$ 7.95 |
| Gender change, serial, fem./fem.      | RGFF   | \$ 7.95 |

INFORMATION: For technical information or Oregon buyers phone: 503-246-0924.

TO ORDER BY MAIL: We accept VISA, MASTER CARD, money orders, certified, and personal checks. Allow 21 days for personal checks to clear.

SHIPPING: Add \$3.00 per order, power supplies \$4.00, power center \$5.00, \$3.00 service charge on all COD orders (no personal checks). Foreign orders twice U.S. shipping charges. All payment must be in U.S. funds.

TERMS: All in stock items shipped within 48 hours of order. No sales tax or surcharge for credit cards. We cannot guarantee compatibility. All sales are final. Defective items replaced or repaired at our discretion. Return authorization required. Prices and items subject to change without notice.

VALUE SOFT INC 3641 S.W. Evelyn Portland, OR 97219

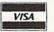

### TURBO 2000 PC/XT SYSTEM

- . IBM PC XT Compatibility
- Phoenix BIOS
- · 4.77/8 MHz Keyboard Select . 640K BAM installed
- 8 Expansion Slots
- 150W Power Supply
- . XT Slide Out Case & Speaker 360KB 5 ¼ Floppy Drive
- AT Style Keyboard
- TTL Mono/Hercules Graphics
- FCC Class B Certified
- Parallel & Serial Ports
- Operation Manuals

. 6 Month Limited Warranty Plus \$10.00 shipping

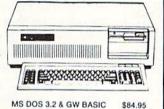

\$ 5.95

\$ 7.95

**DUST COVERS** 

C64/VIC20 or 1541 drive, anti static Buy one of ea. SAVE \$1.41 C64 set \$10.49

C128 or 1571 drive, anti static Buy one of ea. SAVE \$1.41

PRINTER \* BUFFER parallel \$69.95

### POWER SUPPLIES

MAXTRON C-54, dependable heavy duty replacement. Output: 5V DC, 1.7A, 9V AC, 1.OA. UL Approved. 90 day warranty \$29.95

PHOENIX C-64, fused, repairable, all metal case. Output: 5V DC, 1.7A, 10V AC, 1.OA. UL approved. 1 year warranty

PHOENIX C-128, fused, repairable, all metal case, 3 sockets, spike protection, EMI RFI filtering, lighted switch. Output: 5V DC, 8.OA, 10V AC, 2.0A. UL approved. 1 year warranty

### **COOLING FAN**

### \$29.95

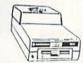

Heat is a #1 enemy to your disk drive. Reduce bad loads and costly repair bills with a fan, keep your 1541 or 1571 cool. Quiet, surge and spike protection, EMI filtering

### JOYSTICKS Slik Stik \$ 6.95

Puts Stik \$ 7.95 **WICO Black Max** \$11.95 TAC 5 \$14.95 EPYX 500XJ

### POWER CENTER

WAS \$59.95

NEW LOW PRICE \$49.95

The POWER CENTER provides individual control of up to 5 components plus master

on or off switch.

System protection: EMI/RFI filtering, surge and spike protection. 15 AMP breaker, heavy duty cable, 3 prong plug. Lighted rocker

switches, all steel case, size: 1 3/4 H x 12 1/4 D x 15 W.

### INKWELL SYSTEMS

Flexidraw \$84.95 Flexifont \$24.95 Graphics Int. II \$24.95 Clip Art II \$19.95 Holiday Theme \$19.95

INTERFACES

MODEM RS-232 INTERFACE. \$29.95 Use standard Haves compatible RS-232 modems with VIC-20, C-64, C-128.

DELUX RS232C INT., Omnitronix \$39.95 Use standard RS-232 equipment with the C64, C128, C64, SX64, VIC20 HOT SHOT printer

| 9.95 |
|------|
| 7.00 |
| 9.95 |
| .95  |
| .95  |
| .95  |
|      |

### APROSPAND 64 \$29.95

plugs into the cartridge port, has 4 switchable slots, fuse protected and a reset button.

12 PLUS

\$19.95 12 in. cartridge port extension

cable. Move boards and cartridges to the side of your computer. In stock.

### JOYSTICK REDUCER

Every once in a while, our buyers find one of those odd gadgets they just can't resist. The Joy Stick Reducer is odd and low-priced. It allows one joystick to be plugged into both ports at the same time. I know you are saying, what's it good for. Stop and think, how many times have you had to try both ports before finding the right one?

"THE STRIPPER" The "Stripper" removes perforated edges from print-outs. Insert 1 to

20 sheets, presto edges

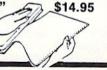

### MODEMS, 1200 Baud

| \$ 99.95 |
|----------|
| \$119.95 |
| \$ 99.95 |
| \$119.95 |
|          |

### 40/80 COL. CABLE

One cable for both 40 or 80 columns on the C128. Flip a switch to change modes. Plugs to the back of the monitor for a sharp display. 16 colors in 40 column, black and white in 80. Not for RGB monitors or television sets.

### **DISK DOUBLER**

The original! All metal Cuts an exact square notch in the disk. Same spot every time!

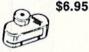

### READY RESET 64 NEW

A reset button that you place where you want, not some out of the way place. Plugs into the serial port (of course the port is replaced for your disk drive), the button is on the end of a 15 inch cable.

### **BLASTER C64, C128**

Add automatic firepower to your games, plug-in module that makes the fire button of your joystick have machine gun action. Adjustable speed control.

### EQUIPMENT STANDS

| CURTIS printer stand with paper catcher   | \$18.95 |
|-------------------------------------------|---------|
| JASCO heavy duty wire printer stand       | \$12.95 |
| PC CPU stand, adjustable, plastic         | \$14.95 |
| Monitor, adjustable tilt and swivel stand | \$14.95 |

### LIGHT PENS and MICE

| GEO Mouse by Berkley C64/C128           | \$49.95 |
|-----------------------------------------|---------|
| Logitech Mouse C-7 (PC compatible)      | \$89.95 |
| Optical Mouse (Microsoft PC compatible) | \$79.95 |
| American Mouse House                    | \$ 6.95 |
| American Mouse Mat                      | \$ 7.95 |
| Light Pen by Tech Sketch C64/C128       | \$44.95 |
| Touch Point Graphics Tablet C64/C128    | \$29.95 |
|                                         |         |

### BLACK BOOK of C128 \$15.95

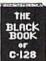

The best friend a C128 user ever had Includes C-64, C128, CPM, 1541 1571, 261 pages of easy to find information. 75 easy to read charts and tables. The Black Book of C128 is very much like a dictionary, always ready to answer your questions.

### PROTECTION REVEALED C 64 \$15.95

A beginners guide to software protection. Written to give you a fundamental understanding of a disk and BASIC protection. Identify what you are seeing when examining a disk. Become a master of illusion. Reveals countless tricks and tips that mystify the user. The book is 141 pages and includes a free disk of 21 utility programs.

| SAM'S BOOKS                         |         |
|-------------------------------------|---------|
| C64 Troubleshooting & Repair Guide  | \$19.95 |
| 1541 Troubleshooting & Repair Guide | \$19.95 |
| Computer facts VIC-20               | \$19.95 |
| Computer facts C-64                 | \$19.95 |
| Computer facts C-128                | \$19.95 |
| Computer facts 1541                 | \$19.95 |
| Computer facts 1571                 | \$10.05 |

### "TOUCH ME BUTTON" \$9.95

Static can KILL your COMPUTER and your PRO-GRAMS. Touch Me rids your system of harmful static like MAGIC before you touch your computer peripherals or other devices. The controlled electrical resistance of Touch Me, drains static charges harmlessly away to ground at low energy levels. Touch Me can add years of life to your equipment.

### GROUND FAULT IND. \$5.95

Computer equipment is very sensitive to ungrounded household wiring. Disk drives have a bizarre way of mixing up data. The Ground Fault Indicator tells you if your outlet is properly grounded.

### MICCELL ANDOUG

| MISCELLANEOUS                        |         |
|--------------------------------------|---------|
| CARDCO numeric keypad                | \$47.95 |
| Disk Sleeves, white tyvek, 100 pack  | \$ 7.95 |
| Write protect tabs, silver, 100 pack | \$ 1.49 |
| Floppy wallet, 3 1/2 in., holds 15   | \$ 9.95 |
| Floppy wallet, 5 1/4 in., holds 15   | \$12.95 |
| Disk pages 2 pocket 3 hole 10 pack   | e e os  |

CALL TOLL FREE 1-800-544-SOFT

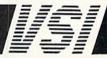

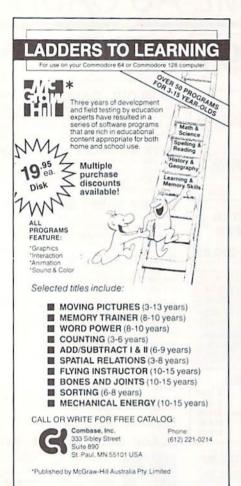

Reader Service No. 134

and expand their knowledge of manners. Players choose a career that takes them into national or international situations, then start at the bottom and work their way up through a series of interactions that require knowledge of manners and propriety. You may need to know the proper format for business letters, how not to offend your Japanese hosts, or how to handle tricky telephone situations.

Blue Lion Software, 617-876-2500 (see address list, page 14).

RSA has released two three-game disks for the Plus/4 and C-16. Adventure Pack I contains Jack and the Beanstalk, Computer Adventure, and Moon Base Alpha. Adventure Pack II has African Escape, Hospital Adventure, and Bomb Threat. \$9.95 each, plus \$1.50 postage per order. A free catalog is available.

RSA (see address list, page 14). From Star Soft International comes *The Pirates of the Barbary Coast* (\$16.99), plus a selection of triple packs starting at \$7.99.

Star Soft International, 516-228-8210 (see address list, page 14).

Mindscape will publish C-64 versions of several Atari arcade games, beginning with *Paperboy* and *Gauntlet* and continuing "over the next few years" (does anyone really plan that far ahead in this business?) with *Road Runner*, *Road Blasters*, *Gauntlet II*, and 725.

Mindscape, 312-480-7667 (see address list, page 14).

Electronic Arts will henceforth be distributing Datasoft's 221B Baker Street and Alternate Reality: The Dungeon, Game Designers' Workshops' Road to Moscow, and Strategic Studies Group's Battles in Normandy, June-July 1944.

And bringing them still another step closer to their goal of acquiring all the computer game manufacturers that haven't already been acquired by Activision, Electronic Arts has also become the exclusive distributor of First Byte software. Six educational programs for the Amiga will be made available:

First Square teaches shape names and the difference between smaller and larger to children 3-8.

Smoothtalker converts English text in male or female speech.

KidTalk is a word processor for children aged 5-10.

MathTalk utilizes a drill and practice system that can be tailored to the child's lessons in school.

Speller Bee incorporates games of Scramble, Search, and Detective into the child's play to reinforce spelling rules.

Watch these pages. One of these months we'll be reporting on the fact that Electronic Arts and Activision have bought each other.

Electronic Arts, 415-571-7171 (see address list, page 14).

Broderbund's new line of Value Priced Software, consisting of selected titles at reductions of 50% or more, includes *Lode Runner, Karateka*, and *Choplifter!/David's Midnight Magic* at \$14.95.

Broderbund Software, 415-479-1700 (see address list, page 14).

### BOOKS

Two from Abacus: Amiga for Beginners (\$16.95) introduces the new user to Intuition, the mouse, the CLI, and AmigaBASIC.

Amiga Machine Language (\$19.95) describes the 68000 processor, address modes, and instruction set. The reader is taught to access the computer's memory, operating system, and multitasking capabilities. Information is also provided on the Amiga libraries for using AmigaDOS, Intuition, and the computer's speech and sound facilities from machine language.

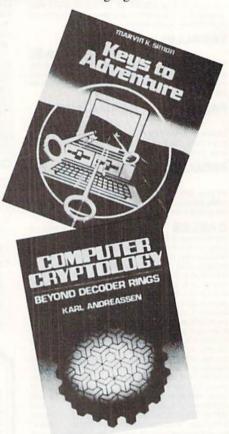

Deciphering games, encrypting data. READER SERVICE NO. 104

Abacus, 616-241-5510 (see address list, page 14).

Chip Talk: Projects in Speech Synthesis (\$14.95 paperback, \$24.95 hard-cover) supplies step by step instructions for building seven speech synthesizers, each based on a different IC. Programs are provided for interfacing the projects with the C-64/128, as well as with other micros. An introduction to the principles of speech and speech synthesis is included.

TAB Books Inc., 717-794-2191 (see address list, page 14).

### NEWS

Two Prentice Hall paperbacks:

Keys to Solving Computer Adventure Games (\$19.95) provides clues and tips specific to such C-64 and Amiga text and graphic adventures as *Trinity*, Ballyhoo, and *The Black Cauldron*.

Computer Cryptology: Beyond Decoder Rings (\$21.95) advises users of C-64s and other microcomputers on methods of disguising data through encryption and enciphering so that only authorized deciphering can recover the original information. The author demonstrates computer creation of tables and derivations essential to speedy cryptogram use, with over 30 programs fully listed.

Prentice Hall, 201-592-2427 (see address list, page 14).

### VIDEO CONTEST

Aegis has extended the deadline for their Desktop Video Contest to October 10, 1987. So you still have a few days to create a short (under five minute) "movie" on your Amiga, in ½" or 8mm format, using at least one Aegis product. Prizes range from \$1000 for first place to \$100 for honorable mentions. More details can be obtained at your Amiga dealer, or by calling Aegis directly.

Aegis Development, Inc., 213-392-9972 (see address list, page 14).

### MICROPROSE CHANGE

We're giving you plenty of notice, so don't come crying to us next summer when you can't find MicroProse games at your local software dealer. As a result of a lawsuit filed by and won by MicroPro International, MicroProse will undergo a name change by June 16, 1988. Products released before that date may continue to carry the Micro-Prose name until June 16, 1991.

No new name has been decided on, though President Bill Stealey says the company is currently considering "hundreds" and will soon begin narrowing down the choices. If you have any ideas, we're sure MicroProse would love to hear them.

MicroProse, 301-771-1151 (see address list, page 14).

### 3-D DRAWING

3D Surface (\$39.95) lets the 64 user graph topographic maps, spatial frequency and distribution, subsurface geology, open pit mines, building sites, and logos, all in three dimensions. It is possible to rotate a graph 360 degrees, and move the elevation from +10 to +80 degrees. Other parameters that can be adjusted are scale (apparent viewing distance), grid size, printer output size, and center of graph. All graphs can be compressed or expanded horizontally or vertically. Vertical and horizontal cross-sections can be printed or saved.

Digiscape Software, 214-241-9891 (see address list, page 14).

### **GEOS DEVELOPMENT**

geoProgrammer (\$69.95) facilitates the development of application software for use with GEOS. Intended for programmers with a solid understanding

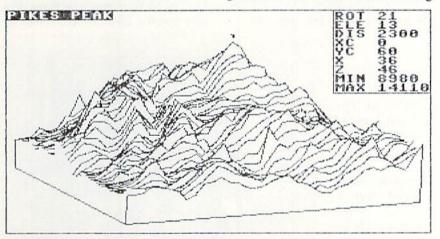

3D Surface: for graphically modeling and rotating 3-D topographic maps, building sites, logos, and more.

READER SERVICE NO. 137

### COMMODORE AUTHORIZED SERVICE

| POWER SUPPLY (C-64)     | \$29.95 |
|-------------------------|---------|
| C-64 REPAIR             | 44.95   |
| 1541/1571 ALIGNMENT     | 35.00   |
| 1541 REPAIR & ALIGNMENT | 75.00   |
| C-128 REPAIR            | 75.00   |
| 1571 REPAIR             | 95.00   |
| POWER SUPPLY (C-128)    | 84.95   |
| EXTENDED WARRANTY       | CALL    |

Free Return Freight - Continental US
Add \$10 for APO, FPO, AIR
Save COD charge - send Check or
Money Order. (Purchase Order Accepted)

### Second Source Engineering

2664 Mercantile Drive Rancho Cordova, CA 95670 (916) 635-3725

Reader Service No. 139

# \$ WIN THE LOTTO With Your Computer!

Forget random numbers. This program for home computers does an actual analysis of the past winning numbers. This amazing program will quickly pro-vide you with all the data you need to predict which numbers will likely come up in subsequent drawings. All consistent lottery winners use some kind of system based on the past winners. Using the real power of your computer gives you a definite edge. It's menu driven and all you do is add the latest winners each week and the program does the rest in seconds. On screen or printer it shows hot and cold numbers, frequency, groups, sums-of-digits, odd/even, wheels numbers and more. No thick manual to read. It even has a built-in tutorial.

Ask your software dealer or call or write:

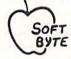

SOFT-BYTE P.O. Box 556 F. Park Dayton, Ohio 45405 (513) 233-2200

THE LOTTO PROGRAM is designed for all 6 & 7 draw lotto games (up to 49 numbers)!

| п | O | u | T IT!   |
|---|---|---|---------|
|   |   |   | .24.95  |
|   |   |   | .21.95  |
|   |   |   | .21.95  |
|   |   |   | . 29.95 |
|   |   |   |         |

Please add \$2.00 shipping/ handling. Fast service on charge cards.

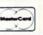

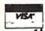

Reader Service No. 127

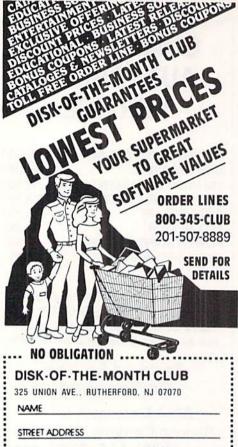

CITY STATE

> .. Div. of UNLIMITED SOFTWARE INC . Reader Service No. 138

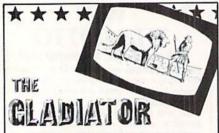

FOR THE BEGINNER AND EXPERT TOO! A UNIQUE GAME WITH 16 LEVELS OF DIF-FICULTY PLUS 8 MORE EARNED LEVELS!

The gladiator must prove his cunning and endurance in the coliseum of death. ALL THE SOUND AND ACTION OF THE ORIGINAL SPECTATOR SPORT

For Commodore 64/128TM and Atari 48K 800, XLs and XEs disk only

### \$14 SPECIAL OFFER \$14\*

Purchase the Gladiator and you receive the famous Ghost Hunter II game Free! SEND \$14 PLUS \$2 SHIPPING AND HANDLING (CA. RESIDENTS ADD 6% SALES TAX) PLEASE ALLOW 2-3 WEEKS FOR DELIVERY

### RICHWOOD SOFTWARE

3011 ALHAMBRA DRIVE, SUITE C CAMERON PARK, CA., 95682

916-677-6779

\*DEALERS PLEASE CALL FOR QUANTITY INFORMATION

Reader Service No. 128

of 6502 assembly language, the program utilizes Berkeley's geoWrite as the editor for its assembler. Three main functions are supported:

- geoAssembler reads source text from geoWrite documents. It supports 6502 assembly mnemonics and addressing modes, and permits the defining of over 1000 labels for each assembly module.
- · geoLinker accepts link structure from the geoWrite document and reads relocatable object modules produced by geoAssembler. It also supports construction of GEOS SEO type and VLIR (module swapping) applications. and cross-references and evaluates unresolved arithmetic and logical expressions passed from the assembler.
- geoDebugger transforms the RAM Expansion Unit into a monitor so applications using maximum available memory can be debugged. Memory examination and modification commands are also provided, including symbolic line-disassembly and a line assembler for patching codes.

Berkeley Softworks, 415-644-0883 (see address list, page 14).

### **EPSON BUFFER**

A print buffer from Image Technology mounts inside most Epson dot matrix parallel printers to allow you to store print jobs in your printer and get back to work while the printer operates at its own pace. One board can provide anywhere from 0K (you provide the RAM chips) for \$109 to 512K for \$157.

Image Technology, Inc., 303-799-6433 (see address list, page 14).

### MIDI CONVENTION

Midi Expo, a digital music forum and marketplace, will be held December 5 and 6 at the New York Hilton. The event is built around an educational program of seminars and workshops on the interface of music and computer technology. In addition, a complete range of products, equipment, systems, and services will be showcased.

Expocon Management Associates, 203-259-5734 (see address list, page 14).

### CP/M DISKS

INCA has made available 15 double-sided disks full of public domain CP/M programs, ranging from "golden oldies" to recent additions to the CP/M community. Each \$9.95 disk contains at least 250K and can be ordered in 1541 or 1571 format. A free catalog is available.

INCA, 619-224-1177 (see address list, page 14).

### MORE REDUCTIONS

In addition to the games mentioned elsewhere in this month's Scuttlebutt. Broderbund has lowered the price of its Thinking Cap outline processor to \$34.95, Bank Street Mailer and Speller at \$24.95, and Filer at \$29.95.

Broderbund Software, 415-479-1700 (see address list, page 14).

### PRINTER POINTERS

A line of book(let)s and software dealing with printer control for the C-64, C-128, and Plus/4 is being offered by McWare products. Some deal with specific hardware combinations

Image Technology's internal buffer for Epson printers works like Epson's own, but has a greater capacity and is priced lower. A single board can provide as much as 512K. READER SERVICE NO. 105

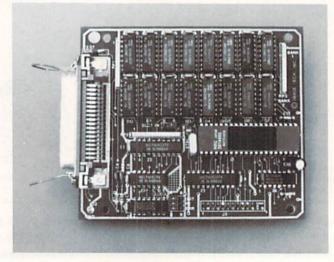

### NEWS

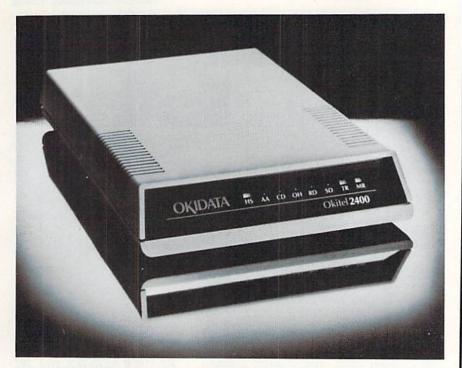

The Okitel 2400 can be programmed with a delay that bypasses spurious line interruptions like call waiting signals. READER SERVICE NO. 106

(such as the Plus/4 with Micrographix interface); others offer more general guidelines. Prices range from \$9.95 to \$49.95. A catalog is available.

McWare Products, 703-664-3433 (see address list, page 14).

### GREETING CARD MAKER

Classic Compu has added "Season's Greetings" and "Merry Christmas" collections to their line of tractor-feed greeting cards in fan-fold form. Messages can be added to any of the illustrated cards. Each 50 card, 40 envelope collection will retail for \$9.95.

Classic Compu, 201-579-3369 (see address list, page 14).

### 2400 BPS MODEM

A 2400 baud modem that can be used with the Amiga, the Okitel 2400 (\$599) features automatic adaptive equalization and automatic disconnect. Its two modular phone plugs make it possible to hold a conversation on the phone and subsequently transmit data through the telephone outlet. Included is the Okitel II communications software, a custom version of Lindbergh's Omniterm, as well as an offer for free connect time and discounts worth up to \$150 on CompuServe or discounts on Dow Jones.

### LOTTO CIPHER.

GET THE BEST ODDS ON ANY LOTTERY SIX NUMBER - PICK FOUR - DAILY GAME

- ODUCES FOUR COMBINATIONS OF MBERS TO CHOOSE FROM. Y AMOUNT OF BALLS AND NUMBERS CAN PROGRAMMED.

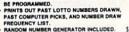

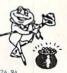

Window Magic

SUPER HI-RESOLUTION DRAWING IN MULTI OR MONO COLOR

COMMODORE, COMMODORE AMIGA, AND IBM SYSTEM

- FILL
  LINES
  DRAW
  COLOR SQUARES
  TYPES LETTERS AND GRUNDON SHAPES-EXPAN

\$19.95 C44/128

### STOCK BROKER-

PROFITS GUARANTEED OR YOUR MONEY BACK

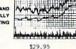

COHHODORE, COMHODORE AMIGA, AND IBM SYSTEMS

### ACORN OF INDIANA, INC.

2721 OHIO STREET MICHIGAN CITY, IN 46360

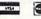

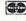

800-521-4536

219-879-2284

SHIPPING AND HANDLING, ADD \$1.50 - C.O.D.'S ACCEPTED VISA AND MASTER CARD ORDERS ADD 4% INDIANA RESIDENTS ADD 5% SALES TAX

Reader Service No. 132

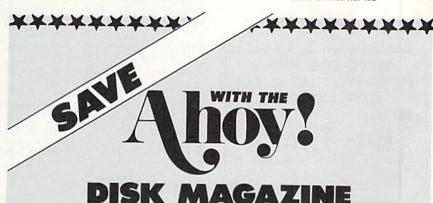

The money-saving subscription rates for Ahoy! magazine and the Ahoy! program disk are now even lower!

If you subscribe to the Ahoy! Disk Magazine - magazine and disk packaged together-you'll receive the two at substantial savings over the individual subscription prices!

YEARLY SINGLE SEPARATE ISSUE PRICE SUBSCRIPTION (12 ISSUES) Magazine: \$ 35.40 Disk:

TOTAL:

PRICE (12 ISSUES) Magazine: \$ 23.00 \$107.40 Disk: \$ 79.95 \$142.80 TOTAL: \$102.95

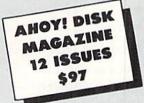

Use the postpaid card bound between pages 66 and 67 of this magazine to subscribe. (Canadian and foreign prices are higher.)

The Ahoy! Disk Magazine is also available at Waldenbooks and B. Dalton's bookstores, as well as other fine software outlets.

Okidata, 609-235-2600 (see address list below).

### LADDERS TO LEARNING

In keeping with the western world's current fascination with things Australian, Combase will distribute the Ladders to Learning series originally published down under by McGraw Hill. The series consists of over 50 programs for 3 to 15 year olds in the categories of Math and Science, Spelling and Reading, History and Geography, and Learning and Memory Skills. Price of each C-64 title is \$19.95.

Combase, Inc., 800-328-6795 (see address list below).

### KEEP IT CLEAN

Mouse Cleaner 360° (\$16.95) cleans the tracking rollers inside the mouse to eliminate jerky movement and slow response. Solution is applied to a ball that's loaded into the mouse and rotated over a board of cleaning bristles.

Ergotron, Inc., 612-854-9116 (see address list below).

### TIRED OF WRITING PROGRAMS THAT RUN IN SLOW MOTION?

TRY:

### 64-tran

The first FORTRAN Development Environment for the Commodore 64 or 128 (in 64 mode)

- · Comprehensive manual included
- ◆ Generates relocatable machine code
- Creates fast, saveable programs
- Allows for low overhead by linking only the system rountines required
- EXEC statement allows access to 6502 registers, kernal and user written machine language rountines
- ♦ Block IF-THEN-ELSE-ENDIF constructs
- Minimum requirement of C64 and one disk drive
- ♦ \$50.00 each (MD residents add \$2.50 tax)

Orders and Info Call:

(301) 992-9527

Or Write To:

TRIDENT SOFTWARE
P.O. Box 180 Glenelg, MD 21737

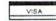

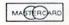

Dealer Inquires Welcome

Reader Service No. 140

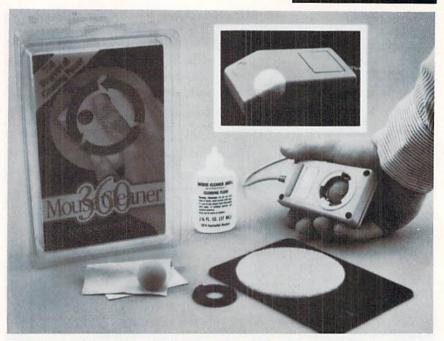

The Mouse Cleaner 360° kit includes scrubber ball, scrubber board, lintfree chamois cloth, and cleaning solution. READER SERVICE NO. 107

### Abacus

2201 Kalamazoo S.E. Grand Rapids, MI 49510 Phone: 616-241-5510

Aegis Development, Inc. 2210 Wilshire Blvd., #576 Santa Monica, CA 90403

### Artworx Software

1844 Penfield Road Penfield, NY 14526 Phone: 716-385-6120

### Berkeley Softworks 2150 Shattuck Avenue

Berkeley, CA 94704 Phone: 415-644-0883

### Blue Lion Software P.O. Box 650

Belmont, MA 02178 Phone: 617-876-2500

### **Broderbund Software**

17 Paul Drive San Rafael, CA 94903 Phone: 415-479-1170

### Classic Compu

122 Main Street Newton, NJ 07860 Phone: 201-579-3369

### Combase, Inc.

333 Sibley St. – Ste. 890 St. Paul, MN 55101 Phone: 612-221-0214

### Cosmi

415 North Figueroa Street Wilmington, CA 90744 Phone: 213-835-9687

### Companies Mentioned in Scuttlebutt

### Digiscape

P.O. Box 113058 Carrollton, TX 75011 Phone: 214-241-9891

### Electronic Arts

1820 Gateway Drive San Mateo, CA 94404 Phone: 415-571-7171

### Elkon Enterprises

2914 Pennsylvania Wichita Falls, TX

### Ergotron Inc.

1621 E. 79th Street Bloomington, MN 55420 Phone: 612-854-9116

### **Expocon Management**

3695 Post Road Southport, CT 06490 Phone: 203-259-5734

### Image Technology, Inc. 8150 S. Akron Street

Englewood, CO 80112 Phone: 303-799-6433

### INCA

1249 Downing Street P.O. Box 789 Imperial Beach, CA Phone: 619-224-1177

### Infocom, Inc.

125 CambridgePark Drive Cambridge, MA 02140 Phone: 617-492-6000

### McWare Products

P.O. Box 2784 Fairfax, VA 22031 Phone: 703-664-3433

### MicroProse

120 Lakefront Drive Hunt Valley, MD 21030 Phone: 301-771-1151

### Mindscape, Inc.

3444 Dundee Road Northbrook, IL 60062 Phone: 312-480-7667

### Okidata

532 Fellowship Road Mt. Laurel, NJ 08054 Phone: 609-235-2600

### Prentice Hall Englewood Clif

Englewood Cliffs, NJ 07632

### Publishing Ink.

521 State Street Glendale, CA 91203 Phone: 818-500-7857

### Robinson Software 32 Knock Knoll Circle

Willow Grove, PA 19090

### Star Soft International

50 Charles Lindbergh Bd. Uniondale, NY 11553 Phone: 516-228-8210

### TAB Books Inc.

P.O. Box 40 Blue Ridge Summit, PA 17214

Phone: 717-794-2191

# ECHELON

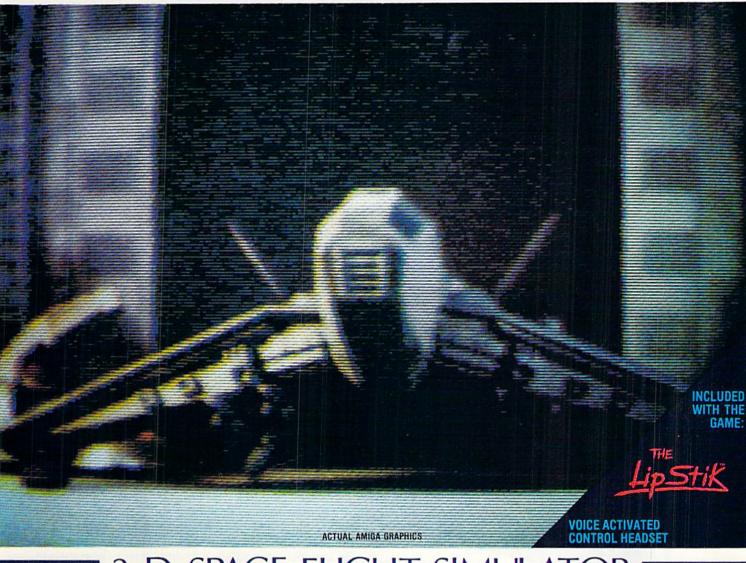

# 3-D SPACE FLIGHT SIMULATO

ECHELON . . . A top secret military facility where a few highly skilled pilots will be trained to operate the 21st Century's most awesome combat and exploration vehicle, the Lockheed C-104 Tomahawk. The C-104 spacecraft has the latest in advanced instrumentation, weaponry, and control systems.

**ACTUAL C-64 SCREENS** 

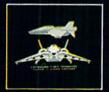

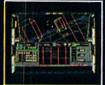

### Available Now For C-64/128.

Enhanced versions coming soon for APPLE, IBM, AMIGA, ATARI ST, and COMMODORE 128.

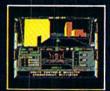

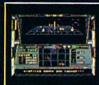

### ITS IMPRESSIVE ATTRIBUTES INCLUDE

- 4 Different "State-of-the-Art" Weapons Systems
- Bi-Directional Transporter Unit
  Unmanned RPV (Remote Piloted Vehicle) Control
  Anti-Gravity Braking and Hovering
  Forward and Reverse Thrusters

- Twin 3-D Screens
- Real-Time Infrared Vector Graphics
   Non Real-Time Computer Enhanced Graphics
   Computer Assisted Control Systems

- Computer Information Data Link On Board Sub-Atomic Analyzer/Decoder Voice Activated Control Button

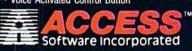

Reader Service No. 109

ECHELON is a true 3-D space flight simulator that puts you at the controls of the C-104 Tomahawk and in the heart of the action. You'll experience the excitement and thrill of real spaceflight through experience the excitement and thin or road spacetings, superb three dimensional graphics. But, before you go exploring on your own, it would be wise to go through the carefully designed training simulators. These rigorous courses will develop your skills in manuevering the spacecraft, accurate selection and use of weapons, control of RPV's, object retrieval and refuel and docking procedures. Developing these skills are essential to your survival when encountering hostile enemy spacecraft or exploring unknown terrain. ECHELON is available now and offers you the Simulation Adventure of a Lifetime for only \$44.95.

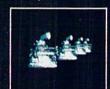

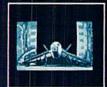

If you can't find our products at your local dealer, you can order direct. For mail orders, enclose check or money order, plus \$1.00 shipping and handling, and specify machine version desired. Order by phone on VISA, MasterCard or C.O.D. by calling TOLL FREE (800) 824-2549.

ACCESS SOFTWARE, INC. 2561 So. 1560 W. Woods Cross, UT 84087

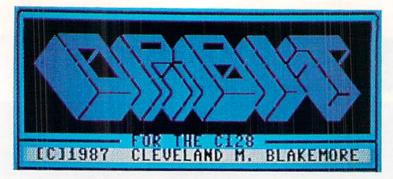

areless experimentation with the newly operational SDI weaponry in space has fractured a major asteroid close to the Earth!

The stray pieces have fallen toward Terra after being captured in our gravitational field. Now the Earth's greatest scientists have joined forces to construct a massive particle beam weapon at Cape Kennedy in Florida.

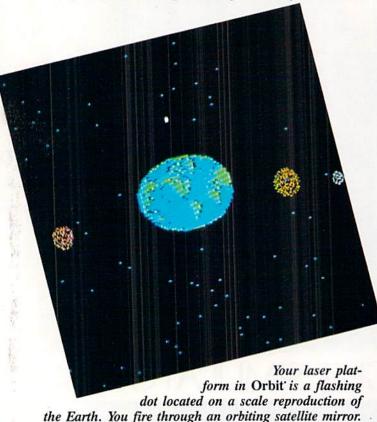

You are the weapon's controller. Using your precise knowledge of trajectory and velocity, you must shoot down all three chunks of orbiting space debris before they collide with our planet's surface, killing thousands!

An orbiting satellite dish in space is the objective lens for the particle beam weapon on the surface. Your beam travels in a line from the ground into the atmosphere through the dish.

There are three different chunks, with the larger ones closest and the smaller rocks farther out. The tiniest asteroid is very difficult to hit.

Only you can prevent Earth from ending up as the largest piece of swiss cheese in the Galaxy.

I sort of created this game in a fit of nostalgic whimsy. If you ever had a copy of David Ahl's *Basic Computer Games*, you probably have played a text version of *Orbit* 

many, many times.

I can remember my first computer, a Tandy MC-10. This little whiz had color graphics, sound effects, and a nice BASIC subset which seemed enormously lavish at the time. I spent many happy hours playing the text version of *Orbit* on that micro, shooting at the Romulan craft while it glided around the Earth.

When I tired of the simple text game, one of my first projects was to create a graphic version of it. That game alone taught me hi-res plotting, geometry, and animation tricks.

The MC-10 is long dead and buried, but I couldn't resist making a version for my seemingly inexhaustible C-128 in BASIC 7.0!

With the addition of sprites and the SID chip, this game is as fun as it ever was.

Your laser platform is a flashing dot located on a scale reproduction of the Earth, near Florida. A white dot represents the orbiting satellite mirror in space through which you fire the weapon at your target.

With a joystick plugged into Port 2, you push left to rotate the satellite clockwise, right for counterclockwise.

Push the fire button to activate the particle beam pulse. The beam travels slowly, so you'll need to "lead" your target.

You'll require a lot of practice to hit all three asteroids before they collide with the Earth. If even a single asteroid escapes past you and enters the atmosphere, thousands will die and real estate values will drop drastically at the site of impact.

You can only fire the weapon once per Earth revolution, so make every shot count. The satellite dish is white when it is charged, red when depleted. Use this charging time to orient the dish for your next shot.

The game is in BASIC, and is another listing of the "short and sweet" variety, like *Galactic Cab Co.* and *Wraiths* in the May '87 issue. With a little creativity and some forethought to graphic layout, it is utterly amazing what can be created with a handful of 7.0 lines. Although BASIC 7.0 can be a chore to debug sometimes, the results are worth it. I encourage you to study all three games and to feel free to borrow main loops or central routines for your own ventures on the C-128.

Giving credit where credit is due, the original text *Orbit* was designed in the 1960's at M.I.T. for the PDP-1000 mainframe. (Another late night project that made microcomputing history.)

SEE PROGRAM LISTING ON PAGE 96

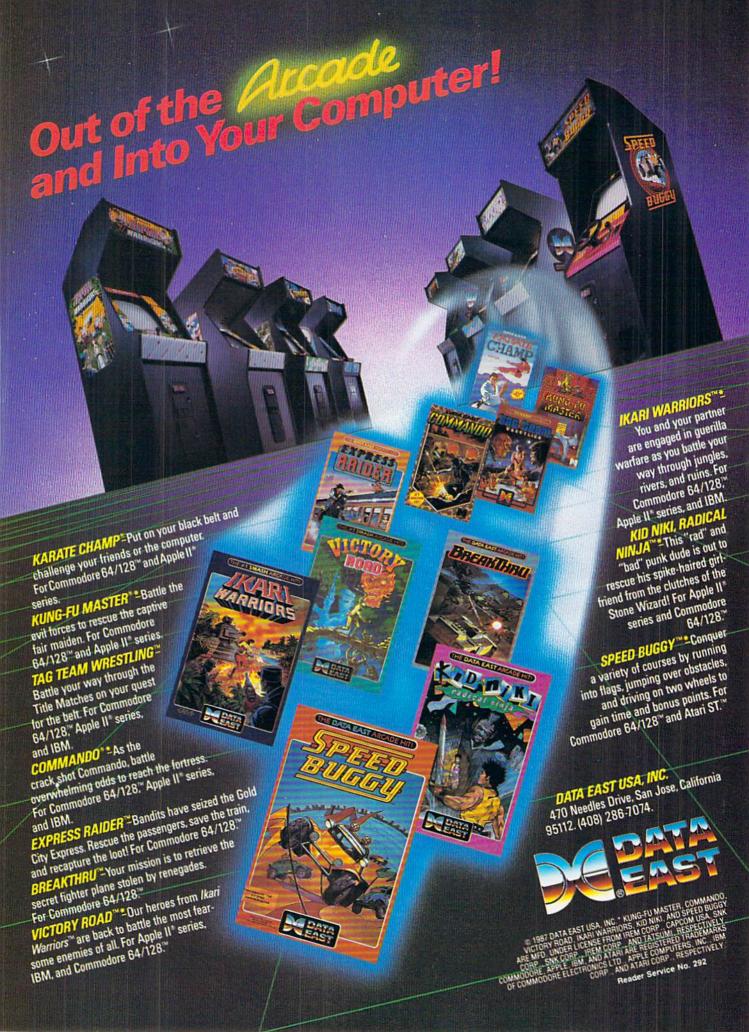

### For the C-64 By Alan Thomason

t is the year 1995 and the world is in turmoil. In a major tactical blunder, NATO field command left a passageway of the highest strategic importance inadequately fortified. Through it, the enemy could strike a crippling blow to NATO's worldwide communications center. The war could be lost in the blink of an eye...unless enemy reconnaissance never finds the pass!

You are a small outpost armed with a Marksman IV antiaircraft system. You must keep the scout planes from getting past you-the free world depends on it!

The graphics in Desert Front will knock you khakis off! A scrolling mountain range scenery, three dimensional movement, and fantastic sound give this game an arcadelike quality. You'll want to play it again and again.

### TYPING IT IN

Desert Front is written entirely in machine language and

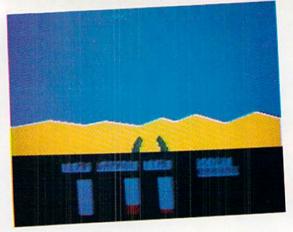

takes up a little less than 4K. To type it in you must use Flankspeed (see page 95).

After you are through typing in Desert Front, be sure to save at least two copies. Next, LOAD "DESERT FRONT". 8,1 and SYS 49152. The title screen should appear. If not, go back and check all your numbers.

### PLAYING THE GAME

Playing Desert Front is simple-all you have to know is to watch your instruments and (especially) the enemy scout. A good strategy is to trap the plane near the ground so that it can only move horizontally. You'll get points for each plane = you hit and also for how much time, damage, and temperature you have left. To pause the action of the game, press the space bar.

SEE PROGRAM LISTING ON PAGE 100 E

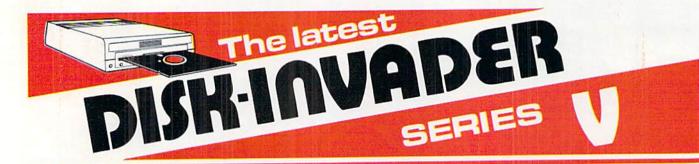

### THE SERIES "V" DISK-INVADER COPIES 99.90% OF PROTECTED SOFTWARE EASILY WITH POWER AND PARAMETERS TO SPARE & UPDATING ADDS EVEN MORE

- OVER 40 SPECIAL PARAMETERS built into the INVADER Copying Modules are AUTOMATICALLY called when copying the "Tough to Copy" Disks. This method of copying often produces a working copy without using a parameter. These are all installed on DISK-INVADER SIDE 1.
- OVER 200 EXTRA PARAMETERS to make working copies of recent disks that were impossible before are installed on DISK-INVADER SIDE 2. Because we UPDATE on a regular basis the quantity of extra parameters grows faster than we can advertise. We will always ship the LATEST CURRENT VERSION to purchasers. Registered owners may update earlier versions at any time for \$15.50 P & P included.

FOR USE WITH 1 or 2 1541/1571 Drives and compatibles or MSD Dual Drive and a COMMODORE 64 or the COMMODORE 128 (used in 64 mode).

FAST FILE COPIER included with 8 second NO KNOCK PERFECT FORMATTER and the ability to issue DISK COMMANDS & DELETE unwanted files.

FAST FULL DISK COPIER for 2 1541/1571 copies in under 1 minute. FAST FULL DISK COPIER for 1 1541/1571 copies in under 2 minutes.

POSTAGE & PACKING INCLUDED US \$36.50 CANADIAN \$49.50

> TO ORDER send Check or Money Order to:

ANTGARDE 64 18 Place Charny, Lorraine Quebec J6Z 3X9, Canada

Quebec residents add 9% sales tax. All orders shipped within 48 hours.

Telephone: 1-514-621-2085

# COMES TO E

Now you can have the same quality software that for millennia has been available throughout the universe. With titles like THE GRAPHICS TRANSFORMER, MOVING PICTURES, QUACKDAS and LEXCHECK, that have been number one sellers for centuries in other galaxies, you are guaranteed quality software without the hassle of using products that have not been tried by at least two other species. Of course with our 1987 line including NEOFONT, 1541 AUNTIE BUMP BOARD, THE MANDELBROT POSTER, and ENTROPY, we are destined to supersede the monotony of generic software. Again. So take a look and enjoy the fabled CDA line of software, where we bring quality software to your planet.

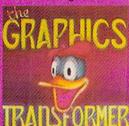

THE GRAPHICS TRANSFORMER -\$34.95

★ ★ ★ ★ ★ (Megagalactic Software Weekly)

THE GRAPHICS TRANSFORMER IS the greatest graphics utility since the re-lease of OMNI-PAINT. It allows you to quickly and easily convert between ALL of the popular drawing programs (over 25 supported), and does other neato things as well. I highly recommend it to all soft-ware consumers.

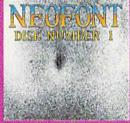

NEDFONT - \$29.95
(C-64,C-128,GEO's compatible)
+ + 11 (Crabnebula Computer
Art & Design)
NEDFONT is the most artistic and
well designed collection of fonts for the
GEO's operating system, it contains over
23 different fonts, that are simply subtime. Do yourself a lavor, and appreciate
some REAL art.

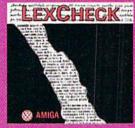

LEXCHECK - \$29.95

[Amiga]
\$\$\$\$ (Business Software & Galaxian Report)

[LexCheck] will help you do [everything] that you need to do with your lword-processing] programs. If will frapidly spelicheck] all of your documents [with its 100,000 word dictionary]. I would [buy two of them] if I were you.

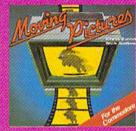

**MOVING PICTURES - \$29.95** 

(C-64(C-128)

\*\* \* \* \* (Transmission —

The Intelligence Journal)

Chris Zamara & Nick Sullivan (of Transactor Magazine, Earth) did it again with the most comprehensive animation program yet available for any silicon based unit. Unfortunately, you don't have to be intelligent to use it.

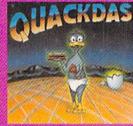

QUACKDAS - \$39.95
(C-64/C-128 mode/1541/1571 mode)

\* \* \* \* \* \* (Operating Systems & Intergalactic Insight)

inally a cartridge that speeds up SAVE's as well as LOAD's (fast formal; included FREE!). QUACKDAS comes complete and, ready to use with its blinding speed, built in DOS wedge, sector editor, and a token disk copier! Definitely something to write home about.

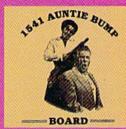

1541 AUNTIE BUMP BOARD - \$49.95

★ ★ ★ ★ ★ (Buyit Magazine)

it's surprising that the generic mor-tal species hadn't come up with a device to ELIMINATE the damaging knock on the 1541 disk drive before now. After looking at the circuit board, I've come to the con-clusion that they did it almost as good as the Vorkons could ve.

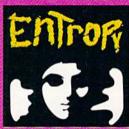

ENTROPY - \$29.95

ENTROPY – 329.95
(Amigat C-64/C-128 compatible)
7.7.7.7.9.9 (The Hitchhiker's Guide to Galzxian Software)
an interesting implementation of an adventure game. It's hard to believe that so many abstract perversions can be contained in one place. ENTROPY is destined to become another milestone in the realm of interactive fiction.

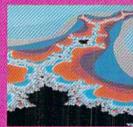

THE MANDELBROT POSTER - \$9.95

★ ★ ★ ★ (Fractagalactic &

what can you say about a software company, that markets posters. The fabled Mandelbriot Set is now captured on paper (where available — some restrictions might apply), using the highest resolution ever experienced to date.

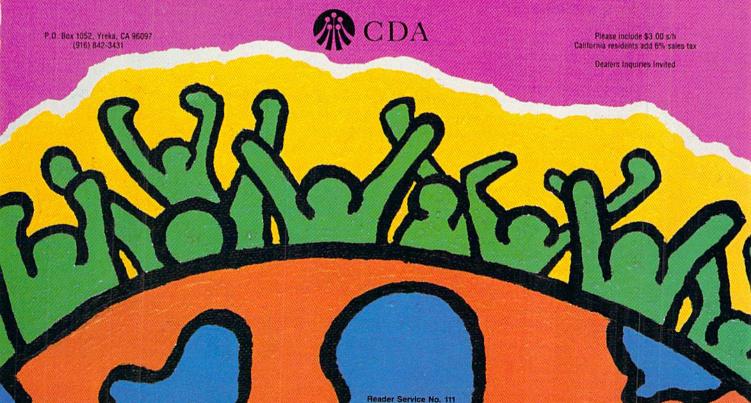

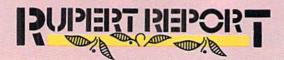

# Structures

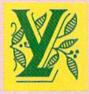

ou are lost in a maze, a tangle of crisscrossed paths. You are going in circles because you don't know which paths you have

tried and which ones are left to explore. If this describes the last computer program you wrote, perhaps you need a more appropriate data structure. We will continue last month's investigation into linked lists, and look further into the realm of exotic data structures.

The way the data in a program is organized greatly affects the ease of writing, debugging, and modifying the program. For many programs, simple numeric and string variables suffice. Frequently BASIC's only other explicit data structure, the array, can untargle a mess of program lines and help to create better programs.

Some programming languages provide a rich variety of data structures, but as we saw last month, BASIC has the flexibility to duplicate these structures. All it takes is a little ingenuity and a few examples.

This month we will see a very important example of the singly linked list. We will also look at doubly linked lists and some variations on the linked-list data structure.

### START WITH THE BASICS

Whether or not you realize it, you are involved with linked lists every time you run a BASIC program. The BASIC language interpreter stores each program in memory as a singly linked list. By understanding this structure, we can better appreciate what's going on behind the scenes of the BASIC interpreter.

A BASIC program may be represented in graphical form, as in Diagram 1 on page 23. START is a two-byte pointer which stores the starting address of the program. This program example has three lines, each represented as a node in a linked list. Each program line node consists of four fields. The Link points to the start of the next node. Line# stores the program line number. This is followed by the Text of the program line which is terminated by a single byte of 0. The Link of the last program line points to two consecutive bytes of zero indicating the end of the program.

To see this structure on your computer, run the following self-investigating program:

- 10 M=PEEK(45)+256\*PEEK(46)
- 20 FOR N=M TO M+56
- 30 PRINT N: PEEK(N), : NEXT

If you are using the C-64, change the 45 and 46 in line 10 to 43 and 44. (START from Diagram 1 is at addresses 45 and 46 on the C-128; it is at addresses 43 and 44 on the C-64.) Type this program exactly as shown with no spaces in line 10, three spaces in line 20, and one space in line 30 (disregarding the space after each line number).

When you run the program, you see 57 pairs of numbers which show how

By Dale Rupert

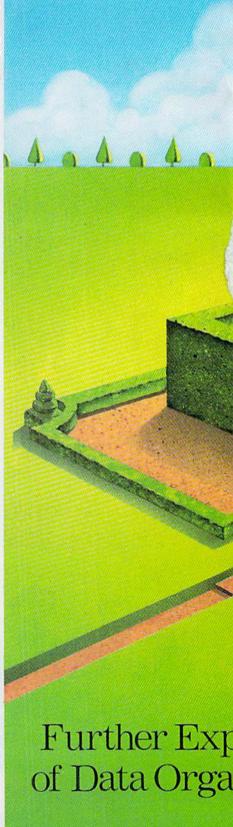

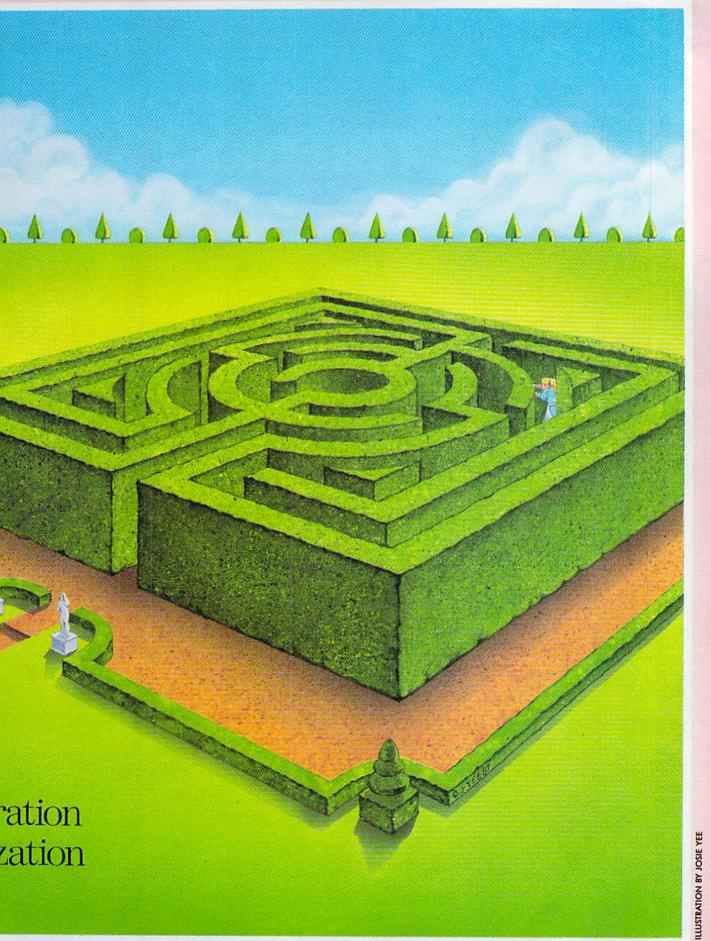

". dramatic improvements over 1541 in quality and reliability compatibility."

". dramatic improvements over 1541 in quality and reliability."

". dramatic improvements over 1541 in quality."

". dramatic improvements over 1541 in quality."

# DRIVE THE BEST

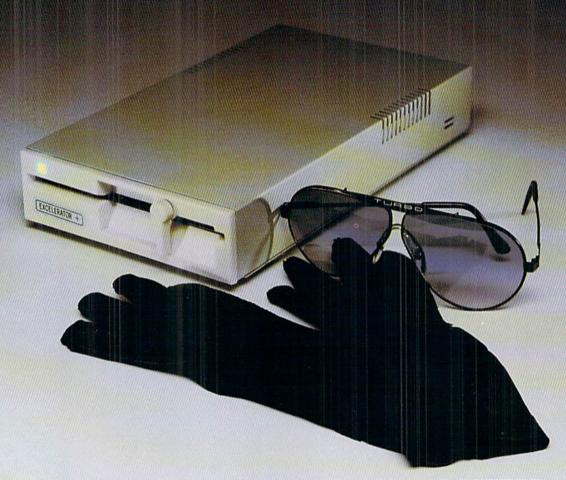

# NOTHING DRIVES THE COMMODORE 64 OR 64C BETTER THAN THE FSD-2 EXCELERATOR+ PLUS.

COMPATIBLE.

RELIABLE.

GUARANTEED.

The FSD-2 Excelerator+Plus Commodore compatible disk drive.
Faster, quieter and more reliable than the 1541 and 1541C.
Breakthrough Direct Drive technology. Guaranteed 100%
compatibility. It even enhances GEOS!
Full One-Year Warranty.

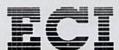

Emerald Components International
P.O. Box 1441/Eugene, OR 97440
In Oregon: 683-1154/Fax: 503-345-5037
Telex: 23-499-6100 EUG SECSVC

1-800-356-5178

\*Commodore is a registered trademark of Commodore Business Machines, Inc.
Reader Service No. 294

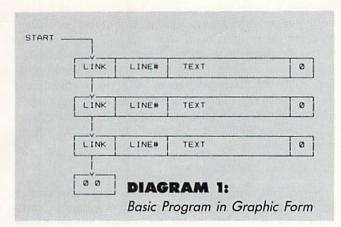

the program itself is stored in memory. M is a pointer (START) which gives the RAM starting address of the program. Its value depends upon which machine you are using. On the C-128 it also depends upon whether the 40-column high resolution graphics screen has been allocated or not.

On the screen, the first number of each pair is an address. The second number is the decimal value stored at that address. On the C-128 without the graphics memory allocated (in direct mode, type GRAPHICS CLR to de-allocate it), the first few values are as follows:

Although your sets of numbers may differ from these, we will use these values as an example.

The first two memory values at the start of this program are 23 and 28. These numbers form the link which guides the BASIC interpreter through the program. We will talk more about the link in a moment. The next two memory values, 10 and 0, represent the line number of this program line. BASIC calculates the actual line number by adding the first number to 256 times the second number (10 + 256\*0 = 10).

The remaining values up to the first 0 at address 7190 on the C-128 correspond to the actual program text. For example, 77 is the ASCII value for M, and 178 is the special tokenized value for "=". PEEK is stored as the single byte 194 and the left parenthesis has the ASCII value 40. Thus we are looking at the first part of line 10.

Now back to the first two values which form the link. Take the first number and add it to 256 times the second number with a result of 7191. This gives the starting address of the next program line in memory. If we look at address 7190, we see a value of zero. A single zero is a marker at the end of each program line. Line 10 ends at address 7190. The next line starts at address 7191.

The bytes beginning at the start of the second line look like this:

The first two bytes are the link (also called a pointer) to the start of the third line. The 20 and 0 represent the line number (20 + 0\*256 = 20). The 129 is the token for the

FOR statement.

The value of the link is (40 + 256\*28) which is 7208. The next line must start at 7208. Also there must be a zero byte at address 7207. Sure enough, there is.

If we take the two bytes starting at 7208 (56 and 28) and convert them into a link value, we get (56 + 256\*28) which is 24. When we look at 7224 and 7225 for the next link, we see a pair of zeroes. The link after the third program line has a value of 0, indicating that we have reached the end of the program. In fact there are three zeroes at the end of the third line, the standard "end of line" zero and the two zero-value link bytes.

The BASIC interpreter is able to step its way through the program lines the same way that we have. (You should be able to follow the sequence we have just discussed with different numbers for the C-64.)

Locating specific lines in a program is a sequential process. In order for BASIC to execute the subroutine called by the statement GOSUB 5000 for example, it starts at the first program line and follows the links until it finds a line with a line number of 5000. If there are 4999 lines to check, finding line 5000 may take a while. That is the reason some people put their frequently-used subroutines at the start of the program.

We have previously discussed the BASIC program structure most recently in *BASIC Magic* (January 1987 *Ahoy!*). Refer to that article for some of the tricks you can play with this linked-list program structure.

Just to give an idea of the types of applications you can write once you understand the structure, study this simple example. It prints the line numbers in a program along with their starting locations in memory:

- 10 DEF FNP(X)=PEEK(X)+256\*PEEK(X+1)
- 20 PRINT "ADDRESS", "LINE# "
- 30 AD=45 : IF DS\$="" THEN AD=43
- 40 AD=FNP(AD)
- 50 IF FNP(AD)=0 THEN END
- 60 LN=FNP(AD+2)
- 70 PRINT AD, LN
- 80 GOTO 40

Line 10 defines a function which calculates the value of the link (pointer) or the line number at a given address. Line 30 sets up the initial address for the C-128 and changes it if the program is being run on the C-64. Recall that DS\$ is a special disk-status variable for the C-128, but it has a null value (unless otherwise defined) on the C-64.

Initially line 40 gets the starting address of the program, just as we discussed earlier. Once we reach the double zeroes at the end of the program, the link at that address is zero, and line 50 causes the program to end.

Line 60 evaluates the line number for the current program line in memory. From our earliest discussion, we saw that the first two bytes of each line are the link, and the next two bytes (at AD+2 and AD+3) are the line number. Line 70 prints the results, and line 80 goes back for more.

The program is deceptively simple. You should carefully study it to fully understand the process of accessing links and line numbers. You could expand upon this program to perform various other tasks. For example, search for REM tokens and list (or skip) only the lines containing them. Routines like these could be added to longer programs to aid in debugging.

### TWO LINKS ARE BETTER THAN ONE

That is enough of a review of singly linked lists. Did you ever wonder why you can't scroll backward while editing a BASIC program as you can through a document in your word processor? Perhaps one reason is that the BASIC program is stored with single, forward-pointing links. If each program line held a link to the previous line in memory as well as to the next line, perhaps the BASIC editor would back-scroll.

That brings us to the concept of doubly linked lists. Each item or node in the list has two links. One indicates the preceding node and the other indicates the next node.

See if you can translate the following sentence which is stored as a doubly linked list. Each node contains an information field and two links. The starting node is number 4.

| Node # | Info   | Back Link | Next Link |
|--------|--------|-----------|-----------|
| 1      | ARE    | 2         | 3         |
| 2      | LISTS  | 4         | 1         |
| 3      | HANDY  | 1         | -1        |
| 4      | LINKED | -1        | 2         |

The information in the first node number 4 is "LINKED". The Next Link at node number 4 is 2. Therefore the second word in the sentence is "LISTS" at node 2. The Next Link pointer at node 2 leads to "ARE" at node 1. Finally, node 1's Next Link pointer brings us to node 3 which is "HANDY". Its pointer has the null value shown as -1 indicating the end of the list. The decoded sentence is "Linked lists are handy."

Obviously we do not need the Back Links to interpret the sentence. In fact with some effort we could even read the sentence backward without the Back Links. Here is how we might do it. We could search the Next Links until we found the null value -1 at node 3. This tells us that the last node in the list is number 3 ("HANDY").

Then we could search through the Next Links until we found the node that pointed to node number 3, namely node 1 ("ARE"). We then look for the node with a Next Link value of 1. This is node 2 ("LISTS"). Another search shows that node 4 ("LINKED") points to node 2. One more time through the Next Link list shows us that no node points to node 4. Therefore we have completed our backward journey through the list with the result "Handy are lists linked."

If this were a 10,000 word document, it would be very time consuming to search through the list each time to find every preceding node. The Back Links make the backwards search as easy as the forward search.

Start with the last node number 3 ("HANDY"). Its Back Link points to node number 1 ("ARE"). That node points back to number 2 ("LISTS") which leads back to number 4 ("LINKED"). Node #4's Back Link has a null value, signifying the end of the list. At the expense of additional mem-

ory usage, we have greatly simplified backward searching by using Back Links.

The algorithm discussed last month for inserting and deleting nodes of singly linked lists can be readily adapted for doubly linked lists. With back links, we can more easily delete any node since we do not have to perform a sequential search for the node preceding the one to be deleted. The Back Link of the node to be removed tells which node precedes it.

### **GOING IN CIRCLES**

Singly linked and doubly linked lists can be modified in various ways to create other types of data structures. A circular list is easily implemented, for example. Simply change the null value of the final Next Link so that it points back to the first node. With the doubly linked list, also change the first node's Back Link to point to the last node in the list.

Most word processors and editors have separate forward search and backward search functions. I have come across one editor which implements the search function in the following very useful manner: the editor begins searching forward from wherever the cursor is within the text. When it reaches the end of the document, it jumps to the start of the text and continues searching until it comes back to the cursor position.

If the document to be searched is stored as a circular list, it would be easy to mark or store the cursor position and then step forward through the list until arriving once again at the marked position. In the process, the entire document will have been searched. Every editor should be equipped with this capability.

Another major category of data structures are trees. With the tree structure, each node may have links to two or more succeeding nodes. Many types of data ranging from genealogical family trees to algebraic expressions are readily represented in terms of the tree structure.

The best-known authority on trees and data structures in general is the book *Fundamental Algorithms* which is volume 1 of *The Art of Computer Programming* by Donald Knuth (Addison-Wesley, 1973). The book is packed with algorithms and examples of numerous data structures. There are many other excellent sources of information on these topics under the category of programming and data structures at the library or book store.

### INTO THE MAZE

We will wrap up our discussion of amazing data structures with a program which uses doubly linked lists to help the computer find its way through a maze. Refer to the program *Amazement* on page 98. The program allows the computer to follow paths through a maze until it finds a path which reaches the exit. The allowed paths through the maze are specified in the DATA statements beginning line 1210. A 0 indicates that the cell is inaccessible. A 1 shows that the cell is accessible. Somewhere in the maze should be a 3 indicating the starting cell and a 4 indicating the ending cell. The computer replaces a cell status value with 2 once it lands on the cell.

The comments at line 1100 describe the array data struc-

MONEY-BACK GUARANTEE \* TOLL-FREE 24 HOUR ORDER LINE WIDE SELECTION \* NO-NONSENSE LOW PRICES \* FREE CUSTOMER SUPPORT \* FRIENDLY & KNOWLEDGABLE STAFF \* IMMEDIATE SHIPPING PERSONAL ATTENTION \* FOREIGN, CANADIAN, & SCHOOLS WELCOME . . .

### LET US EARN YOUR BUSINESS!! NEED WE SAY MORE?

| GRAPHICS & CAD                            |          | Phy Exam 1541 or 1571 (Card)    | \$29 | PERSONAL                        |       |
|-------------------------------------------|----------|---------------------------------|------|---------------------------------|-------|
| Anti-Glare Screens                        | \$18     | Power Assembler 64/128 (Sp)     | 30   | Bridgemaster (Radarsoft)        | \$12  |
| Banner Machine (Cardinal)                 | 39       | Power C 64/128 (Spinn)          | 30   | Cardio Exercise (Bodylog)       | 69    |
| BASIC 8 (Patech)                          | 30       | Programmer's Tool Box (Spinn)   | 17   | Celebrity Cookbook (Merrill)    | 25    |
| SCREEN F/X (Solo Unimtd)                  | 29       | Prototerm 128                   | 12   | Classical Music -               |       |
| Billboard Maker (Sol UnImtd)              | 29       | Super C 128 or 64 (Abacus)      | 45   | 10 diff. disks (Strider) EACH   | 9     |
| CAD 3D (IHT)                              | 39       | Super Graphix (Xetec)           | 79   | Crossword (Radarsoft)           | 12    |
| Cadpak-64 (Abacus)                        | 29       | Super Graphix Jr. (Xetec)       | 49   | Disk/Video/Mag Catalogue 128    | 29    |
| Cadpak-128 (Abacus)                       | 45       | Superkit 1541 (Prism)           | 25   | Dream Analayzer (Merrill)       | 25    |
| Colorez 128 (B-Ware)                      | 12       | Super Rascal 128 or 64 (Abac)   | 45   | Enhanced Stress (Bodylog)       | 199   |
| Cybervideo (Touchstone)                   | 30       | Super Snapshot (K Jax)          | 49   | Family Tree 128 or 64 (Genco)   | 39    |
| Doodle (Crystal Rose)                     | 29       | Troubleshoot & Repair C64 Book  | 16   | Muscle Development (Bodylog)    | 54    |
| Flexidraw 5.5 (Inkwell)                   | 29       | Turbo Load & Save Cart (Spinn)  | 19   | Sexual Edge (Merrill)           | 20    |
| Lightpen 170C                             | 75       | CPM Kit 128 (Inca)              | 25   | Standard Stress (Bodylog)       | 89    |
| Lightpen 184C                             | 49       | TSOS Super Assembler            | 39   | Tempo Typing (Radarsoft)        | 12    |
| FlexiFont                                 | 24       |                                 |      | T-Shirt Shop (Spinn)            | 39    |
| Gallerias - each                          | 21       | HOME/BUSINESS                   |      |                                 |       |
| Holiday/Clip Art I/Clip Art               | 11/      | Accountant 128 (KFS)            | 119  | EDUCATIONAL                     |       |
| Borders/Animals/Futuristi                 | c/       | BEST A/P 64                     | 45   |                                 |       |
| Needlegraphics                            |          | BEST A/R 64                     | 45   | Fisher Price                    |       |
| Graphics Integrator 2 (Inkwell)           | 25       | BEST G/L 64                     | 50   | Peter Rabbit Reading (3-6)      | 19    |
| Graphic Label Wizard (Kra Jax)            | 19       | BEST Inventory 64               | 50   | Peter & Wolf Music (3-7)        | 19    |
| Graphics Transformer (CDA)                | 25       | BEST Project Planner            | 50   | Jungle Book Reading (6-9)       | 19    |
| Home Designer 128 (Kendall)               | 45       | Business Form Shop (Spinn)      | 30   | First Men on Moon Math (9 +     | ) 19  |
| Icon Factory (Solo Unimtd)                | 29       | Checkbook 128 (Nu Age)          | 17   | Widham Classics Graphic Adven   |       |
| Moving Pictures (CDA)                     | 20       | CMS Accounting 128              | 129  | Treasure Island (10 + )         | 22    |
| Perspectives II (Kira)                    | 39       | Inventory Module                | 53   | Alice in Wonderland (10 + )     | 8     |
| Picasso's Revenge (Progress)              | 49       | Easy Working Filer/Planner      |      | Wizard of Oz (10 + )            | 22    |
| Photo Finish (Sol Unlmtd)                 | 25       | or Writer (Spinn)               | 10   | Swiss Family Robinson (10 +     | 10000 |
| Pop-Up Greetings (Patech)                 | 34       | Fleet System 2 + (Professional) | 39   | Below the Root (10 + )          | 22    |
| Printmaster Plus (Unison)                 | 25       | Fleet System 4 (Professional)   | 59   | Hayden Score Imp For SAT        |       |
| Art Gallery I or II                       | 17       | Fleet Filer 64 (Professional)   | 29   | Math                            | 17    |
|                                           |          | FlexFile 64 or 128 (Cardinal)   | 39   | Verbal                          | 17    |
| A100 # 1711 17150                         |          | Fontmaster 128 (Xetec)          | 39   | Practice Exams                  | 17    |
| AIDS/UTILITIES                            |          | Fontmaster II 64 (Xetec)        | 35   | All 3                           | 35    |
| 1541/1571 Dr Align (Free Sp)              | 29       | GEOS 128 (Berkeley)             | 49   | Spinnaker                       |       |
| 40/80 Column Switch Cables                | 19       | Add-ons                         | call | Facemaker-Amiga (3-8)           | 39    |
| Assembler/Monitor (Abacus)                | 29       | GEOS 64 (Berkeley)              | 39   | Alphabet Zoo (3-7)              | 18    |
| Basic 8 (Putech)                          | 30       | Geoprint                        | 29   | Kids on Keys (4-9)              | 18    |
| BASIC Compiler 128 (Abacus)               | 45       | Fontpak I                       | 22   | Math Busters (8-14)             | 22    |
| BASIC Compiler 64 (Abacus)                | 29       | Geodex                          | 29   | Kidwriter (6-10)                | 22    |
| BBS Construction Set (Kira)               | 43       | Geocalc                         | 35   | Homework Helper Math (10 +      |       |
| Big Blue Reader (Sogwap)                  | 25       | Geofilc                         | 35   | Homework Helper Write (10 +     | 29    |
| Big Blue Reader CP/M                      | 32       | Desk Pack I                     | 22   | Alpha Build (3-8)               | 6     |
| Bobsterm Pro 64 (Progress)                | 39       | Writer's Workshop               | 33   | Counting Parade (3-8)           | 6     |
| Bobsterm Pro 128 (Progress)               | 59       | Pocket Superpak 64 (Dig Sol)    | 49   | Early Learning Friends (3-8)    | 6     |
| Gnome Kit 64/128 (Kira)                   | 29       | Pocket Superpak 2 64/128        | 69   | Grandma's House                 | 6     |
| Gnome Speed 128 (Kira)                    | 39       | Pocket Dictionary (Dig Sol)     | 10   | Educational Videos-Spinnaker    |       |
| Gnome Mac 128 (Kira)                      | 10       | Pocket Writer 64 (Dig Sol)      | 29   | Readers of Lost Alpha (5-8)     | 12    |
| How To Get Most GEOS Book                 | 13       | Pocket Writer 2 (Dig Sol)       | 45   | Adventures of Time Taxi (5-8)   | 12    |
| How To Get Most GEOS Disk                 | 9        | Superbase 64                    | 59   | Search for Stolen Sentence      | 12    |
| Kracker Jax Volumes 1-6 EACH              | 17       | Superbase 128                   | 69   | Close Encounters of Math Kind   | d12   |
| K Jax Shotgun                             | 13       | Superscript 128                 | 59   | Captain Kangaroo Videos         |       |
| K Jax Loaded Shotgun                      | 17       | ThoughtForm 64 (Gallery)        | 26   | Right Thing To Do (3-8)         | 9     |
| K Jax C128 Cannon                         | 29       | Vizistar 128                    | 65   | Favorite Adventures (3-8)       | 9     |
| K Jax MSD Dual Cannon                     | 29       | Viziwrite 128                   | 65   | Tales From Mother Goose (3-8)   | 9     |
|                                           |          |                                 |      |                                 |       |
| K Jax Bull's Eye<br>Kyan Pascal 64 or 128 | 17<br>52 | Wordpro 128/Spell/Filepro       | 30   | Silly Stories/Scary Tales (3-8) | 9     |

### COMBINATION SPECIALS \*

| Photo Finish + Icon Factory +<br>Billboard Maker - \$69            |
|--------------------------------------------------------------------|
| Syntech BBS + Games Module - \$59                                  |
| Flexidraw 5.5 + 170C Pen - \$100                                   |
| Flexidraw 5.5 + 184C Pen - \$75                                    |
| Graphics Integrator 2 + Graphics Transformer + Icon Factory - \$75 |
| Doodle + Moving Pictures - \$48                                    |
| KFS Accountant 128 + Add-on Module - 5                             |
| Gallerias with Flexidraw and Pen - \$19 each                       |
| Basic 8 + Prototerm - \$39                                         |

Gnome Kit + Gnome Speed - \$59

Maps Europe + USA + World - \$50 Any 3 Widham Classics - \$60 Kids on Keys + Early Learning Friends + Grandma's House - \$28 Easy Working Planner + Filer + Writer - \$26 Any 3 Fisher Price Educationals - \$52 Viziwrite 128 + Vizistar 128 - \$125 184C Pen with ANY Graphics Pak - \$43 Any 3 Kracker Jax Volumes - \$45 Bridgemaster + Crossword + Tempo Typing - \$29 3 or more Classical Music Disks - \$7 each

Beat The SAT - Math Video Maps USA/World or Europe AMIGA Analyze 2 0 (Brown W) 119 35 Lexcheck (CDA)

LFD Writer/Planner OR

Filer (Digital Solu) Pagesetter (Gold Disk) 119 Gold Spell Lazer Script 35 Printmaster Plus (Brown W) 39 Publisher 1000 (N.E. Soft) 149 Superbase (Progress) 119 TV Text (Brown W) 79 Viziwrite (Progress)

### "FREE!

89

Strider's Computer Classics with order totaling \$100 or more.

### BRIWALI

Solid Products . Solid Support

P.O. Box 129/56 Noble St. Kutztown, PA 19530

**TOLL-FREE 24 HOURS** 

1-800-638-5757 (ORDERS ONLY PLEASE)

### **OUR PROMISE**

### **WE GUARANTEE YOUR SATISFACTION!!**

If, for any reason, you are not satisfied with your selection within 15 days of your receipt, simply return the product to us for a friendly refund of your purchase price. No hassles! You pay ONLY \$1.00 per returned item for handling. ALL MANUFACTURERS warranties are honored! Defective items are replaced free of change!

### \* PRODUCT OF THE MONTH!!

### **HOME DESIGNER 128**

! THE ONLY PERSONAL CAD SYSTEM YOU'LL EVER NEED!

LIST - \$50 OURS - \$45 SPECIAL - \$39\*

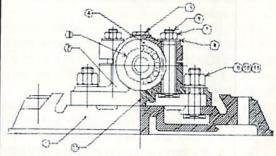

Home Designer is the ONLY object-based CAD package available for your C128. This gives YOU near-plotter resolution on your dot-matrix printer. Print accurate drawings in ANY scale! With over 50 powerful commands, 5 drawing layers, mouse support, library figures and much more, this package is perfect for house plans, schematics, engineering and virtually any application requiring precise detail.

### DEALER INQUIRIES WELCOME

\*OFFER GOOD UNTIL 11/30/87

ORDERING INSTRUCTIONS: VISA, MasterCard, Personal Check, Money Order or COD are welcome. Shipping USA: \$3.00/ground, \$5.00/2nd Day, \$14.00/overnight. C.O.D. add \$2.00. Canada/ Mexico: \$6.00 Air Mail. Foreign: \$12.00 (for Air Mail use charge & specify maximum). PA residents add 6% sales tax. Include phone number and computer/drive model with order. All items will be shipped immediately, (if we are out-of-stock, we will let you know.) Charge is per order.

For CUSTOMER SERVICE please call us: Monday thru Friday, 9:30 a.m. - 4 p.m. EST 1 - (215) - 683 - 5699

Call or write for our FREE CATALOG. describing in detail, hundreds of fine products for your Commodore.

ture of the maze. The cells are in a 10 by 10 square, numbered from 1 to 100. The top row is numbered 1 through 10, second row is 11 through 20, and bottom row is 91 through 100.

For cell number C, its maze structure status MS(C,0) has the value shown in the DATA statements at line 1210 as discussed above. The other four elements of MS() for cell C give the numbers of the cells adjacent to cell C. With respect to cell C, the four directions are numbered 1 through 4. Direction 1 is up, 2 is to the right, 3 is down, and 4 is to the left of cell C.

If cell C has no neighbor in a particular direction, the corresponding element of MS() has a value of 0. For example, consider cell 7 in the top row. Direction 1 is up, and cell 7 has no adjacent cell above, so MS(7,1) is 0. The cell to the right is number 8, so MS(7,2) is 8. The cell below number 7 is number 17 (since the maze is 10 cells wide), and MS(7,3) is 17. Since the cell to the left of number 7 is number 6, MS(7,4) is 6. The FOR-NEXT loop at line 1340 calculates the values of MS(C,1) through MS(C,4).

The computer's moves are stored in a doubly linked list MV(). In this doubly linked list, MV(C,0) is a forward link indicating the next *direction* to move, and MV(C,1) is the back link telling the previous *cell number*.

When the cursor is in cell C, MV(C,0) keeps track of which direction to move from cell C. The computer always tries first to move in direction number 1 (up) from each cell, if it can. If an upward move is not valid, then MV(C,0) is incremented to 2 in line 320 indicating that the computer will move to the right. A move in a certain direction is invalid if that cell is inaccessible or has already been visited in the current path.

If direction number 2 (right) is not valid, then the computer tries directions 3 (down) and then 4 (left). If there is no valid move from cell C, then the computer backs up to the cell from which it just came. Here is where the back link is useful.

MV(C,1) stores the cell number of the previous cell on the path. Line 820 uses this value to know where to back up. Lines 830 and 840 restore the status and the direction pointer of the cell just left. It is possible for the cell to be revisited on a different path.

The X() and Y() arrays store the column and row information for putting the cursor on the screen at the proper position. They are assigned beginning at line 1500.

The data structures make this program very easy to write and modify. The main loop is contained in lines 170 through 250. Each move is selected by the subroutine at line 300. There the direction pointer of the current cell MV(C,0) is incremented in line 320.

The subroutine at line 400 determines if the selected direction is less than or equal to 4. If not, all paths from this cell have been tried unsuccessfully, and the only thing to do is retreat. The BKUP flag is set to indicate this.

If the direction is a valid number (less than 5), line 430 uses the forward link to calculate the cell number in that direction. Line 440 checks the status of that cell. If it is inaccessible (0), occupied (2), or the starting cell (3), the move is invalid, and the routine at line 610 resets the GDMOVE flag.

Line 620 checks to see if we are back at the starting cell and have tried all possible directions from it. If so, all paths have been exhausted, there is no solution to the maze, and the NOSOLN flag is set.

If the cell in the chosen direction is the exit cell (4), the exit routine at line 710 is called. If the next cell chosen is not the exit cell, the valid move routine at line 510 is called instead. It is almost the same as the exit routine except that the status of the next cell MS(NXTCELL,0) is changed to occupied (2). The XIT flag is set when the exit cell is reached.

Once the move is determined, the main routine calls the screen update routine at line 900. It positions the cursor and blinks it in the selected cell. The maze is originally drawn during the initialization by the routine at line 1700.

On the screen, an inaccessible cell in the maze is shown as a dot. An unoccupied accessible cell is an asterisk. The start and end of the maze are shown as S and E. As the computer moves through the maze, its position is shown by a blinking O. The current path is shown by O's.

Once the end of the maze has been reached, line 230 of the main loop calls the routine at line 3010 to step backward then forward along the chosen path. Line 3020 shows how easily the back links MV(C,1) can be used to step backward through the maze. Line 3040 shows how the forward direction link MV(C,0) can be used to move forward through the maze.

Feel free to modify this program. Change the amount of delay between blinks of the cursor in line 120. The number of cells in the maze NC can be changed in line 50. You must use a square number for NC or the screen display will not be correct.

If you change the number of cells, you should change the lengths of the DATA statements at line 1210 to match. There are some interesting results from changing the allowed paths through the maze. For example, if there are four 1's (asterisks) forming a square on a path in the maze, the cursor seems to perform a dance as it navigates the path in all possible sequences.

As written, the program stops once it finds the first solution. It would be possible to modify the program to continue, keeping track of the length of each solution, until all possible paths have been exhausted. Then the shortest (or longest) path could be displayed.

You might add some more intelligence to the movement algorithm. For example, have the computer look at all adjacent cells each step of the way. Notice when you run the sample maze listed, the computer goes right past the exit cell in its feebleminded attempts to "go in direction 2, if possible, before going in direction 3."

It would be possible to create a program similar to this without linked lists. Perhaps a stack or a tree data structure would be more efficient than the doubly linked list used here. No single data structure is best for all applications. A familiarity with the possible data structures is certainly to your advantage for writing readable, debuggable, and efficient programs. Put an end to those spaghetti-coded, entangled programs. It is amazing what the proper data structures can do.

SEE PROGRAM LISTING ON PAGE 98

# "SOMETHING TO BYTE INTO"

| ABACUS                                         | MICROPROSE                                         |                                                                                                    | ACTIVISION                                            |
|------------------------------------------------|----------------------------------------------------|----------------------------------------------------------------------------------------------------|-------------------------------------------------------|
| Basic 128\$38.95                               | Conflict in Vietnam 24.95                          |                                                                                                    | Aliens                                                |
| Basic 64 25.75<br>Cadpak 128 38.95             | Crusade in Europe 24.95                            | ACCESSORIES                                                                                                    | Alter Ego                                             |
| Cadpak 64 25.95                                | F-15 Strike Eagle 21.95                            | Infocom Invisiclues \$ 6.00ea                                                                                                    | Cross Country Road Race 19.95                         |
| Chartpak 128 25.95                             | Gunship 21.95                                      | AICP Disks (12) 7.95                                                                                                    | Gamemaker 24.95                                       |
| Chartpak 64 25 95                              | Silent Service                                     | Disk Notcher 5.95                                                                                                    | Gamemaker Sci/Fiction 14.95                           |
| Cobol 64 25 05                                 | Top Gunner                                         | Disk Storage Case (70) 8.95                                                                                                    | Gamemaker Sports 14.95                                |
| Cobol 128                                      | SPRINGBOARD                                        | Drive Cleaner                                                                                                    | Hacker II 21.95                                       |
| Speed Term 25 95                               | Certificate Maker\$29.95                           | Messenger Modem 35.95                                                                                                    | Labyrinth                                             |
| Super C Compiler 64/128 38.95                  | Clip Art 1                                         | WICO Boss Joystick 11.50                                                                                                    | Murder on the Mississippi 21.95<br>Music Studio 21.95 |
| Super Pascal                                   | Clip Art II 24.95                                  | WICO Bat Handle                                                                                                    | Rocky Horrow Show 18.95                               |
| BRODERBUND                                     | Clip Art III                                       | Joystick 15.50                                                                                                    | Shanghai 21.95                                        |
| Where in the USA                               | Graphic Expander 21.95                             | WICÓ Three Way                                                                                                    | Tass Times in Tonetown 21.95                          |
| is Carmen Dandiago \$25.95                     | Certificate Maker#1 21.95                          | Joystick 18.95                                                                                                    | Titanic                                               |
| Where in the World                             | ACCESS                                             | Xetek Graphic Interface 54.95                                                                                                    | Transformers 21.95                                    |
| is Carmen Sandiago 21.95                       |                                                    | Xetek Graphic Jr 34.95                                                                                                    |                                                       |
| P/S Library 1-2-3 ea                           | Leader Board \$24.95<br>L.B. Tournament Disk 14.95 |                                                                                                    |                                                       |
| Print Shop 26.95<br>Print Shop Companion 21.95 | Mach 128                                           |                                                                                                    | EPYX                                                  |
| Toy Shop                                       | Mach 5                                             | ELA                                                                                                    | Fast Load\$23.95                                      |
| P/S Holiday Library 15.95                      | 10th Frame 24.95                                   | America's Cup\$22.95                                                                                                    | Multiplan 64/128 29.95                                |
|                                                | Triple Pack                                        | Artic Fox                                                                                                    | Programmers Toll Kit 27.95                            |
| MICROLEAGUE                                    | World Class Leader Board 25.95                     | Auto Duel                                                                                                    | Vorpal                                                |
| Box Score/Stat Compiler \$16.95                | F                                                  | Bard's Tale                                                                                                    | World Karate<br>Championship                          |
| General Manager Disk 24.95                     |                                                    | Bard's Tale II                                                                                                    | Championship                                          |
| Micro League Baseball 24.95                    | HUI SELLENS                                        | Chessmaster 2000                                                                                                    | Baseball 23.95                                        |
| Team Disks                                     | ! Commando \$21.95 !                               | Marble Madness 21.95                                                                                                    | Super Cycle 24.95                                     |
| RIBBON                                         | Fist II 19.95                                      | Mind Mirror 21.95                                                                                                    | World Games 24.95                                     |
| (Min. 6 per order)                             | Gato                                               | Moebius                                                                                                    | World's Greatest                                      |
| Axiom Elite 5 LCD \$ 5.95                      | Ghosts-n-Goblins 19.95                             | Movie Maker                                                                                                    | Football                                              |
| Brother 15, 25, 35 5.95                        | Kung Fu II                                         | Murder Party 29.95                                                                                                    | Movie Monster 24.95                                   |
| Commodore 1525 6.95                            | Power                                              | Orge 26.95                                                                                                    | Championship                                          |
| Commodore 1526 6.95                            | Rush-n-Attack &                                    | Quizam                                                                                                    | Wrestling 24.95                                       |
| Epson 185 6 95                                 | Yie Ar Kung Fu 19.95                               | Scrabble 22.95                                                                                                    | Destroyer 24.95                                       |
| Epson 85 4.95                                  | ! Star Fleet 1                                     | Ultima I                                                                                                    | Winter Games 23.95                                    |
| Epson mx, fx, rx 100 6.95                      | Strike Force Cobra 13.95                           | Ultima IV                                                                                                    |                                                       |
| Epson mx, fx, rx 80 4.95                       | Tag Team Wrestling 21.95 i                         | Oitimate Wizard                                                                                                    |                                                       |
| Gorilla Banana 6.95<br>Juki 6000 4.95          | Uchi Mata 19.95                                    | MINDSCAPE                                                                                                    | FIREBIRD                                              |
| Juki 6100                                      | Uridium                                            | Bop and Wrestle\$18.95                                                                                                    | Elite                                                 |
| Legend 880, 1080, 808 6.95                     | X-15 Alpha Mission 19.95                           | Fairlight                                                                                                    | Colossus Chess-IV                                     |
| MPS 801                                        | L                                                  | High Roller 18.95                                                                                                    | Music Systems                                         |
| MPS 803 6.95                                   | DATACOST                                           | Indoor Sports                                                                                                    | Advance Music Systems 49.95<br>The Pawn 28.95         |
| OKI 182, 192 7 95                              | DATASOFT                                           | Infiltrator                                                                                                    | StarGlider 24.95                                      |
| OKI 82, 92, 83, 93 2.25                        | Alternate Reality \$24.95                          | Lords of Midnight                                                                                                    | Tracker                                               |
| SG 10-15 2.25                                  | Black Magic 16.95                                  | BERKELEY SOFTWARE                                                                                                    | 11dono                                                |
| Panasonic 1081, 1091 8.95                      | Crosscheck 19.95<br>Goonies 18.95                  | GEOS\$36.95                                                                                                    |                                                       |
| DATAEAST                                       | Mercenary 18.95                                    | GEOS Fontpak 1 18.95                                                                                                    |                                                       |
| Express Raiders \$22.95                        | Mind Pursuit 18.95                                 | GEOS Desk Pack                                                                                                    | SSI                                                   |
| Commando 21.95                                 | Never Ending Story 18.95                           | Geodex 24.95                                                                                                    | Battle of Antistan                                    |
| Karate Champ 21.95                             | Gunslinger                                         | Writer Work Shop 31.95                                                                                                    | Battle of Antietam \$29.95<br>Carrier Force 36.95     |
| Kung Fu Master 21.95                           | 221B Baker St 19.95                                | AVALON HILL                                                                                                    | Phantasie II                                          |
| Tag Team Wrestling 21.95                       | Theatre Europe 21.95                               | Superbowl Sunday \$19.95                                                                                                    | Rings of Zelphin 24.95                                |
| GAMESTAR                                       | NEW NEW NEW                                        | S.B. Sunday Stat Compiler 16.95                                                                                                    | Wizard's Crown 24 95                                  |
| Baseball \$21.95                               | Pirates! \$24.95                                   | Team Disk                                                                                                    | Roadwar 2000 24.95                                    |
| Basketball 2 on 2 21.95                        | Phantasie III 24.95                                |                                                                                                    |                                                       |
| Football 21.95                                 | California Games                                   | ACCOLADE                                                                                                    |                                                       |
| TIMEWORKS                                      | Street Sports Baseball 24.95                       | Dambusters                                                                                                    | SUBLOGIC                                              |
| Data Manager 128 \$42.95                       | Legacy of the Ancients 21.95                       | Fight Night 18.95                                                                                                    | Flight Sim II\$34.95                                  |
| Data Manager II                                | PHM Pegasus 21.95<br>Defender of the Crown 21.95   | Hard Ball                                                                                                    | Football                                              |
| Partner 128 42.95                              | Geofile 31.95                                      | Law of the West                                                                                                    | Jet                                                   |
| Swift Calc 128 w/Sideways 42.95                | Super Star Ice Hockey 24.95                        | Kill Until Dead                                                                                                    | Pure Stat Baseball 34.95                              |
| Swift Calc 64 w/Sideways 29.95                 | Jeopardy 8.95                                      | Ace of Aces                                                                                                    | Scenery Disk 1-6 ea 14.95                             |
| Word Writer 128 w/Speller 42.95                | Family Feud 8.95                                   | Deceptor 12.95                                                                                                    | Stadium Disk (baseball) 14.95                         |
| Word Writer 3 w/Speller 29.95                  | Wheel of Fortune 8.95                              | Comics                                                                                                    | Up Periscope                                          |
| Partner 641 38.95                              |                                                    |                                                                                                    |                                                       |
|                                                |                                                    | The second second secon |                                                       |

# CALL US TOLL FREE Orders 1-800-634-AICP Only

Customer Service 718-351-1864 & 10AM to 6PM E.S.T.

P.O. Box 13-1861
Staten Island, N.Y. 10313-0010

Reader Service No. 289

R D E R

In stock items shipped within 24 hours for prepaid orders (cert. Check, visa, mc) C 0.D. Orders accpeted, please add \$4.00, must be cash or cert. check ONLY. NYS residents add 8½ % sales tax. Advertised prices reflect a 4½ discount for cash, credit card add 4½. All orders add \$3.50 shipping and handling withing the Continental U.S. Personal checks allow 2 wk. for clearance. Availability and pricing subject to change without notice. Free shipping in Continental U.S. on software orders over \$150.00. DEFECTIVE EXCHANGE ONLY FOR SAME PRODUCT. Restocking fee on unopened no-defective items returned. Returns accepted within 15 days of shipping date only. All returns require Return Authorization numbers. WE DO NOT GUARANTEE COMPATIBILITY.

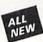

# Kracker Jax Revealed:

### LEARN ABOUT COPY PROTECTION FROM THE EXPERTS!

Our knowledge of protection schemes has made us famous. And we can pass that knowledge on to you! Kracker Jax Revealed: BOOK II is our latest release in a series of tutorial guides designed to instruct you in the fascinating areas of copy protection schemes and how to defeat

BOOK II continues the tradition which began with the original; with nothing more than a basic 

### BOOK I IS STILL AVAILABLE!

Only \$23.50 each. Please allow 2 weeks for delivery

Orders outside of North America must add \$7.50 for shipping!

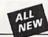

### Kracker Jax

### THE REVOLUTIONARY ARCHIVAL SYSTEM!

Kracker Jax is the powerful parameter-based copying system that has taken the country by storm! What IS a parameter? It's a custom program that allows your 1541 or 1571 disk drive to strip ALL copy protection from your expensive software, leaving you with UNPROTECTED, TOTALLY BROKEN BACKUPS that can even be copied with a simple fast copier.

We declare Kracker Jax to be the best system of its kind on the market today! A bold claim?

Maybe.

But don't take our word for it—if you want the REAL story on how good Kracker Jax is, just ask one of our customers. Don't worry. You won't have any problem finding one.

Boundful—will easily back up titles that

■ Easy to use—no special knowledge is required! ■ Powerful—will easily back up titles that nibblers can't! ■ Superfast—strips protection in a matter of seconds! ■ Great value—each volume has approx. 100 parameters! ■ Current—new Kracker Jax volumes released quarterly!

### ALL NEW VOLUME SIX IS NOW AVAILABLE—ORDER TODAY!

Kracker Jax Volumes 1-5 are still available. All Kracker Jax Volumes are \$19.95 each.

### The C128 Cannon

### IT'S JUST WHAT YOU'VE BEEN WAITING FOR!

Here's the package that you C128 owners have been waiting for! The C128 CANNON gives you more power than you ever hopeo for! Just look at some of these utilities:

- you ever hopeo for! Just look at some of these utilities:

  INIBBLER—Works with single or dual 1571/1541 drives!

  FAST COPIER—Use for data disks or Kracker Jax!

  FILE COPIER—Easy file maintenance and manipulation!

  1581 FAST COPIER—For the new high speed 3.5" drive!

  1581 FILE COPIER—For high speed file manipulation!

  MFM COPIER—Copies unprotected IBM & CP/M disks!

  17/S EDITOR—Works with 1541, 1571, and new 1581 drives!

  ERROR SCANNER—Complete with on-screen display!

  DENSITY SCANNER—Find altered densities track by track!

  MRACKER JAX BONUS—100 of our butters harageters!

hottest parameters! You've seen nibblers alone that sell for thirty-five or forty dollars. And the 100 KRACKER JAX parameters are a twenty dollar value. Yet the entire C128 CANNON package sells for just \$34.95. Never before has this much power been integrated into a single, affordable product. If you own a C128, you don't need to feel left out in the cold anymore.

Other companies may ignore you, but at KRACKER JAX, we know a powerful machine when we see one.

Let US show YOU just now powerful your C128 really is. Order your C128 CANNON today!

Only \$34.95

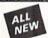

### Shotgun II

### THE DOUBLE BARRELED NIBBLER IMPROVED!

We've taken The Shotgun, our popular nibbler, and completely rewritten it to provide more power, more speed, and even more features than before! The result is Shotgun II, the new standard in high powered nibblers.

- Capable of making copies using one or two drives! Shotpur II can easily copy data clear out to track 40! Auto density detection can easily be toggled on or OI The single drive copier has an on screen GCR display!
- Allows you to list directories from either disk drive! Superfast new "True Dual" two drive copier mode! Capable of copying Rapidlok™ programs automatically!

And here's the good part: we've increased the performance WITHOUT increasing the price! Like the original. Shotgun II is available in either of two formats. 1) The Shotgun II, which is the utility described above. 2) The Shotgun II, which is the utility described above. 2) The Loaded Shotgun II, which is the same utility packaged along with 32 of the hottest **Kracker Jax** parameters ever produced! And if you already own the original Shotgun, just send us your disk along with 59.95 for **Shotgun II**. Either way you order it, **Shotgun II** will do the job for you!

The Shotgun II: Only \$14.95 The Loaded Shotgun II: Only \$19.95

### The Bull's-Eye

### SO GOOD, EVEN WE CAN'T BELIEVE IT!

Rapidlok<sup>TM</sup>. It's one of the toughest copy protection routines on the market today, and it's being used by several major software houses to copy-prohibit some of the finest

major software houses to copy-prohibit some of the finest titles available for the C64. Now, you could go broke buying expensive "official" backups of programs you've already paid for, 07, you can exercise your legitimate right to make your own backups. No special knowledge or experience is required. All you need are a few blank disks and five minutes of time. Bull's-Eye lets you create your own custom Rapidlok\* oppiers to backup your expensive scheward.

expensive software!

We've included several custom Rapidlok\*\* copiers that we created ourselves, just to get you started. Bull's-Eye also features a powerful new GCR nibbler developed specifically

features a powerful new GCR nibbler developed specifically for this system!

And if all that isn't enough, Bull's-Eye also contains a revolutionary new copy system for GEOS<sup>TM</sup>! It is the first copy system to be used exclusively within the GEOS<sup>TM</sup> environment. Fully icon driven, it runs directly from the GEOS<sup>TM</sup> esktop! And our utility doesn't just standardize GEOS<sup>TM</sup> programs, it actually neutralizes them; your GEOS<sup>TM</sup> programs are completely unprotected!

We've taken careful aim at your archival needs and hit the target dead center—right in the Bull's-Eye!

Only \$19.95

GEOS™ is a registered trademark of Berkeley Softworks.™

### On-Line Help

### WORKING IN BASIC? LET YOUR COMPUTER HELP!

Picture this: you're hard at work on your latest program when, right in the middle of line 520, you need some obscure bit of information. You know you've got the info somewhere...maybe in a book or a magazine, maybe it's on an old wall chart, or maybe it's in the gigantic reference manual, you know the one with 30 pages just for the index alone.

Good luck—by the time you finally find the information you need (if you ever do), you'll probably have forgotten what you were working on in the first place! But that can't happen to you if you're using ON-LINE HELP!

ON-LINE HELP is an invaluable new aid for BASIC programmers. Forget about all of those tattered books and lost charts—just load ON-LINE HELP into your C/64 at the beginning of a session. Then, at the touch of the F1 key, you're given a menu of available help screens to choose from!

from!

ON-LINE HELP gives you 17 screens of into, including:

ON-LINE HELP gives you 17 screens of into, including:

ASCII character set ■ POKEs ■ color codes ■ selected DOS commands ■ useful memory commands ■ BASIC keywords, abbreviations, and token values ■ sound registers ■ musical notes in all 8 octaves ■ and location 197 last key pressed! And ON-LINE HELP uses almost none of the RAM available for BASIC programming!

Once you've gotten the information you need, a simple touch of the "X" key returns you to BASIC, exactly where you left off, even if you were in the middle of a program run! Get ON-LINE HELP today—and let your computer do some of the work for you!

Only \$19.95

### MSD Dual Cannon

### POWERFUL UTILITIES FOR POWERFUL EQUIPMENT!

If you own an MSD dual drive, you own a superb piece of high tech equipment. But if you don't own the right utilities, you're not getting all of the performance that your MSD drives can deliver. What kind of utilities? How about:

A NIBBLER—copies protected programs bit by bit!

A FAST COPIER—won't write errors/perfect for data!

A FILE COPIER—make your file maintenance tasks easy!

FULL AUTO MODE—copy disks without your computer!

A SECTOR EDITOR—created specifically for the MSD!

KRACKER JAX PARAMETERS—32 of our best parameters!

■ ANAUNEN JAA MAHAMETEHS—32 of our best parameters!

These utilities are special. For example, both the nibble in and the fast copier can copy a disk in about a minute. The file copier can tile copy an entire disk in just one pass, regardless of the number of directory entries. And both the nibbler and the fast copier feature an AUTO MODE that, once loaded, allows you to disconnect your MSD from the computer. The source disk can stay in the drive—the indicator lights on the MSD tell you when to change destination disks. It you have another drive, you could use your system for other things while your MSD drives were working on mass duplication tasks. And the sector editor allows you to either disassemble or edit a sector, it identifies standard op-codes, undocumented op-codes, and BASIC tokens. It even has full control over printer options!

We've even included 32 free Kracker Jax parameters. We're making it very easy for you to

We've even included 32 free Kracker Jax parameters. We're making it very easy for you to own the best-order yours today!

Only \$34.95

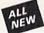

### C128 Helper

### THE FIRST ELECTRONIC C128 REFERENCE MANUAL!

If you've ever found yourself needing information while right in the middle of programming

have we got a utility for you!

The C128 Helper is the first electronic reference manual for the C128. Let's say that you right in the middle of writing a program in the powerful BASIC 7.0 language when you realize that you need more information on a specific command. Just touch the C128's HELP key. Almost instantly (thanks to the 1571's "fast" mode) a menu appears on your screen. Just select the command in question, and moments later a full screen of detailed information appears. Including an example showing the command in use. And at the touch of another key, that screen of data is diffusioned to your project. You're then refused to your BASIC program exactly where you let but

dumped to your printer. You're then returned to your BASIC program, exactly where you left off The C128 Helper is machine language driven for speed. It works in the C128's 80 column mode with an RGB or composite monitor. You can use either a 1571 or, with slightly slower response time, a 1541 drive.

The C128 Helper is co-resident with your BASIC program. With it, ALL BASIC 7.0 commands and functions are detailed with full explanations and examples. It also allows you to perform a screen dump from BASIC.

But perhaps the single most exciting feature is this: the program is user definable. Not only can you modify the C128 Helper itself, but you can actually edit and create your own custom flest. The program guides you with prompts, helping you to easily construct your own custom applications, complete with menus! You could make your own memo pads, calendars, electronic helpers for other programs—the list is endless!

But even if you only use the C128 Helper itself, you'll be getting more than your money's

worth. Get your copy today!

-ELECTRONIC HELP FOR ALL BASIC 7.0 COMMANDS-

-PLUS-

■ ASCII Code set! ■ BASIC keywords! ■ Screen POKE codes! ■ BASIC abbreviations! ■ Useful memory locations! ■ BASIC tokens!

Only \$24.95

## ALL NEW

### SYSRES™ Enhanced

### WE'RE GOING TO CHANGE YOUR MIND ABOUT BASIC!

Maybe you've never paid much attention to BASIC. Figured it was just a low powered nguage for kids and beginners. If that's what you think about BASIC, then you've never heard SYSRESTM.

of \$Y\$RES™ resides in memory, out of the way. It is the ULTIMATE BASIC enhancement system for the C64 or C128 in the 64 mode. SY\$RES™ adds over 25 major commands and over 1000 additional functions to standard BASIC. No, that wasn't a typo. Twenty-five MAJOR commands. One THOUSAND additional functions. Impressed? There's more. SY\$RES™ features an extended Super DOS-wedge, reducing even the most complex command sequences to a few simple keystrokes. It also allows you to scroll both forward and backward through your BASIC programs. We've even added an all new fast loader routine to make leading up to \$1000 the \$1000 to \$1000 the \$1000 the \$

loading up to 5 times faster.
SYSRES™ is addictive to programmers, but not to the programs themselves—no run time library is needed for programs created with SYSRES™. Don't take our word for it. Just ask any expert BASIC programmer what the best C64 BASIC extension system on the market is—he'll say

—SAMPLE SYSRES™ COMMANDS—

APPEND ■ DELETE ■ LIST ■ RUN ■ AUTO ■ DUMP ■ LOAD ■ SAVE ■ BLOAD 
EXEC ■ MERGE ■ SETD ■ BRUN ■ FIND ■ MON ■ SETP ■ CHANGE ■ GET 
OLD ■ TRACE ■ CLOSE ■ KEYS ■ PUT ■ VERIFY ■ CMD ■ KILL ■ RENUMBER 
WHY

SYSRES<sup>\*M</sup> is unprotected and comes complete with over 110 pages of comprehensive documentation bound in an attractive, durable three ring binder. If you're REALLY interested in programming, order SYSRES<sup>\*M</sup>—and discover a BASIC that you never even knew existed!

Only \$39.95

### Hacker's Utility Kit

### **USE THE SAME TOOLS THAT THE EXPERTS USE!**

Are you ready to take control of your software? Let us help! Our Hacker's Utility Kit contains the most impressive array of tools ever assembled in a single package!

Our top Kracker Jax programmers put together a "wish list" of tools that they wanted to work with—and then went to work creating the perfect set of utilities. The result: The Hacker's Utility Kit. Now YOU can use the same powerful utilities that WE do—at a fraction of their true development costs! Here's what you'il get:

WHOLE DISK SCANNER-usage, error, density into fast!

■ WHOLE DISK SCANNER—usage, error, density into fast!
■ GCR EDITOR—view raw data the way your system sees it!
■ FAST DATA COPIER—absolutely will NOT write errors!
■ 1 OR 2 DRIVE NIBBLER—fast & powerful/state of the art!
■ FILE TRK/SCTR TRACER—into any sector link in a file fast!
■ BYTE PATTERN FINDER—finds any pattern anywhere!
■ CUSTOM COPIER CREATOR—the ONLY one of its kind!
■ RELOCATABLE M/L MONITORS—including drive monitor!
■ FAST FORMATTER—programmable tracks or whole disk!
■ DISK FILE LOG—quickly find file start/end addresses! addresses!

Professional mechanics and programmers have one thing in common; they both use the linest tools available. These tools were developed specifically to meet the demanding needs of our **Kracker Jax** programmers. They are utilities created by experts, refined under constant use, and perfected for your

Only \$19.95

### SuperCat

### THE ULTIMATE DISK CATALOG SYSTEM!

Are you tired of searching endlessly through your disks to find the one title that you're interested in? Frustrated by catalog programs that run out of memory or storage space every time your disk library grows? Then NOW is the time to invest in SuperCat, the most sophisticated disk cataloging system available for your Commodore 64!

SuperCat allows you to catalog up to 640 disk directories—up to 1,280 with two drivest you can index and alphabetic poer 5,000 titles—and is to 10,000 with two invests to the control of the control of the contr

directories—up to 1,280 with two drives! You can index and alphabetize over 5,000 titles—and up to 10,000 with two drives! SuperCat will accept disks with duplicate ID's With a printer, you! be impressed by the variety of report formats available to you. You can list titles in alphabetical order or by disk. Disk header lists can be sorted by name, disk ID, date cataloged, blocks free on disk, and disk number! You can even print disk labels in any of three different formats!

SuperCat cat is incredibly fast—it can find ANY title in just 10 seconds, and can sort 1,000 titles in a mere 8 seconds! And SuperCat comes with a comprehensive, illustrated indexed.

SuperCat comes with a comprehensive, illustrated, indexed manual, although you probably won't need it much—our extensive menus and help screens see to that.

Face it—if you're going to go to the trouble of cataloging your library in the first place, you may as well use the best tool on the market. SuperCat.

Only \$24.95

### Graphic Label Wizard

### THE GREAT NEW GRAPHICS LABEL UTILITY!

Oh boy. Another graphic labeling utility. Zzzz.

Don't kid yoursell. We're the same people who brought
you SuperCat, and we couldn't make a boring utility if our
ives depended on it! Able to use Print Shop'\*. Print
Master'\*. Software Solutions'\*, or compatible graphic
images, The Label Wizard is designed to take advantage of
the huge library of graphics utilized by these programs. And
that is just the beginning. Take a look at these features—and
then order your copy today!

then order your copy today!

Print a graphic & up to 8 lines of text on a mailing label!
Easy to use menus featuring fast Pop Up Windows!
Save labels to disk for later modification & printing!
Print one label or print all labels from your data disks!
Automatically print multiple copies of your favorite labels!
Elexible—you can print your labels 1, 2, 3, or even 4 across!
Label Wizard includes over 50 exciting new graphics—FREE!
Print catalog showing 28 disk graphics and fittle per page!
Use Eson compatible or create your own custom printer file!
Print text in any combination of styles your printer supports!
Hir res display allows you to load and preview up to 4 graphics simultaneously—even from 4 different disks!

Only \$24.95

### Graphic Art Disks

### HOT NEW CLIP ART FROM SOFTWARE SOLUTIONSTM!

Let's face it: you can be a bright, talented, creative son-and STILL not be able to draw a straight line with a

Well, we can help. Each of our Graphic Art Disks features

Well, we can help. Each of our Graphic Art Disks features 100 outstanding hir res graphics, covering a wide range of subjects and topies, created by professional artists. We've got graphics for holidays, graphics for sporting events, animal and people graphics, pets, kids, cars, boats, planes, signs, things, places, the list goes on and on. Your use for them is limited only by your own imagination. For signs, cards, banners, invitations, flyers, or whatever you have in mind, you'll find an image that's just right!

Each disk features these graphics in BOTH Print Shop!\*\*
(side A) and Print Master!\*\* formats! And these graphics also work with our own superb Label Wizard programs as well. Graphic Art Disks: great art was never so affordable!

DISKS 1-5 AVAILABLE Only \$14.95 each

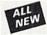

### Super Snapshot Slideshow Creator

### THE DYNAMIC NEW COMPANION UTILITY FOR SUPER SNAPSHOT 64 OWNERS!

This is HOT! You know that Super Snapshot 64 can capture a multicolor or hi res display on your screen and save it to disk as a "file." Our new Slideshow Creator lets you display a series of these images, with dynamic options such as fade in and out, shutter on and off and pop on and off, and as lade in and our, source on and off and pop on and off, and your choice of 10 different fonts for creating your own custom scrolling captions! We've even included programming to allow you to easily integrate hi res or multicolor screens into your own M/L or BASIC programs with full control! Check out these features: REQUIRES the Super Snapshot cartridge to createl Does NOT need Super Snapshot cartridge to display! Display at least 12 slides with 1541 or 24 with 1571 Slideshow can even be ported to the new 1581 disk drive Super Snapshot Slideshow Creator supports two drives Includes fade in/out and pop on/off special effects! 10 fonts available for custom scrolling text displays! Built in fast loader routine for high speed displays! Amazing low price—ORDER YOURS TODAY!

Only \$14.95

# COMPUTER MART

Need more into? Call or write for our free catalog

Program submissions wanted! Good Commissions-National Marketing

CHECKS, MONEY ORDERS OR VISA/MASTERCARD.

Mail your order to: Computer Mart 2700 NE Andresen Road/Vancouver, WA 98661 Phone orders welcome: 206-695-1393 Same day shipping/No C.O.D. orders outside U.S.

asterCare

VISA

PLEASE NOTE: Free shipping & handling on all orders • C.O.D. add \$4.00 to total order • All orders must be paid in U.S. funds.

Washington residents add 7.30% sales tax to order. Orders outside of North America add \$4.00 per software selection and \$7.50 per book or hardware.

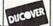

DEALERS—WE HAVE THE SUPPORT YOU'RE LOOKING FOR!

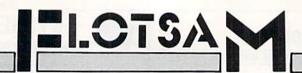

I have now been a subscriber to Ahoy! Magazine for three years, and have again renewed my subscription.

Perhaps I should explain, I am 72 years of age and an avid computerist and have been thoroughly disgusted because, no matter how I tried, I could NOT enter your programs from the magazine and make them run.

That problem is solved, THANK YOU, with the help of Buck Childress and your excellently updated and improved *Bug Repellent* programs.

I had to write and compliment you on the above, and especially for the fine articles, programs, and excellent coverage of the Commodore line.

Again, many thanks for your past help and my wishes for your continued success.

Thane Weisberg
 Portland, OR

There is an unfortunate similarity in name as between our company and Schneider Software, concerning which you printed a "Buyer Beware" mention in the August 1987 issue of *Ahoy!*, page 61. There is no connection whatsoever between Schnedler Systems and Schneider Software. We at Schneider Systems have always tried to be highly responsive to our customers, to deliver good value, and to always have advertised products in stock. Among the enclosed materials you will find two reprints from the "Inside Commodore" column of *Computer Shopper* magazine

which are evidence of the type of product and customer service we offer.

The mention in *Ahoy!* has in fact caused us problems. Several recent customers have referred to it before placing orders, expressing hesitancy, and required reassurance that we are in fact a different company before they would proceed. While there is no way of knowing, I suspect there are others who have been dissuaded entirely from any contact with us whatsoever. It is easy to see how persons become confused: Schneider and Schnedler appear very similar, especially if not familiar with either, and in both cases the initials are "SS."

I am asking you therefore if you would try and remedy this situation by printing an explanation in a future issue, pointing out that we are in fact different companies. Any consideration we can be shown along these lines would be greatly appreciated.

—Steven C. Schnedler

Schnedler Systems 25 Eastwood Road, P.O. Box 5964 Asheville, NC 28813

We're truly distressed that Schneider Software's failure to fulfill orders has resulted in problems for Schnedler Systems. Schnedler Systems has advertised in Ahoy! numerous times in the past, and we've received no complaints concerning them from readers. We request that anyone reading this spread the word via user's groups, bulletin boards, etc.

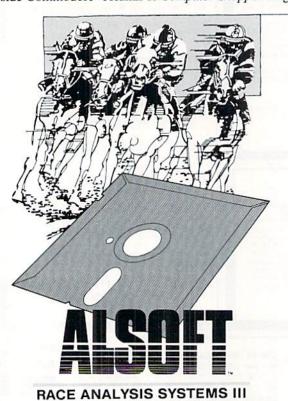

Introducing Race Analysis Systems III. As in all three in cluded (Harness, Thoro, Greyhound), for one low price

But don't let the low price fool you. Systems III utilizes state-of-the-art Database Management System that is capable of storing the past performance lines of more than 2000 race entrants on a single 5½" floppy disk With an average record retrieval time of only four seconds, fast, accurate handicapping is virtually guaranteed

There is more. Systems III performs a Complete Wage Analysis™ on every race. Checking the viability of eleve different wager types. Pin-pointing the most efficier way to wager on a given race.

Other features include full support of the C-128's numeric key-pad; screen dumps to printer; betting tips Quickcapper™ mode; built in fast-loader, and much more.

C-64/128 Disk ..... ONLY \$49.9

### 30 DAY MONEY BACK GUARANTEE

Race Analysis Systems III is part of The Alsoft Team of exceptional handicapping software. To Order: Ask you local retailer or call (412) 233-4659 for MasterCard & Visa orders. To order by mail send check or money order to ALSOFT, 305 Large Avenue, Clairton, PA 15025. Price includes shipping. All Orders are shipped within 24 hours of receipt.

Reader Service No. 113

115 Nassau St. NY., NY. 10038

Bet. Beekman & Ann Sts.(212)732-4500

Open Mon-Fri, 8:30-6:30/Sat, 9:30-6:30

Sun, 9:30-6

Penn. Station, Amtrack Level Beneath Madison Sg. Garden, NY., NY. 10001 (212)594-7140 Open Mon-Wed, 8:30-8/Thurs & Fri,8:30-9/Sat & Sun, 10-7

FOR ORDERS AND INFORMATION CALL TOLL FREE OPEN 7 DAYS EVERY WEEK FOR ORDERS (800)345 - 70587059

IN NEW YORK STATE CALL (212)732-4500 FOR CUSTOMER SERVICE CALL (718)965 - 8686

### commodore

ALL COMPUTERS AND PERIPHERALS ARE BRAND NEW, FACTORY FRESH AND COME COMPLETE WITH AC ADAPTORS, OWNER'S MANUALS, ALL CONNECTING CABLES AND USA WARRANTY

### commodore C= 128=

**128 K RAM** Powered Personal Computer

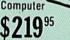

NEW C-128/D 128K COMPUTER WITH \$43995

### commodore C= 640

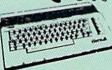

64 K RAM Powered Home Computer

With Geos Program! \$14495

### commodore PC10-1

IBM PC/XT COPATIBLE 512K RAM Expandable to 640K 12" Monitor MS – DOS 3.2 Serial and Parallel Ports Full 1 Year Warranty

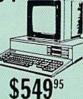

COMMODORE PC-10/2 640K COMPUTER W/2 360K DRIVES 649 95 & ABOVE PACKAGE

### AMIGA 500

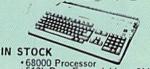

• 68000 Processor • 512k Ram Expandable to 9MB Graphics Processor

AMIGA 1000 ... w/ 512K ... \$699 AMIGA 2000.....CALL

AMIGA PERIPHERALS

A-501 512K EXPANSION
A-1010 3.5" FLOPPY DRIVE
A-1020T 5.25" DISK DRIVE
WITH TRANSFORMER
A-1080 RGB COLOR MONITOR
A-1300 GENLOCK
A-1060 SIDECAR

THESE AND OTHER PERIPHERALS IN STOCK WE WILL BEAT, ANY PRICE

### COMPUTER **PACKAGES**

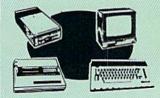

CE GAC PACKAGE

COMMODORE C-64C COMPUTER COMMODORE 1541/C DISK DRIVE COMMODORE COLOR PRINTER COLOR MONITOR GEOS SOFTWARE PROGRAM

\$509

### CE SAC COMPLETE PACKAGE

COMMODORE C-64/C COMPUTER COMMODORE 1541 DISK DRIVE COMMODORE COLOR PRINTER 12" MONITOR GEOS SOFTWARE PROGRAM

\$36995

COLOR MONITOR - ADD \$110

### C 128 COMPLETE

COMMODORE 128 COMPUTER COMMODORE 1541 DISK DRIVE 12" MONITOR COMMODORE COLOR PRINTER

\$469°5

TO SUBSTITUTE 1571 FOR 1541 - ADD \$60

### C 128 PACKAGE DELUXE

COMMODORE 128 COMPUTER COMMODORE 1571 DISK DRIVE COMMODORE 1902 COLOR MONITOR COMMODORE 80 COLUMN PRINTER

20 MB HARD DRIVES FOR C-64/C - \$769 FOR C-128 - \$849

### COMPUTER PRINTERS

### ଞାଁଠାନ୍ୟ

NX-15 \$289.95 ND-15 \$379.95 NR-15 \$429.95 NB-15 \$759.95 NB-2410 \$399.95 NB-2415 \$559.95 SG-10C \$169.95 NX-10 \$159.95 NX-10C \$169.95

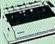

**Panasonic** 

10911 \$17995 PRINTER \$179 PANASONIC 1080 I.....\$159.95

### OKIDATA

OKIDATA 120 FOR ALL COMPUTERS \$1995

OKIMATE 20 W/PLUG'N'PRINT \$189 95

# EPSON

### commodore PERIPHERALS

C=1541C NEW Disk \$14995 \$20995

1571 Disk Drive 1581 C Disk

Call

C=1902 RGB Co Monitor Color \$22995 1802 \$16995 monitor

THOMPSON RGB Color Monitor

Color Monitor \$23995 C Color

C= 1700 128K \$9995

C= 1750 512K \$16995

### COMPUTER PACKAGES

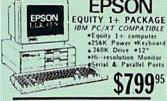

**EPSON** 

EQUITY 1+ PACKAGE
IBM PC/XT COMPATIBLE
• Equity 1+ computer
• 256K Power • Keyboard
• 3560K Drive • 12\*
• Hi - resolution Monitor
• Servi & Parville Part

### BLUE CHIP IBM PC/XT COMPATIBLE

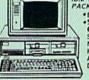

CKAGE

\*Blue—Chip Keyboard

\*512K Expandable to

640K \*6 Expansion
Slots \*Optional 20

MB Hard Drive\*All
Hook—up Cables &
Adaptors \*Pckg of 10
Diskettes \* 12\* Monitor

\$49995

### apple

APPLE IIC or IIE

\*Apple IIC or IIE

Keyboard \* 5.25" Driv12" Monitor \* AII
100k-up Cables &
Adaptors\*Pckg. of 10
Diskettes

APPLE IIC
PACKAGE

Ammun y

### commodore PRINTERS

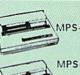

Œ MPS-803C PRINTER

\$12995 MPS-1000 PRINTER

-\$199<sup>95</sup> MPS-1200 PRINTER

\$21995

GEOS SOFTWARE XETEC JR INTERFACE XETEC SR INTERFACE C128 POWER SUPPLY C64/C64-C POWER SUPPLY 1351

CE Mouse for \$3995 Computer

C= 1670 Auto \$12995

CE Expansion Call

WORDWRITER 128
DATA MANAGER
SWIFTCALC
FAST-LOAD
FINAL CARTRIDGE
TECH SKETCH LIGHT PEN
BANK STREET WRITER
MACH 128
PAPERBACK WRITER 128

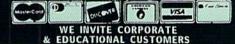

Certified check, Bank check, Mastercard, Visa, Am-Ea, Diner's Club, Carte-Blanche, Discover Gard and C.O.D.s accepted. Ho additional surcharge for credit card orders. Non-certified checks must wait 4-6 weeks clearance. Money orders are non-certified checks. If Y. residents add applicable sales tax. Prices and availability subject to change without notice-to-call before placing your order. Not responsible for typographic errors. Return of defective merchandise must have prior return authorization number, or returns will not be accepted. IBM PC/XT are registered trademarks of International Business Machine Corp. All orders can be shipped Air Eagress—call for details.

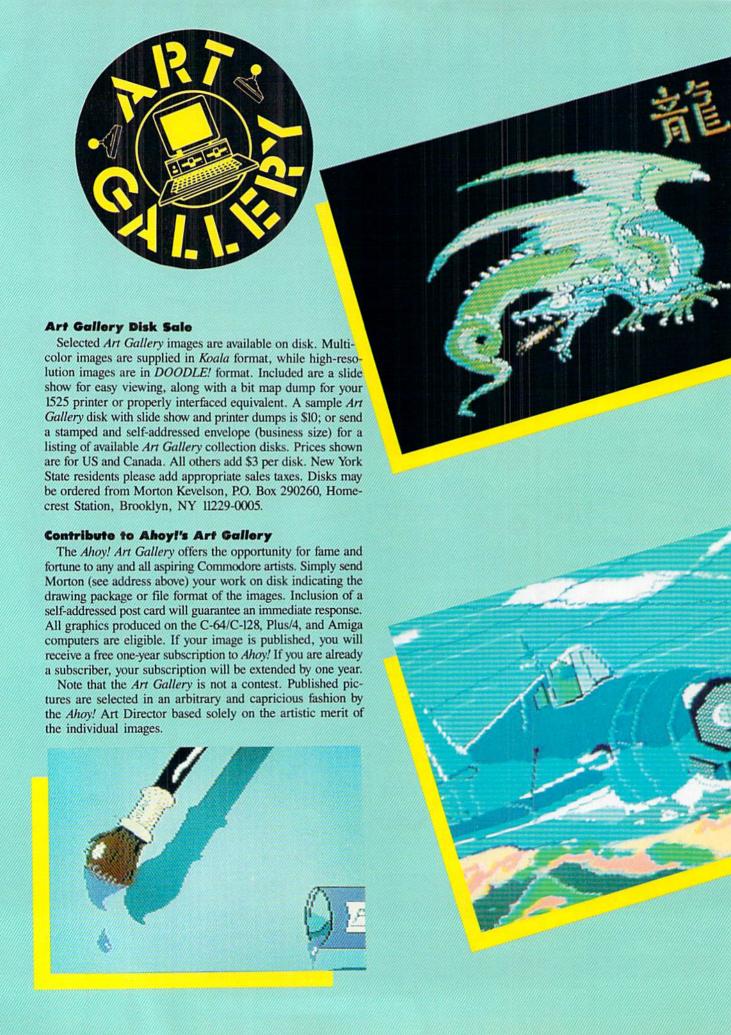

At extreme lower left is *Brush*, given to us by Peter Leontescu (Bronx, NY). The other two on the facing page are *Dragon* by Wong, Chin Wah (Quezon City, Philippines)—one of a group submitted by the Society of Commodore Users of Manila (S.C.U.M. for short)—and *Flight* by Michael J. Garze (Edison, NJ). To the right is *Chinese Cartoon*, also by Peter Leontescu. Everything mentioned thus far was drawn on the 64 with *Koala*. Below are two *Deluxe Paint*-ed Amiga graphics: *Quest* by Glenn S. Adkins (Palm Beach, FL) and *Sundance* by Kiernan Holland (Roanoke, TX).

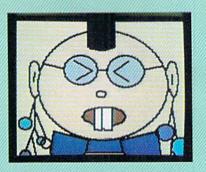

33

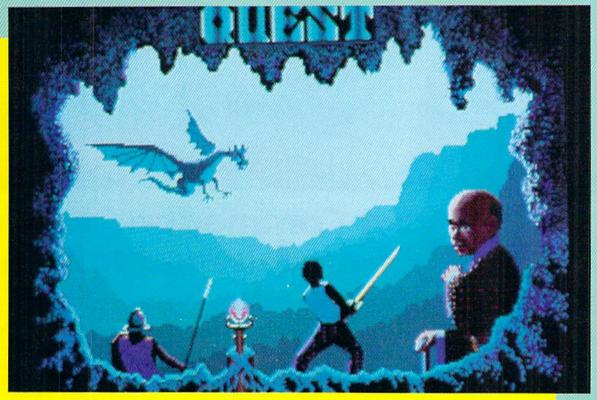

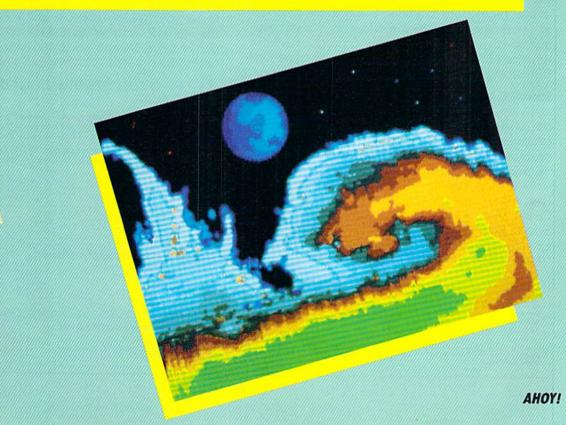

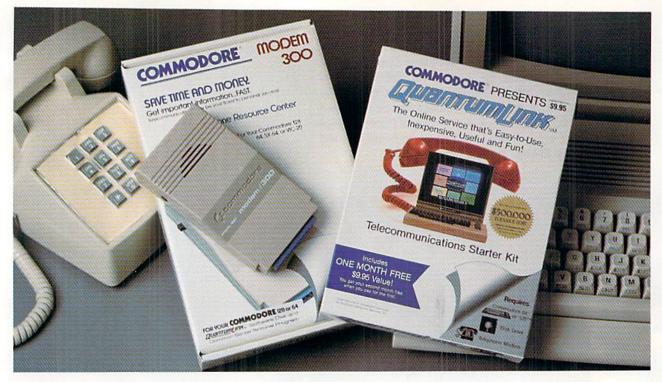

## Bring your Commodore® to life with a FREE modem and software!

Now you can plug your Commodore into an exclusive network that's useful, easy, fun and inexpensive. Join Q-Link now and we'll give you a free modem and software to get you started.

Enjoy **unlimited access** to a wide range of Q-Link "Basic" services for a set fee of only \$9.95 a month. Get help from Commodore experts — use the Hotline to ask Commodore questions, or search the database of information from Commodore to answer your questions on the spot. Access Grolier's Academic American Encyclopedia™, the latest news and entertainment updates.

Special Q-Link "Plus" services let you expand your software library with more than 10,000 public domain programs — games, graphics, business and educational software and much more! Also, you can preview new copyrighted software before you buy. Get answers to your software questions from Berkeley Softworks, Electronic Arts and Activision, to name a few. Participate in full-color, multi-player games like Casino (includes Blackjack, Poker, Bingo and the Slots), Chess and Bridge. "Plus" services cost only an extra 6 cents per minute — and your first hour of "Plus" service usage each month is free!

Offer valid in the continental U.S. and Canada for new members only. Expires 6/30/88. Prices subject to change without notice. There is a communications surcharge for connection to Q-Link from Canada: 6 cents (U.S.) per minute from Montreal, Vancouver, Ottawa, Toronto, Quebec, Windsor, Kitchener and Calgary using the Tymnet network, and 15 cents (U.S.) per minute from over 85 other locations using the DATAPAC network.

Commodore is a registered trademark of Commodore Electronics, Ltd. Q-Link is a servicemark of Quantum Computer Services, Inc. Grolier's Academic American Encyclopedia is a trademark of Grolier Electronic Publishing.

With Q-Link, you can sharpen your computer skills...connect with people...discover new ways to get smart...save money every day...plus have a lot of fun!

**No-risk guarantee.** Try Q-Link without risk. If, at any time, for any reason, you are not completely satisfied, you may cancel your membership.

Order your Q-Link software and modem today by mailing this coupon to Q-Link, 8619 Westwood Center Drive, Vienna, VA 22180 or for faster service call toll-free: 1-800-782-2278 Ext. 1205

| — — Q-LINK RESERV                                                                                        | ATION                    | FORM —                                          |
|----------------------------------------------------------------------------------------------------|--------------------------|-------------------------------------------------|
| Choose one:                                                                                              |                          |                                                 |
| I need a modem. Start my Q-l<br>my first 4 months at \$39.80, and<br>FREE Commodore 300 baud auto-dial m | d send me t              | he FREE Q-Link software                         |
| I already have a modern. See<br>my Q-Link membership by ch<br>membership at \$9.95.                      | nd me my f<br>narging me | REE Q-Link software and<br>now for my first mor |
| Fullname                                                                                                 |                          |                                                 |
| Address                                                                                                  |                          |                                                 |
| City                                                                                                    | ). Boxes) State          | Zip                                             |
| Home phone                                                                                               |                          |                                                 |
| Choose your method of payr                                                                               | nent:                    |                                                 |
| ☐ Please charge my credit card. ☐ Master Card ☐ Visa                                                     |                          | ☐ Check enclosed.                               |
| Acct# Exp.                                                                                               |                          |                                                 |
| Signature                                                                                                |                          |                                                 |
| Call toll-free 1-800-782-2278 Ext. 12<br>mail this coupon to:                                            | <b>205</b> or            |                                                 |

Vienna, VA 22180

## TIPS AI-ICY

#### Compiled by Michael R. Davila

Contributors to *Tips Ahoy!* will be compensated at highly competitive industry rates immediately upon acceptance. Send your best programming and hardware hints to *Tips Ahoy!*, c/o Ion International Inc., 45 West 34th Street—Suite 500, New York, NY 10001. You must include a stamped and self-addressed envelope if you want your submissions returned.

#### TECHNI-TITLES

You can brighten up the sometimes bland look of title screens with this simple program which can be used as a subroutine. Put your title text into data statements one word at a time. The LEN and RND functions work to print your titles in a variety of technicolor characters.

Depending upon your screen's current background color, you may need to eliminate text colors that don't look right. To test your color schemes, add a REM statement in LINE 80, remove the first one in LINE 70, and run *Techni-Titles*. Numbers in black are the keyboard color numbers. For those colors you don't like, just add new values in the "IF V=" lines between line 40 and line 60.

After your testing, be sure to put LINE 70 and 80 back into original REM condition.

—Gene Majewski Bellwood, IL

- ·10 REM \*\*\* TECHNI-TITLE \*\*\*
- •15 REM \*\*\*\*\*\*\*\*\*\*\*\*\*
- •20 PRINT"[CLEAR]": K=(PEEK(53281))-240
- ·25 READA\$:IFA\$="XX"THENPRINT"[c 7]":END
- ·30 L=LEN(A\$):FORX=1TOL
- $\cdot 35 \text{ M}=\text{MID}(A\$,X,1)$
- •40 V=INT(RND(1)\*16):IFV=OTHENV=4
- ·45 IFV=10THENV=11
- •50 IFV=9THENV=11
- •55 IFV=KTHENV=V+1:IFV=16THENV=1
- •60 POKE646, V
- ·65:
- •70 REM PRINTM\$;"[BLACK]";V;" ";:REM \* C OLOR TEST///TEST: REMOVE REM IN 50 ADD I N 60
- •75 :
- ·80 PRINTM\$;
- .85 NEXT: PRINT" ":
- •90 GOTO25
- •95 DATA THIS, IS, A, COLORFUL, TECNI-TITLE, X

#### THE AMAZING C-128 INDESTRUCTIBLE SCREEN CLOCK MONSTER

Everybody has seen interrupt-driven screen clocks in computer magazines before. Everybody knows what is usually wrong with the program that makes it hardly worth typing in...it is never immune to RUN STOP/RESTORE, which the average computer hacker hits about every 15 sec-

onds while debugging!

The short machine language program below will keep you updated on the time all through the night, with no weird SYS commands to reactivate it! Type the data statements in carefully, and run the BASIC loader. The computer will prompt you for the time in 9 digit format, and will boot the machine language up for you. The time appears in the upper right hand corner of the screen. You can hit the RE-STORE sequence 5000 times without the interrupt-driven clock missing a millisecond. It is CIA operated, so I/O also has no effect on clock operation. The only way to destroy this monster is with a system reset, or turning the computer off! I know the program will come in handy to all those late-night hackers out there.

—Cleve Blakemore Richmond, VA

- •10 REM C-128 INDESTRUCTIBLE SCREEN CLOCK •20 FORX=3072T03188:READA:POKEX,A:I=I+A:N
- EXT
- •30 IFI<>10127THENPRINT"ERROR IN DATA[6"!
  "]":STOP
- •40 INPUT"ENTER TIME (HHMMSS):";T\$:POKE56 331,16\*VAL(MID\$(T\$,1,1))+VAL(MID\$(T\$,2,1 )):POKE56330,16\*VAL(MID\$(T\$,3,1))+VAL(MI D\$(T\$,4,1))
- •50 POKE56329,16\*VAL(MID\$(T\$,5,1))+VAL(MID\$(T\$,6,1)):POKE56328,0
- •60 SYS3072:SYS3171:PRINT"SCREEN CLOCK NO W IN OPERATION.":END
- •3072 DATA120,169,13,141,20,3
- ·3078 DATA169,12,141,21,3,88
- ·3084 DATA96,169,186,141,34,4
- ·3090 DATA141,37,4,173,11,220
- ·3096 DATA41,16,74,74,74,74
- •3102 DATA9, 176, 141, 32, 4, 173
- ·3108 DATA11,220,41,15,9,176
- ·3114 DATA141,33,4,173,10,220
- ·3120 DATA41,240,74,74,74,74
- ·3126 DATA9,176,141,35,4,173
- •3132 DATA10,220,41,15,9,176
- ·3138 DATA141,36,4,173,9,220
- ·3144 DATA41,240,74,74,74,74
- ·3150 DATA9,176,141,38,4,173
- •3156 DATA9,220,41,15,9,176
- •3162 DATA141,39,4,173,8,220 •3168 DATA76,101,250,169,110,141
- ·3174 DATAO, 10, 169, 12, 141, 1
- ·3180 DATA10, 96, 32, 0, 12, 76
- ·3186 DATA3,64,255,255,144,128

#### **SPRITE PRINT 128**

Sprite Print 128 is a short utility for the Commodore 128 that lets you display a grid pattern on any sprite. After typing in and running the program, you will be asked for a

demonstration or to end the program. Before choosing the demo, make sure your printer is on. After hitting the space bar, you will be asked to enter the number of the sprite you wish to display. Answer this prompt and hit RETURN. The sprite will then be displayed on the printer in a grid formation. This enables you to see the direct correlation between pixels of the sprite.

A small machine language routine is used to print the binary equivalent of each byte of the sprite. To incorporate this routine into your own programs as a binary converter. simply follow these steps. First, change the hexadecimal value CF in line 60 to a 30 and the value A6 in line 70 to a 31. After the machine language has been entered in memory by RUNning the BASIC loader, simply use SYS SL (a decimal value between zero and 255 or your own variable). To see what I mean, carry out the above steps. When you encounter the error message, simply ignore it. In immediate mode, type SYS SL,200. You will then see the binary equivalent of decimal number 200. NOTE: This machine language routine uses device three as the output device, which defaults to the screen. -Michael Jaecks Alamogordo, NM

- ·10 REM SPRITE PRINT 128
- ·20 SL=4864 : REM STARTING ADDRESS
- •30 FORI=OTO36:READA\$:A=DEC(A\$):POKESL+I, A:B=B+A:NEXT
- •40 IFB<>5362THENPRINT"ERROR IN DATA STAT EMENTS!": END
- ·50 DATA 85, FA, A2, 03, 20, C9, FF, A2, 08, A5
- ·60 DATA FA, 29, 01, D0, 04, A9, CF, D0, 02, A9
- •70 DATA A6,48,46,FA,CA,DO,EE,A2,08,68
- ·80 DATA 20, D2, FF, CA, D0, F9, 60
- •90 REM DEMO
- •100 PRINT "HIT <SPACE BAR> FOR DEMONSTRA TION OR":PRINT"ANY OTHER KEY TO END":PRINT:GETKEYA\$:IFA\$<>" "THENEND
- •110 SP=3584:REM STARTING ADDRESS FOR SPR ITE #1
- •120 INPUT"SPRITE NUMBER"; A:IFA>8THEN120: ELSE:A=A-1:B=A\*64:SP=SP+B
- \*130 OPEN3,4:FORI=OTO6OSTEP3:PRINT#3,CHR\$
  (15);:FORJ=OTO2:SYS(SL),PEEK(SP+I+J):NEX
  TJ:PRINT#3,CHR\$(165);CHR\$(8):NEXTI
- •140 FORI=0T023:PRINT#3,CHR\$(15);CHR\$(163);:NEXTI:PRINT#3:CLOSE3:END

#### SCROLL-A-MATIC

Ever wish your 64 could scroll the screen down? Maybe you need to add something above, or perhaps you just want to watch everything head south for a change. Unfortunately, Ol' Reliable doesn't remember the adage, "What goes up must come down." Well, by golly, Scroll-a-Matic will pack it into its memory. Scroll-a-Matic enables your 64 to scroll the entire screen down with ease. It can also scroll up with equal agility.

After saving a copy, run *Scroll-a-Matic*. Once the loader POKEs the data into memory, type SYS 53000, then press RETURN. To scroll down, press SHIFT and Fl. The screen

pops down a line. Press them again to scroll another line down. If you want a continued downward scroll, press SHIFT and F3. The screen rolls downward like a cannonball on a slide. SHIFT and F5 scrolls up a line at a time. SHIFT and F7 shoots the screen up like an Atlas rocket.

Scroll-a-Matic waits until the cursor is off before doing its work. This keeps the cursor's footprint from inadvertently being carried along for the ride. So, if the screen doesn't move the instant you prss the keys, hang tough. It will in a flash (what pun?!).

If you happen to be in quote or insert mode, *Scroll-a-Matic* won't budge. This lets you use the function key graphics in your programs.

Scroll-a-Matic is set to load at 53000. If you want to put it somewhere else, just change the variable S in line 4. It occupies 168 bytes, so be sure you have room in your new location.

If you really want to have some fun, place four or five lines in the middle of your screen. Press SHIFT and F3 (fast down), then quickly press SHIFT and F7 (fast up). Continue back and forth like this and see how long you can watch the lines go up and down before you get dizzy and fall out of your chair.

RUN STOP/RESTORE deactivates Scroll-a-Matic. SYS 53000 (or wherever you've placed it) reactivates it.

Give Scroll-a-Matic a spin. You'll have the first Commodore 64 yo-yo on the block.

—Buck Childress Salem, OR

- •2 PRINTCHR\$(147)"LOADING DATA ";
- \*\* S=53000: REM \*\*\* CHANGE S TO RELOCATE \*
- •6 FORJ=STOS+167:READA:POKEJ,A:X=X+A:PRIN TCHR\$(42);:NEXTJ:PRINT:PRINT
- •8 IFX<>22661THENPRINT"ERROR IN DATA[3"."
  ]":END
- ·10 PRINT"DATA OK [3"\*"] SYS"S"TO ACTIVAT E[3"."]"
- •12 B=INT(S/256):POKES+1,S-(B\*256)+13:POK ES+3,B:END
- ·14 DATA169,21,162,207,120,141,143,2,142, 144,2,88
- ·16 DATA96,173,141,2,201,1,208,40,165,212,208,36
- ·18 DATA165,216,208,32,165,207,208,28,165,203,166,2
- ·20 DATA133,2,201,4,240,21,201,5,240,25,2 01,6
- •22 DATA240,13,201,3,208,6,32,234,232,32,240,233
- ·24 DATA76,72,235,228,2,240,249,201,6,240,239,169
- •26 DATA152,162,7,160,219,133,251,133,253,134,252,132
- •28 DATA254,169,192,133,63,133,65,134,64, 132,66,160
- •30 DATA39,177,251,145,63,177,253,145,65, 136,16,245
- ·32 DATA165, 251, 56, 233, 40, 133, 251, 165, 253

# S

Brush Prairie, Washington 98606 12305 N.E. 152nd Street

shipping & handling on all orders; additional \$2.00 for C.O.D. If you wish to place your order by phone, please call 206-254-6530. Add \$3.00 VISA, M/C accepted

## Super Parameters Super Nibbler 64 NEW

Super Fast file copier. with 50 high quality parameters, Super Nibbler, and the Nibbler at the best price available. This package comes Utilities Unlimited has done it again. A brand new

You get all this for just

\$2495

## Super Nibbler is a fast, reliable 2-sided 128/1571 Super Parameters Super Nibbler 128 NEW

by Utilities Unlimited This package includes 50 of the latest parameters offered produced by one of the best programmers anywhere

All this for \$2495

# Super Parameters Super Nibblers 64/128

For those of you who need both Super Nibblers this is Nibbler 64, Super Nibbler 128, Super Fast file copy, and the ultimate package. This package includes Super 100 of our best Parameters . .

For just

\$2995

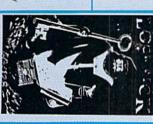

### Lock Pik C64/128 (The Book)

desire to find out how the heavy as a tool for those who have a together by Utilities Unlimited Lock Pik 64/128 was put nackers do it. This package

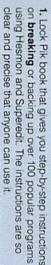

detailed instructions on how to use these programs all Compare, Kernal Save, I/O Save, and Disk File log with Lock Pik disk has Hesmon 64, Superedit, Disk

We also have a limited supply of Hesmon cartridges that will be given out free while supply lasts

in a long time think you will agree this is the best buy to come along

BOOK II AVAILABLE SOON!

You get it all for \$2995

# Super Parameters 100 Pack Volumes 1&2

are included in the Super Nibbler Packs. no filler or junk. These are the same parameters that same low price: \$19.95. These are all quality products for the C64/128. Volume #2 is now available for the Included are titles from all the major software publishers performance. This package will remove all protection easy to use, and menu driven for fast, reliable Anywhere . . . these parameters are professionally done, The Original. You get 100 of the best Parameters

\$1995

## Diagnose64 \*

quick and easy to use. Just select the tests you want to An extremely helpful diagnostic tool. Diagnose64 is Diagnose64 peforms its tests. That's all there is to it perform using the switches, plug Diagnose64 into the cartridge expansion slot, turn on the C64, and

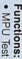

- Ports Test
- RAM Test ROM Test Repeat Testing

128 version also available

**\$149**95

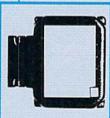

## **e66**\$

Hackem parameters and allows you to compile 600 Takes the protection out of Keymaster keys and Fast Parameter Kruncher

keys and/or parameters on a disk

## XXXX Rated Game Disk XXXX \*

Copyright 1985 Megasoft Limited.

This is a very unusual game to be played by very open minded adults. Included in this game is a casino and a house of ill repute. JOYSTICK REQUIRED.

\$2495

Please, you must be 18 to Again this is a very unusual although very popular data disk that works with Print Shop and Print Master. order this program. Copyright 1985 Megasoft Limited. \*

XXXX Rated Graphics Data Disk XXXX

\$2495

## Super Parameters 10 Pack

Key Leaderboard Disk Notcher Heset Board

\$ 4.99 \$ 5.99 \$ 6.95

Key 10th Frame

Nonrepairable Power Supply

\$29.95 \$39.95

Repairable Power Supply

are 10 good new software releases available for the C-64/128. So if you can't wait for the next volume, call us-we'll tell you what the next 10 pack has on it and will be available every 2 to 3 weeks or whenever there These are early releases of the next 100 pack. These

you can own it for just

## Super Parameters SPECIAL

included are for a calc, workshop, file, to name a few including the main program, produced for the C64 and 128. Parameters series of utilities and productivity programs tell you that they were made for a whole are not able to name company or products Because of restrictions placed on us, we that these Parameters are made for. We can

All this for just

## No. 1 Sellers from MegaSoft Ltd.

Discounted 50 to 70%!

| \$14 95   | 50 parameters                          |
|-----------|----------------------------------------|
|           | MSD Shure Conv with                    |
| \$12.94   | Photo Copy (reviewed in RUN)           |
| . \$14.95 | D-Compiler (for Blitz)                 |
| . \$12.95 | (the original)                         |
|           | Graphic Label Maker                    |
| . \$14.95 | (both for 1 price)                     |
|           | N-Coder and D-Coder                    |
| . \$14.95 | (includes Wargames Autodialer) \$14.95 |
|           | lelecommunication Pack                 |
| \$19.95   | 64 BBS: a 1 or 2 drive BBS             |
|           |                                        |

## The Final Cartridge C-64/128 \*

able to copy almost every program we tried have ever seen. With the press of a button we were for the beginner as well as the hardcore programmers The Final Cartridge is just that: the last cartridge Capture and Super Snapshot, we have determined that reviewing all utilities of this type including Icepick. The most impressive memory-to-disk backup utility we you will ever need! Extensive programming utilities The No. 1 selling utility cartridge in Europe. After

#### SOFTWARE SUBMISSIONS INVITED!

We are looking for hacker stuff . . . parameters, print utilities, telecommunications and the unusual.

## SAVING THE HUMAN RACE CAN BE VERY ENTERTAINING.

**DEFCON 5: The Authentic SDI Simulation.** 

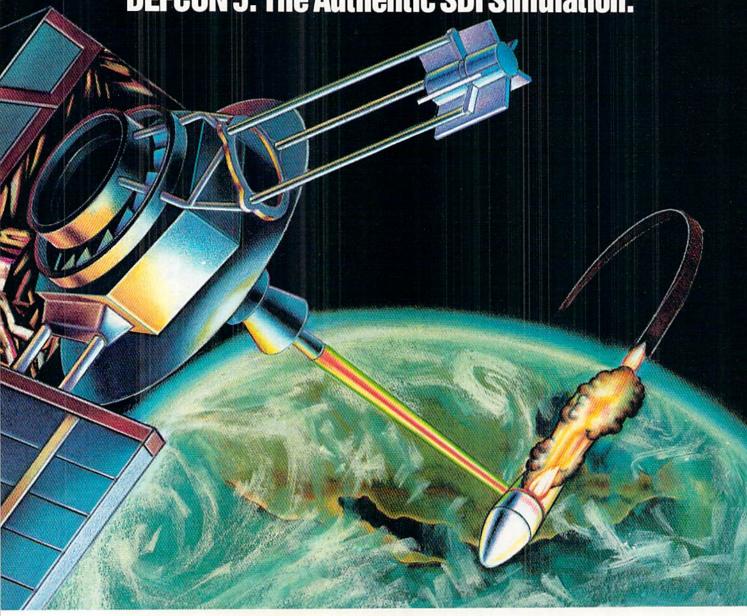

#### ENEMY LAUNCH DETECTED ALPHA ZULU 13:43. EXPECT VIOLATION U.S. AIRSPACE 14:09.

YOU are at the controls of America's "Star Wars" space-based missile defense system. DEFCON 5 is an authentic simulation of our Strategic Defense Initiative.

Your computer is in command of a network of orbiting visual reconnaissance satellites and an awesome arsenal of sophisticated space-based weapons. The fate of the world is in your hands. You make the split-second decisions necessary to detect, intercept and destroy incoming enemy warheads.

Using realistic military commands you control 9 separate weapon systems, including orbiting lasers, neutral particle beam emitters, electromagnetic launchers, and nuclear-pulsed x-rays. We're at Defcon 5 and counting. Impact is imminent. Will you destroy the missiles in time to save the human race?

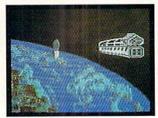

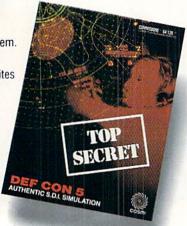

Call TOLL-FREE for the COSMI dealer nearest you, or to order direct

DEFCON 5 is by Paul Norman, creator of the Super Huey flight simulator series.

DEFCON 5 for C-64/128 is priced at \$19.95. For IBM PC, \$24.95.

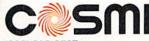

(800) 843-0537

In California (800) 654-8829 415 N. Figueroa Street Wilmington, CA 90744

Reader Service No. 293

,56,233,40

•34 DATA133,253,176,4,198,252,198,254,165,63,56,233

•36 DATA40,133,63,165,65,56,233,40,133,65

•38 DATA198,64,198,66,165,252,201,4,176,1 97,169,32

·40 DATA160,39,153,0,4,136,16,250,76,72,2 35,0

#### NO LOADS

When typing in BASIC programs on the C-l28, I sometimes accidentally hit the SHIFT and RUN STOP keys. This executes a BASIC load from a disk drive and runs the program. If that happens, your current program is lost. By typing in and running the following one-line program, you can redefine the SHIFTed and RUN STOP key to only run a program and not load anything from the disk drive.

Michael Jaecks
 Alamogordo, NM

•10 FORI=OTO8: READA: POKE4159+I, A: NEXTI: DA TA 82,85,78,13,0,0,0,0,0

#### SHORT SLEEP

This little quirk that I have found in the Commodore 128's sleep command will allow you to use the sleep command for tenths of a second as well as full seconds. This short subroutine will effectively count down an onscreen timer from one minute to zero. The program also shows the versatility of the DO-LOOP command. The program, for some reason, will only work in 80 columns. Also, make sure that you type in all five 9's in line 50.

- •10 PRINT"[CLEAR]": X\$="##.#": X=60
- ·20 DO
- •30 PRINT"[HOME]";
- · 40 PRINTUSINGX\$:X
- ·50 SLEEP.99999: REM USE ALL FIVE 9'S
- •60 X=X-.1
- •70 IFX<OTHENEXIT
- -80 LOOP
- •90 END

I also found out that if you use more or fewer 9's after the decimal in line 50, you can vary the length of the pause.

-Keith Abramovitz
Cassville, MO

#### **SMOOTH MOVE**

Have you ever tried to make something move across the screen by using TAB statements, and ended up being disappointed because the symbol didn't move smoothly enough? If so, this tip is definitely for you.

This program makes use of a series of built-in graphics symbols that when put in the right sequence create a seemingly hi-res movement. You will be amazed at how beautifully the tiny vertical bar glides the width of the screen.

Marty Grebing
 Cape Girardeau, MO

- •5 REM SMOOTH MOVE
- •10 PRINT CHR\$(147)
- •20 G\$="[c G][s T][s G][s B][s H][s Y][c M]"
- •30 FOR G=1 TO 37: FOR A=1TO7: A\$=MID\$(G\$, A,1)
- •40 PRINTCHR\$(19)TAB(G)" "A\$
- .50 NEXT A: NEXT G

#### THE COUNT

Are you the curious type? Ever want to know how many lines are in your BASIC programs? I always do. The way I see it, I let the lines reside rent-free in my RAM. So an occasional count to keep me informed on the number of those residents isn't too much to ask. Unfortunately, counting them the old-fashioned way is a real pain in the neck. It could drive a person batty. The longer the program, the bigger the pain...until now. Here's *The Count*.

The Count takes the byte out of this once gruesome chore. It goes straight for that pain in the neck by instantly telling you the number of lines in your BASIC programs. There's a version for the C-64 and C-128

Just load and run *The Count*. It remains undisturbed in a free area of memory while you load, save, or work on your BASIC programs.

To use *The Count*, type SYS 700 for the C-64 or SYS 3072 if you're on the C-128. Now press RETURN. Voilà... you'll instantly see how many lines your masterpiece has hanging from its neck!

Both versions can easily be relocated if you want. Just change the variable A in line 2 to your new starting address. Don't forget to SYS there if you do.

Buck Childress
 Salem, OR

#### C-64 VERSION

- •1 REM \*\*\* THE COUNT...C-64 \*\*\*
- •2 A=700: REM \*\*\* CHANGE A TO RELOCATE \*\*\*
- ·3 PRINTCHR\$(147)"LOADING":
- -4 FORB=ATOA+38:READC:POKEB,C:D=D+C:PRINT
  ".";:NEXTB
- •5 PRINT:PRINT:IFD<>6713THENPRINT"ERROR I N DATA[3"."]":END
- ·6 PRINT"OK \* SYS"A"TO COUNT[3"."]":END
- •7 DATA160,0,132,251,132,252,165,43,166,4 4,133,253
- \*8 DATA134, 254, 200, 177, 253, 240, 13, 230, 251, 208, 2, 230
- •9 DATA252,170,136,177,253,184,80,234,165,252,166,251
- ·10 DATA76,205,189

#### C-128 VERSION

- •1 REM \*\*\* THE COUNT...C-128 \*\*\*
- •2 A=3072:REM \*\*\* CHANGE A TO RELOCATE \*\*
- ·3 PRINTCHR\$(147)"LOADING":
- •4 FORB=ATOA+48: READC: POKEB, C: D=D+C: PRINT

".";:NEXTB

- •5 PRINT:PRINT:IFD<>7698THENPRINT"ERROR I N DATA[3"."]":END
- ·6 PRINT"OK \* SYS"A"TO COUNT[3"."]":END
- •7 DATA169,63,141,0,255,160,0,132,251,132,252,165
- ·8 DATA45,166,46,133,253,134,254,200,177, 253,240,13
- •9 DATA230, 251, 208, 2, 230, 252, 170, 136, 177, 253, 184, 80
- •10 DATA234,165,252,166,251,160,0,140,0,2 55,76,50,142

#### **NO SCROLL! 64**

Whenever I issue a LIST command, I wish I had a way to pause the listing while I write down a note or two. The 128's NO SCROLL key serves this purpose fine, but it only works in 128 mode on a C-128. It was for this reason that I wrote *No Scroll! 64*. And *No Scroll! 64* also acts as a complete pause feature, so you can also pause your program's execution at anytime.

Note that No Scroll! 64 is immune to the RUN STOP/RE-STORE reset sequence. It also doesn't work well with enhancer cartridges such as the Fast Load cartridge from Epyx, but works quite well with most BASIC programs and a lot of ML programs. But probably most important—NEVER activate No Scroll! 64 during a disk operation as it will inevitably result in a lockup.

—Jim Partin Cincinnati, OH

·10 REM NO SCROLL! 64 BY JIM PARTIN

•20 FORT=679TO766: READA: POKET, A: NEXTT

·30 SYS679

- ·40 DATA169,178,141,24,3,169
- ·50 DATA2,141,25,3,96,72
- ·60 DATA138,72,152,72,173,13
- ·70 DATA221,16,3,76,114,254
- ·80 DATA173,254,2,208,55,32
- •90 DATA188,246,32,225,255,208
- ·100 DATA15,32,21,253,32,163
- ·110 DATA253,32,24,229,32,167
- ·120 DATA2,108,2,160,169,1
- ·130 DATA141,254,2,238,32,208
- ·140 DATA32,159,255,165,203,201
- ·150 DATA1, 240, 3, 76, 227, 2
- ·160 DATA206,32,208,169,0,141
- ·170 DATA254,2,169,0,133,198
- ·180 DATA76,188,254,0

#### CAPS-LOCK 64

What do the C-128 and Amiga have that the C-64 doesn't? Well instead of giving a complete list, I'll give one example—a CAPS-LOCK feature. We 64 users have to use SHIFT-LOCK. SHIFT-LOCK is fine if you're just typing letters of the alphabet in capitals, but if you're also typing numbers of other symbols, you'll find yourself in a constant flurry of clicking that old SHIFT-LOCK key up and down to get the symbols you need. So what's the solution to your dilemma? *Caps-Lock 64*, of course!

Caps-Lock 64 will set up a Caps-Lock feature in your 64 that's activated by holding down on the CONTROL (CTRL) key and hitting the F1 key. Likewise, it's deactivated by holding down on the CONTROL key and hitting F3. When the Caps-Lock feature is invoked, all letters of the alphabet that you type will appear as capitals, but all numerals and other special symbols will retain their non-SHIFTed appearances. Also, please note that holding down on the RUN STOP key and hitting the RESTORE key will deactivate the feature completely. If you wish to reactivate after doing this, just type SYS 53000.

—Jim Partin Cincinnati, OH

·10 REM CAPS-LOCK FOR THE C-64 BY JIM PAR TIN

•20 FORT=49152T049198:READDT:POKET,DT:NEX

•30 SYS49152:POKE49153,0:POKE49154,224:PO KE49156,0:POKE49157,224

•40 POKE49162,255:POKE49192,255:SYS49152

•50 FORT=53000T053053:READA:POKET, A:NEXTT

·60 FORT=193TO218:READAD:POKE60289+AD,T:N

•70 SYS53000

•80 PRINT"CTRL-F1 TO ACTIVATE CAPS-LOCK"

•90 PRINT"CTRL-F3 TO DEACTIVATE": END

•100 DATA173,0,160,141,0,160,172,5,192,19 2,191,240,23,238,1,192,238,4,192

•110 DATA173,4,192,240,3,76,0,192,238,2,1 92,238,5,192,76,0,192,172,4,192,192

•120 DATA255,240,3,76,13,192,96

·130 DATA120,169,21,141,20,3,169,207,141, 21,3,88,96,165,197,201,4,240

•140 DATA7,201,5,240,17,76,49,234,173,141 ,2,201,4,208,4,169,53,133

\*150 DATA1,76,49,234,173,141,2,201,4,208,4,169,55,133,1,76,49,234

·160 DATA10, 28, 20, 18, 14, 21, 26, 29, 33, 34, 37, 42, 36, 39, 38, 41, 62, 17

•170 DATA13,22,30,31,9,23,25,12

#### ROCK 'N ROLL

Looking for a way to put some flare in your action scenes? Maybe you have a program with cars crashing, earthquakes, or someone falling out of a chair. Wouldn't it be nice to add some rocking and rolling to the impact? Rock 'n Roll will!

Your screen comes alive as the characters bounce around like popcorn in a frying pan. *Rock 'n Roll* really adds punch to those crucial scenes on your C-64. Here's how to use it.

Add *Rock 'n Roll* to your own programs. It begins with line 63000, so appending will be easy. Have your program GOSUB or GOTO it to load the data into memory. Then, when the critical moment arrives (car crash, etc.), your program can SYS 53000. The characters on your screen will rock quickly around and gradually slow to a stop. *Rock 'n Roll* then returns to your program.

You can see a demonstration of Rock 'n Roll by itself. Just run it to load the data. Now list it so you'll have some

Continued on page 113

#### OFTWARE SECTION

#### DARKHORN The Avalon Hill Game Co. Commodore 64 Disk: \$30.00

Are you the future monarch of Darkhorn? Find out by taking control of one of the four armies which are struggling for domination in this fantasy strategy game with optional action elements.

The most appealing thing about Darkhorn is that it can be played solitaire or by up to four people. The realtime command control system eliminates waiting while other participants enter orders, so Darkhorn moves along rapidly.

Each player becomes the leader of one of the four armies warring for control of Darkhorn: Balt (Human), Grum (dwarf), Aura (elf), and Dred (changeling). The computer controls all armies for which there is no human player.

Each race has unique capabilities. Humans are all-purpose fighters, dwarves are invulnerable to elvish magic, and elves use ranged weapons and magic to offset their weakness in handto-hand fighting. (The changeling is not a race, but rather an amalgam of all three.) Each commander can recruit members of the same race more economically, and also gets a combat bonus for defending on certain types of terrain. Humans are stronger in towns, elves in woods, and dwarves in hills.

The playfield is a non-scrolling terrain map with home towers in each of the four corners. Each army's forces are represented by a special symbol: globes (Balt), crown (Grum), lion (Aura), and eye (Dred).

The graphics get the job done, but they could have looked a little better on the screen. Avalon Hill has obviously striven to avoid the look of a wargame map, but some military tidiness would have improved the appearance of the main display.

Darkhorn can be enjoyed as a onemap battle or an eight-map campaign. The program comes with one complete set of eight playfields, but a special module generates new maps. The gamer can save these customized battle-

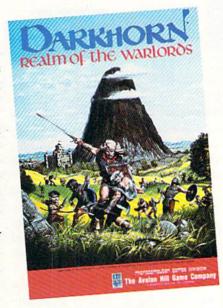

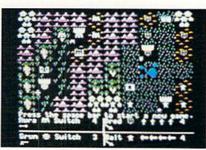

Strategy is the strength of Darkhorn. READER SERVICE NO. 282

fields to disk.

Each army symbol stands for a party of warriors. An oversized symbol indicates that the commander of the army can use the joystick or keyboard to convey orders to that specific party. The "switch" command shifts control to another party, and the symbols change size to reflect this.

There is an information box for each army below the map. It shows the composition of the active party and presents the command choices. These allow an army to move, split a party into smaller ones, fortify a position, or recruit more soldiers.

Darkhorn incorporates two combat systems. Players can either put the battle in the hands of the computer or fight it out, encounter by encounter.

#### Featured This Month: Darkhorn ......41 Into the Eagle's Nest......41 Captain Zapp......42

The combat system is very simple. The computerist aims high or low and chooses the instant to thrust. The first blow frequently decides the issue. Since the side-perspective graphics are not especially exciting, many players may prefer to put the battles on automatic and concentrate on the intricate interplay of strategic elements at the core of Darkhorn.

And make no mistake, the strategy is the main strength of Darkhorn. It won't dazzle players with incredible audiovisual effects, but this multiplayer contest has the power to challenge and stimulate. Darkhorn is solid family entertainment.

The Avalon Hill Game Co., 4517 Harford Rd., Baltimore, MD 21214 (phone: 301-254-9200) -Arnie Katz

#### INTO THE EAGLE'S NEST Mindscape Commodore 64 Disk; \$29.95

Military intelligence reports that the Germans have massed six divisions in the mighty fortress known as Eagle's Nest. Saboteurs assigned to penetrate this stronghold have not returned, and your superiors fear a Nazi counter-offensive. Your mission: Rescue the captives, blow up the fortress with hidden caches of explosives, and save as many stolen art objects as possible.

Into the Eagle's Nest takes place in a four-level fortress which is displayed in overhead perspective. Each level is a multiscreen room-maze filled with chests, art objects, piles of ammunition, and a seemingly endless supply of German soldiers and officers.

The graphics are excellent. The muzzle of the hero's chopper blazes on each shot, a nice bit of visual feedback. It's too bad that the German soldiers aren't similarly animated, because it is

#### OFTWARE SECTION

Of course, Targ could just launch the

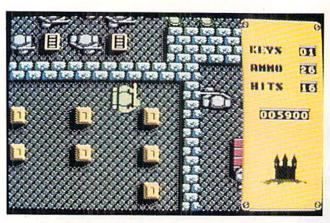

Into the Eagle's Nest takes place in a four-level fortress which is displayed in overhead perspective. Each level consists of a multi-screen room/maze. READER SERVICE NO. 283

sometimes hard to tell when a German is shooting at the hero.

The program warns the gamer that the hero has received too much damage. The drawing of the character flashes when the total number of hits exceeds 40.

The sounds give Into the Eagle's Nest an aura of substance and solidity. The crack of the commando's weapon and the echo of booted feet clomping down passageways are especially effective.

A scoreboard occupies the righthand quarter of the screen. It monitors the player's inventory of keys and ammunition, tracks the score, and shows how many "hits" of damage the character has taken.

The joystick controls the movement of the onscreen commando. Pressing the action button fires the hero's machine gun. It's important to shoot carefully, because a saboteur can only carry 99 rounds at a time, and ammo dumps aren't always located in the most convenient places.

The action is reminiscent of the classic Castle Wolfenstein by Silas Warner. The commando stalks from room to room, blowing away enemy soldiers who get in the way. Treasures, either lying carelessly on the floor or hidden in chests, increase the computerist's score.

The artificial intelligence behind the German soldiers is primitive. They move in straight lines and always turn 90 degrees when they change direction. They rush the hero without regard for their own safety. They often line up for the slaughter like so many ducks in a shooting gallery.

The German troops make up in numbers what they lack in smarts. The program even "cheats" a little by creating new foes during the course of play, so cleaning out an area is no guarantee that the hero won't get ambushed the next time he goes there.

Some chests contain explosives but the commando must shoot off the lock to examine the contents. Unfortunately, the explosives detonate with lethal effect if the hero blasts one from close

Medical kits and cold food heal the hero, reducing the total of accumulated hits. Attacking from semi-protected positions reduces the damage from German fire, but those hits mount up fast.

A vanity board ranks players according to score. The original British version of Into the Eagle's Nest must have been programmed for tape, because the high scores vanish once the player turns off the computer. Surely Mindscape could have removed this needless limitation for the US disk version.

Into the Eagle's Nest is one of the finest shoot-em-ups published for the Commodore 64 in a long time. It's a "boot and bash" extravaganza which delivers riveting nonstop action.

Mindscape, Inc., 3444 Dundee Rd., Northbrook, IL 60062 (phone: 312--Arnie Katz 480-7667).

#### CAPTAIN ZAPP Mastertronic Commodore 64 Disk; \$9.99

An evil genius named Targ wants to destroy the Earth. To this end, he has equipped his very own jungle planet, complete with a hidden fortress, robot guards and, of course, a supply of "planet-killer missiles" which he is going to launch in 24 hours right at us.

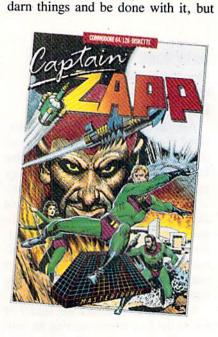

A distinctly British action/adventure. READER SERVICE NO. 284

noooo, he has to gloat about it. This gives Earth a chance to send its primo superhero, Captain Zapp, on a desperate one-man mission to Save The World.

This is the comic book plot which drives the rousing (and distinctly British) action-adventure, Captain Zapp. The player controls the good Captain, whose spacecraft has crash-landed on Targ's primeval planet stronghold and who now finds himself on foot traversing a hostile environment. The player uses a joystick to make Zapp walk, fire his weapon, duck, jump, kick, and punch. At crossroads, he can be oriented to north or south.

The Captain's handgun holds only 12 rounds, but Targ has stashed caches of bullets all over the planet. In the initial scenario, Captain Zapp explores the planet in search of Prince Goram's cave kingdom. Surviving that long takes some skill and practice; hostile natives leap from trees, killer spiders and other insects drop from vines, and deathdealing ducks wobble through the skies while great pits and chasms threaten to swallow up reckless wayfarers.

Once Zapp locates Goram, he must persuade the leader of the cave people to provide him with transportation and directions to Targ's headquarters. Gor-

## Preview The Future! PROJECT: STEALTH FIGHTER

Stealth aircraft . . . the hottest topic of discussion in aviation circles today. Space age technology and engineering make these aircraft virtually undetectable by enemy radar. Stealth fighters are believed to now be operating from top secret military bases, flown only on the most sensitive missions and only by the most experienced pilots.

Precise information about this next generation of Air Force jets is highly classified. But extensive research has enabled the aviation experts at MicroProse to incorporate the potential design and performance characteristics in a powerful new simulation.

Slip into the cockpit of **PROJECT: STEALTH FIGHTER** and familiarize yourself with the advanced "heads-up display"(HUD) and sophisticated 3-D out-the-cockpit view. At your disposal is a dazzling array of state-of-the-art electronics, weapons and countermeasures.

But remember, flying a stealth aircraft takes more than just fighter pilot reflexes.

The real challenge is mastering the jet's electromagnetic profile to avoid enemy radar, while executing a deep-strike mission into North Africa or conducting delicate photo reconnaissance over Eastern Block seaports. Also featured are carrier and land-based takeoffs and landings, as well as land, sea, and air targets and threats.

PROJECT: STEALTH FIGHTER combines the combat action thrills of the best-selling F-15 STRIKE EAGLE with the sophisticated flight environment pioneered in GUNSHIP. Add the danger and suspense of clandestine missions in an innovative "invisible aircraft" and you have PROJECT: STEALTH FIGHTER, the latest flying challenge from MicroProse!

PROJECT: STEALTH FIGHTER is available from a "Valued MicroProse Retailer" (VMR) near you. Call us for locations!

For Commodore 64/128, IBM-PC/compatibles and Apple II/e/c. Call or write for specific machine availability, and for MC/VISA orders if product not found locally.

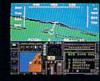

SIMULATION · SOFTWARE

180 Lactront Drive • Hunt Valley, MD 21030 • (301) 771-1151

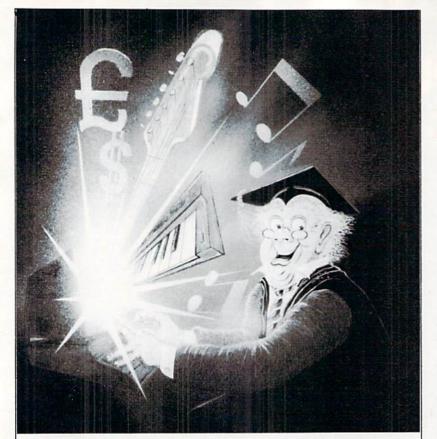

#### Unlock your hidden musical genius

You can create and play *real* music even if you've never played before.

If you can hum it, you can play it with the Colleen Music Compendium. Experiment, edit, and compose with a complete complement of instrumentation sounds up to the full potential of your computer sound chip. When you're done, save your composition in a file that can be integrated later into your own programs. And, do it all without knowing how to play a single note on a musical instrument.

This remarkable program won the prestigious Oskar for best product of the year in the UK for 1986, and is one of seven on the single disk. Separate programs teach music theory, guitar, provides a sound effects master with over a thousand sounds, and furnishes rhythm accompaniment in four styles.

The Colleen Music Compendium will let you explore the limits of your creative potential while you're still learning the basics.

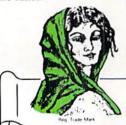

Program runs on Commodore 64 and 128, and Atari 800 and 130.

For a demo disk of the program's capabilities, send \$5.00 (plus \$3.00 postage and handling) to:: Colleen Inc., \$383 NE Sandy Blvd., Suite 320H, Portland, OR 97220. Call toll free 1-800-225-2796

\$5.00

When you order the Colleen Music Compendium we'll apply your \$5.00 to the purchase price. DEALER INQUIRIES INVITED

| bury        | i ORDER FORM                      |
|-------------|-----------------------------------|
| e           | Demo Disk: \$5.00                 |
| OHIOM       | CREDIT CARD USA MasterCard        |
| over<br>thm | Acct. No.:                        |
|             | Exp. Date:                        |
| let         | Signature:                        |
|             | Name:                             |
|             | Address:                          |
|             | City:State:                       |
|             | Zip: Phone:                       |
|             | THE COLLEEN INC. MUSIC COMPENDIUM |
| 00          |                                   |
| Loo         | lleen Inc.                        |
| WV          | 10010                             |

#### ENTERTAINMENT

#### SOFTWARE SECTION

am, however, isn't impressed by anything but physical prowess; it takes a kung fu battle royal for Zapp to prove his worthiness.

Finally, the Captain must board one of Goram's motorcyclelike vehicles and take on Targ's robot guardians in an attempt to breach the villain's sanctum and short-circuit the killer missiles.

The first scenario, on the surface of Targ's world, is handled through a side view display dominating the top half of the screen, with a map, bullet-counter, and clock along the bottom. The timer counts off the 24 hours remaining before Targ pushes the panic button. If Zapp gets zapped, he has the power to reconstitute himself, but the process uses up precious moments, and once the 24 hours elapse, so does the game.

The second scenario, a martial arts combat with the cave people, also uses a side perspective, with a power meter displayed at the base of the screen. The final game-within-a-game switches to a first-person perspective. At the bottom of the screen, Captain Zapp's gloved hands can be seen gripping the handlebars of his vehicle. The rest of the screen displays, from the Captain's point of view, the chessboard landscape of Targ's dominion and the robotic winged attackers that protect it.

The graphics are sometimes a little muddy, and the play mechanics are a trifle hoary, but *Captain Zapp* is still a delight. The game's spirited design and comic book epic plot invest it with a compelling quality that holds up even after extensive play.

As usual with Mastertronic products, the packaging is marginal; documentation is slim and the cover artwork is borrowed from old Alex Raymond "Flash Gordon" work. But don't judge this book by its cover; there's a great piece of budget-priced software inside!

Mastertronic, Mesa Business Center, Unit 9G, 7ll West 17th St., Costa Mesa, CA 92627 (phone: 714-631-1001).

-Bill Kunkel

#### **Upcoming Game Reviews:**

- · NR
- California Games
- Sanxion
- RabbitJack's Casino Games
- Maniac Mansion

### ...Announcing

THE COMMODORE USERS

## Ahoy Club!

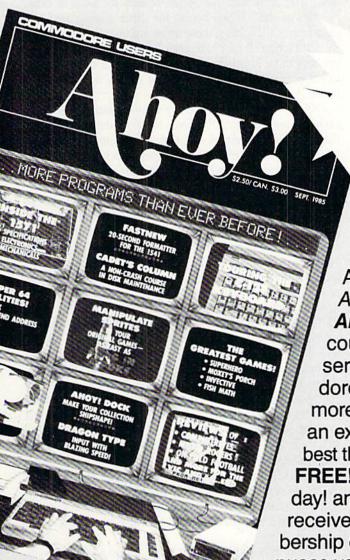

FREE ALL BERS

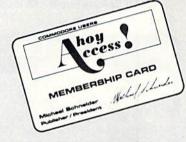

An incredible offer from the publishers of Ahoy!...The Ahoy! Access Club. The Ahoy! Access Club offers members: discounts, rebates, coupons on products and services for your Commodore, a Commodore calendar of events, and much, much more! Members will also receive "The Clipper," an exclusive bi-monthly news bulletin. But the best thing about the Ahoy! Access Club is that it's FREE! to all Ahoy! subscribers. Subscribe today! and along with your first issue of Ahoy! you'll receive your official Ahoy! Access Club membership card...vour ticket to super savings and bonuses you can only get from Ahoy! Don't miss out on this fantastic offer. The Ahoy! Access Club...if you own a Commodore - this club is for you!

THE COMMODORE MAGAZINE THAT OFFERS YOU MORE

### RAMCO For the C-64 and C-128

#### By Buck Childress

s that ol' disk drive error light flashing again? It sure is! I know I gave the proper command...or did I? Now my curiosity is at a peak. My drive head is in alignment and the unit passed a performance test not more than a week ago. I'm doing everything according to Hoyle, so why do I seem to be having more light shows than usual? The drive has been on for about 10 straight hours. Could the heat be melting the drive RAM? I don't know. The instruction book doesn't have a "Drive RAM Meltdown" chapter. Is my RAM turning to jam after the drive has been on for awhile? Let's check it out.

RAMCO is great for the job. It'll search for any puddles of jelly-goo that once were drive RAM. RAMCO tests both the 1541 and 1571 disk drives. There's a version for the C-64 and C-128.

RAMCO tests five RAM buffers in the disk drives. These

**LABBIT MAKER** Software by LEROY NEW! Essily Print on Labels for COMMODORE® 64 & 128 From the Makers of LEROY'S CHEATSHEETS® COMES WITH OVER 500 LABELS An advanced program designed specifically for making labels. With pre-designed layouts for 10 different types including:

Standard Single, Audio Cassette, File Folder, Floppy Disk, Micro Disk, Shipping Labels, Rotary Index Cards, Continuous Envelopes, and 2 sizes of Hand Fed Envelopes. Includes a DATABASE MERGE utility compatible with Data Manager 128, Data Manager 2, Fleet Filer, Superbase, Consultant & Word Processors such as Easyscript, PaperClip, or Fleet System.

Over 500 labels included in package.

ORDER ITEM # 5871

List Price \$ 39.95

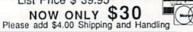

CHEATSHEET PRODUCTS INC. Dept. AY - P.O. Box 111368 Pgh, Pa. 15238 Toll FREE 1-800-334-2896 - in Pa. (412) 781-1551

Write for FREE Catalog of Software and Accessories Reader Service No. 118

buffers are where data is held when you tell your drive to do something. They're similar to the way your computer holds a program in its memory. Validate is a good example. When you validate a disk, the information that eventually makes up your new BAM (block allocation map) is stored in one of the buffer areas, so that any necessary changes can be made before the information is written back to the disk. The drive uses the RAM buffers for a lot of other goodies as well. If you access the drive directly (for random access files, etc.), these areas are vital to the successful completion of your attempted missions. The RAM buffers have to be in tip-top shape. If you're like me, you want to know that everything is working A-OK. So, let's check

RAMCO works by attempting to store various values in each memory location. If a given location successfully holds the value placed there, RAMCO moves to the next location. The RAM buffer area currently being checked is displayed and, if all locations in that area are fine, you'll see "OK." Should some jelly-goo be encountered, "ERROR" is reported. In either case, RAMCO then moves to the next RAM buffer to be checked. When all five RAM buffers have been given a thorough exam, the test is over. The whole process takes about 20 minutes. While running, RAMCO gives a video display of the values being stored in each memory location. It also displays the current location within the buffer being tested.

After you've entered and saved a copy of RAMCO, run it. The loader POKEs the data into memory and checks for errors. If all is well, type SYS 49152 for the C-64, or SYS 4864 for the C-128, and press RETURN. RAMCO will begin hunting for jelly-goos. (Hopefully it won't find any!) If for some reason, you want to stop RAMCO before it's completed the task, the STOP key will bring it to a halt.

By the way, it doesn't matter which drive is connected to what computer. Whether your C-128 is connected to a 1571 or a 1541, or your C-64 is hooked to a 1541 or 1571, RAMCO doesn't care. It just wants to make sure your drive isn't afflicted with meltdown. If you happen to be using a C-128, be sure your monitor is in the 40 column display. After the check is completed, be sure to turn your computer and drive off, then back on before running any other program.

Both my 1571 and 1541 drives are fine. I'm confident yours will be, too. But, won't it be nice to know for sure?

In case you're wondering about my light show...for some strange reason, when I finally remembered to format a new disk I was attempting to use, the light flashed no more. Imagine that! 

SEE PROGRAM LISTING ON PAGE 108

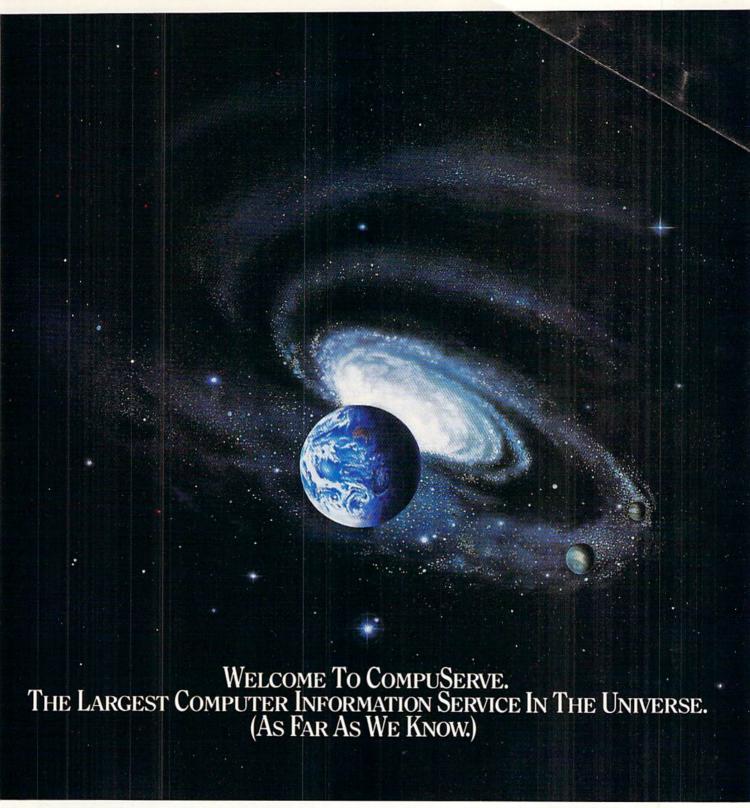

More people use CompuServe than any other online computer information service on Earth.

Over 375,000 members access hundreds of information, communications and entertainment services online.

Thousands with similar interests and special expertise converge regularly and exchange ideas on an ever-expanding list of special-interest Forums.

They have access to a combination of more financial information, a greater variety of shopping services, and deeper research resources than any other online computer service. Anywhere.

Of course, it's conceivable that there's a service like ours somewhere that could give you more for your money. But you may have to travel a few light-years to find it.

Instead, all you have to do is visit your nearest computer dealer today. To order CompuServe direct, or for more information, write: CompuServe, 5000 Arlington Centre Blvd., Columbus, Ohio 43220. Or call 800 848-8199. In Ohio and Canada, call 614 457-0802.

CompuServe

Reader Service No. 286

#### APER ROUT

#### Extra! Extra! Read All About It! **Newspaper Delivery** Simulation for the C-64!

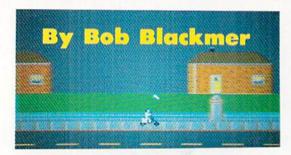

aper Route is an arcade game for the C-64 that features sprite animation, smooth scrolling, and a music score. The object of the game is to deliver as many newspapers as you can while keeping customer complaints to a minimum.

As the game begins, you will start to pedal your bicycle down the sidewalk. Using your judgment as to the right moment, press the fire button of a joystick plugged in Port 2 to take a paper out of your bag and flip it toward your customer's porch. This wouldn't be too difficult after awhile. as one could learn the exact spot to be in to flip the paper. However, it seems the only option homebuyers in this subdivision had was the placement of their front entrance. You must concentrate as a house comes into view to pick the right spot to flip the paper, based on the location of the porch.

There are six houses on each block, and since you don't carry any "extras," the program allots you six newspapers per block. If you miss the customer's porch or don't deliver a newspaper, a complaint will be lodged against you. As each block ends, the number of blocks completed and total complaints will scroll by on the screen. If you have a dozen or more complaints, you will be relieved of your paper route and the game will end.

These are tough customers, and they show little patience if their paper isn't on the porch. The only time I found them forgiving for missing a porch was when the paper landed next to the porch on the side the door opens.

Paper Route is written entirely in machine language and must be entered using Flankspeed (see page 95). After typing in and saving Paper Route, reset the computer and LOAD "PAPER ROUTE", 8,1. Then SYS 49152 to start. SEE PROGRAM LISTING ON PAGE 105

#### Looking for a Supercartridge?? Don't finalize the deal!!

Are you thinking of buying a multi-function cartridge? Well, don't make a FINAL decision until you look at this comparison chart.

Super Snapshot 64 V2.0 has just been updated to make it an even better utility than before! We've even added features like system reset capability and a sector editor!

- Super Snapshot is upgradeable. There is no need to discard your cartridge for a new version.
- Copies most memory resident software on today's
- Snapshotted programs run without the SS cartridge.
- Our cartridge is easily updated with up to 40K
- Our Turbo/DOS is the most compatible fast loader tested to date
- Attention C128 owners: An optional switch is available which allows you to disable the C64 mode with cartridge in place. \$5.00 additional
- Super Snapshot 64 V1.0 owners may upgrade for \$20.00. Contact us for details
- Super Snapshot 64 is for the C64 or the C128 in the 64 mode

Super Snapshot Only \$54.95

| Super Snapshot 64 (SS) Vs. the Final Cartridge* (FC)*                     | SS | FC  |
|---------------------------------------------------------------------------|----|-----|
| Compatible with ALL C64/C128/SX64/MSD/1541/1571/& 1581 equipment?         | Y  | N   |
| Is the cartridge itself designed to be easily upgradeable?                | Y  | N   |
| Features both pre-programmed and user-definable function keys?            | Y  | N   |
| Will it print both multi-color and standard bit mapped screen dumps?      | Y  | N   |
| How many different sizes can the screen dumps be printed at?              | 3  | - 1 |
| Save graphic screens to disk in either Koala™ or Doodle™ formats?         | Υ  | N   |
| Menu driven with easy to read, full screen windows?                       | Υ- | N   |
| Features both a fast loader and a fast disk formating option?             | Υ  | N   |
| C-64 <sup>TM</sup> /1581 fast load support (20 + blocks/sec.)             | Υ  | N   |
| Unique "RESUME" feature (proof that SS does NOT corrupt memory)?          | Υ  | N   |
| Does the built-in Machine Language monitor corrupt memory (see above)?    | N  | Y   |
| M/L monitor accessible from a running program with resume feature intact? | Y  | N   |
| How much ROM does the cartridge contain?                                  | 32 | 16  |
| How much RAM does the cartridge contain?                                  | 8  | 0   |
| Does the cartridge work with popular multi-slot expansion boards?         | Υ  | N   |
| Is ALL Ram and Rom accessible from the Machine Language monitor?          | Υ  | N   |
| Is the cartridge TOTALLY invisible to software when disabled?             | Υ  | N   |
| Supports C128 fast mode during screen dumps?                              | Υ  | N   |
| Does the cartridge support multiple disk drives?                          | Y  | N   |
| Is the cartridge supported with a FREE Kracker Jax parameter disk?        | Y  | N   |
| FREE shipping and handling on all orders within the United States?        | Y  | N   |

COMPUTER MART

Need more into? Call or write for our free catalog

Program submissions wanted! Good Commissions-National Marketing

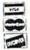

CHECKS, MONEY ORDERS OR VISA/MASTERCARD/DISCOVER: Mail your orders to Computer Mart, 2700 NE Andresen Road, Vancouver, WA 98661 • Phone orders welcome: (206) 695-1393
Same day shipping. No C.O.D. orders outside U.S.
PLEASE NOTE: Free shipping & handling on all orders. • C.O.D. add \$4.00 to total order. • All orders must be paid in U.S. funds.

Washington residents add 7.30% sales tax to order. Orders outside of North America add \$7.50 for shipping In Canada, order from: Marshview Software, PO Box 1212, Sackville NB EOA-3CO, Only \$69.95 CDN

DEALERS-WE HAVE THE SUPPORT YOU'RE LOOKING FOR!

\*Final Cartridge is a registered trademark of H & P Computers of America. Comparison date 8-1-87

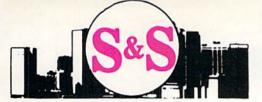

S & S Wholesalers, Inc. 226 Lincoln Road Miami Beach, Florida 33139

S & S Wholesalers Sizzling Summer Sale

(800) 233-6345

These are Special Prices for AHOY Readers Only. Please Specify When Calling.

#### C128 COMPU

1890

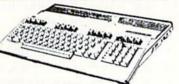

\*With Purchase of 1571 Disk Drive Freight Additional

#### 64C COMPUTED

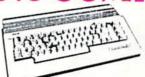

\*With Purchase of Specially Priced Software Package Freight Additional

#### COMMODORE MP5803

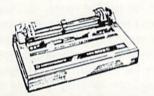

10990

Freight Additional

#### 12" Color Monitor

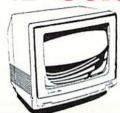

\*Freight Additional

#### MASTERTRONIC

**BMX RACER** GOLDEN TALISMEN 5 A SIDE SOCCER SLUGGER (BASEBALL) SPEED KING VIDEO POKER ELEKTRAGLIDE MASTER OF MAGIC CHILLER HOLY GRAIL

SKYJET KICKSTART BLACK CRYSTAL ACTION BIKER LAST V8 SPACE HUNTER BROADSTREET FINDERS KEEPERS NINJA INSTANT RECALL

SPECIAL 20 TITLES FOR 79%

#### ZORKI

#### WICO JOYSTICKS

890 **BLACK MAX** 1177 **BOSS** 1477 **BAT HANDLE** 1977

SUPER SPECIAL

190

ZAXXON

PODEYE

#### FLIGHT SIMULATOR

By SubLogic

SCENERY DISKS AVAILABLE

#### GEOS

3 WAY

\*With the Purchase of any other Berkley Program

#### TIMEWORKS

PARTNER 128 3490 **SWIFTCALC 128** 3490 3490 DATA MANAGER 128 **WORD WRITER 128** 3490

EWSROOM 2990

#### COMMODOREPC-10

FREIGHT ADDITIONAL

#### OKIDATA COLOR PRINTER

\*With Purchase of Plug-N-Print

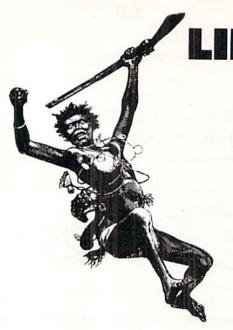

E SENTRY

For the C-64

By Buck Childress

ber after number. The results were a bit frustrating, to say the least. It seems that while changing things around, I disintegrated some vital lines.

You know how it goes. If you already have line 100 in your program and, while editing, you inadvertently enter another line 100, your original line goes up in smoke. Or, without thinking, you type a line number by itself and press RETURN. Poof! Zapped like a fly on a frog's tongue.

After being engaged in a programming session that was plagued by these afflictions, I must have been acting in a peculiar manner. All I remember is the strange men with the net mentioning something about me sitting on a bird's nest, in a nearby tree, trying to hatch a computer. What the heck! At least I escaped the padded room...this time. And, I decided there wouldn't be a next time. I'd protect me from myself. I'd post a guard. I'd enlist Line Sentry.

Line Sentry prevents you from accidentally popping program lines into Never-Never Land. It also guards against inadvertent changes to existing lines. No more butterfly nets to dodge! Let's check it out.

After you've saved a copy of Line Sentry, run it. The loader POKEs the machine language data into memory and checks for errors. When the data is through loading, you can activate it. Type SYS 52000 and press RETURN. The line checking mode will become active at the same time. You deactivate it the same way, with SYS 52000. The line checking mode will deactivate at this time, also.

Here's something important, and handy, to remember. When Line Sentry is active, you can switch the line checking mode on and off with the touch of a key. Press the O key, then RETURN, to switch it on. Pressing the Q key, followed by RETURN, switches it off. Line Sentry tells you if it's on or off. You can do this as often as you like. It's a quick and easy way to activate and deactivate the check mode without having to SYS 52000 all the time.

Line Sentry monitors your line entries. Whenever you enter a program line and press RETURN, Line Sentry checks to see if your program contains a line with the same number. If it does, Line Sentry gives you a chance to retreat before the new line is entered. This also keeps you from accidentally eliminating a line by typing a number, by itself, and pressing RETURN. If you feel a retreat is in order, press the N key. To go ahead with the change, press the Y key.

Just think, no more ranting and raving because you've just hurled an important line into the Twilight Zone. No more men in their funny white suits and weird butterfly nets. What a life!

Don't let forgetfulness infiltrate your programming sessions. Let Line Sentry pull guard duty on your programs! SEE PROGRAM LISTING ON PAGE 112

xcuse me while I scream like a wounded banshee. I'll be with you in a moment, just as soon as these men in their white suits take that oversized butterfly net off me...there, that's better. Well, I suppose an explanation is in order.

While working on my latest program, I decided to do a little editing. I changed this and that, line after line, num-

#### Cardinal Software Gift Ideas

Disk Drive Problems? SAVE Time and \$ with Physical Exam

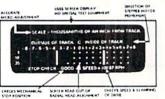

Test Speed, Alignment and Stop position on your Com-modore Disk Drive. Complete illustrated instructions to make necessary adjustments yourself! Specify drive, 1541, 1571, 8050, 8250, 4040, SFD 1001. Physical Exam \$39.95 each + shipping.

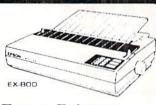

#### Epson Printers LX-800 \$196 FX-86E \$384 FX-286 \$499 EX-800 \$454 LQ-800 \$399 GO-3500 \$1449

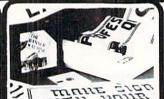

created Professional Signs C64/128 with your printer. Gr Great for school presentations, pointing out locations, advertising events and sales. The Banner Machine: with 5 letter styles in 8 sizes. Format left, center, right, tab and justify. 8 sizes of borders and 15 textured background shades. Banners can be saved on disk. The Banner Machine \$49.95

Cardinal Software 14840 Build America Dr. Woodbridge, VA 22191 Info: (703) 491-6494

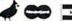

762-5645 VISA

#### SUPER DISK UTILITIES

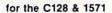

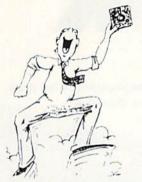

Super Disk Utilities is the ultimate utilities disk for the 1571 disk drive and C128 computer. Super Disk Utilities is a full featured disk utility system that will perform virtually every CBM DOS function available. No need for numerous utility disks to perform various functions. SDU does it all!

- Copy whole disks (with 1 or 2 drives)
- Perform many CP/M and MS-DOS utility functions
- Edit any track or sector with the Super Disk Editor
- Perform numerous DOS functions such as rename a disk, rename a file, change disk format (without affecting data), scratch or unscratch files, lock or unlock files, erase a track or a whole disk, create auto-boot and much more!

SDU helps you learn the inner workings of the 1571 drive with the 1571 Memory Monitor and unique RAM Writer. With these options you can assemble, disassemble any section of drive RAM or ROM. Use the Ram Writer to program the 1571 RAM yourself! SDU uses an options window to display all possible choices available at any given time. No need to memorize hidden commands. SDU fully supports a second 1571 drive. Many of the utility functions also work on the 1541 drive. SDU performs many MFM utility functions including analyze MFM disk format, format MFM disks, read a CP/M + directory, format in CP/M + (GCR format) and more. Super Disk Utilities is available for only \$39.95!

#### THE COMMUNICATOR

Fastest, easiest, most efficient, most feature-packed terminal program for the C64. Among its many features are:

- Menu selected options
- User selected/defined baud rates
- Very large buffer capacity
- Macro Key options
- Send/receive files with or without X-modem protocols
- Video attribute options including 40, 64, 80 column display
- File conversion options include text to BASIC, Pet-ASCII to ASCII, program to image
- Terminal emulation capability includes Tektronix -4010 graphics protocol
- Alarm Clock/Timer
- Autodial features
- DOS Command menus, file copy utility
- Written 100% in assembly language
- Easy to use instruction manual

All these features and more for only \$39.95!

Super Disk Librarian - Full featured disk cataloging & library system for the C128 in 128 mode - \$29.95

Super 64 Librarian - Disk cataloger for the C64 - \$29.95

Mr. Quizzer - Test making program for the C64 or C128 - \$19.95

Spirit Writer - Word processor for the C64. Includes 30,000 word spelling checker. Only \$29.95!

Fun Biorhythms - Print personalized Biorhythms on your printer. For the C64. Only \$9.95!

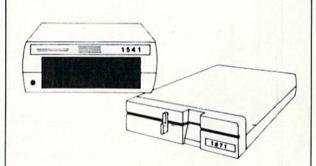

#### 1541/1571 Drive Alignment

1541/1571 Drive Alignment reports the alignment condition of the disk drive as you perform adjustments. On screen help is available while the program is running. Includes features for speed adjustment and stop adjustment. Complete instruction manual on aligning both 1541 and 1571 drives. Even includes instructions on how to load alignment program when nothing else will load! Works on the C64, SX64, C128 in either 64 or 12 mode, 1541, 1571 in either 1541 or 1571 mode! Autoboots to all modes. Second drive fully supported. Program disk, calibration disk and instruction manual only 34.95!

#### CHRISTMAS CLASSICS

Place your C64 or C128 in a holiday mode with Free Spirit's renditions of these all-time Christmas favorites. Joy to the World, Deck the Hall, Twelve Days of Christmas; O Tannenbaum and Jingle Bells are among the over 40 songs included. Only \$9.95!

#### Free Spirit Software, Inc.

538 S. Edgewood LaGrange, IL 60525 (312) 352-7323

#### FREE SHIPPING & HANDLING!

Order with check, money order, VISA/Mastercard. Illinois residents add 8% sales tax.

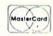

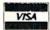

## Ahoy! DISK

Why type in the listings in this month's Ahoy! when we've done it for you? All the programs in this issue are available on the current Ahoy! Disk for \$8.95. Isn't your time worth more than that?

Use the coupon at the bottom of this page to order disks for individual months, a disk subscription, or the special anthology disks described below.

(You can also subscribe to the Ahoy! Disk Magazine—

disk and magazine packaged together at a special reduced rate. See the card bound

between pages 66 and 67.)

BEST OF '84

Address Book (3/B4)
Air Assault (5/B4)
Alpiner (6/B4)
Checklist (7/B4)
Construction Co. (12/B4)
Emerald Elephant (10/B4)
Emerald Elephant (10/B4)
Lawn Job (10/B4)
Lawn Job (10/B4)
Lawn Job (10/B4)
Math Master (5/B4)
Micro Minder (6/B4)
Micro Draw 64 (1/B4)
Multi Draw 64 (1/B4)
Name That Star (4/B4)
Post Time (6/B4)
Salvage Diver (9/B4)
Space Lanes (64) (3/B4)
Space Lanes (64)
Space Patrol (12/B4)

BEST OF '85

Ahoy! Dock (9/85)
Auto Line Numbers (12/85)
Directory Manipulator (12/85)
File Lock (9/85)
Fontasia (2/85)
Futurewar! (2/85)
Gameloader (12/85)
Home Budget (12/85)
Lightning Loader (1/85)
Midprint (1/85)
Music Tutor (1/85)
Salmon Run (3/85)
Screen Dump (8/85)
Teletink (2/85)

BEST OF '86

Disk Cataloger (8/86)
Dogcatcher (9/86)
Pidgits' Music School (7/86)
Flapl (8/86)
Head to Head (2/86)
Head to Head (2/86)
Head to Head (2/86)
Head to Head (2/86)
Meteor Run (8/86)
Meteor Run (8/86)
Mine Canyon (9/86)
Mountaineer Mack
Mountaineer Mack
Star Strike (6/86)
Step On It (8/86)
Syntax Patrol (9/86)
Teleporter (11/86)
Tenpins (11/86)

BEST UTILITIES
Auto Append (7/85)
BASIC Trace (4/85)
BASIC Trace (4/85)
Booter (4/85)
Commodore Font Editor (5/85)
Commodore Font Editor (5/85)
Fastnew (9/85)
Formatter (8/85)
Lucky Lottery (7/85)
Lucky Lottery (7/85)
Maestro (10/85)
Maestro (10/85)
Screen Bit Dump (6/85)
Screen Bit Dump (6/85)
Screen Magic (6/85)
Start & End File Address (9/85)
Two Column Directory (5/85)
Windows (8/85)
Windows (8/85)

BEST UTILITIES II

Alarm Clock (1/86)
BASIC Relocator (1/86)
Bigprint (5/86)
Chrono-Wedge (4/86)
Disk Checkup (10/86)
Failsafe (5/86)
Long Lines (11/86)
Programmer's Aid (3/86)
Programmer's Aid (3/86)
Quick Change (10/86)
Quick Change (10/86)
Screen Sleuth (7/86)
Screen Window (4/86)
Screen Window (4/86)
Speech64 (9/86)
Speech64 (9/86)
Trackdown (6/86)
Very-Able (3/86)
Very-Able (3/86)

BEST GAMES

Alpiner (6/84)
Construction Co. (12/84)
Construction (8/85)
Disintegrator (8/85)
Dragon Type (9/85)
Duck Shoot (6/85)
Duck Shoot (6/85)
Emerald Elephant (10/84)
Emerald Elephant (10/84)
Gators N Snakes (8/85)
Gravinauts (10/85)
Gravinauts (10/85)
Lawn Job (10/84)
Lawn Job (10/84)
Nystery at Mycroft Mews (10/85)
Mystery at Mycroft Mews
Mystery at Mycroft Mews
Mystery at Mycroft Mews
Mystery at Mycroft Mews
Mystery at Mycroft Mews
Mystery at Mycroft Mews
Mystery at Mycroft Mews
Mystery at Mycroft Mews
Mystery at Mycroft Mews
Mystery at Mycroft Mews
Mystery Analysis (10/85)
Script Analysis (7/85)
Space Patrol (12/84)
Space Mycroft Mews
Mystery at Mycroft Mews
Mystery at Mycroft Mews
Mystery at Mycroft Mews
Mystery at Mycroft Mews
Mystery at Mycroft Mews
Mystery at Mycroft Mews
Mystery at Mycroft Mews
Mystery at Mycroft Mews
Mystery at Mycroft Mews
Mystery at Mycroft Mews
Mystery at Mycroft Mews
Mystery at Mycroft Mews
Mystery at Mycroft Mews
Mystery at Mycroft Mews
Mystery at Mycroft Mews
Mystery at Mycroft Mews
Mystery at Mycroft Mews
Mystery at Mycroft Mews
Mystery at Mycroft Mews
Mystery at Mycroft Mews
Mystery at Mycroft Mews
Mystery at Mycroft Mews
Mystery at Mycroft Mews
Mystery at Mycroft Mews
Mystery at Mycroft Mews
Mystery at Mycroft Mews
Mystery at Mycroft Mews
Mystery at Mycroft Mews
Mystery at Mycroft Mews
Mystery at Mycroft Mews
Mystery at Mycroft Mews
Mystery at Mycroft Mews
Mystery at Mycroft Mews
Mystery at Mycroft Mews
Mystery at Mycroft Mews
Mystery at Mycroft Mews
Mystery at Mycroft Mews
Mystery at Mycroft Mews
Mystery at Mycroft Mews
Mystery at Mycroft Mews
Mystery at Mycroft Mews
Mystery at Mycroft Mews
Mystery at Mycroft Mews
Mystery at Mycroft Mews
Mystery at Mycroft Mews
Mystery at Mycroft Mews
Mystery at Mycroft Mews
Mystery at Mycroft Mews
Mystery at Mycroft Mews
Mystery at Mycroft Mews
Mystery at Mycroft Mews
Mystery at Mycroft Mews
Mystery at Mycroft Mews
Mystery at Mycroft Mews
Mystery at Mycroft Mews
Mystery at Mycroft Mews
Mystery at Mycroft Mews
Mystery at Mycroft Mews
M

BEST GAMES II Actionauts (4/86) Air Rescue (4/86) Brickbusters (3/86) Crabfight (2/86) English Darts (5/86) Got a Match? (6/86) Haunted Castle (1/86) Head On (7/86) Knockout (1/86) Micro City (12/86) Minotaur Maze (12/86) Penguins (10/86) Ski Folly (5/86) Star Search (5/86) SWOOD (4/86) The Last Ninja (9/86)

BEST C-128

AhoylTerm (3/86)
Dark Fortress (1/87)
Dual Dump (9/86)
Dual Dump (9/86)
Extended Background Mode (4/87)
Infoliow (4/87)
List Formatter (4/87)
More BASIC 128 (2/87)
More BASIC 128 (2/87)
Nebergall Run (7/86)
Planet Duel (4/87)
Planet Duel (4/87)
Planet Duel (4/87)
Planet Duel (3/87)
Planet Duel (3/87)
Planet Duel (4/87)
Planet Duel (4/87)
Planet Duel (4/87)
Planet Duel (4/87)
Planet Duel (4/87)
Planet Duel (4/87)
Planet Duel (4/87)
Planet Duel (4/87)
Planet Duel (4/87)
Planet Duel (4/87)
Planet Duel (4/87)
Planet Duel (4/87)
Planet Duel (4/87)
Planet Duel (4/87)
Planet Duel (4/87)
Planet Duel (4/87)
Planet Duel (4/87)
Planet Duel (4/87)
Planet Duel (4/87)
Planet Duel (4/87)
Planet Duel (4/87)
Planet Duel (4/87)
Planet Duel (4/87)
Planet Duel (4/87)
Planet Duel (4/87)
Planet Duel (4/87)
Planet Duel (4/87)
Planet Duel (4/87)
Planet Duel (4/87)
Planet Duel (4/87)
Planet Duel (4/87)
Planet Duel (4/87)
Planet Duel (4/87)
Planet Duel (4/87)
Planet Duel (4/87)
Planet Duel (4/87)
Planet Duel (4/87)
Planet Duel (4/87)
Planet Duel (4/87)
Planet Duel (4/87)
Planet Duel (4/87)
Planet Duel (4/87)
Planet Duel (4/87)
Planet Duel (4/87)
Planet Duel (4/87)
Planet Duel (4/87)
Planet Duel (4/87)
Planet Duel (4/87)
Planet Duel (4/87)
Planet Duel (4/87)
Planet Duel (4/87)
Planet Duel (4/87)
Planet Duel (4/87)
Planet Duel (4/87)
Planet Duel (4/87)
Planet Duel (4/87)
Planet Duel (4/87)
Planet Duel (4/87)
Planet Duel (4/87)
Planet Duel (4/87)
Planet Duel (4/87)
Planet Duel (4/87)
Planet Duel (4/87)
Planet Duel (4/87)
Planet Duel (4/87)
Planet Duel (4/87)
Planet Duel (4/87)
Planet Duel (4/87)
Planet Duel (4/87)
Planet Duel (4/87)
Planet Duel (4/87)
Planet Duel (4/87)
Planet Duel (4/87)
Planet Duel (4/87)
Planet Duel (4/87)
Planet Duel (4/87)
Planet Duel (4/87)
Planet Duel (4/87)
Planet Duel (4/87)
Planet Duel (4/87)
Planet Duel (4/87)
Planet Duel (4/87)
Planet Duel (4/87)
Planet Duel (4/87)
Planet Duel (4/87)
Planet Duel (4/87)
Planet Duel (4/87)
Planet Duel (4/87)
Planet Duel (4/87)
Planet Duel (4/87)
Planet Duel (4/87)
Pla

We've collected Ahoy! 's best programs onto the Anthology Disks described here.

Please note that many of these programs will be unusable without the documentation printed in the issues of Ahoy! listed in parentheses.

| (Postage and Handling Included)                                              | U.S.A.   | CANADA   | ELSEWHERE | In Canada add \$2.00 per issue; outside U                                                                                                    |
|------------------------------------------------------------------------------|----------|----------|-----------|----------------------------------------------------------------------------------------------------|
| ☐ November '87 Ahoy! Disk                                                    | \$ 8.95  | \$ 12.95 | \$ 13.95  | and Canada add \$4.00 per issue.                                                                                                    |
| ☐ 12-Month Disk Subscription                                                 | \$ 79.95 | \$ 99.95 | \$124.95  | \$8.95 \ \ \ \ \ \ \ \ \ \ \ \ \ \ \ \ \ \ \                                                                                                    |
| ☐ 24-Month Disk Subscription                                                 | \$149.95 | \$179.95 | -         | \$8.95 \( \) \$8.95 \( \) \$8.95 |
| ☐ Best of '85 ☐ Best Utilities II ☐ Best of '86 ☐ Best Games ☐ Best Games II | NAME     |          |           | 45 West 34th Street, Suite<br>New York, NY 10001                                                                                                    |
|                                                                              |          |          |           |                                                                                                    |
| Mc and                                                                       | ADDRESS_ |          |           |                                                                                                    |

## MIGA SIECTION

| <b>Featured This Month</b> | į |
|----------------------------|---|
| Sinbad and the Throne of   |   |
| the Falcon5                | 3 |
|                            | 2 |

#### SINBAD AND THE THRONE OF THE FALCON

Cinemaware/Mindscape Amiga (512K) Disk; \$49.95

Don the garments and pick up the sword of mythology's most famous sailor. Dastardly plots are afoot, and evil deeds have been done-it will take a hero to set the world back to rights!

Sinbad and The Throne of the Falcon brings characters of legend to life. As the heroic mariner, the computerist moves through a colorful world filled with dream (or nightmare!) characters. There's a kingdom to be saved, a mysterious spell to be removed, gorgeous gals, a hag, a prince, pirates, slaves, and a menagerie of beasts such as are seldom seen outside of Harryhausen's animation studios.

Sinbad follows the pattern established by Cinemaware Productions' first software adventure, Defender of the Crown. The game by Bill Williams provides spectacular graphics as the background for a sweeping adventure. As Sinbad, the computerist sails through the ancient seas and explores the islands and continents in a search for information and help.

Times are tough in the kingdom of the Caliph. When the Princess Sylphani entered her father's room, instead of her papa, she found only a falcon. Although none of the court physicians or wise men can say how or why, they do know that the falcon is the ruler, transformed into his frail form by a conjurer's spell.

The court magicians try to reverse the spell, but there's no help for itthe king's a crow, and they can't change him back. In fact, they judge that if the spell isn't neutralized soon, the ruler will be stuck forever in his flighty form.

There's not a lot of hope until Sylphani summons Sinbad, her childhood sweetheart. Although the sailor hasn't seen her since she was a knock-kneed preteen, he responds to her call and sets

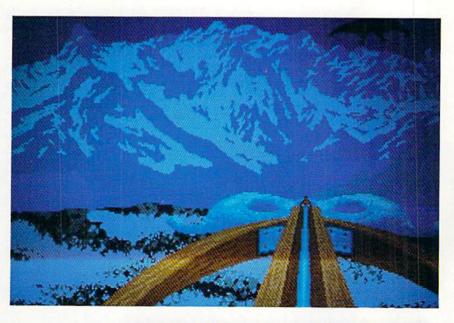

By use of pulldown menus, Sinbad can converse with other characters, view maps of the city and the world, or travel to other towns, islands, and continents. READER SERVICE NO. 288

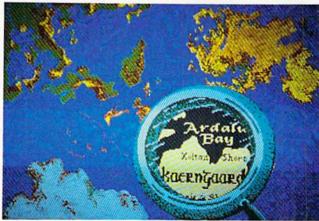

sail for Damaron, capital city of the Caliph's kingdom.

The computerist joins the fray when Sinbad reaches Damaron. As Sinbad, the player must question every person, sail every sea, and explore each island and continent in a search for the solution. On his journeys, Sinbad will meet a host of characters, both human and monster. He'll battle with sword, sling, and bow, cope with shipwrecks, landslides, and various other disasters, and coax secrets out of characters as he seeks clues to the mystery.

The screen opens with a view of a

giant hourglass. When Sinbad starts his journey, sand begins to slide through the glass. When all the sand has passed to the lower chamber, time runs out, and the Caliph's fate is sealed forever.

Pull-down menus across the top of the screen provide Sinbad with his options. He can talk to anyone who is present; when the game commences, the prince and princess are his only companions. As he questions each of them, he picks up a few hints of what to do next.

Sinbad can look at a map of the City. This shows the area surrounding the

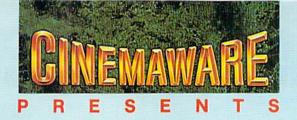

#### **AWARD WINNING GRAPHICS**

Best Graphics: 16 Bit Division.—The Software Publishers Association, 1986

Award For Special Artistic Achievement In A Computer Game.

—Computer Gaming World, 1987

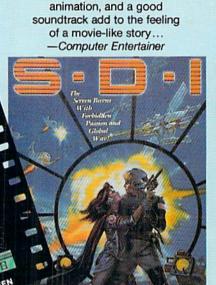

Stunning graphics, life-like

Defender (of the Crown) is the most detailed, most graphically brilliant, most beautiful software program ever released for any microcomputer.

—The Guide to Computer Living

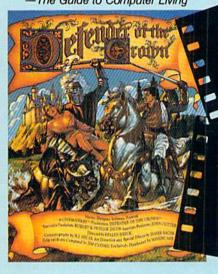

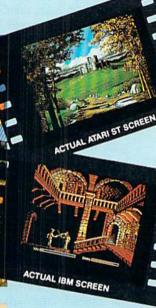

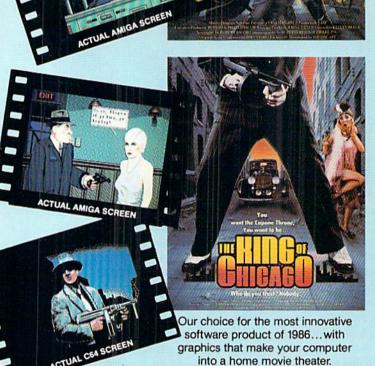

ACTUAL COA SCREEN

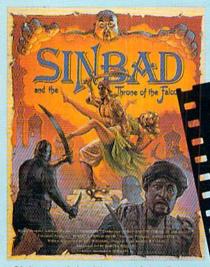

Sinbad and the Throne of the Falcon is a brilliant tribute to those masterful films...I've never seen anything like it.

—Computer Gaming World

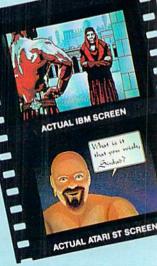

NOW PLAYING AT A SOFTWARE DEALER NEAR YOU

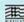

-Chicago Tribune

Exclusively distributed by Mindscape, 3444 Dundee Road, Northbrook, IL 60062 Call toll free in Continental U.S. (except IL): 1-800-443-7982 Illinois: 1-312-480-7667

palace and keeps track of troop movement in the area. The Caliph's army surrounds the kingdom. As enemy kingdoms learn of the Caliph's condition, they try to take advantage of the situation by attacking. Their armies appear on the hexagonal map, and the Caliph's defenders must receive combat orders. The armchair general directs the troops, moving armies one hex block at a time. Army units can move over all types of terrain, including water, but their mobility ratings change according to the terrain. Combat occurs when two units occupy the same hex block, then continues until one army is destroyed or either army moves out of the block

The second map shows the entire world, with Sinbad's location marked. A closeup lens operates just like a magnifying glass. Holding down the left mouse button superimposes the lens over the map, so he can read the names of the towns, islands, seas, and other information needed to travel around the world.

When Sinbad is looking at the hourglass, he can converse with any persons at that location. The Talk To menu highlights the names of the people present. Sinbad clicks on the name and the scene changes to a closeup of the location, with the person pictured against the exotic background. Conversations are conducted with the mouse. The character makes a remark, depicted in a comic book style word balloon. Then Sinbad chooses his answer from a menu of comments and clicks on the one he wants to say.

Each character must be handled differently. For example, the Princess Sylphani has a crush on Sinbad, so she tries real hard to come up with answers, no matter what he says. The prince is less intrigued by Sinbad; if the gamer makes remarks that the prince thinks betray a cavalier attitude toward the kingdom's jeopardy, he'll be cranky and unresponsive. If Sinbad treats the situation with appropriate seriousness, the prince will pass on some valuable insights.

The characters that Sinbad meets are a lot of fun. Perhaps the most intriguing is Libitina. This sensational temptress can endow Sinbad with strength if he gains her favor. But she's a temperamental type. If Sinbad approaches her the wrong way, and fails to respond to her sultry come-ons, she'll be angry and unhelpful. This is a major loss to the sailor. Not only does the lady have the ability to make him stronger, but she also is uncommonly fond of Sinbad, whom she has known since he was a boy. Old and somewhat senile, the Gypsy has to be cozened and coaxed to tell Sinbad what she knows.

The final pull-down menu lets Sinbad move to adjoining towns, islands, or continents, or embark on sea voyages. Clicking on the location name changes the scene. If Sinbad goes to a location where there is no one, an onscreen message advises that he found the island deserted, so he can sail on. If one of the monsters or persons or objects are present, that location is pictured with the encounter, for Sinbad's interaction.

The encounters may be beneficial. Sinbad may bump into one of the benevolent characters, like the Gypsy, the Shaman, or the Genie. However, it's even more likely that he'll run into enemies-there are a lot of enemies in this game! If so, the screen prompts the gamer to "pick up thy joystick" and an action game must be won before the adventure continues.

Like the previous Cinemaware release, Sinbad contains a number of joystick-operated games. When Sinbad encounters one of his human opponents, his joystick controls a sword through four moves, to deliver a high swipe, normal thrust, or low lunge, or to guard self. Each opponent has his own technique, and Sinbad must tailor his methods appropriately. The fights are difficult and bloody. Most likely Sinbad will lose his life several times before the gamer gets the hang of it. One thing that helps is Libitina's favors. If the seductress has endowed Sinbad with extra strength, he'll do a lot better in the battles.

When Sinbad encounters the nasty Pteranoxos bird, the joystick controls a bow. The fowl bird is actually a spy, working for the Black Prince. If the bird flies away, the Prince will be told Sinbad's current location. In no time, this deadly adversary will be there, sword in hand, to try to kill the hero.

The cyclops can only be killed with the sling, and the joystick directs the

#### AMIGA

#### ECTION

stone. This is a difficult skill to master; it's hard to judge the precise moment to loose the stone that crushes the cyclops. Unfortunately, the monster has a sling also-and he doesn't have any trouble at all learning to hurl stones!

The game is stuffed with monsters, seawrecks, disasters, and strategic possibilities. As Sinbad travels over sea and land, he gradually gains information that may lead to the eventual solution to the kingdom's plight. But he'll have to learn a great deal, and master the fighting techniques, or he'll never stand a chance against the denizens of this mythological land.

The superb graphics turn the game into something special. The action contests are a lot of fun, difficult enough to be a challenge, but easy enough that everyone should be able to master them. The conversational game is intriguing. Each character has a good sized body of information, and the gamer can chat with them over and over before all the data is extracted. Perhaps the best of all is the strategic game that

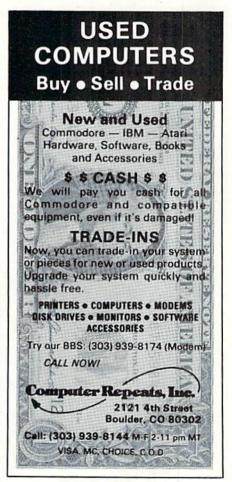

Reader Service No. 295

BONUS GIFT WITH ANY SOFTWARE ORDER — AN EXCELLENT PUBLIC DOMAIN VERSION OF AN ARCADE HIT GAME ON ITS OWN DISK.

| ARCADE GAMES                                                                                                    |                                                                                                    |
|----------------------------------------------------------------------------------------------------|----------------------------------------------------------------------------------------------------|
| Access Triple Pack                                                                                                    | \$14.95                                                                                                    |
| Accolade-Comics                                                                                                    | 19.95                                                                                                    |
| Ace of Aces                                                                                                    | 19.95                                                                                                    |
| Aliens                                                                                                    | 23.95                                                                                                    |
| California Games                                                                                                    | 26.95                                                                                                    |
| Cauldron Dan Dare                                                                                                    | 19.95                                                                                                    |
| Det Con 5                                                                                                    | 14.95                                                                                                    |
| Destroyer                                                                                                    | 26.95                                                                                                    |
| Elite                                                                                                    | 19.95                                                                                                    |
| Flight Simulator II                                                                                                    | 32.95                                                                                                    |
| FS II Indiv scenery disks                                                                                                    | 14.50                                                                                                    |
| Gamestar Football/Baseball/Etc.                                                                                                    | 23.95                                                                                                    |
| L.B. Tournament Disk #1                                                                                                    | 13.95                                                                                                    |
| L.B. Exec. Tournament Disk                                                                                                    | 13.95                                                                                                    |
| L.B. Famous Courses                                                                                                    | 13.95                                                                                                    |
| Pirates                                                                                                    | 26.95                                                                                                    |
| Sentry                                                                                                    | 26.95                                                                                                    |
| Superbowl Sunday                                                                                                    | 20.95                                                                                                    |
| Superbowl Sun. Data Disks                                                                                                    | 13.95                                                                                                    |
| World Class Leader Board                                                                                                    | 26.95                                                                                                    |
|                                                                                                    |                                                                                                    |
| ADVENTURE AND MIND GAMES 221 Baker St                                                                                                    | \$19.95                                                                                                    |
| Bard's Tale II                                                                                                    | 28.95                                                                                                    |
| Blue Powder, Grey Smoke                                                                                                    | 34.95                                                                                                    |
| Bridge Baron                                                                                                    | 29.95                                                                                                    |
| Chessmaster 2000                                                                                                    | 28.95                                                                                                    |
| Defender of the Crown                                                                                                    | 23.95                                                                                                    |
| Earth Orbit Station                                                                                                    | 23.95                                                                                                    |
| Leather Goddesses of Phobos                                                                                                    | 26.95<br>21.95                                                                                                    |
| Little Computer People                                                                                                    | 11.95                                                                                                    |
| Lurking Horror                                                                                                    | 23.95                                                                                                    |
| Phantasie III                                                                                                    | 26.95                                                                                                    |
| Strip Poker                                                                                                    | 20.95                                                                                                    |
| Strip Poker Data Disks                                                                                                    | 14.95                                                                                                    |
| Titanic                                                                                                    | 19.95<br>28.95                                                                                                    |
| Ultima III                                                                                                    | 39.95                                                                                                    |
| Ultima IV                                                                                                    | 42.95                                                                                                    |
| Where (USA) is Carmen SanDiego                                                                                                    | 29.95                                                                                                    |
|                                                                                                    |                                                                                                    |
| EDUCATIONAL PROGRAMS  Cave of the Word Wizard  Donald Duck's Playground  Early Games/Young Children  European Nations & Locations  Evelyn Wood's Dynamic Reader  Gertrude's Secrets  Magic Spells  Perfect Score SAT  Reader Rabbit  Sky Travel  States and Traits  Talking Teacher  Ticket to Paris (or London)  Typing Tutor III                                                                                                    | \$18.95<br>17.95<br>23.95<br>30.95<br>21.95<br>19.95<br>23.95<br>49.95<br>26.95<br>28.95<br>30.95<br>26.95<br>21.95<br>21.95<br>26.95<br>26.95                                                                                                    |
| Cave of the Word Wizard Donald Duck's Playground Early Games/Young Children European Nations & Locations Evelyn Wood's Dynamic Reader Gertrude's Secrets Magic Spells Perfect Score SAT Reader Rabbit Sky Travel States and Traits Talking Teacher Ticket to Paris (or London) Typing Tutor III                                                                                                    | 17.95<br>23.95<br>30.95<br>21.95<br>19.95<br>23.95<br>49.95<br>26.95<br>28.95<br>30.95<br>26.95<br>21.95                                                                                                    |
| Cave of the Word Wizard Donald Duck's Playground Early Games/Young Children European Nations & Locations Evelyn Wood's Dynamic Reader Gertrude's Secrets Magic Spells Perfect Score SAT Reader Rabbit Sky Travel States and Traits Talking Teacher Ticket to Paris (or London) Typing Tutor III  WORD PROCDATA BASES SPREADSHEETS-BUSINESS                                                                                                    | 17.95<br>23.95<br>30.95<br>21.95<br>19.95<br>23.95<br>49.95<br>26.95<br>28.95<br>30.95<br>26.95<br>21.95<br>26.95                                                                                                    |
| Cave of the Word Wizard Donald Duck's Playground Early Games/Young Children European Nations & Locations Evelyn Wood's Dynamic Reader Gertrude's Secrets Magic Spells Perfect Score SAT Reader Rabbit Sky Travel States and Traits Talking Teacher Ticket to Paris (or London) Typing Tutor III  WORD PROCDATA BASES SPREADSHEETS-BUSINESS B-Graph (Limited Quantity)                                                                                                    | 17.95<br>23.95<br>30.95<br>21.95<br>19.95<br>23.95<br>49.95<br>26.95<br>28.95<br>30.95<br>26.95<br>21.95<br>26.95<br>21.95<br>26.95                                                                                                    |
| Cave of the Word Wizard Donald Duck's Playground Early Games/Young Children European Nations & Locations Evelyn Wood's Dynamic Reader Gertrude's Secrets Magic Spells Pertect Score SAT Reader Rabbit Sky Travel States and Traits Talking Teacher Ticket to Paris (or London) Typing Tutor III  WORD PROCDATA BASES SPREADSHEETS-BUSINESS B-Graph (Limited Quantity) Filer's Choice                                                                                                    | 17.95<br>23.95<br>30.95<br>21.95<br>19.95<br>23.95<br>49.95<br>26.95<br>28.95<br>30.95<br>26.95<br>21.95<br>26.95<br>\$19.95<br>26.95                                                                                                    |
| Cave of the Word Wizard Donald Duck's Playground Early Games/Young Children European Nations & Locations Evelyn Wood's Dynamic Reader Gertrude's Secrets Magic Spells Perfect Score SAT Reader Rabbit Sky Travel States and Traits Talking Teacher Ticket to Paris (or London) Typing Tutor III  WORD PROCDATA BASES SPREADSHEETS-BUSINESS B-Graph (Limited Quantity) Filer's Choice Fleet System 2+                                                                                                    | 17.95<br>23.95<br>30.95<br>21.95<br>19.95<br>23.95<br>49.95<br>26.95<br>28.95<br>30.95<br>26.95<br>21.95<br>26.95<br>26.95<br>26.95<br>37.95                                                                                                    |
| Cave of the Word Wizard Donald Duck's Playground Early Games/Young Children European Nations & Locations Evelyn Wood's Dynamic Reader Gertrude's Secrets Magic Spells Perfect Score SAT Reader Rabbit Sky Travel States and Traits Talking Teacher Ticket to Paris for London) Typing Tutor III  WORD PROCDATA BASES SPREADSHEETS-BUSINESS B-Graph (Limited Quantity) Filer's Choice Fleet System 2+ Fontmaster II Home Organizer Series: (each)                                                                                                    | 17.95<br>23.95<br>30.95<br>21.95<br>19.95<br>21.95<br>24.95<br>26.95<br>26.95<br>26.95<br>21.95<br>26.95<br>26.95<br>26.95<br>37.95<br>26.95<br>37.95<br>34.95                                                                                                    |
| Cave of the Word Wizard Donald Duck's Playground Early Games/Young Children European Nations & Locations Evelyn Wood's Dynamic Reader Gertrude's Secrets Magic Spells Perfect Score SAT Reader Rabbit Sky Travel States and Traits Talking Teacher Ticket to Paris (or London) Typing Tutor III  WORD PROCDATA BASES SPREADSHEETS-BUSINESS B-Graph (Limited Quantity) Filler's Choice Fleet System 2+ Fontmaster II Home Organizer Series: (each) Audio/Video, Checkbook, Home Inv.                                                                                                    | 17.95<br>23.95<br>30.95<br>21.95<br>19.95<br>21.95<br>49.95<br>26.95<br>26.95<br>21.95<br>26.95<br>21.95<br>26.95<br>26.95<br>37.95<br>37.95<br>34.95                                                                                                    |
| Cave of the Word Wizard Donald Duck's Playground Early Games/Young Children European Nations & Locations Evelyn Wood's Dynamic Reader Gertrude's Secrets Magic Spells Perfect Score SAT Reader Rabbit Sky Travel States and Traits Talking Teacher Ticket to Paris (or London) Typing Tutor III  WORD PROCDATA BASES SPREADSHEETS-BUSINESS B-Graph (Limited Quantity) Filer's Choice Fleet System 2+ Fontmaster II Home Organizer Series: (each) Audio/Video. Checkbook, Home Inv. Mail list, Photos/Sildes/Movies                                                                                                    | 17.95<br>23.95<br>30.95<br>21.95<br>19.95<br>21.95<br>49.95<br>26.95<br>26.95<br>21.95<br>26.95<br>21.95<br>26.95<br>26.95<br>37.95<br>37.95<br>34.95                                                                                                    |
| Cave of the Word Wizard Donald Duck's Playground Early Games/Young Children European Nations & Locations Evelyn Wood's Dynamic Reader Gertrude's Secrets Magic Spells Perfect Score SAT Reader Rabbit Sky Travel States and Traits Talking Teacher Ticket to Paris (or London) Typing Tutor III  WORD PROCDATA BASES SPREADSHEETS-BUSINESS B-Graph (Limited Quantity) Filer's Choice Fleet System 2+ Fontmaster II Home Organizer Series: (each) Audio/Video, Checkbook, Home Inv. Mail list, Photos/Slides/Movies Recipes, Stamps (Some Imtd. qty.)                                                                                                    | 17.95<br>23.95<br>30.95<br>21.95<br>19.95<br>23.95<br>49.95<br>26.95<br>28.95<br>30.95<br>26.95<br>21.95<br>26.95<br>26.95<br>37.95<br>34.95<br>34.95                                                                                                    |
| Cave of the Word Wizard Donald Duck's Playground Early Games/Young Children European Nations & Locations Evelyn Wood's Dynamic Reader Gertrude's Secrets Magic Spells Perfect Score SAT Reader Rabbit Sky Travel States and Traits Talking Teacher Ticket to Paris (or London) Typing Tutor III  WORD PROCDATA BASES SPREADSHEETS-BUSINESS B-Graph (Limited Quantity) Filer's Choice Fleet System 2+ Fontmaster II Home Organizer Series: (each) Audio/Video. Checkbook, Home Inv. Mail list. Photos/Slides/Movies Recipes. Stamps (Some Imtd. qty.) Planner's Choice                                                                                                    | 17.95<br>23.95<br>30.95<br>21.95<br>19.95<br>23.95<br>49.95<br>26.95<br>28.95<br>30.95<br>26.95<br>26.95<br>26.95<br>37.95<br>34.95<br>14.95                                                                                                    |
| Cave of the Word Wizard Donald Duck's Playground Early Games/Young Children European Nations & Locations Evelyn Wood's Dynamic Reader Gertrude's Secrets Magic Spells Perfect Score SAT Reader Rabbit Sky Travel States and Traits Talking Teacher Ticket to Paris (or London) Typing Tutor III  WORD PROCDATA BASES SPREADSHEETS-BUSINESS B-Graph (Limited Quantity) Filer's Choice Fleet System 2+ Fontmaster II Home Organizer Series: (each) Audio/Video, Checkbook, Home Inv. Mail list, Photos/Slides/Movies Recipes, Stamps (Some Imtd. qty.) Planner's Choice Pocket Filer II Pocket Writer II                                                                                                    | 17.95<br>23.95<br>30.95<br>21.95<br>19.95<br>23.95<br>49.95<br>26.95<br>28.95<br>30.95<br>26.95<br>21.95<br>26.95<br>37.95<br>34.95<br>14.95                                                                                                    |
| Cave of the Word Wizard Donald Duck's Playground Early Games/Young Children European Nations & Locations Evelyn Wood's Dynamic Reader Gertrude's Secrets Magic Spells Perfect Score SAT Reader Rabbit Sky Travel States and Traits Talking Teacher Ticket to Paris (or London) Typing Tutor III  WORD PROCDATA BASES SPREADSHEETS-BUSINESS B-Graph (Limited Quantity) Filer's Choice Fleet System 2+ Fontmaster II Home Organizer Series: (each) Audio/Video, Checkbook, Home Inv. Mail list. Photos/Slides/Movies Recipes, Stamps (Some Imtd. qty.) Planner's Choice Pocket Filer II Pocket Writer II Superpack (all 3 Pocket Series)                                                                                                    | 17.95<br>23.95<br>30.95<br>21.95<br>19.95<br>23.95<br>49.95<br>26.95<br>28.95<br>30.95<br>26.95<br>26.95<br>26.95<br>37.95<br>34.95<br>14.95<br>26.95<br>37.95<br>34.95<br>14.95                                                                                                    |
| Cave of the Word Wizard Donald Duck's Playground Early Games/Young Children European Nations & Locations Evelyn Wood's Dynamic Reader Gertrude's Secrets Magic Spells Perfect Score SAT Reader Rabbit Sky Travel States and Traits Talking Teacher Ticket to Paris (or London) Typing Tutor III  WORD PROCDATA BASES SPREADSHEETS-BUSINESS B-Graph (Limited Quantity) Filer's Choice Fleet System 2+ Fontmaster II Home Organizer Series: (each) Audio/Video, Checkbook, Home Inv. Mail list. Photos/Sildes/Movies Recipes, Stamps (Some Imtd. qty.) Planner's Choice Pocket Filer II Pocket Writer II Superpack (all 3 Pocket Series) Writer's Choice                                                                                                    | 17.95<br>23.95<br>30.95<br>21.95<br>19.95<br>23.95<br>49.95<br>26.95<br>26.95<br>26.95<br>26.95<br>37.95<br>34.95<br>14.95<br>26.95<br>39.95<br>26.95<br>39.95<br>26.95<br>39.95<br>26.95                                                                                                    |
| Cave of the Word Wizard Donald Duck's Playground Early Games/Young Children European Nations & Locations Evelyn Wood's Dynamic Reader Gertrude's Secrets Magic Spells Perfect Score SAT Reader Rabbit Sky Travel States and Traits Talking Teacher Ticket to Paris (or London) Typing Tutor III  WORD PROCDATA BASES SPREADSHEETS-BUSINESS B-Graph (Limited Quantity) Filer's Choice Fleet System 2+ Fontmaster II Home Organizer Series: (each) Audio/Video, Checkbook, Home Inv. Mail list. Photos/Slides/Movies Recipes, Stamps (Some Imtd. qty.) Planner's Choice Pocket Filer II Pocket Writer II Superpack (all 3 Pocket Series)                                                                                                    | 17.95<br>23.95<br>30.95<br>21.95<br>19.95<br>23.95<br>49.95<br>26.95<br>26.95<br>26.95<br>26.95<br>37.95<br>34.95<br>14.95<br>26.95<br>39.95<br>26.95<br>39.95<br>26.95<br>39.95<br>26.95                                                                                                    |
| Cave of the Word Wizard Donald Duck's Playground Early Games/Young Children European Nations & Locations Evelyn Wood's Dynamic Reader Gertrude's Secrets Magic Spells Perfect Score SAT Reader Rabbit Sky Travel States and Traits Talking Teacher Ticket to Paris (or London) Typing Tutor III  WORD PROCDATA BASES SPREADSHEETS-BUSINESS B-Graph (Limited Quantity) Filer's Choice Fleet System 2+ Fontmaster II Home Organizer Series: (each) Audio/Video. Checkbook, Home Inv. Mail list. Photos/Slides/Movies Recipes, Stamps (Some Imtd. qty.) Planner's Choice Pocket Filer II Pocket Writer II Superpack (all 3 Pocket Series) Writer's Choice Word Writer 3  GRAPHICS & MUSIC                                                                                                    | 17.95<br>23.95<br>30.95<br>21.95<br>19.95<br>23.95<br>49.95<br>26.95<br>28.95<br>30.95<br>26.95<br>26.95<br>26.95<br>37.95<br>34.95<br>14.95<br>26.95<br>39.95<br>49.95<br>39.95<br>49.95<br>39.95<br>49.95<br>39.95<br>39.95 |
| Cave of the Word Wizard Donald Duck's Playground Early Games/Young Children European Nations & Locations Evelyn Wood's Dynamic Reader Gertrude's Secrets Magic Spells Perfect Score SAT Reader Rabbit Sky Travel States and Traits Talking Teacher Ticket to Paris (or London) Typing Tutor III  WORD PROCDATA BASES SPREADSHEETS-BUSINESS B-Graph (Limited Quantity) Filer's Choice Fleet System 2+ Fontmaster II Home Organizer Series: (each) Audio/Video. Checkbook, Home Inv. Mail Iist. Photos/Sildes/Movies Recipes, Stamps (Some Imtd. qty.) Planner's Choice Pocket Filer II Pocket Writer II Superpack (all 3 Pocket Series) Writer's Choice Word Writer 3  GRAPHICS & MUSIC Advanced Art Studio                                                                                                    | 17.95<br>23.95<br>30.95<br>21.95<br>19.95<br>23.95<br>49.95<br>26.95<br>21.95<br>26.95<br>21.95<br>26.95<br>37.95<br>34.95<br>14.95<br>26.95<br>39.95<br>39.95<br>39.95<br>39.95<br>39.95<br>39.95<br>39.95<br>39.95<br>39.95<br>39.95<br>39.95<br>39.95<br>39.95<br>39.95<br>39.95<br>39.95<br>39.95<br>39.95<br>39.95<br>39.95<br>39.95                                                                                                    |
| Cave of the Word Wizard Donald Duck's Playground Early Games/Young Children European Nations & Locations Evelyn Wood's Dynamic Reader Gertrude's Secrets Magic Spells Perfect Score SAT Reader Rabbit Sky Travel States and Traits Talking Teacher Ticket to Paris (or London) Typing Tutor III  WORD PROCDATA BASES SPREADSHEETS-BUSINESS B-Graph (Limited Quantity) Filer's Choice Fleet System 2+ Fontmaster II Home Organizer Series: (each) Audio/Video, Checkbook, Home Inv. Mail list, Photos/Slides/Movies Recipes, Stamps (Some Imid. qty.) Planner's Choice Pocket Filer II Pocket Writer II Superpack (all 3 Pocket Series) Writer's Choice Word Writer 3  GRAPHICS & MUSIC Advanced Art Studio Advanced Music System                                                                                                    | 17.95 23.95 23.95 30.95 21.95 19.95 23.95 49.95 26.95 20.95 26.95 26.95 37.95 34.95 14.95 26.95 34.95 26.95 34.95 26.95 34.95 26.95 34.95                                                                                                    |
| Cave of the Word Wizard Donald Duck's Playground Early Games/Young Children European Nations & Locations Evelyn Wood's Dynamic Reader Gertrude's Secrets Magic Spells Perfect Score SAT Reader Rabbit Sky Travel States and Traits Talking Teacher Ticket to Paris (or London) Typing Tutor III  WORD PROCDATA BASES SPREADSHEETS-BUSINESS B-Graph (Limited Quantity) Filer's Choice Fleet System 2+ Fontmaster II Home Organizer Series: (each) Audio/Video, Checkbook, Home Inv. Mail list. Photos/Sildes/Movies Recipes, Stamps (Some Imtd. qty.) Planner's Choice Pocket Filer II Pocket Writer II Superpack (all 3 Pocket Series) Writer's Choice Word Writer 3  GRAPHICS & MUSIC Advanced Art Studio Advanced Music System Create a Calendar                                                                                                    | 17.95<br>23.95<br>30.95<br>21.95<br>19.95<br>23.95<br>49.95<br>26.95<br>26.95<br>26.95<br>26.95<br>37.95<br>34.95<br>14.95<br>26.95<br>39.95<br>26.95<br>37.95<br>34.95<br>14.95                                                                                                    |
| Cave of the Word Wizard Donald Duck's Playground Early Games/Young Children European Nations & Locations Evelyn Wood's Dynamic Reader Gertrude's Secrets Magic Spells Perfect Score SAT Reader Rabbit Sky Travel States and Traits Talking Teacher Ticket to Paris (or London) Typing Tutor III  WORD PROCDATA BASES SPREADSHEETS-BUSINESS B-Graph (Limited Quantity) Filer's Choice Fleet System 2+ Fontmaster II Home Organizer Series: (each) Audio/Video, Checkbook, Home Inv. Mail list, Photos/Sildes/Movies Recipes, Stamps (Some Imtd. qty.) Planner's Choice Pocket Filer II Pocket Writer II Superpack (all 3 Pocket Series) Writer's Choice Word Writer 3  GRAPHICS & MUSIC Advanced Art Studio Advanced Music System Create a Calendar Create with Garfield Deluxe                                                                                   | 17.95 23.95 23.95 30.95 21.95 19.95 23.95 49.95 26.95 21.95 26.95 21.95 26.95 37.95 34.95 14.95 26.95 39.95 39.95 39.95 39.95 39.95 39.95 39.95 39.95 39.95 39.95 39.95 39.95 39.95 39.95 39.95 39.95 39.95 39.95 39.95 39.95                                                                                                    |
| Cave of the Word Wizard Donald Duck's Playground Early Games/Young Children European Nations & Locations Evelyn Wood's Dynamic Reader Gertrude's Secrets Magic Spells Perfect Score SAT Reader Rabbit Sky Travel States and Traits Talking Teacher Ticket to Paris (or London) Typing Tutor III  WORD PROCDATA BASES SPREADSHEETS-BUSINESS B-Graph (Limited Quantity) Filer's Choice Fleet System 2+ Fontmaster II Home Organizer Series: (each) Audio/Video, Checkbook, Home Inv. Mail list. Photos/Sildes/Movies Recipes, Stamps (Some Imtd. qty.) Planner's Choice Pocket Filer II Pocket Writer II Superpack (all 3 Pocket Series) Writer's Choice Word Writer 3  GRAPHICS & MUSIC Advanced Art Studio Advanced Music System Create a Calendar                                                                                                    | 17.95 23.95 23.95 30.95 21.95 19.95 23.95 49.95 26.95 21.95 26.95 26.95 37.95 34.95 14.95 26.95 39.95 39.95 39.95 39.95 49.95 26.95 34.95                                                                                                    |
| Cave of the Word Wizard Donald Duck's Playground Early Games/Young Children European Nations & Locations Evelyn Wood's Dynamic Reader Gertrude's Secrets Magic Spells Perfect Score SAT Reader Rabbit Sky Travel States and Traits Talking Teacher Ticket to Paris (or London) Typing Tutor III  WORD PROCDATA BASES SPREADSHEETS-BUSINESS B-Graph (Limited Quantity) Filer's Choice Fleet System 2+ Fontmaster II Home Organizer Series: (each) Audio/Video. Checkbook, Home Inv. Mail list. Photos/Sildes/Movies Recipes, Stamps (Some Imtd. qty.) Planner's Choice Pocket Filer II Pocket Writer II. Superpack (all 3 Pocket Series) Writer's Choice Word Writer 3  GRAPHICS & MUSIC Advanced Art Studio Advanced Music System Create a Calendar Create with Garfield Deluxe Doodle Flexidraw Light Pen w/Software Greeting Card Maker                        | 17.95 23.95 23.95 30.95 21.95 19.95 23.95 49.95 26.95 21.95 26.95 21.95 26.95 37.95 34.95 49.95 49.95 34.95  \$26.95 39.95 39.95 39.95 39.95 39.95 39.95 39.95 39.95 39.95 39.95 39.95 39.95 39.95 39.95 39.95 39.95 39.95 39.95 39.95 39.95 39.95 39.95 39.95 39.95 39.95 39.95 39.95 39.95 39.95 39.95 39.95 39.95 39.95 39.95 39.95 39.95 39.95 39.95 39.95 39.95 39.95 39.95 39.95                                                                                                    |
| Cave of the Word Wizard Donald Duck's Playground Early Games/Young Children European Nations & Locations Evelyn Wood's Dynamic Reader Gertrude's Secrets Magic Spells Perfect Score SAT Reader Rabbit Sky Travel States and Traits Talking Teacher Ticket to Paris (or London) Typing Tutor III  WORD PROC-DATA BASES SPREADSHEETS-BUSINESS B-Graph (Limited Quantity) Filer's Choice Fleet System 2+ Fontmaster II Home Organizer Series: (each) Audio/Video, Checkbook, Home Inv. Mail list, Photos/Slides/Movies Recipes, Stamps (Some Imtd. qty.) Planner's Choice Pocket Filer II Pocket Writer II Superpack (all 3 Pocket Series) Writer's Choice Word Writer 3  GRAPHICS & MUSIC  Advanced Art Studio Advanced Music System Create a Calendar Create with Garfield Deluxe Doodle Flexidraw Light Pen w/Software Greeting Card Maker Graphics Integrator 2 | 17.95 23.95 23.95 30.95 21.95 19.95 23.95 49.95 26.95 21.95 26.95 26.95 37.95 34.95 14.95 26.95 34.95 14.95 26.95 34.95 26.95 34.95 26.95 34.95 26.95 34.95 26.95 34.95                                                                                                    |
| Cave of the Word Wizard Donald Duck's Playground Early Games/Young Children European Nations & Locations Evelyn Wood's Dynamic Reader Gertrude's Secrets Magic Spells Perfect Score SAT Reader Rabbit Sky Travel States and Traits Talking Teacher Ticket to Paris (or London) Typing Tutor III  WORD PROCDATA BASES SPREADSHEETS-BUSINESS B-Graph (Limited Quantity) Filer's Choice Fleet System 2+ Fontmaster II Home Organizer Series: (each) Audio/Video. Checkbook, Home Inv. Mail list. Photos/Sildes/Movies Recipes, Stamps (Some Imtd. qty.) Planner's Choice Pocket Filer II Pocket Writer II. Superpack (all 3 Pocket Series) Writer's Choice Word Writer 3  GRAPHICS & MUSIC Advanced Art Studio Advanced Music System Create a Calendar Create with Garfield Deluxe Doodle Flexidraw Light Pen w/Software Greeting Card Maker                        | 17.95 23.95 23.95 30.95 21.95 19.95 23.95 49.95 26.95 21.95 26.95 26.95 37.95 34.95 14.95 26.95 37.95 34.95 14.95 26.95 37.95 34.95 14.95                                                                                                    |

| THE RESERVE THE PERSON NAMED IN COLUMN 2 IN COLUMN 2 I |         |
|----------------------------------------------------------------------------------------------------|---------|
|                                                                                                    |         |
|                                                                                                    |         |
| GEOFILE                                                                                                    | 34.95   |
| GEOS Deskpack I                                                                                                    |         |
| GEOS Frontpack I                                                                                                    | 19.95   |
| GEOS Writer's Workshop                                                                                                    | 34.95   |
| Icon Factory                                                                                                    | 21.95   |
| Newsroom                                                                                                    | 34.95   |
| Newsroom Clip Art 1 or 3                                                                                                    | 19.95   |
| Newsroom Clip Art 2                                                                                                    | 24.95   |
| Perspectives II                                                                                                    | 44.95   |
| Photo Finish                                                                                                    | 23.95   |
| Printmaster Plus (Program)                                                                                                    | 23.95   |
| Printmaster Art Gallery 1 or 2                                                                                                    |         |
| Printshop (Program)                                                                                                    | 29.95   |
| Printshop Graph. Lib. 1, 2 or 3                                                                                                    | 16.95   |
| Printshop Holiday Edition                                                                                                    |         |
|                                                                                                    | 16.95   |
| Teddy Bear-rels of Fun                                                                                                    | 26.95   |
| Toy Shop                                                                                                    | 40.95   |
| Video Title Shop                                                                                                    | 20.95   |
|                                                                                                    |         |
| COMMODORE 64 MISC.                                                                                                    |         |
| 1541 Physical Exam                                                                                                    | \$33.95 |
| Assembler/Monitor 64                                                                                                    | 27.95   |
|                                                                                                    | 27.95   |
| Basic Compiler                                                                                                    | 36.95   |
|                                                                                                    |         |
| Copy II 64/128                                                                                                    | 26.95   |
| CSM Disk Alignment                                                                                                    | 32.95   |
| Family Tree                                                                                                    | 45.95   |
| Kyan Pascal                                                                                                    | 52.95   |
| Ortho Computerized Gardening                                                                                                    | 36.95   |
| Snapshot                                                                                                    | 40.95   |
| Superkit 1541                                                                                                    | 23.95   |
| TSDS Super Assembler                                                                                                    | 38.95   |
|                                                                                                    |         |
|                                                                                                    |         |
| COMMODORE 128 SOFTWARE                                                                                                    | £27.06  |
|                                                                                                    | 33.95   |
| 1571 Physical Exam                                                                                                    | 100000  |
| Basic 8                                                                                                    | 28.95   |
| Big Blue Reader                                                                                                    | 21.95   |
| Big Blue Reader (incl. CP/M)                                                                                                    | 31.95   |
| Bob's Term Pro                                                                                                    | 59.95   |
| CAD Pack 128                                                                                                    |         |
| Fleet System 3                                                                                                    | 49.95   |
| Fleet System 4 (w/Filer)                                                                                                    | 56.95   |
| Fontmaster 128                                                                                                    | 41.95   |
| Mach 128                                                                                                    | 32.95   |
| Partner 128                                                                                                    | 47.95   |
| Pocket Filer II                                                                                                    | 39.95   |
| Pocket Planner II                                                                                                    | 39.95   |
| Pocket Writer II                                                                                                    | 39.95   |
| S. Porter's Pers Financial Plan                                                                                                    | 47.95   |
| Super PASCAI                                                                                                    | 42.95   |

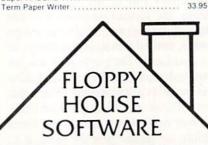

Super PASCAL .....

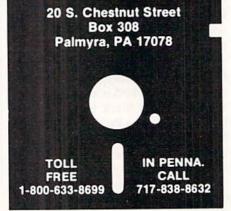

| Timeworks Data Manager 128     | 47.95 |
|--------------------------------|-------|
| Timeworks Swiftcalc w/Sideways |       |
| Timeworks Word Writer 128      | 47.95 |

#### AMIGA SOFTWARE - CALL

| AMIGA SOFT WARE - CALL                 |
|----------------------------------------|
| HARDWARE & PERIPHERALS                 |
| 1351 Commodore Mouse \$32.95           |
| 1764 RAM Expansion                     |
| Avatex 1200HC Modem                    |
| PRO-TECH Vinyl Covers: PRICE           |
| C-64/C-64C/C128, 1541/1571 5.95        |
| Most Printers 6.95                     |
| Most Monitors                          |
| CPS 10 (Servicable) Power Sup 41.95    |
| CPS 30 (Servicable) Power Sup          |
| Disks DS/DD 10 pack black/grey 6.95    |
| Disks DS/DD 100 or more 54 cents/ea    |
| Disks DS/DD 10 pack (Colored) 6.95     |
| Epyx 500XJ Joystick                    |
| Estes 128 Servicable Pwr. Supply 59.95 |
| Inland File Box (Holds 60) 7.95        |
| Inland File Box (Holds 120) 11.95      |
| Microflight Joystick (For FSII) 54.95  |
| Mouse House 5.95                       |
| Mouse Pad 6.95                         |
| PRINTER RIBBONS: PRICE                 |
| Commodore MPS 801 or 1525 6.95         |
| Commodore 802/1526 7.95                |
| Commodore MPS1000/Epson LX80 5.95      |
| Epson MX/FX/RX 80 5.95                 |
| Epson MX/FX/RX 80 Color 6.95           |
| Panasonic 1090/1091/etc 8.95           |
| Seikosha SP1000 7.95                   |
| Seikosha SP1000 Color 8.95             |
| Star Gemini 10x/SG10 1.95              |
| Star Gemini 10x/SG10 Color             |
| Star NX10/NP10 5.95                    |
| Star NX10/NP10 Color                   |
| Six Outlet Surge Suppressor 19.95      |
| Tan 2 Javeliek 9 95                    |

#### Xetec Super Graphic Sr. ..... LEROY'S C-64 CHEATSHEETS \$2.95 ea.

 Tac-2 Joystick
 9.95

 Xetec Super Graphic Jr.
 39.95

9.95

59.95

| LEHOT'S C-64 CF   | IEA ISHEE IS SEES GO |
|-------------------|----------------------|
| Basic             | Blanks (Set of 3)    |
| Calc Result (Adv) | Calc Result Easy     |
| Comal             | Consultant           |
| Data Manager 64   | Disk 1541            |
| Doodle            | Easy Calc            |
| Easy Script       | Elite                |
| Fleet System 2    | Flight Sim. II       |
| For the Beginner  | GEOS                 |
| HES Writer        | LOGO Sheet 1 or 2    |
| Manager           | Multiplan            |
| Newsroom          | Paperclip            |
| Pocket Writer     | Practicalc           |
| Practicale II     | Printer 1525/801     |
| Printer 1526/802  | Printer Epson MX     |
| Printer Gemini 10 | Printer Okidata      |
| Programmer's Aid  | Quick Brown Fox      |
| Script 64         | Simon's Basic        |
| Sky Travel        | Smart Terminal 64    |
| Speedscript       | Sprites Only         |
| Superbase 64      | Superscript          |
| Swiftcalc         | Term 64              |
| Vidtex            | VIP Terminal         |
| Word Pro 3/+      | Wordpro 64           |
|                   | rite Now             |

#### LEROY'S 128 CHEATSHEETS \$6.50 ea.

| Basic 7.0        | Blanks (Set of 3) |
|------------------|-------------------|
| Data Manager 128 | Disk 1571         |
| Easy Script      | Elite             |
| Fleet System 3   | Flight Sim, II    |
| For the Beginner | Multiplan         |
| Newsroom         | Paperclip 128     |
| Paperclip II     | Pocket Writer     |
| Superbase 128    | Superscript       |
| Wordpro          | Word Writer 128   |

#### ORDERING & TERMS

- VISA & MasterCard no additional charge
- \$2.50 Shipping charge Shipping free on orders over \$100.00
- LEROY'S total mailing charge \$1.00 for any quantity
   C.O.D orders add \$1.90 extra
   PA residents add 6% Sales Tax
   FPO & APO no additional charge

- We try to keep our prices as low as possible to serve our valued customers. In order to do this we are prosecuting credit card fraud to the full extent of the law.

overlays the entire adventure. If Sinbad ignores the battle raging for control of Damaron, he can lose the entire kingdom, no matter how well he does with his seafaring, sword-swinging adventures.

Sinbad and The Throne of the Falcon is a superior game that Amiga owners will delight in demonstrating to their envious friends. Like its predecessor, Defender of the Crown, it shows the computer to absolute best advantage. But even more, it contains so much gameplay and strategic interest that the computerist will want to play it many times as Sinbad explores his world.

Cinemaware/Mindscape, 3444 Dundee Road, Northbrook, IL 60062 (phone: 312-480-7667).

-Joyce Worley

#### SCULPT 3-D Byte by Byte Price: \$99.95

I've just been on the edge. And on the inside looking out. No, this isn't Dear Abby. It's a coffee cup. A threedimensional coffee cup that you can view from any angle-complete with variable light source and shadows.

This cup is one of the simpler models included with Eric Graham's Sculpt 3-D. More than a paint program and different from a CAD system, Sculpt 3-D is described as "an interactive solid modeling editor, combined with ray tracing software to generate full color images."

Like any hacker worth his salt, the first thing I wanted to do was load some samples to see how clever this program really is. I wasn't disappointed. And that was before I had even touched the manual.

Four of the five images shown on the package are on the disk-a head right out of "THX-1138," an F-15, a rocking chair, and a block of stone partially chiseled into the shape of an Amiga. Each object is shaded, is in perspective, and casts a realistic shadow. Only the front cover, a juggler, is missing. C'mon, guvs.

If you have 512K, you may think all you can view are a stick house, a bridge, and a coffee cup. That's because Sculpt 3-D hides the really good images off in a drawer named 1Meg. But look there anyway. The images display fine.

You just cannot edit or manipulate them in 512K.

While learning to use the program, that's just what you'll do-manipulate existing scenes. To Sculpt 3-D, an image is the picture you take of your model, and a scene is a three-way view, a stick drawing, that you create and edit to get the perfect image.

Anyone who took drafting in high school will be comfortable with Sculpt 3-D. It starts you off with three two-dimensional views of your object, each in its own window. You simultaneously see your drawing from the front, side, and top.

The borders of each window contain more than a dozen gadgets to help you position your drawing. You can pull back, move closer, center, rotate an object, or move your drawing in any direction you choose.

When you're finished drawing, you'll save the scene you have created. It really is more than just a drawing. In addition to the three views, you will want to include an observer, a target, ground and sky, and what I'll call photographic tricks.

Obviously, you can't just tell Sculpt 3-D "Paint me an image of the whizbang I just designed." It would have no

#### ECTION

AMIGA

idea of what direction or angle to shoot the image from.

So imagine that you can have a tiny photographer (or observer in Sculpt 3-D's vernacular) walk around your object. He can find the perfect angle to view the object. Then, like a good photographer, he'll pick the exact direction (target) he wants to aim in order to frame the picture perfectly. And of course he'll position his studio lights (lamps) for the maximum dramatic effect of shading and shadows.

You too will select all these things using the mouse to position the cursor and selecting options from simple pulldown menus. What could take the photographer an hour, you'll do in seconds.

Sculpt 3-D simulates a good auto-focus camera, but it also lets you use all the photographer's tricks in creating your image. You can choose the length of your lens, from telephoto to fisheye, select an exposure, even tip your camera at a dizzying angle. You can also control resolution, interlace, number of bit planes, anti-aliasing (to blur jagged edges), and image size.

Image size and mode are especially important as you experiment to get the perfect picture. Five image sizes, from postage stamp to overscan, are avail-

#### BACKUP PROTECTED SOFTWARE FAST.

From the team who brought you Copy II for the Apple, the Macintosh and the IBM comes a revolutionary new copy program for the Commodore 64/128 computers.

- Copies many protected programs automatically. (We update Copy II 64/128 regularly to handle new protections; you as a registered owner may update at any time for \$15 plus \$3 s/h.)
- · Copies even protected disks in under 2 minutes (single drive).
- Copies even protected disks in under 1 minute (dual drive).
- Maximum of four disk swaps on a single drive.

 Includes fast loader, 12-second format.

Requires a Commodore 64 or 128 computer with one or two 1541 or 1571 drives.

Call 503/244-5782, M - F, 8 - 5, (West Coast time) with your war in hand. Or send a check for \$39.95 U.S. plus \$3 s/h, \$8 overseas.

\$39.95

Central Point Software, Inc. 9700 S.W. Capitol Hwy. #100 Portland, OR 97219

Call for a catalog of our full product line. This product is provided for the purpose of enabling you to make archival copies only.

able. Four modes, from two-color, wire frame drawings to 4096-color, ray traced images with shadows, can be selected. A tiny wire frame figure will take only seconds, while an overscanned ray traced masterpiece may be hours in the making (or, more precisely, in the calculating).

#### The Rubber Meets the Road

So far, we've just toyed with Sculpt

3-D's sample scenes and images. That's a fun way to spend an evening, but can a regular person actually use this program or do you have to be a mathematician or an artist?

That was certainly my fear. Looking at the sample images, I couldn't imagine myself producing anything so awesome. Not and see the light of day for a year or so. But Sculpt 3-D provides you with all the tools you'll need to pro-

#### MIGA

duce complex images quite painlessly and in relatively short order.

Everything is drawn in triangles. Even a sphere is just a smoothed-over geodesic shape. Each triangle forms a face, for which you can specify color, texture, and smoothness. Color can be selected from any of those the Amiga is capable of producing. Texture controls reflection and glint; choose among dull, shiny, glass, mirror, and luminous. Smoothness can curve a face to blend with each adjacent face. To change any of these characteristics for an existing object, you must reset the menu value, select the faces involved, and edit them from the menu.

Now building 3-D shapes from triangles would be tough-without a good set of tools. And tools are exactly what Sculpt 3-D provides. You can crank out sci-fi images in less time than you'd imagine once you learn how to use this program.

Sculpt 3-D can automatically create spheres, hemispheres, cones, cylinders (closed ends), tubes (open ends), disks (single round face), and circles (circumference only, no face). Those are the very basics. The Curve option will allow you to build an open or closed curve without triangles.

My all-time favorite is the Spin option. Build a curve, then spin it around an axis for a solid shape. This is great. Or you can Extrude a shape. Just like those Play-Doh factories, you build a curve and push it out into a long tube.

If your shape has two symmetrical sides (like a human head), you can just draw one side, then use Reflect to complete the picture. Reflect produces a mirror image which can be part of, or separate from, your original object.

You can expand or contract any object in 1, 2, or 3 dimensions. You can even grab selected points and pull or push them to shape your object. The Magnet option will attract or repel too, but the points farthest from the magnet won't move as far, so it builds a gradual curve.

For really complicated shapes, try Unslice. Make an imaginary slice through the object you want to draw and reproduce the outline with Sculpt 3-D. Take another slice. And another. Stack 'em up and let Sculpt 3-D connect them all into a solid three-dimension-

Continued on page 113

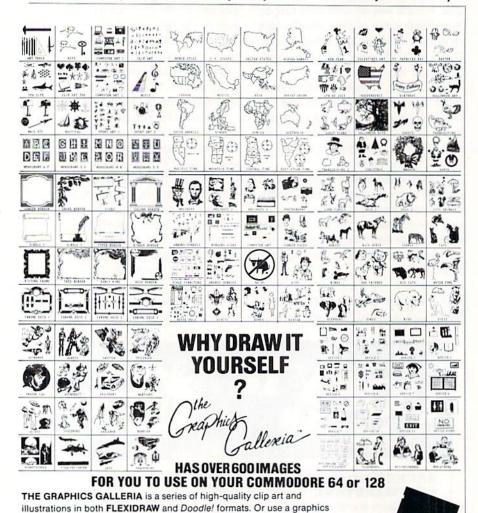

#### SPECIAL LIMITED-TIME OFFER!

- · Special combination package, Borders and Signs and The Office: two for the price of one!
- · From September through January, all other Graphics Gallerias will include a FREE BLANK DISK!

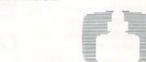

Use GRAPHICS INTEGRATOR 2 to convert Galleria images (or any other clip art files) into other formats: GEOS, PRINT SHOP, PRINT

MASTER, PAPER CLIP, and more! \$29.95.

conversion program for compatibility with other formats. Individual disk

CREATORS OF PENWARE 5710 Ruffin Road ◆ San Diego, CA 92123-1013 ◆ 619/268-8792

Reader Service No. 130

themes include:

ANIMALS

. BORDERS AND SIGNS

. MAPS OF THE WORLD

CLIP ART POTPOURRI

(R.J. Softshop Edition)

ARTS & CRAFTS (Needlegraphics)

\$24.95 each

CLIP ART POTPOURRI II

FUTURISTIC ENCOUNTERS

HOLIDAY THEMES

#### FLASH FLOOD

#### For the C-64 By Tony Brantner

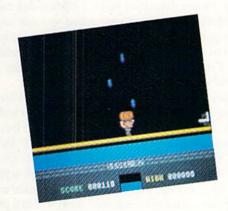

lash Flood marks the return of Smilin' Stan, first introduced to Ahoy! readers as the insect-hunting hero of Bugout (January '87).

This time we find Stan spending a peaceful day at home. At least it was peaceful until the storm moved in. Thanks to a leaky roof, water has begun to drip from the ceiling. If the rain continues for very long, the water will seep through the floor, and eventually flood the basement. Armed with only a bucket and two fast feet, can Stan keep his basement dry?

Flash Flood is an arcade style game written in machine language for the Commodore 64. After using Flankspeed to type in and save a copy of the program, plug a joystick into Port 2 and SYS 49152 to play. The opening screen displays the title above the room, along with a scrolling message to press the fire button. Once the button is pressed, the title is erased, and Stan enters the room from the left side, carrying a bucket overhead. The object of the game is to keep the basement dry by moving Stan back and forth across the room, catching the raindrops that fall from the

Each drop is worth 10 points multiplied by the current level, which is shown above the score, and the high score for the session. As an added bonus, the basement is automatically drained every 10,000 points. At the bottom center of the screen is a meter which shows the water level within the bucket. Once the bucket is full, raindrops can no longer be caught. You must empty the bucket by touching the sink on the right side of the room (You don't have to wait for the bucket to fill before emptying it. Actually, your best strategy is to empty it whenever possible).

The game features 20 levels, which range from a light shower to a torrential downpour. Use the SHIFT-LOCK key to freeze the game. Once the basement is flooded, Stan Ö quickly exits the room, and the program returns to the opening screen. □SEE PROGRAM LISTING ON PAGE 110

#### COMPUTER REPAIR

800-221-7770

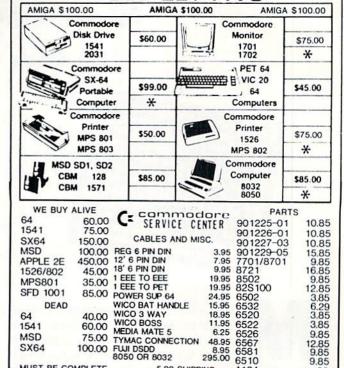

Reader Service No. 101

35640

5.00 SHIPPING 4164 25.00 MIN ORDER 74LS629 15.00 APO AND

BUSINESS EQUIPMENT

8050 OR 8032

MUST BE COMPLETE

TC ELECTRONICS \*

HWY 36 PO 1129

HARTSELLE, AL.

#### RENTING SOFTWARE ISN'T HARD!

It's as easy as picking up the phone and giving your order. If you have a credit card, it's even easier. The hardest part may be waiting for the mail to come!

We have software for ATARI. COMMODORE, IBM, APPLE, 520ST and AMIGA.

> CALL NOW FOR COMPLETE LIST

Call toll-free outside Texas: 1-800-433-2938 - Inside Texas call: 817-292-7396

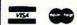

#### WEDGWOOD RENTAL

5316 Woodway Drive Fort Worth, Texas 76133

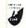

Reader Service No. 102

9.85

.99

205-

773-1077

#### A-MAZE-ING

#### For the C-64 and C-128

#### By Buck Childress

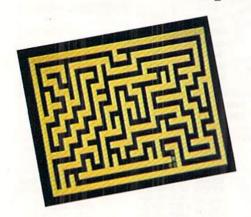

azes...those staunch supporters of computer games. In one form or another, they've been holding up their end of gaming for years. Where would we be without 'em? Kind of like pants without suspenders. They'd be down around our ankles. *Pac-Man* probably never would have

gobbled up his dots! Think of the possibilities.

tensoft presents The Amazing

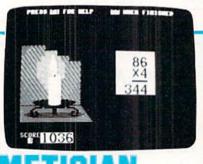

For The Commodore 64® and 1281

#### "AT LAST a Math Game Kids Love to Play!"

JOHNNY CAN'T ADD? Suzy wishes she could outdo her friends in math? They'll both improve fast with ARITHMETICIAN! Here is a math game that kid's come back to—a game that quickly builds their arithmetic skills.

It features continuous fully orchestrated music and animated cartoons, a wide choice of skill levels from single digit addition through seven digit long division, and plenty of incentives, rewards and surprises. All for an incredibly low \$24.95.

NO RISK—Complete satisfaction or your money back. Order TODAY and begin improving THIS WEEK!

|                           | AY and begin improving wth Visa or MasterCard 1-800-828-1829                                    |                          |
|---------------------------|-------------------------------------------------------------------------------------------------|--------------------------|
| (California residents add | — Arithmetician disks at 524.95 each.<br>16% sales tax )<br>ily □ Check or money order encloses | 1 🗆 Visa 🗀 MasterCard    |
| Account No<br>Signature   | Expiration Date                                                                                 |                          |
| Name                      |                                                                                                 |                          |
| Address                   |                                                                                                 | Phone                    |
| City/State                | Zip                                                                                             |                          |
| Send to                   | tensoft, P.O. Box 86971, San Dies                                                               | go, CA 92138             |
|                           | rademark of Commodore Electronics, Ltd." c of Commodore Electronics, Ltd."                      | DEALER INQUIRIES INVITED |

Reader Service No. 124

If you like programming maze games, try something *A-Maze-Ing*. (Sorry, I couldn't resist.) *A-Maze-Ing* creates an almost unlimited variety of mazes that you can include in your own games. As a matter of fact, you can append it right to your programs, if you want. There are versions for both the C-64 and C-128 (in 40 column display mode). Here's how to use it.

After you've entered and saved a copy of A-Maze-Ing, run it. The loader POKEs the data into memory and checks for errors. Both versions are placed high up in free RAM, in case you have something else you want to POKE down below. If all is well, type SYS 52800 for the C-64 or SYS 6700 for the C-128 and press RETURN. The screen will go blank for a second, then reappear with a maze onboard. A-Maze-Ing is meant to be activated from within a program. If you SYS to A-Maze-Ing in direct mode (no line number), the screen will scroll in order to print the READ prompt.

As I mentioned earlier, you can append A-Maze-Ing right to your own programs. That's why the loaders are kept as short as possible and begin with line 60000. Your programs can GOSUB 60000 to POKE the data into memory. Then they can SYS to A-Maze-Ing to activate it and place characters, or whatever, inside the maze it created. It's really simple.

The starting point of each maze is always 1105 in screen RAM, so you could put your dot gobbler, or whatever, there. Since you don't know what shape of maze will pop up at a given time, here's an easy trick to place characters about its confines. Let's say you want a ghost somewhere around its middle, approximately 1524 screen RAM. Just have your program PEEK (1524) to see if it's a blank space (character code 32). If it is...bingo. Place it there. If not, PEEK the general vicinity until you find a vacancy, then make the deposit. You can place all kinds of characters everywhere, from within your program, using this technique.

The walls of the maze are character (CHR\$) code 160. So, if you're moving things around, PEEKing for 160 will let you know whether or not you've bopped your pate on a wall.

There's a little five line demonstration program for each version of *A-Maze-Ing* that lets you check out the maze. After you've run the *A-Maze-Ing* loader to get the data into memory, just load and run the demo. Be sure to use the correct version for your computer. You can watch a ball roll endlessly about a maze. The STOP key halts the demo. RUN [RETURN] will restart it, this time with an entirely different maze.

Put your maze programming sessions in high gear with A-Maze-Ing. Who knows? With it, and a little ingenuity on your part, you might create the next Pac-Man.

SEE PROGRAM LISTINGS ON PAGE 104

## PRICED TO SAVE YOU MONEY, BEST SHIPPED FAST ANYWHERE. PRICES

Lotus 123

Paradox

\$195

Graphics CHARTMASTER

dBase III Plus

\$135

Rapid File

Multimate Advantage

Word Perfect 4.2

\$103

\$278

\$389

\$291

\$389

\$350

\$343

\$103

\$304

Monitors AMDEX 310A

AMDEX 600/722

NEC MULTISYNC

PRINCETON HX-12

PRINCETON MAX-12E PRINCETON SR-12

PRINCETON HX-12F

PRINCETON HX-9

TAXAN 630/640

TAXAN 122 AMBER

#### Software

| Word Processing     |           | CLICKART           | \$ 77  |
|---------------------|-----------|--------------------|--------|
| FANCY FONT          | \$ 83     | DIAGRAPH           | \$200  |
| FINAL WORD II       | \$119     | DIAGRAM MASTER     | \$122  |
| MICROSOFT           |           | ENERGRAPHICS 2.0   | \$194  |
| WORD 3.0            | \$167     | FREELANCE PLUS     | \$233  |
| MULTIMATE           | \$149     |                    |        |
| MULTIMATE           | \$140     | GEM DRAW           | \$ 96  |
| ADVANTAGE           | \$179     | GRAPHWRITER        | ****   |
| OFFICE WRITER/      | 3110      | СОМВО              | \$200  |
| SPELLER 5.0         | \$155     | HARVARD PRESENTAT  |        |
| PFS: PROF WRITE     | \$ 96     | GRAPHICS           | \$155  |
| SAMNA WORD IV       | \$226     | IN-A-VISION        | \$168  |
| THINK TANK          | \$ 65     | MAPMASTER          | \$142  |
|                     |           | MS CHART           | \$122  |
| TURBO LIGHTING      | \$ 42     | PC DCRAW           | \$135  |
| VOLKSWRITER 3       | \$ 95     | PC PAINTBRUSH PLUS |        |
| VOLKSWRITER         |           | PICTURE PERFECT    | \$159  |
| SCIENTIFIC          | \$155     | PRODESIGN II       | \$122  |
| WORD PERFECT 4.2    | \$142     | SIGNMASTER         | \$ 90  |
| WORDSTAR 2000       | \$161     | WINDOWS/DRAW       | \$ 77  |
| WORDSTAR 2000+      | \$187     |                    |        |
| WORDSTAR PRO        | \$155     | Project Management |        |
| XYWRITE III         | \$129     | HARVARD TOTAL      |        |
|                     |           | PROJECT MANAGER    | \$181  |
| Database Systems    |           | MICROSOFT PROJECT  | \$161  |
| CLIPPER             | \$226     | PROJECT SCHEDULER  |        |
| CONDOR III          | \$220     | NETWORK            | \$220  |
| DBASE III PLUS      | \$220     | SUPERPROJECT PLUS  | \$161  |
| FOXBASE +           | \$220     | TIMELINE 2.0       | \$168  |
| KMAN 2              | \$220     | TIMELINE 2.0       | \$ 100 |
| PARADOX             | \$195     | Communications/    |        |
| PFS: PRO FILE       | \$ 96     | Productivity Tools |        |
| Q&A                 | \$148     | CARBON COPY        | \$ 83  |
| QUICKCODE III       | \$103     | CROSSTALK XVI      | \$ 64  |
| QUICKREPORT         | \$103     | CROSSTALK MKIV     | \$ 90  |
| QUICKSILVER         | \$223     |                    |        |
| R BASE SYSTEM V     | \$233     | PROKEY             | \$ 55  |
| RAPIDFILE           | \$250     | RELAY GOLD         | \$83   |
| REFLEX              | \$ 57     | REMOTE             | \$ 70  |
| REVELATION          |           | SMARTERM           | \$ 80  |
| REVELATION          | \$324     | SMARTCOM II        | \$64   |
| 2                   |           | SUPERKEY           | \$ 35  |
| Spreadsheets/       |           |                    |        |
| Integrated Packages |           | Statistics         |        |
| ENABLE              | \$236     | SPSS/PC +          | \$454  |
| FRAMEWORK II        | #239      | STATGRAPHICS       | \$304  |
| JAVELIN             | \$300     | STATPAC GOLD-      |        |
| LOTUS 1-2-3         | \$195     | WALONICK           | \$259  |
| MULTIPLAN           | \$ 81     | SYSTAT             | \$304  |
| OPEN ACCESS II      | \$148     |                    |        |
| SMART SYSTEM        | \$285     | Accounting         |        |
| SPREADSHEET         | - ACCOUNT | BBP                | \$200  |
| AUDITOR             | \$ 64     | GREAT PLAINS       | \$311  |
| SUPERCALC 4         | \$187     | IUS EASYBUSINESS   | \$226  |
| OVER LOND IN        |           | 0115 110155 51110  | *****  |

| <b>Network Applications</b> |       |
|-----------------------------|-------|
| CROSSTALK XVI               | \$272 |
| DBASE III LAN PAK           | \$389 |
| KMAN 2                      | \$584 |
| MULTIMATE                   | \$415 |
| MULTIMATE                   |       |
| ADVANTAGE                   | \$846 |
| REVELATION                  | \$647 |
| WORD PERFECT                |       |
| SERVER                      | \$200 |
| WORD PERFECT                |       |
| STATION                     | \$ 48 |
| Languages/Utilities         |       |
| COPYWRITE                   | \$ 29 |
| FASTBACK                    | \$ 57 |
| LATTICE C                   | \$168 |
| MICROSOFT C                 |       |
| COMPILER                    | \$187 |
| MS BASIC COMPILER           | \$161 |
| MS FORTRAN                  | \$148 |
| NORTON UTILITIES            | \$ 38 |
| QUICK BASIC                 | \$ 44 |
| TURBO PASCAL                | \$ 44 |
| TURBO PROLOG                | \$ 44 |
| XENIX                       | \$ 35 |
| ZERO DISK                   | \$ 45 |
| Desktop Environments        |       |
| GEM DESKTOP                 | \$ 25 |
| MS WINDOWS                  | \$ 42 |
| SIDEKICK                    | \$ 38 |
|                             |       |

#### Hardware

| Mass Storage/Backup    | ,         |
|------------------------|-----------|
| IOMEGA 10+ 10          |           |
| W/INTFC                | \$1299    |
| IOMEGA 20+ 20          | 200000000 |
| W/INTFC                | \$1689    |
| <b>IRWIN 120D 20MB</b> |           |
| TBU                    | \$ 304    |
| IRWIN 145AT 40MB       |           |
| TBU                    | \$ 304    |
| MOUNTAIN DRIVEC        | ARD       |
| 20MB                   | \$ 467    |
| PLUS HARDCARD 10       | MB \$369  |
| PLUS HARDCARD 20       | MB \$454  |
| PRIAM 42MB AT          | \$ 616    |
| SEAGATE 20B W/IN       | T \$ 259  |
| SYSGEN SMART IM        | AGE       |
| 20MB (INT)             | \$ 406    |
| TALLGRASS              | \$ 400    |
| TECMAR QIC-60AT        | TBU       |
| (INT)                  | \$ 779    |
| ACCUMUS.               |           |

| Multifunction Boards |       |
|----------------------|-------|
| AST ADVANTAGE        |       |
| (128K)               | \$226 |
| AST 6 PAK PLUS (64K) | \$109 |
| AST I/O MINI II      | \$109 |
| AST PREMIUM PAK      | \$233 |
| AST RAMPAGE PC       | \$181 |
| AST RAMAGE AT        | \$285 |
| INTEL ABOVEBOARD     | \$200 |
| JRAM AT-3 (0K)       | \$239 |
| JRAM 3 (0K)          | \$116 |
| PC TURBO 286 (1 MB)  | \$579 |
| PC TINY TURBO 286    | \$298 |
| QUADBOARD (64K)      | \$ 90 |
| Display Boards       |       |
| HERCULES GRAPHICS    |       |
| CARD PLUS            | \$122 |

| Display Boards    |       |
|-------------------|-------|
| HERCULES GRAPHICS |       |
| CARD PLUS         | \$122 |
| HERCULES COLOR    |       |
| CARD              | \$103 |
| ORCHID TURBO EGA  | \$462 |
| PARADISE AUTO     |       |
| SWITCH EGA        | \$239 |
| PARADISE MODULAR  |       |
| GRAPHICS          | \$168 |
| QUADRAM EGA +     | \$220 |
| SIGMA COLOR 400   | \$291 |
| STB EGA PLUS      | \$194 |
| TECMAR EGA        |       |
| MASTER            | \$194 |
| TSENG ULTRA PAK   | \$278 |
| TSENG EVA 480     | \$304 |
|                   |       |

|                  | 10 to 10 to |
|------------------|----------------------------------------------------------------------------------------------------|
| Emulation Boards |                                                                                                    |
| AST 5211-11 +    | \$42                                                                                                    |
| AST 5251-12      | \$32                                                                                                    |
| AST BSC          | \$31                                                                                                    |
| AST SNA          | \$38                                                                                                    |
| FORTE            | \$38                                                                                                    |
| IRMA             | \$47                                                                                                    |
| SMART ALEX 5251  | \$45                                                                                                    |
| Modems           |                                                                                                    |
| AST REACH 1200   | \$23                                                                                                    |
| HAYES 1200       | \$25                                                                                                    |
| HAYES 1200B      | \$22                                                                                                    |
| HAYES 2400       | \$376                                                                                                    |
| HAVES MOOR       | ***                                                                                                    |

TRANSNET 1000

VENTEL 1200

WATSON

HALF CARD

VENTEL 1200 PLUS

US ROBOTICS 1200B

US ROBOTICS 2400B

| Networks                          |                |
|-----------------------------------|----------------|
| AST PC NET                        | \$399          |
| NOVELL                            | \$389          |
| ORCHID PC NET                     | \$349          |
| Printers/Plotters                 |                |
| EPSON EX-1000                     | \$454          |
| EPSON FX-85                       | \$259          |
| EPSON FX-286                      | \$376          |
| EPSON LQ-800<br>EPSON LQ-1000     | \$382          |
| HP 7475A                          | \$499          |
| NEC 2550                          | \$974<br>\$579 |
| OKIDATA 192 +                     | \$252          |
| OKIDATA 192 +                     | \$369          |
| OKIDATA 193<br>OKIDATA 292        | \$350          |
| OKIDATA 293                       | \$350          |
| TOSHIBA P321                      | \$324          |
| TOSHIBA P341                      | \$499          |
| TOSHIBA P351                      | 4455           |
| MODEL 2                           | \$779          |
|                                   |                |
| Input Devices KEYTRONICS 5151     | \$109          |
| KEYTRONICS 5153                   | \$194          |
| MICROSOFT MOUSE                   |                |
| PC MOUSE W                        | * 00           |
| PAINT +                           | \$ 83          |
|                                   |                |
| Accessories                       |                |
| CURTIS RUBY                       | \$ 42          |
| DATASHIELD S-100<br>MICROFAZER II | \$ 51          |
| MICHOFAZER II                     | \$174          |

256K RAM SET

8087 MATH CHIP

80287 MATH CHIP

NEC Multisync

Plus lardCard 20 **\$454** 

ONE WRITE PLUS

OPEN SYSTEMS

REAL WORLD

\$291

\$ 51

Quadram EGA+

\$103

\$265

\$259

**US** Robotics 1200 B

**US** Robotics 2400B

\$131

\$ 70

\$239

\$194

\$220

**IRMA** Board

\$ 25 \$ 77

\$122

OUR COMPANY POLICY

SYMPHONY

VP PLANNER

TWIN

All orders must be prepaid. Company and Personal Checks Accepted. Allow 10 working days for checks to clear. No Sales Tax Added. Allow 10 days for refund on all returned items. All prices are Fixed. All Products have an unconditional Money back Guarantee upon return with receipt of purchase. Allow Four to Six Weeks for delivery

FREE DELIVERY PRICES ARE FIXED TECHNICAL SUPPORT (818) 336-8111 5% DISCOUNT FOR PURCHASES OVER \$2,000,00 Make Checks Payable to:

Compusystems, Co. Reader Service No. 125 COMPUSYSTEMS

279 South Beverly Drive Suite 320 Beverly Hills, CA 90212-3898

BACK ISSUES OF Ahoy! #2-FEB. '84 Illustrated tour of the 1541! #3-MAR. '84 Anatomy of the 64! Printer #5 - MAY '84 Future of Commodore! In-#6-JUNE '84 Game programming col-Artificial intelligence! Synapse's Ihor Woloseninterfacing for VIC & 64! Educational software umn begins! Code generating programs! Ruside BASIC storage! Memory management on ko interviewed! String functions! And ready series begins! VIC game buyer's guide! And the VIC & 64! Guide to spreadsheets! Hurray pert on inputting! Memory management conto enter: Music Maker Part II! Screen Manipready to enter: Address Book! Space Lanes! for arrays! And ready to enter: Math Master! tinues! And ready to enter: Post Time for the ulation! Night Attack! Relative Files! Random Files on the 64! Dynamic Power! Air Assault! Biorhythms! VIC Calculator! 64 & VIC! Alpiner! Sound Concept! #7-JULY '84 MSD dual disk drive! Data-#8-AUG. '84 Choosing a word proces-#9 - SEPT. '84 Program your own text ad-#10-OCT. '84 C-64 graphics programs! base buyer's guide! Training your cursor! Screen displays! File Sleuth! Users Groups! sor! Computational wizardry! Creating your venture! Build a C-64 cassette interface! Vid-Bit-mapped graphics! Joystick programming! own word games! Sound on the 64! And eo RAM! Word processors, part II! And ready Graphics processing! And ready to enter: VIC And ready to enter: Renumbering! Checklist! ready to enter: Micro-Minder! Directory Asto enter: Salvage Diver! DOS! Sound Explorer! 40 Column Operating System! BAM Read & Math Defender! Brisk! What's My Job? sistance! The Terrible Twins! Words Worth! The Castle of Darkness! Base Conversions! Print! Emerald Elephant! Lawn Job! #11-NOV. '84 Music programs & key-#12 - DEC. '84 Buyer's guide to printers! #14 - FEB. '85 Printer interfacing! Multi-#13-JAN. '85 VIC and 64 OS exposed! boards for the 64! Graphics feature contin-1525 printer tutorial! Fast graphics with cus-Sprites! Insert a 1541 device # disconnect color sprites! Moderns! Bulletin Boards! Theues! 2-D arrays! And ready to enter: PTE word tom characters! User Guide to KMMM Passwitch! Ghostbusters! And ready to enter: Ulory of game design! Buying a modem! And processor! Block Editor! Alternate Character cal! Diving into BASIC! And ready to enter: tra Mail! Music Tutor! Alice in Adventureland! ready to enter: Futurewar! Fontasia! VIC Era-Set for the 64! Tunnel of Tomachon! Construction Co.! Space Patrol! Cross Ref! Midprint! To the Top! Tape/Disk Transfer! ser! Insurance Agent! Flankspeed! Telelink 64! #15-MAR. '85 Creating multiscreen #18-JUNE '85 Music & graphics entry #16-APR. '85 Assembly language col-#17-MAY '85 Disk drive enhancements! gameboards! Inside the Plus/4! Commodore umn begins! Programming the joystick! 1541 Install a reset switch! Assembler escapades! system! How modems work! Inside the 6510! DOS! And ready to enter: Old Routine! Prodisk drive alternatives! The Kernal! And ready And ready to enter: Quad-Print! Mapping 4.4! And ready to enter: Super Duper! Two-Colgrammable Functions! Automatic Line Nos.! to enter: Hop Around! Faster 64! Booter! Eleumn Directory! DSKDU! Raid! DOS Plus! Font Towers of Hanoi! Speedy! Duck Shoot! Bit Home Budget! Salmon Run! Numerology! check! BASIC Trace! Space Hunt! Editor! Tile Time! Interrupt Wedge! Dumping! Screen Magic! 6510 Simulator! #19-JULY '85 PROM Programming! #20 - AUG. '85 Inside the 128! Real-world #21-SEP. '85 Inside the 1571 drive and #22-OCT. '85 Create cartoon characters! 3-part harmonies on VIC/64! Speeding pixels! simulations! Sound effects! Modems! And 128 keyboard! Sprite programming! And Infinitesimal intrigue! Secrets of copy protec-And ready to enter: Auto-Append! Script Analready to enter: Windows! Formatter! Soundready to enter: Fastnew! Go-lister! File Lock! tion! And ready to enter: Shotgun! Maestro! ysis! Wizard of Im! Lucky Lottery! Brainframe! a-Rama! Screen Dump! Selectachrome! Dis-Dragon Type! Superhero! Auto-Gen! Moxey's Solitaire! Mystery at Mycroft Mews! Gravi-Etch! Printat! Autos: Leasing v. Buying! Porch! Fish Math! Ahoy!Dock! Invective! integrator! Fidgits! Gators N Snakes! nauts! 1541 Cleaning Utility! Shadey Dump! #23 - NOV. '85 Guide to adventure gam-#24 - DEC. '85 Speech synthesizer! The #25 - JAN. '86 Build a speech synthesiz-#26-FEB. '86 Windows! Build an autoing! ML sprite manipulation! BASIC for begin-IBM Connection! The year's 25 best entertainer! Survey of sports games! And ready to enexec cartridge! Align your 1541! Survey of ners! And ready to enter: Lightning Loader! ments! And ready to enter: Gypsy Starship! ter: Martian Monsters! Streamer Font! Microflight simulators! Structured programming! Knight's Tour! Chopper Flight! Rhythmic Bits! Directory Manipulator! Cloak! Gameloader! sim! Haunted Castle! Knockout! Infraraid! And ready to enter: Arena! Head to Head! Instant Bug Repellent! File Scout! Slither! Jewel Quest! Lineout! Santa's Busy Day! Alarm Clock! Memory Check! Scratch Pad! Crabfight! Treasure Wheel! Character Dump! #27-MAR. '86 Programming education-#29 - MAY '86 128 graphic bit map! Epyx #28-APR. '86 Comet catching! Survey #30-JUNE '86 Debugging dilemmas! al games! Memory dumpers! Choosing a of action and strategy games! Screen dumstrategy guide! 128 commands! ML music Public domain software! Winning at Ultima! copy program! Custom characters! And ready ping! And ready to enter: Chrono-Wedge! Mr. programming! And ready to enter: Bigprint! Computer Aided Design! And ready to enter: to enter: Ahoy!Term 128! Trivia Game Maker! Mysto! Air Rescue! Notemaker! Screen Win-Star Search! Failsafe! English Darts! Ski Folly! LazyBASIC! Got A Match? Star Strike! Queen's Brickbusters! Easy Lister! Programmer's Aid! Free RAM Check! Alchemist's Apprentice! dow! JCALC! Hidden Cavern! Swoop! and Bishop's Tours! Shaker! Trackdown! #31-JULY '86 Inside the Amiga! Condi-#32-AUG. '86 Inside the Amiga, part II! #33 - SEPT. '86 Windows and viewports! #34 — OCT. '86 Build a digital oscilloscope! tional branching! Chess programs! 128 and Approaching infinity! C-64 war simulations! Sound & music on the 64! COMAL! And ready ML speed techniques! And ready to enter: 64 DOS! And ready to enter: Screen Sleuth! Pascal for beginners! ML graphics! And ready to enter: The Last Ninja! Speech64! Multi Vault of Terror! Quick Change! Penguins! At-Skull Castle! Head-on! Nebergall Run! Wordto enter: Reversi! Highlight! Disk Cataloger! RAM! Dogcatcher! Trapped! Matchblocks! tack Force! Disk Checkup! Dvorak Keyboard! count! Crazy Joe! Fidgits' Music School! Meteor Run! Trim! Step On It! Flap! Variable Manager! Dual Dump! Mine Canyon! Mountaineer Mack! 128 to 64 Autoboot! #36-DEC. '86 File manipulation! C-128 #38 - FEB '87 Hacking into machine lan-#37-JAN. '87 Pointers and the monitor! shadow registers! Football games! And ready Best games of '86! DOS for beginners! And guage utilities! Amiga RAM expanders! And to enter: The Artist! Minotaur Maze! Mouse ready to enter: Vortex! Hanger 14! BASIC ready to enter: Window Magic! Crunchman!

#35-NOV. '86 C-128 shadow registers! Data file handling! PROMAL! Habitat! And ready to enter: Teleporter! 128 RAM Check! Discs of Daedalus! Guardian! Tenpins! Syntax Patrol! Deluxe List! Long Lines! Detonation!

#39 - MAR. '87 Basic esthetics! Survey

of video digitizers! Multiplayer games! And

ready to enter: C-64 Compressor! Wizard Tag!

Turbopoke! Rescue 128! Lights Out! Pinball

Arcade! Stow Away! Caverns of Geehonk!

#43-JULY '87 Real world interfacing! Bit

map graphics tutorial! C-64 graphic conver-

sion! Martial arts software! And ready to en-

ter: Wizard Tag II! Data Creator! Plink & Plonk!

Univaders! Data Express! 128 Scroller!

in the House! Lazy Source Code! Rebels and Lords! Speedway! The Editor! Micro City!

#40-APR. '87 Inside the Amiga 2000! Fractals! Baseball games! COMAL, turtle graphics, and Logo! And ready to enter: Infoflow! Laps! Pieman! List Formatter! Scrambler! Extended Background Mode! Planet Duel!

#44-AUG. '87 Electronic screen swapping on the C-128! Science fiction action games! The death of GOTO! Amiga reviews! And ready to enter: Archer! Banner Print! Route 64! Steeplechase! Batter Up! Scanner!

Ahoy! Catacombs! Lixter! Dark Fortress! PermaLine! Starfighter! Bugout! Screens!

#41 - MAY '87 Kernal power! 64 and Amiga graphics! Microworlds in COMAL! Brain games! Dark Fortress master maps! And ready to enter: Moondog! Startup! Illusion Master! Wall Crawler! Scavenger Hunt!

#45-SEP. '87 The 128 versus The Clones! Building an Amiga trackball! MSD update! CES Report! And ready to enter: Crystallus! Spriteshell! Hoops! Chainmail! No News! PS to GEOS! Centerfold! Red Alert!

User Conventions! The Adventurer! More BASIC 128! Jailbreak! Turtle Rescue! 640!

#42 - JUNE '87 Megaflops and microseconds! Sci-fi braingames! C-64 to Amiga file transfer! And ready to enter: D-Snap! Wraiths! Galactic Cab Co.! Cave of the Ice Ape! ALT-Key 128! Power Squares! 128 Multi RAM!

#46-OCT. '87 A rainbow of data structures! BASIC 8.0 reviewed! Buying guide to COMAL! Tips Ahoy! Art Gallery! And ready to enter: Empire! C-64 RAMDrive! Hotfoot! Platforms! Spray-Cam! Jam Attack!

Why settle for reading Ahoy! only once a month? Order the back issues listed above and fill up those boring in-between weeks with all the programs, articles, and reviews you've missed! Use the coupon below to order your issues while limited supplies last.

| Use co   | upon   | of fac | simil | e. If or |
|----------|--------|--------|-------|----------|
| dering   | more   | than   | four  | issues   |
| list cho | ices o | n a se | parat | e sheet  |

If you have a modem and want more complete information on any of the back issues listed, call Ahoy!'s Bulletin Board Service at 718-782-3239

| Please send me copies of issue # copies of issue # copies of issue # copies of issue # | ALL ISSUES \$4.00<br>EXCEPT #2, #3, & #21 (\$10.00) |
|----------------------------------------------------------------------------------------|-----------------------------------------------------|
| Enclosed please find my check or money order for \$NAME_                               | (outside the USA add \$1.00 per copy)               |
| ADDRESS                                                                                |                                                     |
| CITYSTATE                                                                              | ZIP                                                 |

Send to: Ahoy! Back Issues, Ion International Inc., 45 West 34th Street - Suite 500, New York, NY 10001.

### SEALEME

#### MEMORY DUMPERS REVISITED

The Latest Forget-Me-Nots for the C-64

**Text and Photos by Morton Kevelson** 

t has been over a year and a half since we looked at *Memory Dumpers for the C-64* (March 1986 *Ahoy!*), an interval which is normally considered as half a lifetime for a computer. We are pleased to note that substantial improvements have been made for this type of utility. The latest memory dumpers provide many features in addition to the basic task of snaring the current contents of memory and storing it onto disk.

We suggest that you take a look at the memory dumper reviews in the March 1986 issue, along with the *Ise-pic* review in the October 1985 issue. The information presented there, along with the current material, will provide an overview of memory dumpers for the C-64 as they have evolved in this country.

#### THE FINAL CARTRIDGE Home & Personal Computers of America Commodore 64 Price: \$44.95

Many sophisticated Commodore products seem to be originating overseas. *The Final Cartridge*, which originates in Holland, is another example of what is being done by the international Commodore community. H & P computers have packed a complete C-64 utility package, in addition to the subject memory dumper, into a standard size C-64 cartridge.

Externally, the presence of paired pushbuttons distinguishes *The Final Cartridge* from the run of the mill program pack. Inside we found a 16 kilobyte PROM and a modest collection of logic and control chips.

The right hand pushbutton simply grounds the C-64's reset line when de-

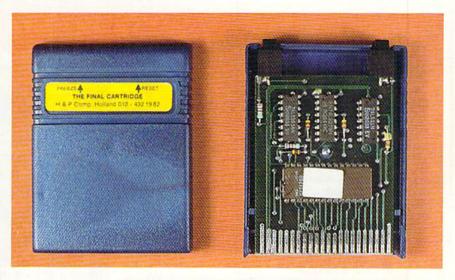

Top: The Final Cartridge, with 16K ROM and twin pushbuttons. READER SERVICE NO. 142

Bottom: CPR-3 board and its three PROMS READER SERVICE NO. 143

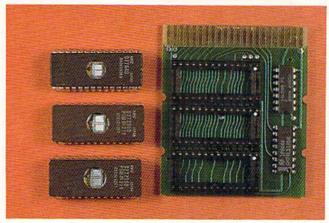

pressed. This action, sometimes referred to as a cold reset or a hard reset, restores the C-64 to power up conditions. The Reset button comes in handy when the computer crashes for some reason, or if you wish to quickly break out of a program. The primary difference between the Reset button and turning off the computer is that the contents of memory remain for the most part intact. It will generally be possible to retrieve any programs and data which were in memory prior to

the reset, if you have the proper tools and skills. *The Final Cartridge* makes it easy to recover BASIC programs by adding an OLD command to the C-64's repertoire.

The left hand pushbutton interrupts the currently running program and accesses the first of several menus which initiate the various functions provided in *The Final Cartridge*. All menu options are selected via the function keys. Two of the selections on the first menu dump the current contents of memory

#### Re-ink ANY FABRIC RIBBON automatically for LESS THAN 5 CENTS with

#### MAC INKER

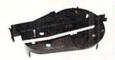

Over 11,000 cartridges and spools supported!

#### **MACINKER**

IMAGEWRITER I AND II \$42.00 UNIVERSAL (cartridge or spool) MULTICOLOR IMAGEWRITER MULTICOLOR ADAPTER ONLY Shipping (first unit)

\$68.50 \$80.00 \$40.00 \$3.00

- Lubricated DM INK EXTENDS PRINT-
- HEAD LIFE! Black, blue, brown, red, green, yellow, purple, orange 2 oz. bottle \$3.00; pint \$18.50. Gold, silver, indelible and OCR inks available. Heat transfer MacInkers and inhavailable plus a complete range of accessories for special applications.
- Top quality, GUARANTEED, double density ribbon cartridges and reloads available.
- DEDICATED MACINKERS AVAILABLE FOR EXTRA LARGE OR SPECIAL CARTRIDGES.

#### MERCURY MODEM

\$149.00

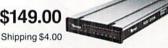

100% Hayes™ compatible! ■ 24 month

warranty. Status lights. Speaker. ■ 300/1200 baud. ■ Call progress detection.

Quick Link communications software:

MS DOS and Macintosh with modem

\$29.95 \$15.00 \$15.00

"Haves is a trademark of Haves Microproducts

#### A BUFFER AND A DATA SWITCH!

#### PROTEUS

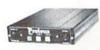

Cable

The "Siamese" Buffer 64K 256K Cable

\$199.00 \$299.00 \$10.00

shipping \$4.00

- Proteus directs two printers (working simultaneously) and frees your computer for other applications.
- Now you can merge a form letter with your mailing list, set up one printer with letterhead, the other with envelopes, press "START" and **RELAX** while

#### PROTEUS DOES IT ALL-ALL AT ONCE!

■ Compact. ■ 2 parallel ports. ■ Multiple copy capability. "Flexible Capacity" buffer

1986 "Best Buy of the Year" Award! - Computer

SPECIAL OFFER: For orders of \$100.00 or more. Say you saw it in AHOY! and get a free keychain, beeper and flashlight combined! A \$15.00 value!

#### ORDER TOLL-FREE 1-800-547-3303

In Oregon (503) 626-2291 (24 hour line)

We are and always will be your

### ends

14250 N.W. Science Park Drive Portland, OR 97229, Telex 4949559 Dealer Inquiries Welcome.

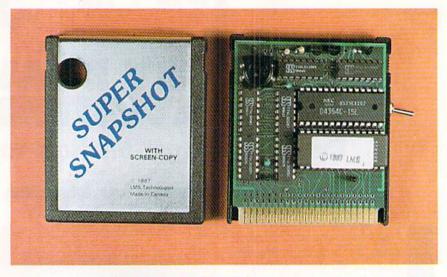

With 8K RAM (top) and 32K ROM (bottom), Super Snapshot has more of its own memory than any other dumper. Below: utility menu, offering supplementary features. READER SERVICE NO. 141

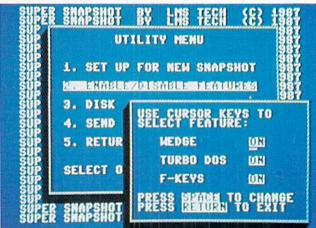

to disk or tape. The form of the dump is such as to allow the currently running program to be reloaded and restarted at the point of interruption. This of course will get around many forms of copy protection. The presence of complete tape support in The Final Cartridge is an indication of its overseas origins. Across the Atlantic, tape is still a major form of mass storage.

Among the options available from Menu.2 is the ability to kill sprite-tosprite or sprite-to-background detection. Both sprite collision detectors can be disabled, but it will take two cycles through the Freeze menus to do so. Killing collision detection may let you rack up some phenomenal scores with some games, as your playing piece is made immune to enemy fire. It may also immunize the enemy to your own missiles, resulting in a stalemate. Games which do not use sprites will not be affected by this function.

The Run selection on Menu.2 lets you restart a program which was interrupted by the Freeze button. This is the only time and place from which an interrupted program may be restarted after pressing the Freeze button. The Reset selection drops you into the next menu.

The Reset menu lets you restart the computer with The Final Cartridge enabled or disabled. There is also an option to jump into a user-defined reset sequence. The built-in machine language monitor may also be entered from the reset menu.

The Final Cartridge includes a very powerful machine language monitor (MLM). It is equal to most public domain and commercial machine language monitors, with a similar command format to most of the others. Included is the ability to examine memory in hexadecimal and PETSCII format, a mini assembler and disassembler for writing and examining machine language programs, and the ability to easily direct output to the screen or printer. The memory and disassembly

#### REVIEWS

displays may be scrolled both forward and backward. The usual MLM functions for manipulating the contents of memory by filling, moving, comparing, and hunting are available.

Easy disk access is available while in the monitor via the wedgelike @ command. There is even a simple disk monitor capability where a disk block can be read into the computer's memory, manipulated by the monitor, and written back out. The default disk buffer is the 256 byte block starting at \$CF00, but this may be changed.

Additional monitor features include hexadecimal to decimal conversion and the bank switching of the C-64's memory. This last feature let us discover some interesting facts about The Final Cartridge. We noticed that when the monitor is active, The Final Cartridge's operating system ROM is in the \$8000-\$BFFF ROM block in the C-64. Thus the BASIC ROM and the 8K of RAM at \$8000 are switched out. Using the monitor's bank switching facility we were able to examine the entire contents of RAM in the C-64, including the RAM under the Kernal. However, the ROM structure of The Final Cartridge makes it impossible to examine the contents of the BASIC ROM.

We now move back up several paragraphs to the last selection on the first menu. This brings us into the first of two Print menus. The first option lets you manipulate what turns out to be the text and border colors of the text screen. According to the manual, this should have been the foreground and background colors. If a multicolor image is displayed, the border and some of the screen colors may be cycled. If a hi-res image is displayed, color control turns out to be limited to the border and menu text colors while the image colors are not affected. The print menu is left by selecting a normal or reverse screen dump.

The second Print menu lets you reset the printer vectors in case the program has overwritten them, adjust line feed spacing for some IBM compatible printers, and select between a Centronics or Serial port dump. The Serial port dump is for use with a Commodore printer such as the VIC-1515/1525, MPS-801/3, or a dot matrix printer connected via an interface which em-

ulates these Commodore printers. Text screens are dumped as such. Multicolor screens are printed in a pseudo gray scale using printer dot patterns. Hi-res images are sent out as a straight bit map dump. Images are printed in horizontal format. The size of a printout was 8" wide by 51/2" high on our Gemini 10X in 1525 mode.

The Final Cartridge will drive a Centronics printer directly. To do so you will have to install a cable between the user port and the printer. H & P will provide a suitable cable for \$19.95. We used the cable we described on page 65 in the November 1986 Ahov! We found that the Centronics connection worked just fine with text, but we were unable to get a proper screen dump on our aging but still serviceable Gemini 10X. The Centronics dump on The Final Cartridge is intended for an Epson or Epson-compatible printer. We guess that our Gemini 10X just isn't Epson-compatible enough. Since the Centronics dump uses the Epson's double density graphics capability of 960 dots per line, as compared to the MPS-801's maximum of 480 dots per line, we expect the quality of the screen dumps to be somewhat better on the Centronics printers.

When the C-64 is first powered up with The Final Cartridge in place. there is no indication as to its presence, as the computer displays the usual opening message. It is only when you start working with the computer that the various enhancements become apparent. To start with, program loading times were from two to four times as fast as with an unadorned 1541 disk drive. Save times were also enhanced by a factor of 3 to 5. Actual improvement seemed to be dependent on file size and disk organization.

The C-64's function keys acquire some useful assignments with The Final Cartridge. These are summarized in the following table:

FI LIST F5 DLOAD F2 MONITOR F6 DSAVE F3 RUN F7 DOS"\$ F4 OLD F8 DOS

These commands, which may also be entered directly from the keyboard, are a subset of the programmer's aid commands included with The Final Cartridge. The remainder of these commands are as follows:

AUTO-automatic line numbering DEL-delete a range of lines

RENUM-renumber the program in memory

FIND-locate a text string or key-

APPEND-program from tape to program in memory

DAPPEND-ditto from disk

HELP-displays offending line after syntax error

DVERIFY-the disk verify against program in memory

KILL-disables The Final Cartridge The RENUM command will work on APPENDed programs, even with overlapping line numbers. However, the RENUM of branching instructions, such as GOTO or GOSUB, may not be what is expected. Be sure to RENUM your programs to compatible line ranges before using APPEND. The DLOAD command performs a non-re-

#### TRY BEFORE YOU BUY?

Best selling games, utilities, educational, and classics, plus new releases!

- 100's of titles
- Low prices
- Same day shipping
- FREE brochure

YES, WE ACCEPT:

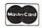

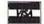

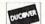

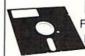

#### RENT-A-DISC

Frederick Building #345 Huntington, WV 25701 (304) 529-3232

Reader Service No. 131

locating load to the original address from which the file was saved. As the DLOAD command executes it displays the program's start and end addresses.

Since H & P made the point that The Final Cartridge "Does NOT use existig memory," we decided to look into the matter. It is true that The Final Cartridge's operating system does lie in the external cartridge ROM bank from \$8000 to \$BFFF. Many of The Final Cartridge's operations require the use of system working RAM in page zero or in memory below \$400. The Final Cartridge does attempt to swap out what it needs and restore what it took out when finished. Since The Final Cartridge does not have any onboard RAM, the swap area has to be in free RAM in the computer. Thus, strictly speaking, The Final Cartridge must make use of the C-64's existing RAM.

The lack of onboard RAM will limit The Final Cartridge's ability to successfully Freeze and save some C-64 programs. All programs are frozen by The Final Cartridge with the file names FC

Keep Your Collection Looking Shipshape with Don't be caught at sea the next time you need valuable pro-

gramming information from a back is-

sue of Ahoy! Our official binders turn a year's worth of Ahoy! into a textbook on Commodore computing! These qualityconstructed binders use metal rods to hold each magazine individually, allowing easy reference to any issue without removal. Sporting a navy blue casing with a gold Ahoy! logo imprinted on the spine, these binders will be the pride of your computer bookshelf.

To order, send \$12.45 (US funds) for each binder desired to:

Ahov! Binders

45 West 34th Street-Suite 407 New York, NY 10001

(Outside Continental US add \$2.50 per binder. Allow 4 to 6 weeks for delivery.)

and -FC. These may be renamed with more meaningful titles.

Overall we were quite pleased with the operation of The Final Cartridge. We encountered no problems when using a C-64 with a 1541 disk drive. With a C-128 and an SX-64 we occasionally encountered a glitch where we had to hit the Reset button to get back the machine. With the C-128 we found that after several resets right after power up. the problems seemed to go away. We also found that The Final Cartridge would not work with our 1571 until we installed the disk drive's upgrade ROM. In fact, The Final Cartridge would crash with the 1571 even when we were not performing a disk drive operation. With the SX-64 we used the KILL command, which still left us with acces to the Freeze button.

Home & Personal Computers of America, 154 Valley Street, South Orange, NJ 07079 (phone: 201-763-3946).

#### SUPER SNAPSHOT

Computer Mart Commodore 64 Price: \$54.95

Once again we find ourselves examining an imported product. In this case it had less of a way to go, as it originated just north of the border. Super Snapshot is a product of LMS Technologies up in New Brunswick. It is distributed in the USA by Computer Mart. If you saw our original presentation on memory dumpers, you may recall the review of Snapshot or Clonebuster which was also made by LMS Technologies. Although Super Snapshot is based on that earlier release, it has far more features than the original. As a result we feel that it merits a separate review.

Externally Super Snapshot looks like any other C-64 game cartridge. Its only distinguising feature, aside from the label, is a flush mounted pushbutton in the upper lefthand corner. Our sample of Super Snapshot also included a miniature toggle switch. This \$5 option disables Super Snapshot for use with the C-128. Of course this switch makes Super Snapshot invisible to the C-64 mode as well.

Inside Super Snapshot we found a 32 kilobyte PROM, 8 kilobytes of static RAM, and an even half dozen logic and control chips which glue the works together. The 32 kilobyte PROM is socketed for easy replacement by the user. This opens the way for low cost upgrades of Super Snapshot. The 8 kilobyte RAM chip is crucial to the operation of Super Snapshot. This RAM provides the essential external storage area for critical data which allows Super Snapshot to restart virtually any C-64 program after interruption.

Super Snapshot displays its own opening menu when the computer is turned on or reset. This menu may be bypassed by holding down the F7 or F8 key on power up. The former operation brings the computer directly into BASIC with all Super Snapshot enhancements in place. The latter operation does the same with Super Snapshot's enhancements turned off. Holding down the Commodore key while pressing the Super Snapshot button will generate a system reset. The combination of the Control key and the Super Snapshot button goes directly to the built-in machine language monitor.

The opening menu provided five options. The first option fills memory with a predetermined pattern and exits to BASIC. The second option is reserved for future expansion. The third option merely displays the Super Snapshot version number (2.0 in our sample) and a brief commercial message. The last two options exit to the system with all features on or off. All options are selected via the function kevs.

Super Snapshot has three more function screens. The first of these is the Sub-System menu which appears when the Super Snapshot button is pressed. At this point you may toggle subsequent Super Snapshot disk operations to device 8 or 9. If you choose to snapshot the program, you will be prompted for a program name and identifier. The name is displayed when the snapshot is reloaded. The identifier is used for the snapshot disk files.

The second choice on the Sub-System menu leads to the Screen-Copy menu. The screen which was displayed at the time when the Super Snapshot button was pressed may be now be sent to the printer, and in the case of bit map screens it may also be saved to disk as a Koala or DOODLE! format file. We

#### REVIEWS

are especially pleased to see the bit map file save option as it was included at our suggestion. Once saved as a Koala or DOODLE! file, the image may be converted or manipulated by any of several programs or utilities.

The Screen-Copy menu offers a choice of three printers: the 1525, 1526, or Epson-compatible. The 1525 and Epson dumps are vertically oriented, which allows for a larger dump and better defined dot patterns for a higher contrast gray scale. We did not try the 1526 dump. Selecting the 1526 generates a warning message which includes the length of time it will take to do the dump. This could be as long as 35 minutes. For the C-128 you have the option of running the dump in 2.0 MHz mode, which may speed things up a bit for all printers. Three dump sizes are provided. All graphics are printed in gray scale except for the small size hi-res dump which uses a straight bit map representation.

The medium and large sized dumps in 1525 mode were the same width but of different lengths. The proportion of the dump will depend on the printer you are using. On a 1525 the medium sized dump was nearly square, while the large sized dump was properly proportioned. On the Gemini 10X in 1525 mode, the medium sized dump was properly proportioned and the large sized dump was elongated.

Using the Gemini 10X as an Epson compatible, we were able to generate small and medium sized dumps. The large size dump apparently used the Epson's high density print codes which did not work with our Gemini 10X. Size of the multicolor bit map dumps are approximately 4.5 by 3.25", 6.75 by 6.75", and 8.75 by 7.5" for the small, medium, and large on an Epson-compatible printer. The hi-res dumps were about the same for the small size and 9 by 6.75" for the medium size.

Getting back to the Sub-System menu, you may enter the Utility menu. At this point you may set up for a new snapshot or selectively enable or disable the three categories of *Super Snapshot* features. These consist of the Wedge, Turbo DOS, and Function Keys as described below. The Utility Menu also lets you view the disk directory and issue commands to the disk drive.

The built-in machine language monitor is accessed via the Sub-System menu. All standard MLM functions are supported, including alternate output to the screen or printer. Leading zeros may be omitted from all parameters. The only noticeable shortcoming is the lack of scrolling via the cursor keys. A rudimentary track and sector editor is included by reading a single block into RAM which may be modified and written back to the disk. Direct access to the I/O registers is also provided.

The MLM does an excellent job of manipulating the C-64's layered memory. It is possible to examine all of RAM including that under the BASIC ROM, the Kernal ROM, and the Character Generator, as well as under the I/O section. Bank switching is accomplished by manually changing the values in the lower three bits of the C-64's memory address 1. This address is actually an I/O port built into the 6510 microprocessor which is used to control the C-64's memory configuration.

Interestingly enough, we were not able to locate any of the Super Snapshot's operating code in the C-64's memory map. We suspect that Super Snapshot uses some snappy memory bank and data swapping between the C-64's RAM and its own 8 kilobytes. We found some evidence of this in a very noticeable screen flicker when examining some parts of RAM. This type of flicker is indicative of extensive use of interrupts and bank switching on the C-64.

The last option on the Sub-System menu lets you resume execution of the interrupted program. This is a very powerful tool, as it allows for the examination and manipulation of the computer's memory and the testing of the results. This option is always available following any of *Super Snapshot's* operations, as all the menus exit to the Sub-System menu. We tried the resume option on numerous programs without any problems.

Super Snapshot provides a full-featured DOS wedge which includes commands for toggling Turbo DOS, displaying the function keys, and toggling the function keys. Turbo DOS does a fast load at about five times the speed of a 1541. Super Snapshot checks the disk drive and turns off Turbo DOS

#### READER SERVICE INDEX

| Page      | Company S                                          | vc. No.    |
|-----------|----------------------------------------------------|------------|
| 15        | Access Software, Inc.                              | 109        |
| C-4<br>13 | Access Software, Inc.<br>Acorn of Indiana          | 110<br>132 |
| 30        | Alsoft                                             | 113        |
| 27        | American Int'l Computer                            | 289        |
| 5         | The Avalon Hill Game Co. The Avalon Hill Game Co.  | 108<br>282 |
| 18        | Avantgarde 64                                      | 300        |
| 25        | Briwall                                            | 126        |
| 50        | Cardinal Software                                  | 121        |
| 57<br>46  | Central Point Software<br>Cheatsheet Products Inc. | 133        |
| 42        | Cinemaware/Mindscape                               | 283        |
| 53        | Cinemaware/Mindscape                               | 288        |
| 54<br>44  | Cinemaware/Mindscape<br>Colleen Inc.               | 296<br>117 |
| 10        | Combase                                            | 134        |
| 19        | Complete Data Automation                           | 111        |
| 47        | CompuServe                                         | 286        |
| 61<br>64  | Compusystems<br>Computer Friends                   | 125<br>135 |
| 28,29     | Computer Mart                                      | 297        |
| 48        | Computer Mart                                      | 298        |
| 64        | Computer Mart                                      | 141        |
| 55<br>38  | Computer Repeats Inc.<br>Cosmi                     | 295<br>293 |
| 6         | Data East U.S.A., Inc.                             | 291        |
| 17        | Data East U.S.A., Inc.                             | 292        |
| 11        | Digiscape Software                                 | 137        |
| 22<br>14  | Emerald Component Int'l.<br>Ergotron, Inc.         | 294<br>107 |
| 56        | Floppy House Software                              | 299        |
| 51        | Free Spirit Software                               | 122        |
| 63        | Home & Personal Computer                           |            |
| 12<br>58  | Image Technology, Inc.<br>Inkwell Systems          | 105<br>130 |
| 63        | Jason-Ranheim                                      | 143        |
| 4-5       | Lyco Computer                                      | 112        |
| 42        | Mastertronic<br>MicroProse                         | 284<br>115 |
| C-3       | MicroProse                                         | 116        |
| 31        | Montgomery Grant                                   | 114        |
| 13        | Okidata                                            | 106        |
| 57<br>10  | Oxxi<br>Prentice Hall                              | 123<br>104 |
|           | Protecto Enterprizes                               | 281        |
| 7         | Publishing Ink.                                    | 103        |
| 34        | Quantum Computer Service                           | s 290      |
| 90<br>65  | Recovery!<br>Rent-A-Disc                           | 131        |
| 12        | Richwood Software                                  | 128        |
| 11        | Second Source Engineering                          | 139        |
| C-2<br>11 | Sir-Tech Software<br>Soft-Byte                     | 144<br>127 |
| 49        | S & S Wholesalers                                  | 119        |
| 59        | TC Electronics                                     | 101        |
| 60        | Tensoft                                            | 124        |
| 14<br>12  | Trident Software Unlimited Software Inc.           | 140<br>138 |
| 37        | Utilities Unlimited                                | 285        |
| 9         | Value Soft Inc.                                    | 287        |
| 59<br>7   | Wedgwood Rental<br>Xetec                           | 102        |
|           |                                                    | 129        |
| 13<br>45  | Ahoy! Disk Magazine<br>Ahoy! Access Club           | 13<br>45   |
| 23        | Ahoy! Disk                                         | 52         |
| 34        | Ahoy! Back Issues                                  | 62         |
| 37        | Ahoy! Binders                                      | 66         |
| 38        | Ahoy! Subscription                                 | 89         |

The publisher cannot assume responsibility for errors in the above listing.

#### REVIEWS

if it is not compatible. There is also a built-in fast format which prepares a disk in about 30 seconds. The function keys contain the following commands on power up:

F1-loads first program on disk

F2-displays current function keys

F3-disk directory

F4-selective directory

F5-RUN

F6-SAVE

F7-LIST

F8-enter the monitor

The contents of the function keys may be changed at any time.

Not all programs are amenable to the Super Snapshot process. For example, software which uses specialized disk drive routines cannot be Snapshot. To get around this problem Super Snapshot includes a disk with 40 parameters. These are a sampling of the most popular parameters from the hundreds on the Kracker Jax utility disks distributed by Computer Mart.

LMS Technologies has certainly packed a lot into *Super Snapshot*. They appear to be quite serious about supporting their product. The 32K ROM is presently little more than half full and they are planning to install additional functions in the available space. Owners of *Super Snapshot* V1.0 may upgrade their 16 kilobyte ROM by returning the cartridge with a \$15 service fee. Future ROM upgrades should cost even less.

Overall we were very pleased with Super Snapshot. Its memory dumper function is probably the most advanced on the market at this time.

Computer Mart, 2700 NE Andresen Rd., Vancouver, WA 98661 (phone: 206-695-1393).

#### **CAPTURE**

Jason-Ranheim Commodore 64 Price: \$39.95

We would be remiss in our duties if we did not mention *Capture* as one of the currently available memory dumpers for the C-64. If nothing else, *Capture* is the only native-born memory grabber at this time. We will be brief as a detailed review was presented in the March 1986 *Ahoy!* 

Capture is a no-frills memory grabber. It does not contain a machine language monitor or any extensions to BASIC. Capture's primary purpose is to interrupt a currently running program and save it to disk, something which it does very well, as it does have its own 8 kilobytes of static RAM as well as an 8 kilobyte operating system on ROM.

A Captured program is saved to disk as a series of 2 kilobyte program segments with a separate segment for the I/O section. Each segment is neatly labeled so you can examine the files to find out what is going on. The program disk also contains disk also contains a built-in fast loader for the 1541 disk drive. The fast loader is automatically bypassed on other drives. A supplementary utility is available which combines the files into one for a slightly improved loading time. The Capture cartridge works well on both the C-64 and the C-128. The problems we experienced with the earlier samples on the C-128 have been cleared up. Capture is normally invisible to the computer until its button is pressed, at which time it takes control of the machine. This means that Capture will not force the C-128 to boot up into C-64 mode.

Capture does have a unique option: the ability to create an autostart cartridge from a Captured program. This feature, which was not yet implemented for our last review, is now fully operational. As an example we have used it to place version 1.2 of GEOS into an autostart cartridge. The program is now available less than two seconds after power on. The most recent versions of GEOS are not amenable to memory grabbers, as they download code to the disk drives. Disk drive code cannot be preserved in a restartable fashion by the memory grabber cartridges at this time. However, Capture does provide the option to save the contents of the disk drive's RAM to a disk file for subsequent analysis.

To create an autostart cartridge you will need Jason-Ranheim's Promenade C1 (\$99.95) and one or more CPR3 (\$29.95) cartridge kits. Jason-Ranheim offers reduced priced sets consisting of *Capture*, Promenade, and CPR3 for \$149.95 and an additional CPR3 with a model DR EPROM eraser for \$199.95. The Promenade C1 is a versatile PROM programmer which can

handle a wide range of PROM types and capacities, including chips as large as 512 kilobits (64 kilobytes). A detailed review of Promenade along with a feature on PROM programming was presented in the July 1985 *Ahoy!* 

The CPR3 cartridge kit consists of a standard-sized C-64 cartridge circuit board and a companion plastic case. The board contains three sockets which accept a 2764 (8 kilobyte) core EPROM and two 27256 (32 kilobyte) data EPROMs. Two additional logic chips complete the control circuitry. A set of three EPROMs is also supplied with the CPR3.

Creating a cartridge is not a difficult process. Capture and the Promenade should be installed before powering up. Press the Capture button and preconfigure memory before loading and running the application program in the usual fashion. At the appropriate time press the Capture button to interrupt the program and select option 4 on the Capture menu. Capture will then prompt you to insert the PROMs in sequence and will proceed to automatically program them. You will have to supply Capture with the appropriate control words for your EPROMs. This information is supplied with the CPR-3 kit. The 2764 core EPROM and one of the 27256 data EPROMs will always be required. The second data EPROM will only be used for larger programs.

Since the CPR-3 circuit board is fitted with sockets, it is possible to program additional chip sets and swap them when desired. However, integrated circuit sockets are not really designed for the repeated insertion and removal of the chips. The CPR-B circuit board (a CPR-3 without the chips) is available for \$12.95. Keep in mind that PROMs may be damaged by the discharge of static electricity and should be handled accordingly.

We have been keeping an eye on Jason-Ranheim for more than two years, and we are pleased to see a company which has been actively supporting and developing their products. The Promenade and its related applications are a unique and useful series of products.

Jason-Ranheim, 1805 Industrial Drive, Auburn, CA 95603 (phone: 800-421-7731; in CA 800-421-7748; tech support 916-823-3284).

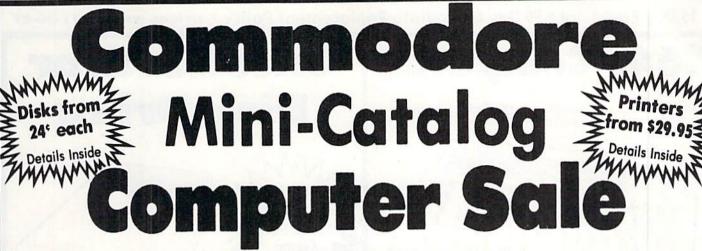

Mini-Catalog Sale Prices Expire 11-30-87

## We Won't Be UNDERSOLD 1st in Price, Support, and Guarantee

90 Day Immediate Replacement Policy • 15 Day Free Trial

COMPUTER DIRECT (A Division of PROTECTO)

Write: 22292 N. Pepper Rd., Barrington, IL 60010

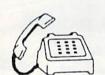

Call 312/382-5244 Or 312/382-5050

8 a.m. to 8 p.m. Weekdays

9 - 12 Saturdays

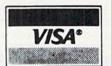

All times are Central Standard Time

We Love Our Customers

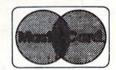

(Call Before You Order — Our Prices May Be Lower Since This Catalog Was Printed.)

Prices and availability subject to change without notice.

Call or write for FREE 64-page catalogs. Choose from:

Commodore • Apple • IBM • Atari

## We Won't Be UNDERSO

15 Day Free Trial • 90 Day Immediate Replacement Policy • prices expire 11-30-87

## C64c Compute

Included with each computer is the GEOS Program: word processor and a versatile drawing program.

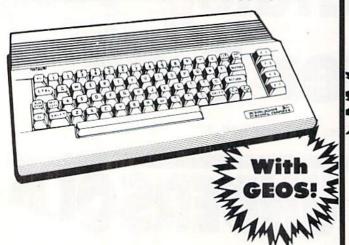

Sale !

(Add \$10.00 shipping.\*)

## Excellerator **Disk Drive**

Game

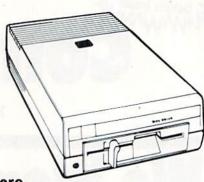

Commodore Compatible

Sale \$

(Add \$10.00 shipping.\*)

## **C128D Computer**

Includes a full 128 detached keyboard and 1571 drive, with 128K of user memory expandable to 640K.

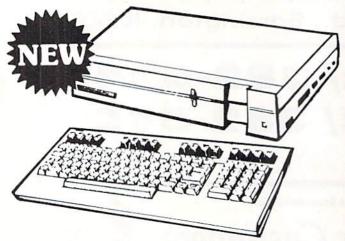

Sale \$ List \$599

(Add \$10.00 shipping.\*)

## Complete C64c System

#### **INCLUDES**

- Computer
- Disk Drive
- Monitor
- Printer
- Software

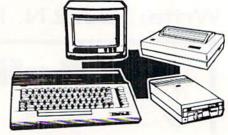

#### \$395% System Includes:

- Commodore 64c Computer
- Excellerator Plus Disk Drive
- Hi-Res 12" Monochrome Monitor with connection cable
- Big Blue 8½" Printer with interface and 2 rolls of paper
- GEOS Program: Word processor and drawing prorgram

(Add \$35.00 shipping.\*)

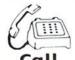

Top #: Commodore & Atari Bottom #: Apple & IBM

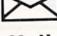

Mail

COMPUTER DIRECT

22292 N. Pepper Road Barrington, IL. 60010

## 1st In Price, Support, & Warranty

15 Day Free Trial • 90 Day Immediate Replacement Policy • prices expire 11-30-87

## Complete Commodore C128D System Sale

Computer, Disk Drive, Monitor & Printer

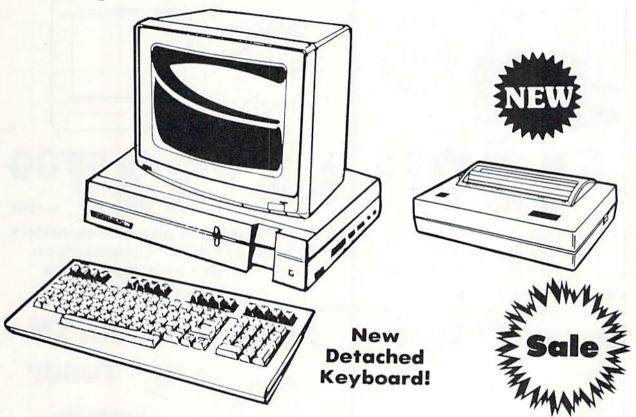

#### The Complete System for '549' Includes:

- New C-128D Computer with built-in disk drive
- 12" Monochrome Monitor with connecting cables
- Big Blue Printer with interface and 2 rolls of paper

#### The New C-128D:

- · Includes a full 128 keyboard with built-in 51/4" disk drive (1571 compatible)
- 128K of user memory expandable to 640K
- 3 modes of operation (C-64, C-128 and CP/M Plus Version 3.0)
- Built-in BASIC 7.0 Advanced sound
- 40/80 column output
   16 colors

#### Sale \$ 5.4 (Add \$30.00 shipping.\*) List \$825

No One Sells This System For Less!

**COMPUTER DIRECT** (A Division of **PROTECTO**)

22292 N. Pepper Road, Barrington, IL. 60010 Phone: **(312) 382-5244** or **(312) 382-5050** 

We Love Our Customers

\* Illinois residents add 6½% sales tax. All orders must be in U.S. Dollars. We ship to all points in the U.S., CANADA, PUERTO RICO & APO-FPO. Please call for charges outside continental U.S. or C.O.D. MAIL ORDERS enclose cashier check, money order or personal check. Allow 14 days delivery, 2 to 7 for phone orders and 1 day express mail. Prices and availability subject to change without notice. (Monitors only shipped in continental U.S.)

VISA - MASTERCARD - C.O.D.

## We Won't Be UNDERSOI

15 Day Free Trial • 90 Day Immediate Replacement Policy • prices expire 11-30-87

## Monitor Sale

### 13" Color Monitor

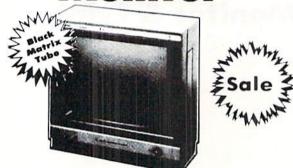

Audio amplifier and speaker • Removable non-glare screen • Volume control • Plus much more

(Add \$10.00 shipping and handling.\*)

### **RGB & Composite** 14" Color Monitor

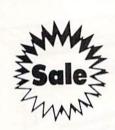

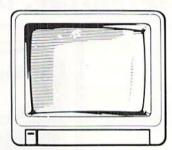

Three monitors in one • Composite • 80 column • RGB • Green screen only switch . Plus much more

(Add \$14.50 shipping and handling.\*)

### Magnavox TV Tuner

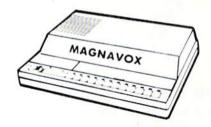

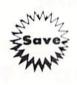

List \$130

TV Tuner with dual UHF/VHF selector switches • Goes between your computer and monitor . Front panel programmable selection buttons • Rabbit ear antenna for VHF viewing • Adapters for outdoor antenna or cable • And more

(Add \$3.00 shipping.\*)

## Remote Control TV

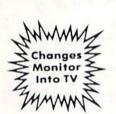

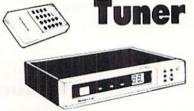

List \$180

Converts monitor or TV into a remote control TV • Direct Access to 139 VHF/UHF/Cable channels • illuminated channel detector • Signal booster • Sleep timer • Quartz frequency synthesized tuner • Individual antenna connections • And more

(Add \$3.00 shipping.\*)

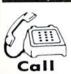

Call (312) 382-5244

Top #: Commodore & Atari Bottom #: Apple & IBM

(312) 382-5050

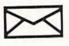

Mail

#### COMPUTER DIRECT

22292 N. Pepper Road Barrington, IL. 60010

## 1st In Price, Support, & Warrant

15 Day Free Trial • 90 Day Immediate Replacement Policy • prices expire 11-30-87

### **EPSON LX-800** Dot-Matrix Printer

Epson Performance, Quality and Speed at Our Low Sale Price!

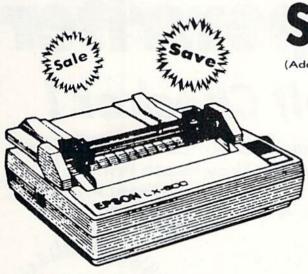

List \$399 (Add \$10.00 shipping.\*)

#### Features:

- 80 Column Dot Matrix
- 180 CPS Draft Speed
- 30 CPS NLQ Speed
- Epson SelecType Front Control Panel
- Standard Pull Tractor and Automatic Single Sheet Loading
- Standard Parallel Interface Port
- Compatible With Industry-Standard Epson and IBM® Software Codes

IBM is the registered trademark of International Business Machines Inc.

## 1581 3½" Disk Drive

Over 800K bytes of formatted storage on double-sided 3.5" Microdiskettes.

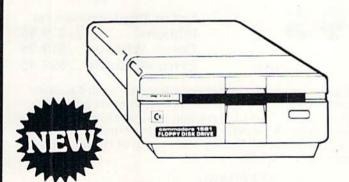

Sale \$

(Add \$10.00 shipping.\*)

## 1764 RA **kpander**

Add 256K of extra RAM memory to your C-64/C-64c. Includes heavy duty computer power supply.

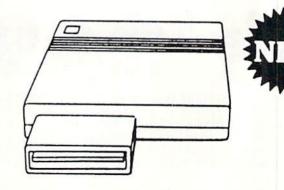

(Add \$3.00 shipping.\*)

#### **COMPUTER DIRECT** (A Division of **PROTECTO**)

22292 N. Pepper Road, Barrington, IL. 60010 Phone: (312) 382-5244 or (312) 382-5050

We Love Our Customers

 Illinois residents add 6 1/2 % sales tax. All orders must be in U.S. Dollars. We ship to all points in the U.S., CANADA, PUERTO RICO & APO-FPO. Please call for charges outside continental U.S. or C.O.D. MAIL ORDERS enclose cashier check, money order or personal check. Allow 14 days delivery, 2 to 7 for phone orders and 1 day express mail. Prices and availability subject to change without notice. (Monitors only shipped in continental U.S.)

VISA — MASTERCARD — C.O.D.

## We Won't Be UNDERSOLD

15 Day Free Trial • 90 Day Immediate Replacement Policy • prices expire 11-30-87

**Students • Teachers • Business • Home Users** 

# Electronic Compact Printer/Typewriter Now With Spell Checker!

90,000 Word Dictionary • 1 Line/240 Character Automatic Correction LED Readout Flags Mistakes Before They Reach Print Edit 2 to 4 Pages From Typewriter Memory • Daisy Wheel Printing Centronics Parallel Port • FREE 4K Memory Card!

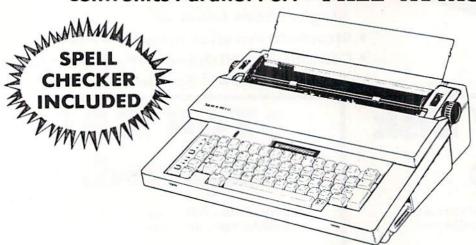

Sale \$24995
List \$399

Mistake Free Free SUPER VALUE

Extra Replacements:
Ribbons......\$ 9.95
Daisy Wheels...\$12.95
Extra 4K Cards...\$29.95

Get the edge over classmates, colleagues, and competitors with this fantastic printer/typewriter with **Spell Checker**. With over 90,000 words in its dictionary and the capacity to add 510 more of your choice, you may never misspell again. No more re-typing, when an error is identified, three beeps sound. The LED readout has a one line buffer so mistakes are corrected before they reach print. Also, you receive a **free 4K memory card** with your purchase. This card equips the typewriter with 4,000 characters of storage which is equal to approximately 2 to 4 pages of typing. Edit right on your typewriter using your LED screen. A \$45.00 list value for **FREE!** 

#### PRINTER:

Print pitch

Paper width Printing width Cassette ribbons Correcting tapes Line space lever Keyboard selector 12 inches
10 inches
Correctable film, one-time film, and fabric
Lift-off and cover-up
0,1,1-1/2, and 2

I and II 10,12, and 15

#### KEYBOARD:

Keys/characters
Automatic carrier return
Automatic correction
Automatic underline
Relocate key
Tabulation
½ back space key

44/96

1 line/240 ch.

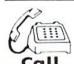

Call (312) 382-5244

Top #: Commodore & Atari Bottom #: Apple & IBM

r (312) 382-5050

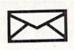

Mail

22292 N. Pepper Road

Barrington, IL. 60010

St In Price, Support, & Warranty
15 Day Free Trial • 90 Day Immediate Replacement Policy • prices expire 11-30-87

Students • Teachers • Business • Home Users

## **Daisy Wheel** Printer/Typewriter

Superb Business Printer Combined With Deluxe Electronic Typewriter Two Machines In One • Superb Letter Quality Correspondence Key In Buffer • 12" Extra Large Carriage • Drop In Cassette Ribbon Precision Daisy Wheel Printing • Centronics Parallel Port

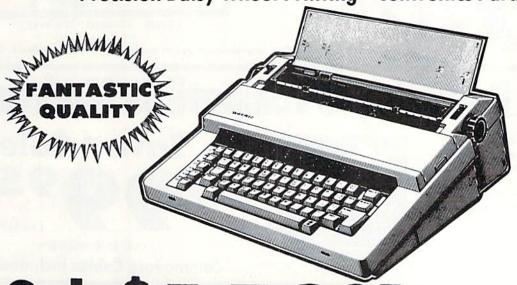

(Add \$12.00 shipping.)

List \$299.00

Extra Replacements: Ribbons . . . . . . . \$ 9.95 Daisy Wheels...\$12.95

Now you can have the advantages of a letter quality Daisy Wheel printer and the convenience of a typewriter for one low cost. Use your wordprocessor to type the letters, then with just a push of a button, your typewriter can type the envelopes. This is a fantastic Printer and a fantastic Typewriter. Every student and home business needs this machine.

#### PRINTER:

Paper width Printing width Cassette ribbons Correcting tapes Line space lever Keyboard selector Print pitch

12 inches 10 inches

Correctable film, one-time film, and fabric Lift-off and cover-up

0,1,1-1/2, and 2 I and II

10,12, and 15

#### KEYBOARD:

Keys/characters Automatic carrier return Automatic correction Automatic underline Relocate key **Tabulation** 1/2 back space key

44/96

25 ch.

#### COMPUTER DIRECT (A Division of PROTECTO)

22292 N. Pepper Road, Barrington, IL. 60010 Phone: (312) 382-5244 or (312) 382-5050 We Love Our Customers

\* Illinois residents add 6 % % sales tax. All orders must be in U.S. Dollars. We ship to all points in the U.S., CANADA, PUERTO RICO & APO-FPO. Please call for charges outside continental U.S. or C.O.D. MAIL ORDERS enclose coshier check, money order or personal check. Allow 14 days delivery. 2 to 7 for phone orders and 1 day express mail, Prices and availability subject to change without notice. (Monitors only shipped in continental U.S.)

VISA - MASTERCARD - C.O.D.

## We Won't Be UNDERSOLD

15 Day Free Trial • 90 Day Immediate Replacement Policy • prices expire 11-30-87

## 300/1200 Baud Volks Modem

By Anchor Automation "A Leader in Modem Technology"

300/1200 Baud • Auto Dial/Answer • Direct Connect • Upload & Download

Thousands of Information

Centers!

The Complete Telecommunications Package Features:

- AutoCom C-64 & C-128 Software
- · Tone & Pulse Dialing
- · Dialing from Keyboard
- On-line Clock
- · Capture and Display High Resolution Characters
- · Download Text, Program or Data Files
- File & Program Transfer
- Monitor Speaker
- Stores on Disk Downloaded Files
- Reads Files from Disk and Uploads Text or Program Files
- Select Any Protocol (access almost any computer or modem)

Sale \$ 7 4 9 5
(Add \$3,00 shipping.\*)

List \$199

For Commodore Computers

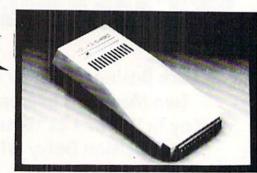

5 YEAR Limited Warranty

"The only telecommunications package you will ever need."

## 300/1200 Baud Hayes Compatible Modem

- 1200 Baud Bell 212A at 300 or 1200 Bits/Sec.
- Automatic Dialing and Answering
- Hayes Function and Command are Fully Compatible
- Extremely Low Power Consumption
- Microprocessor with Built-in Firmware Makes this Modem "Smart"
- · Tone and Pulse Dialing
- Dial/Busy Tone Detect
- · Easy-to-Follow Operation Manual
- 5 YEAR LIMITED WARRANTY

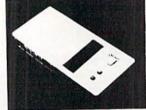

Hooks up to RS-232C 1/O port computers. Sale price is \$79.95 (without Commodore cables) when purchased separately.

Save • Sale \$995 List \$199

(Add \$3.00 shipping.\*)

Commodore Cables Included.

#### **S & S Telecommunication Games**

Two disks included so you can give one to a friend and compete over a modem!

S<sub>E</sub>

**No.1 - The Classics** — Included are *Telechess:* A chess modem program which features hi-res graphics, a printer option, automatic pawn converison and on-screen display of pieces taken. *Telegammon:* An excellent backgammon program in lively colors featuring all conventions of backgammon play. *Telechecker:* The checker version of Telechess.

No. 2 - Strategic Placement — Inlcudes *Teledice:* A 1 to 4 player version of the popular dice game YAHTZ (called Yahtzee). Fun to play on just one computer, you'll have a hard time losing dice. Also included is an on-disk tutorial. *Telecon 4:* A hi-res program based on the popular game Connect Four. Easy commands make it great for young and old.

No. 3 - Hunt And Find — Includes two games, *Teleship:* A one or two player game, excellent graphics make it outstanding. One player can play against the computer, which plays a formidable game. A choice of single shots or a salvo is supported. *Telematch:* A two player game that demands your total concentration. 30 cards. Fifteen pairs. Match shapes, colors, or sounds.

List \$19.95 each

On Sale For Only \$9.95 each!

(Add \$3.00 shipping.\*)

Call (312) 382-5244

Top #: Commodore & Atari Bottom #: Apple & IBM (312) 382-5050

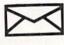

Mail

COMPUTER DIRECT

22292 N. Pepper Road Barrington, IL. 60010

## 1st In Price, Support, & Warranty

15 Day Free Trial • 90 Day Immediate Replacement Policy • prices expire 11-30-87

## 51/4" & 31/2" Disk Sale

51/4" Double Sided / Double Density

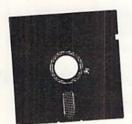

On Sale For As Low As

24¢\*

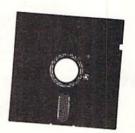

Double Sided / Double Density • Automatic Dust Remover Free Lifetime Replacement Warranty • 100% Certified

#### 100% Certification Test

Some manufactures sample test their disks on a batch basis, and claim certification. Each one of these disks are checked individually so you will never experience data or program loss during your lifetime!

#### Free Replacement Lifetime Warranty

We are so sure of these disks that we give you a free replacement warranty against failure to perform due to faulty materials or workmanship for as long as you own your disks.

#### **Automatic Dust Remover**

The disk's smooth surface finish saves disk drive head wear during the life of the disk. (A rough surface will grind your disk drive head like sandpaper). The lint free automatic cleaning liner makes sure dust and dirt are constantly removed during operation.

1 Box of 10 (with sleeves)..... \$ 3.40 (34° each)

1 Box of 100\* (without sleeves) . . . . . . . . . . . . \$24.00 (24° each)

Paper Economy Sleeves (10) 50°

Paper Economy Sleeves (100) \$5.00

## 3½" Double Sided / Double Density

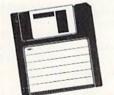

On Sale 99 cach

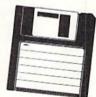

3½" Micro Disks • Works with all 3½" Disk Drives Compact and Easy to Handle • Holds More Data Than 5¼" Floppy

Quantity of 10 ..... \$ 9.90 (99° each)

#### **COMPUTER DIRECT** (A Division of **PROTECTO**)

22292 N. Pepper Road, Barrington, IL. 60010 Phone: (312) 382-5244 or (312) 382-5050

We Love Our Customers

\* Illinois residents add 6½% sales tax; All orders must be in U.S. Dollars. We ship to all points in the U.S., CANADA, PUERTO RICO & APO-FPO. Please call for charges outside continental U.S. or C.O.D. MAIL ORDERS enclose cashier check, money order or personal check. Allow 14 days delivery, 2 to 7 for phone orders and 1 day express mail. Prices and availability subject to change without notice. (Monitors only shipped in continental U.S.)

VISA - MASTERCARD - C.O.D.

## We Won't Be UNDERSO

15 Day Free Trial • 90 Day Immediate Replacement Policy • prices expire 11-30-87

Put Your Computer to Work to Give Convenience, Security, Safety and Energy Savings with...

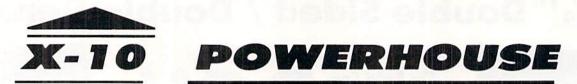

Works as a remote control and a timer for your appliances and lamps without tying up your computer!

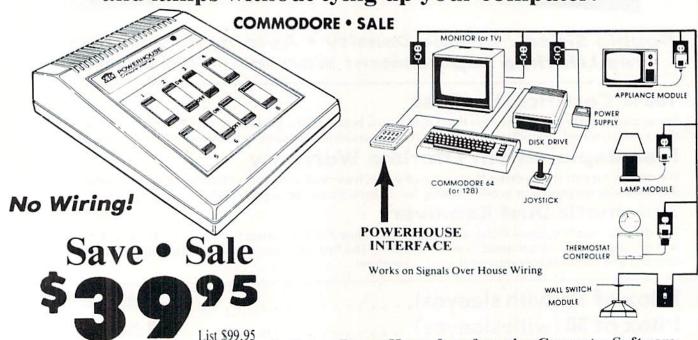

Includes: Power House Interface plus Computer Software.

#### **Works on Signals Over House Wiring**

(Add \$3.00 shipping.\*)

The X-10 Powerhouse interface is programmed through your computer. The easy to follow software allows you to select a room, the appliances or lights within the room and the time to turn them on or off. Then disconnect the interface from the computer and it works on it's own! Your computer is free to compute and the interface continues to send signals over existing wiring to the plug-in-modules (sold separately) connected to the appropriate appliances.

| CONTROL MODULES List                                 | SALE    |
|------------------------------------------------------|---------|
| Lamp Module - 300 watt incandescent \$19.95          | \$14.95 |
| Wall Receptacle - replacement outlets \$24.95        | \$19.95 |
| Wall Switch - 500 watt, dims/brightens \$19.95       | \$14.95 |
| 3 Way Wall Switch - incandescent lights, for         |         |
| lights controlled by 2 or more wall switches \$24.95 | \$19.95 |
| Thermostat Controller - controls your exsiting       |         |
| thermostat                                           | \$29.95 |
| 2 Pin Appliance Module - up to 500 watts \$19.95     | \$14.95 |
| 3 Pin Appliance Module - up to 500 watts \$19.95     | \$14.95 |

Many types of modules are available including appliance modules for TVs, stereos, coffee pots, etc. Lamp modules which contain a dimmer and can be used for incandescent lamps up to 300 watts. Wall switch modules which also contain a dimmer and can be used for incandescent outside lights and ceiling lights of up to 500 watts. 222V heavy duty appliance modules for 220V air conditioners and water heaters. The thermostat controller for central heating and air conditioning. The 3 way wall switch for controlling incandescent lights operated by two switches. The heavy duty wall receptacle module to replace your existing wall receptacle, ect.

Plus, works with BSR, GE, Leviton, Radio Shack, and Sears Roebuck modules (all 256 codes addressable).

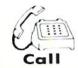

Call (312) 382-5244

Top #: Commodore & Atari Bottom #: Apple & IBM 12) 382-505

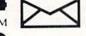

Reader Service No. 281

22292 N. Pepper Road Barrington, IL. 60010

## 1st In Price, Support, & Warrant

15 Day Free Trial • 90 Day Immediate Replacement Policy • prices expire 11-30-87

## Full Size Piano/Orga

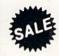

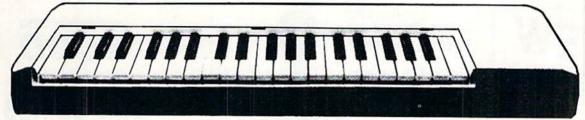

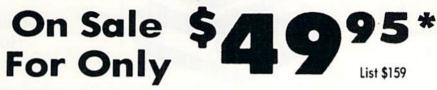

Keyboard — 40 Keys (A-C) guage spring loaded to give the feel and response of a professional polyphonic keyboard instrument. Plugs right into the joystick port of the Commodore 64 or 128. This sturdy instrument comes with carrying handle, protective key cover and built-in music stand. Size: 29" x 91/2" x 4" Weight: 9 lbs.

Registers (with the Conductor Software) — Organ • Trumpet • Flute • Harpsicord • Violin • Cello • Bass • Banjo • Mandolin • Callipoe • Concertino • Bagpipe • Synthesizer 1 & 2 • Clavier 1 & 2 • Can be played over a 7 octave range • Programmable sounds

Recording (with the Conductor Software) — Three track sequencer plus over-dubbing with multiple instruments playing at the same time.

\* Conductor Software Required

(Add \$10.00 shipping.\*)

#### The Conductor Software

List \$29.95 Sale \$19.95

The Conductor Software teaches how a compostition is put together, note by note, instrument by instrument. You will learn to play 35 songs from Bach to Rock. Then you will be ready to compose your own songs!

Teaches — Scales • Bass lines • Popular songs from "Jingle Bells", "Bach Minuet", and Ravel's "Bolero" to Michael Jackson's "Thriller".

Features — Sound envelope control with attack, delay, sustain and release times • Records as you play • Playback tracks while you record • Stores songs on disk • Much more

Requires — Above Keyboard • Commodore 64 or 128 with disk drive

(Add \$3.00 shipping.\*)

#### The Music Teacher

List \$39.95 Sale \$24.95

This Program teaches a beginner how to read music and play it correctly in rhythm on the keyboard. Features trumpet, organ, violin, synthesizer instrument sounds, built-in metronome, pause-play control and set-up menu for cusomizing the music teacher. (Disk) List \$39.95 Sale \$24.95 (Add \$3.00 shipping.\*)

#### The Printed Song Sale \$19.95 List \$29.95

With this program you can print out, in music notation, your composition for others to read or play. Requires The Conductor Program and printer compatible with the Commodore graphics mode such most dot matrix printers with a Commodore graphics interface. (Disk) List \$29.95 Sale \$19.95 (Add \$3.00 shipping.\*)

#### COMPUTER DIRECT (A Division of PROTECTO)

22292 N. Pepper Road, Barrington, IL. 60010 Phone: (312) 382-5244 or (312) 382-5050

We Love Our Customers

\* Illinois residents add 6 1/2 % sales tax. All orders must be in U.S. Dollars. We ship to all points in the U.S., CANADA, PUERTO RICO & APO-FPO. Please call for charges outside continental U.S. or C.O.D. MAIL ORDERS enclose cashier check, money order or personal check. Allow 14 days delivery, 2 to 7 for phone orders and 1 day express mail. Prices and availability subject to charge without notice (Monitors only shipped in continental U.S.)

VISA - MASTERCARD - C.O.D.

## We Won't Be UNDERSOLD

15 Day Free Trial • 90 Day Immediate Replacement Policy • prices expire 11-30-87

## JOYSTICK SALE Arcade Quality Joysticks

**Exclusively Designed For Use With Commodore Computers** 

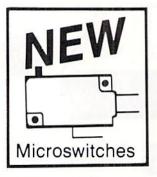

5 Year Warranty Rated No. 1

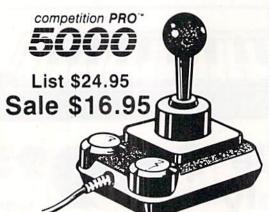

for Atari® 5200

competition PRO

List \$29.95 Sale \$24.95

Allows Keypad Hook Up

Flight Control Joystick for Atari® / Commodore®

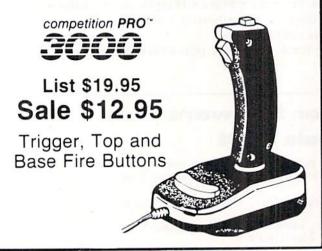

Economy Joystick for Atari® /Commodore®

S

competition PROTM

List \$12.95

Sale \$4.95 Single Fire

Button

Spring Switches

Limited Quantities

All these quality competition PRO Joysticks feature:

- 2 or 5 year unconditional warranty
- Right or left hand operation
- Quality construction Made in U.S.A.

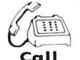

Call (312) 382-5244

Top #: Commodore & Atari Bottom #: Apple & IBM

(312) 382-5050

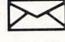

Mail

COMPUTER DIRECT

22292 N. Pepper Road Barrington, IL. 60010

er Service No. 281

## 1st In Price, Support, & Warran

15 Day Free Trial • 90 Day Immediate Replacement Policy • prices expire 11-30-87

#### New From Timeworks...

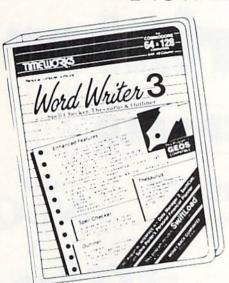

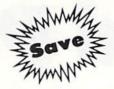

INTERFACES WITH SWIFTCALC, DATA MANAGER, AND YOUR PERSONAL FINANCIAL PLANNER

## ord Writer 3

More Features • More Power • Easier To Use Than Any Other C64 Word Processing System

List \$49.95

**SALE \$32.95** 

#### **New Features Include:**

- An 85,000 Word Spell Checker
- Unlimited Subdictionaries
- An Integrated Thesaurus Over 60,000 synonyms
- An Integrated Outline Processor

- An 80-Column Print Preview Mode
- Highlighting
- Headers & Footers
- Automatic Program Set-Up
- Swiftkeys
- · ...and much, much more!

More For the C-64...

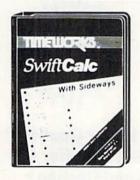

#### Swift Calc

#### Data Manager 2

Powerful, easy-to-use electronic spreadsheet designed for home and business use. Includes:

- · Sideways Printing prints your spreadsheets sideways!
- 250 Rows and 104 Columns
- Mathematical and Financial **Analysis Functions**
- Interfacing with DATA MANAGER 2 and WORD WRITER 3

List \$39.95

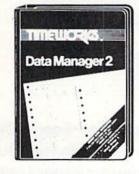

A complete general information storage and retrieval system. Includes:

- · Report Writing
- · Label Maker
- Timeworks' exclusive X-SEARCH, X-SORT, and X-CHART Features
- · Interfacing with WORD WRITER 3 and SWIFTCALC SALE \$29.95 List \$39.96 SALE \$29.95

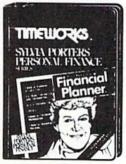

## SYLVIA PORTERS PERSONAL FINANCE

All the computer tools you'll ever need to manage your money on a day-to-day basis, and plan your financial future, too Includes:

- · Financial Planning By Objectives
- Budget Preparation
- · Financial Inventory Tracking
- Electronic Checkbook
- Tax Aids
- Financial Statement Preparation List \$49.95 SALE \$32.95

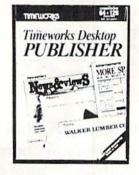

An effective tool for producing newsletters, brochures, flyers, reports, menus, letterheads -the possiblities are endless.

- · Automatic Page Style Formatting
- A Full-Featured Word Processor
- · A Wide Variety of Font Styles in Multiple Sizes
- · Built in Text Editor
- High Resolution Graphics
- · A Complete Set of Built-In **Drawing Tools** List \$59.95

#### **COMPUTER DIRECT** (A Division of **PROTECTO**)

22292 N. Pepper Road, Barrington, IL. 60010 Phone: (312) 382-5244 or (312) 382-5050

We Love Our Customers

\* Illinois residents add 6") % sales tax. All orders must be in U.S. Dollars. We ship to all points in the U.S. CANADA. PUERTO RICO & APO-FPO. Please call for charges outside continental U.S. or C.O.D. MAIL ORDERS enclose cashier check, money order or personal check. Allow 14 days delivery. 2 to 7 for phone orders and 1 day express mail. Prices and availability subject to change without notice. (Monitors only shipped in continental U.S.)

VISA - MASTERCARD - C.O.D.

## We Won't Be UNDERSO

15 Day Free Trial • 90 Day Immediate Replacement Policy • prices expire 11-30-87

Famous Seikosha National Brand

## eed Printer

00 CPS Draft - 50 CPS NLQ 🖈

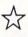

**Optional Color Printing Kit** List \$199.95 Sale \$99.95

with

(Add \$10.00 shipping & handling.)

50 CPS NLO

(Add \$10.00 shipping & handling.) List \$599

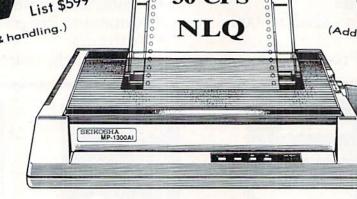

Hi-Speed Printing (300 CPS Draft) With Minimum Noise • Superb Near Letter Quality • Variety of Characters and Graphics • IBM and Epson Modes • Built-in 10K Buffer • Built-in Parallel & Serial Interface Ports • Automatic Paper Loading and Ejection • Download Character Setting • Front Panel Margin Setting • Bottom Feed • Optional Easy Handling 7-Color Printing Kit On Sale For \$99.95

**Print Method** 

Impact Dot Matrix Print Speed

Draft- 300 CPS NLQ- 50 CPS

Character Sets

185 Characters Kinds, 8 International Fonts, 256 Download Characters

Dimensions

18.5 (W) x 14.1 (D) x 5.5 (H) inch

Weight

Approx. 19 lbs

**Printing Direction** 

**Bi-directional** 

Ribbon (Life exp.)

Black: cussette (8 million characters)

**Line Spacing** 

7/72", 1/8", 1/6", n/216", n/144", n/72"

Paper Feed

Adjustable tractor and friction feed

Replacement Ribbons

4-Color......Sale \$19.95

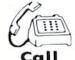

Top #: Commodore & Atari Bottom #: Apple & IBM

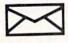

Reader Service No. 281

COMPUTER D 22292 N. Pepper Road Barrington, IL. 60010

1st In Price, Support, & Warranty

15 Day Free Trial • 90 Day Immediate Replacement Policy • prices expire 11-30-87

**Famous National Brand** 

## 10" Printer Sale

Commodore Interface and Cable Included

Saves

With Near Letter Quality

We Won't Be UNDERSOLD

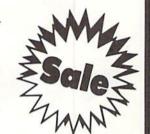

100 CPS Draft/20CPS Near Letter Quality • Dot Addressable Graphics •
Adjustable Tractor and Friction Feed • Automatic Paper Loading • Underline •
Right & Left Margin Settings • Pica, Elite, Condensed, Italics • Bold Print •
Super & Subscript • Double Strike • Superb Near Letter Quality

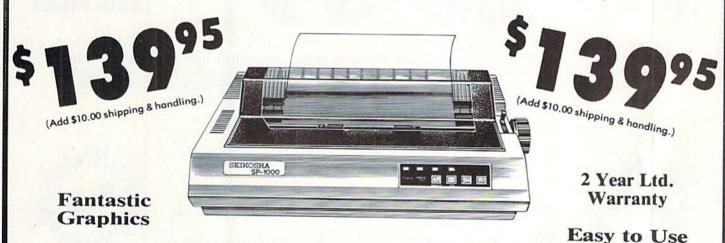

The Seikosha 1000 is one of the best values in the United States today. Print your letters, documents, programs, pictures, and more at a blazing 100 Characters Per Second or 20 cps in the Near Letter quality mode. (Looks just like it came from a typewriter.) Plus, choose your printing mode (NLQ, Draft) from your wordprocessor or by simply pushing the controls on the front panel. Fantastic Quality at a Fantastic Price.

#### **Print Method**

Serial impact dot matrix (9 pin)

**Print Speed** 

Draft- 100 CPS NLQ- 20 CPS

**Character Sets** 

96 ASCII Characters, Symbols (includes italic font)

#### Ribbon (Life exp.)

Black: cassette (2.5 million characters)

**Dimensions** 

15.4 (W) × 10.9 (D) × 4.7 (H) inch

Weight

Approx. 10 lbs

#### Line Spacing

1/6, 1/8, 7/72, and 1/216 inch

#### Paper Feed

Adjustable tractor and friction feed

#### **Printing Direction**

**Bi-directional** 

#### Copies

2 plus original

#### **COMPUTER DIRECT** (A Division of **PROTECTO**)

22292 N. Pepper Road, Barrington, IL. 60010 Phone: **(312) 382-5244** or **(312) 382-5050** 

We Love Our Customers

\* Illinois residents add 6 1/2 % sales tax. All orders must be in U.S. Dollars. We ship to all points in the U.S., CANADA, PUERTO RICO & APO-FPO, Please call for charges outside continental U.S., or C.O.D. MAIL ORDERS enclose cashier check, money order or personal check. Allow 14 days delivery. 2 to 7 for phone orders and 1 day express mail. Prices and availability subject to change without notice. (Monitors only shipped in continental U.S.)

VISA - MASTERCARD - C.O.D.

## We Won't Be UNDERSOLD

15 Day Free Trial • 90 Day Immediate Replacement Policy • prices expire 11-30-87

Famous National Brand

No One Sells This Printer For Less!

Super Print Quality BIGBLUE

Fantastic Price

80 Column Printer • 81/2" Letter Size

We Liked this Printer so much
We Bought Out the Factory

Special Low Sale Price! Sale \$3995

Special Low Sale Price!

(Add \$7.50 for shipping & handling)

Now you can have a full fledged 8½" letter size 80 column printer for less than the cost of a large box of paper. This printer uses advanced dot matrix, heat transfer technology to print upper and lower case (with true lower descenders), underline, and enlarged. Print program listings, wordprocessing pages, plus much more. Perfect for the homeowner or student and definitely affordable.

Savez

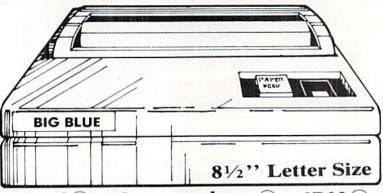

Sale X

For Apple® • Atari® • Commodore® • IBM® • Laser 128®

This printer was made by Canon® for the IBM. The Big Blue printer comes ready to hook up to the serial port of the IBM®PC jr. Plus with low cost adapter cables you can connect the Big Blue printer to the Apple® II,IIe,IIc, Apple Compatibles, Atari®, Commodore® 64,128, SX-64, Vic 20, Plus 4, IBM®PC, IBM®AT, IBM®AT, IBM Compatibles, Tandy 1000, and more.

Intelligent Commodore & Interface - Print graphics, use Print Shop, word processors and more . . . . . . List \$49.95 Sale \$19.95 Intelligent Atari & Interface - (All Atari Computers except 1200). Print graphics, Print Shop and more . . . . List \$49.95 Sale \$19.95

RS-232 Adapter—Adapter for IBM® PC, AT, XT, & Apple® II series RS-232 port (specify male or female). List \$19.95 Sale \$ 9.95

 Laser128, Apple " IIc Interface with Print Shop driver program.
 List \$24.95 Sale \$12.95

 Paper (2 Rolls).
 List \$19.95 Sale \$ 5.95
 Single Sheet Paper (Qty. 500).
 List \$29.95 Sale \$12.95

IBM. Apple. Canon. Commodore. Atari & Laser are registered trademarks of International Business Machines, Apple Computer, Canon Inc. Commodore Business Machines. Atari Inc. & Video Technologies Respectively.

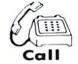

Call (312) 382-5244

Top #: Commodore & Atari Bottom #: Apple & IBM

12) 382-5050

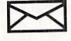

Mail

COMPUTER DIRECT

22292 N. Pepper Road Barrington, IL. 60010

## 1st In Price, Support, & Warrant

15 Day Free Trial • 90 Day Immediate Replacement Policy • prices expire 11-30-87

Famous National Brand

## d Printer Sale

**CPS • Near Letter Quality** Lifetime Warranty

Below Wholesale Cost Prices!

(Add \$10.00 shipping.\*)

NLQ-180

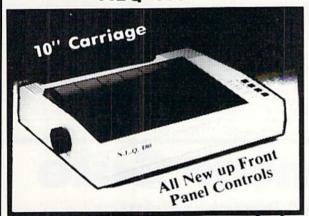

Lifetime Warranty\*

**Fantastic Graphics** 

**Fantastic Price** 

#### **NLQ-180 Premium Quality Printer**

List \$499.95

**NLO Selectable From Front Panel Controls** High Speed Dot Matrix Super Graphics 8K Buffer frees up computer 4-times faster Letter Quality Modes • Pica • Elite • Italics Condensed • Centronics Parallel Port Business or Personal • Tractor/Friction Lifetime Warranty on Print Head\*\* 6 Month Immediate Replacement Policy

> No One Sells This Printer For Less!

#### APPLE - ATARI - EPSON -

 NLQ 180 SPECIFICATIONS IBM — COMMODORE — ETC.

#### Print Buffer

8K bytes utility buffer Printing Direction

Text Mode - Bi-directional Graphic Mode — Uni-directional

Centronics Parallel Port

Plain paper, Roll paper, Single sheet Fanfold, Multipart paper: max. 3 sheets (original plus 2 copies)

**Character Fonts** 

Pica, Elite, Italics, Condensed

#### **Printing Method**

Impact dot matrix

#### **Printing Speed**

160-180 CPS at standard character printing

#### **Printing Characters**

Standard 9 x 9 dot matrix NLQ 12 x 18 dot matrix (33cps)

Character size: 2.12 x 2.8 mm (standard)

Character sets: Full ASCII character set (96) 32 International characters

#### Ink Ribbon Cartridge

Ribbon Life: 3 million characters/cartridge

Physical Dimensions

Size: 15" x 12" x 5"

Weight: 12.7 lbs.

#### Maximum Number of Characters

Standard: 80 cpl 10 cpi Standard enlarged: 5 cpi 40 cpl 96 cpl Elite: 12 cpi Elite enlarged: 6 cpi 48 cpl Condensed: 17 cpi 132 cpl Condensed enlarged: 8.5 cpi 66 cpl Condensed elite: 20 cpi 160 cpl

#### **COMPUTER DIRECT** (A Division of **PROTECTO**)

22292 N. Pepper Road, Barrington, IL. 60010 Phone: **(312) 382-5244** or **(312) 382-5050** 

We Love Our Customers

\* Illinois residents add 61/4 % sales tax. All orders must be in U.S. Dollars. We ship to all points in the U.S., CANADA, PUERTO RICO & APO-FPO. Please call for charges outside continental U.S. or C.O.D. MAIL ORDERS enclose cashier check, money order or personal check, Allow 14 days delivery, 2 to 7 for phone orders and 1 day express mail, Prices and availability subject to change without notice. (Monitors only shipped in continental U.S.)

VISA — MASTERCARD — C.O.D.

## We Won't Be UNDERSOLD

15 Day Free Trial • 90 Day Immediate Replacement Policy • prices expire 11-30-87

No One Sells These Printers For Less

Wide Carriage Letter Quality Daisywheel Printer

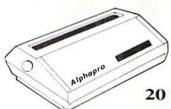

20 CPS

Print Buffer

· Standard: 93 characters

(Add \$10.00 shipping & handling.\*)

#### Extra Accessories

Daisy Wheels - \$9.95 Ribbons - 2 for \$9.95 Super Sale

List \$499

· Power On LED

· Reset Button

· Impact Adjustment

· Paper Feed Button

Printing Method

· Daisy Wheel

Print Speed

• 18 CPS, Shannon Text • 22 CPS, AAA Text

· Daisy Print Wheel - Courier 10, 96-character · Ribbon Cartridge

Both are compatible with Diablo® and Qume®

Spacing and Density

Character Spacing: 1/120" increments
Line Spacing: 1/48" increments

Print Pitch: 10, 12, or 15 CPI and Proportional Spacing

Characters per Line: 110 at 10 CP1, 132 at 12 CP1, 165 at 15 CP1

**Operator Control** 

· Self Test

Out of Ribbon LED

· Horizontal Spacing Adjustment

• Pitch Adjustment (10, 12, or 15 CPI)

• Pause Button Paper Information

Fan-fold, Single Sheet, or Carbon Copies
 Friction Feed
 Form Width: up to 13"
 Copy Capacity: Original plus 3 Copies

Size and Weight H-5.5" W-18.9" D-11.6" • Weight 21 lbs.

Pro 20 Interfaces

• Laser 128 . . . . . . . Sale \$19.95

• IBM® PC... Sale \$19.95 Commodore...... Sale \$19.95

• Apple® IIc . . Sale \$19.95 · Parallel Centronics. . Sale \$19.95

Registered Trademarks: Apple - Apple Computer Inc. IBM - International Business Machines Inc. Diable - Xerox Inc. Qume - Qume Corporation.

Wide Carriage Comstar 1500 Business Printer

120 CPS Print Speed

Near Letter Quality Print Mode

• IBM Graphics Printer Compatible

• 136 Column Wide Carriage

Uses Inexpensive Spool Ribbons

(Add \$17.50 shipping & handling.\*)

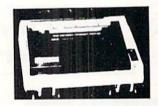

**Printer Sale** List \$499

**Printing Method** 

Impact Dot Matrix

**Print Buffer** 

816 Bytes

**Printing Speed** 

120 Characters per secon (at 10 CPI)

Paper Feed

10 Lines/second (at 1/5 inch line spacing); Sprocket or Friction Feed

Character Sets

96 Std. ASCII; 96 NLQ ASCII -83 Special & 50 Block Graphic Characters

Character Matrix

9 x 9 Standard Character; 12 x 6 Block Graphics;

8 dot x 60 dot/in. : 8 dot x 120 dot/in. -8 dot x 240 dot/in. Bit Image Modes.

**Line Spacing** 1/6, 1/8 or 7/72 inch standard; n/72 or n/216 inch programmable

Characters Per Line

Pica — 136 CPL; Condensed — 233 CPL; Pica Expanded — 68 CPL; Condensed Expanded — 116 CPL

**Printing Width** 

Single Sheets — 5.5" to 14.5"; Continuous Paper — 4" to 15.5"

Centronics Parallel Port

Original Plus 2 Copies

Replacement Ribbons Black . . . . . . . Sale \$4.95 Dimensions H-5.80" W-15.2" D-12.4"

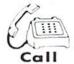

Top #: Commodore & Atari Bottom #: Apple & IBM

12) 382-5050

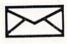

Mail

COMPUTER DIRECT

Copies

22292 N. Pepper Road Barrington, IL. 60010

## COMMODARIES

#### PROGRAMMING CHALLENGIES

#### By Dale Rupert

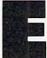

ach month, we'll present several challenges designed to stimulate your synapses and toggle the bits in your cerebral random access memory. We invite you to send your solutions to:

> P.O. Box 723 Bethel, CT 06801

We will print and discuss the cleverest, simplest, shortest, most interesting and/or most unusual solutions. Be sure to identify the *name* and *number* of the problems you are solving. Put *your* name and address on the listings as well. Show sample runs if possible. Briefly describe your solutions and tell what makes them unique or interesting, if they are. You must enclose a stamped, self-addressed envelope if you want any of your materials returned. Solutions received by the middle of the month shown on the magazine cover are most likely to be discussed, but you may send solutions and comments any time. Your original programming problems, suggestions, and ideas are equally welcome. The best ones will become *Commodares!* 

#### PROBLEM #47-1: FOUR WEIGHTS

This problem was submitted by Joe Butt (Knoxville, TN). The grocer can weigh any object from 1 to 40 pounds in exact 1 pound increments. He has only four different weights for his center-fulcrum balance scale. Weights may be placed on either side of the balance. What are the values of the weights? Letting the computer solve this classic problem should be an interesting endeavor.

If you understand the problem, get busy with it. Otherwise one example may clarify it. If you choose weights of 3 pounds and 4 pounds, the objects you could weigh are 1, 3, 4, and 7 pounds. To weigh a 1 pound object, put the 4 pound weight on one side of the balance, and put the object on the other side with the 3 pound weight.

#### PROBLEM #47-2: WEIGHTY PROBLEM

If you can't program your computer to figure out the weights in the problem above, at least program it to print out a table showing which of the four weights are used and on which side of the balance they are placed to measure every integer-weight object from 1 to 40 pounds. (If your computer can't figure out what the four weights are, you will have to do that yourself one way or another.)

#### PROBLEM #47-3: JOYFUL SPIRITS

Dan Balint wrote and said that this was not a dare. He wants a bare-bones program which creates a sprite and lets the user move it around with a joystick. Sorry, Dan, this

certainly sounded like a dare to me. Let's see C-128 and C-64 versions.

#### PROBLEM #47-4: MUSICAL JOYS

While you have the joystick out and handy, write another brief routine which lets the user play a tune with the joystick controlling the pitch and any other relevant parameters (à la slide whistle, perhaps). Nothing fancy, mind you.

This month we will discuss the best solutions to *Commodares* from the July 1987 issue of *Ahoy! Problem #43-1: Euler's Primes* was submitted by Ariel Kroszynski (Lyngby, Denmark). The problem is to find the two prime number factors of the integer M where

$$M = 1 + 2 ^ (2 ^ 5) = 4,294,967,297$$

How the 18th century Swiss mathematician extraordinaire was able to find the two prime factors has always been a mystery to me.

Jim Speers (Niles, MI) pulled out his sequential disk file of prime numbers and used it to sort through possible factors of M. You never know when that file of primes will come in handy.

Since it is known that M has exactly two prime factors, we can test every integer, prime or not, for divisibility into M. The smallest one we find must be one of the prime factors. The quotient of M divided by that factor must be the other. The program must be able to perform lengthy division since M has more digits than the Commodore handles exactly.

This solution from Paul Vaughan (San Jose, CA) nicely fills the bill.

- •1 REM ==========
- •2 REM COMMODARES PROBLEM #43-1 : •3 REM EULER'S PRIMES
- 4 REM SOLUTION BY
- 5 REM PAUL VAUGHAN
- •6 REM ============
- •7 REM A.B=4294967297
- •8 REM A=4294967... B=.....297
- •10 A=4294967 : B=297 : FOR N=7 TO 65537 STEP 2
- ·11 H=INT(A/N) : RH=A-N\*H : LR=1000\*RH+B
- ·12 L=LR/N : RL=LR-N\*INT(L) :IF RL=O THEN
- ·13 NEXT N : END
- ·14 PRINT"1+2[UPARROW](2[UPARROW]5)=42949 67297=" MID\$(STR\$(N),2)"\*"MID\$(STR\$(H),2) )MID\$(STR\$(L),2)

Paul took the approach he used in the old days when calculators handled only 6 or 7 digits—he performed the division by parts. M is broken into A and B. Lines 11 and 12 perform the division. When an exact quotient is found, the program branches to line 14 and prints the results, namely 641 and 6,700,417.

You might find it enlightening to delve into Paul's algorithm. H and L store the "high portion" and "low portion" of M respectively. HR is the remainder of the division of H by N. The 1000 is used in line 11 because B is a 3-digit number. The remainder from the "high portion" division is actually in the 1000's place. RL stores the remainder of the "low portion" division.

To follow the algorithm, use some simple numbers you can easily calculate by hand. For example, let M=105432 and divide it by N=2. Break M into A=105 and B=432. Stepping through lines 11 and 12 gives H=52, RH=1, LR=1432, L=716, and RL=0, so that M divided by N is 52716 (by placing H next to L). Paul's solution takes less than eight seconds on the C-128 in fast mode.

Congratulations to Joe Butt (Knoxville, TN) and Bret Ekstrand (Signal Hill, CA) for their solutions. A special award of merit goes to Dave Shiloh (Eugene, OR) for his assembly language program which takes a mere 6.5 seconds to find the two prime factors. If you would like a copy of the source code in LADS assembler format, send me a self-addressed stamped envelope with your request clearly stated.

Problem #43-2: Perm Parity from Bret Ekstrand (Signal Hill, CA) was quite a challenge, just as Bret warned. But not tough enough to discourage the best contenders. The problem is to determine if any given permutation of the integers 1 through 5 is an even or an odd permutation.

Odd and even refer to the number of exchanges necessary to convert 12345 into the given arrangement. For example, 15342 is obtained by exchanging 2 and 5. That is one exchange, so 15342 is an odd permutation. Jim Speers reasoned that if it takes X moves to create a given permutation, it will take X reverse moves to restore it.

A standard approach was to perform a sort on the input permutation, keeping track of the number of exchanges to put it back into order. David Hoffner (Brooklyn, NY) sent a bubble-sort routine which used three lines. He topped even that with the following two-liner.

Enter the permutation one digit at a time. According to David, B(N) shows which number is in position N. A(N) shows what position number N is in (like an index). His program then "partly" exchanges the number in each posi-

tion with the number which should be in that position. T toggles each time an exchange is made.

His program does not actually need to complete each exchange. When exchanging the number in position 1 with the number in position 3, for example in 42135, the value in position 1 is put into 3, but 3's original value (the number 1) is not saved since the program never returns to position 1 anyway.

Now for *Problem #43-3: Random Order* from Paul Sobolik (Pittsburgh, PA). The user enters two integers as limits. The computer displays all the integers between and including the limits in random order.

There are many solutions to this problem. Most of them use an array to keep track of which values are selected. Typically a random number is picked and then the array is checked to see whether that number has been printed. When a value is printed, the corresponding element of the array is flagged.

This method works efficiently at first, but as the number of unprinted numbers decreases, there is less likelihood of randomly picking one of them. Waiting for the last number to be picked may take quite a while.

Among techniques which speed up this process is the following one sent by Jim Speers (Niles, MI).

- 3 REM RANDOM ORDER • 4 REM SOLUTION BY
- •5 REM JIM SPEERS
- •110 INPUT"UPPER LIMIT": H:H=INT(H+.5)
- ·120 IF H<L THEN T=H : H=L : L=T
- •130 W=H-L+1 : DIM N(W-1) : FOR I=1 TO W
- •140 X=INT(RND(1)\*W)
- •150 IF N(X)=0 THEN 180 •160 X=X+1 : IF X=W THEN X=0
- •170 GOTO 150
- •180 N(X)=1 : PRINT X+L;
- •190 NEXT I

The N() array keeps track of used values. N(X) is 0 if a number has not been picked. Otherwise N(X) is set to 1 in line 180. If a duplicate number is selected, then lines 160 and 170 come into action. Very simply, they look through N(X) to find the next unprinted number.

The IF statement in line 160 jumps back to the start of the N() array, so the entire array is searched if need be. Eventually an unprinted value will be found. This is much quicker than picking another random number whenever a duplicate is found.

Jim's program has some other interesting features. Lines 100 through 120 assure proper input values. If the user accidentally or otherwise enters the limit numbers in wrong order or specifies non-integers, the program corrects them. Line 120 swaps the input values if they are entered in reverse order.

Some programmers prefer to replace the THEN part of line 120 with GOTO 100. This forces the user to re-enter

D'', 1+T\*4, 4)

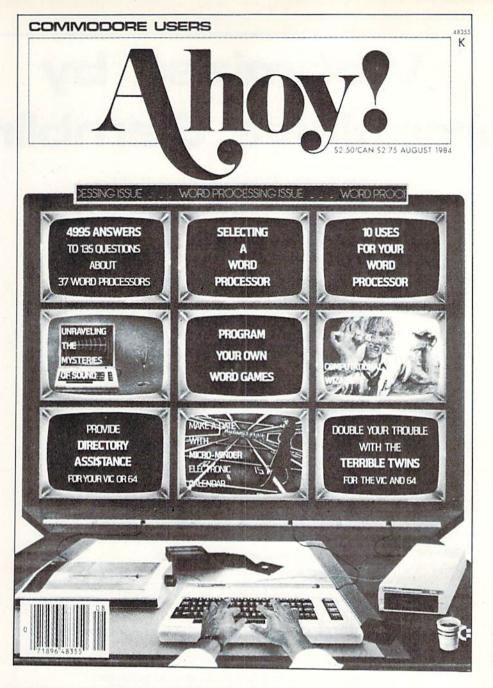

## HAS EVERYTHING!

## SUBSCRIBE TO AHOY!

| ☐ Twelv     | ve Issues for \$23.00 (\$30.0) | 00 Canada and Elsewhere)<br>55.00 Canada and Elsewhere) |
|-------------|--------------------------------|---------------------------------------------------------|
| NameAddress | 1011 25010 101 47700 (45       | canada and Eisewhere)                                   |
| City        | State                          | Zip                                                     |
|             | Send coupon or fa              | acsimile to:                                            |

45 West 34th Street, Room 500, New York, NY 10001

A1087

## Victimized by Compulsive Gambling?

Today, over 5 million Americans suffer with the addiction of compulsive gambling. Spending house payments in trying to win back losses... borrowing from friends, relatives and employers, even stealing. This disease destroys marriages, careers...entire lives.

Now there's help, hope and a tomorrow for these millions. And, helpful suggestions for those friends and family members close to the gambler who are also suffering, personally or business-wise. A growing dilemma? Yes! Is HELP AVAILABLE? Yes!

#### Recovery! is published monthly in magazine and newsletter form.

This publication is tailored to help spouses, relatives and employers of known or suspected compulsive gamblers...and the recovering gambler, him or herself.

The information and articles in *Recovery!* can help you understand and help cope with this growing addiction and will be most beneficial to other *related addictions*. Monthly issues offer expert advice on:

- · How to help the compulsive gambler stop
- · Spotting danger signs in a loved one
- · Self-help for the spouse in coping
- How to successfully support and deal with the emotional needs of children in the gambler's family
- · True life stories and how the recovery was affected
- · Gambling's effect on corporations and businesses
- · Financial guidance and investment tips
- Health and fitness for full recovery and relief of stress
- Meeting places, seminars through the U.S. and abroad for both the gambler and spouse
- Current treatment centers
- Correspondence section to exchange ideas across the country
- Toll-Free Hotline Number
- Ideas for constructive substitutions....and much, much more!

#### Special Corporate Seminars Available Upon Request

| information   | ease send f<br>on on helpir<br>ve gambler. |                   | Pecovery! P.O. Box 280 Throggs Neck Station Bronx, NY 10465-9998 |
|---------------|--------------------------------------------|-------------------|------------------------------------------------------------------|
| NAME          |                                            | Townson treatment |                                                                  |
| ADDRESS_      | The Many 1                                 | - Inhia           |                                                                  |
| CITY          |                                            | STATE             | ZIP                                                              |
| If Applicable | : Co. Name                                 |                   |                                                                  |
|               | Address                                    |                   | <u> </u>                                                         |
|               | # Employees_                               | Compar            | ny Contact                                                       |

the values. In some cases it is important that the user be careful about specifying quantities. Here there is no reason that the computer shouldn't be smart enough to compensate for the user's inadequacies.

The other nice feature of Jim's program is that it allows positive or negative numbers for the range. The printed value is offset by L from the array index X. If L is -10 and X takes the values 0 through 8, for example, the values printed in line 180 range from -10 to -2.

A very clever approach was taken by Paul Sobolik in this solution to his own problem. It was the only solution which increased its speed as it progressed. Most other programs slowed down as the final values were printed. (Some nearly came to a dead stop.)

• 2 REM COMMODARES PROBLEM #43-3: • 3 REM RANDOM ORDER · 4 REM SOLUTION BY •5 REM PAUL SOBOLIK ·100 INPUT"LOW, HIGH";P1,P2 ·110 DIM S(P2):FOR X=0 TO P2:S(X)=X:NEXT •120 FOR X=P2 TO P1 STEP -1  $\cdot 130 : Y = RND(1)*(X-P1)+P1$ •140: PRINT S(Y);

·150 :

S(Y)=S(X)•160 NEXT : PRINT : PRINT

Paul said in his description of the program that it limits the range of possible random numbers to those not yet selected. This makes the process much faster than the standard approach of continuously choosing numbers in the total range and then rejecting those already used.

It took me a while to figure out just how this seemingly simple program works. I suggest you "play computer" with sample values to convince yourself that it does, in fact, solve the problem neatly and efficiently. A couple of clues for understanding it: Line 130 picks a random number between Pl and X, and X is decreased on each iteration. Line 150 is the magical part of the program. Study it to see for yourself why it works.

Peter Balducci (Lunenburg, MA) used a somewhat similar idea. Peter sequentially filled an array with the selected range of numbers. A random subscript is picked, and the corresponding number is printed. Then the printed value is removed from the array by moving the rest of the array up one position to replace it.

Joe Matello (Follansbee, WV) used another interesting and very efficient method. He first filled an array with the sequential numbers in the given range. Then he randomly selected pairs of elements to be swapped. After N swaps of an N-element array, he has a randomly arranged array which is simply printed out. Here is Joe's program:

| • 1 | REM |                           |
|-----|-----|---------------------------|
| • 2 | REM | COMMODARES PROBLEM #43-3: |
| •3  | REM | RANDOM ORDER              |
| •4  | REM | SOLUTION BY               |
| •5  | REM | JOE MATELLO               |

- ·10 INPUT"ENTER LOWER LIMIT ";LL : INPUT" ENTER UPPER LIMIT ";UL
- •20 NE=UL-LL+1 : DIM RN(NE) : FOR I=1 TO NE:RN(I)=LL-1+I : NEXT : FOR I=1 TO NE
- •30 R1=INT(RND(0)\*NE)+1:R2=INT(RND(0)\*NE) +1:TE=RN(R1):RN(R1)=RN(R2):RN(R2)=TE
- •40 NEXT: PRINT: FOR I=1 TO NE: PRINT RN(I); : NEXT

The program could be somewhat faster and would produce even better results if R1 were just set equal to I in line 30 instead of being chosen randomly. That way each element in the array would be swapped with a randomly chosen element. Otherwise many elements in the array are still in their original positions. I wonder how many randomly chosen pairs of numbers must be swapped in Joe's program to guarantee that the array is in "random order"?

Congratulations to Wallace Leeker (Lemay, MO), John Thelen (Caledonia, WI), Russell Wilson (Fayette, AL), Patrick O'Malley, Jeremy Spiller, Marc Orenberg, Larry Schafer (Westphalia, MI), Don Weisenfluh (Oil City, PA), and Willie Williams (North Augusta, SC) for their solutions to this and other problems.

The final challenge was Problem #43-4: Fraction Fun. The problem (after some translation) was to find single digits with no duplicates for the letters in this equation:

#### CALLING ALL MODEMS!

#### NEW AHOY! BULLETIN **BOARD NUMBER:** 718-782-3239

All Commodore modems are advised that the Ahoy! Bulletin Board is operating under a new telephone exchange. When your absent-minded owner dials the old number on his or her computer, kindly substitute 718-782-3239. This way there'll be no chance of missing all the helpful services offered by the Ahoy! BBS, such as:

- Corrections to programs and articles
- Detailed descriptions of back issues
- Excerpts from upcoming news sections
- Information on future issues

Set yourself for 300/1200 baud, full duplex, no parity, 1 stop bit, and 8-bit word length.

And if you can't get through, dial up Quantum-Link, where multiuser access to the Ahoy! BBS is available. If a modem could turn pages in a magazine, you could find information on joining QuantumLink on page 34 of this issue.

DEFGHI / ABC = ABC

or equivalently:

ABC \* ABC = DEFGHI

This short and straightforward solution from Frank Walczer (Omaha, NE) finds the three solutions:

•2 REM COMMODARES SOLUTION #43-4:
•3 REM FRACTION FUN
•4 REM SOLUTION BY

•5 REM FRANK WALCZER

•10 PRINT"THE VALID NUMBERS ARE:":PRINT •20 FOR D=100 TO 999

• 20 FOR D=100 TO 999 • 30 N=D\*D : D\$=STR\$(D) : N\$=STR\$(N)

-40 D\$=MID\$(D\$,2,3) : N\$=MID\$(N\$,2,6) : T\$=D\$+N\$

•50 IF LEN(T\$)<>9 THEN 120

•60 FOR X=1 TO 8

•70 FOR Y=X+1 TO 9

•80 IF MID\$(T\$,X,1)=MID\$(T\$,Y,1) THEN 120

•90 NEXT Y

•100 NEXT X

•110 PRINT"[3" "]"; D\$" \* "; D\$;" = "; N\$

•120 NEXT D

Frank's program checks each three digit number from 100 to 999 in D. The 3-digit value is stored in D\$, and the square of that value is stored in N\$. A concatenated string of the 9 digits is stored in T\$ in line 40.

The loops at lines 60 through 100 check T\$ for duplicated digits. If a duplicate is found, the program branches to line 120 to select the next value of D.

Other readers used similar approaches, but several made some simplifying assumptions before the brute force search. Jim Speers pointed out that if A=0 then both D and E would be 0, and if C equals 0, 1, or 5, then I would equal the same value. The same is true for C=6. Paul Vaughan used the fact that since all digits are different, the largest value for DEFGHI is 987654 and the smallest value is 102345. Taking the square roots of these numbers shows that 319 < ABC < 993.

The least-anticipated solution came from Oren Dalton (El Paso, TX). Oren's program included guitar chords that played whenever a solution was found. The next time you are working on an otherwise mundane or time-consuming program, you might add Oren's guitar work to brighten it up. Just the sound routines are listed below.

•20 REM ==========

•30 REM GUITAR CHORD SUBROUTINE

40 REM TO ACCOMPANY YOUR

•50 REM OTHERWISE ORDINARY SOLUTIONS

•60 REM BY OREN DALTON

•70 REM ===== C-64 OR C-128 =======

•80 S=54272:GOSUB 230

•90 FOR N=1 TO 3 : GOSUB 110:GOSUB 230:NE XT: GOSUB 230:END

·110 R=54266:FOR J=1T03:R=R+7: READ HF, LF

•120 POKE R, HF: POKE R-1, LF: POKE R+3, 17: F OR K=1T0150: NEXT K, J

•130 FOR J=12TO2 STEP-1:POKE S+24,J+32:FO R K=1TO100:NEXT K,J:POKE S+24,33

•140 FOR J=1TO20: NEXT: POKE S+24,32

•150 RETURN

·160 REM E-MAJOR GUITAR CHORD ======

·170 DATA 20,223,31,68,52,152

·180 REM D-MAJOR GUITAR CHORD ======

•190 DATA 18,209,28,49,47,107

·200 REM C-MAJOR GUITAR CHORD ======

·210 DATA 16,195,25,30,42,62

·220 REM === INITIALIZATION =======

·230 FOR J=OTO24: POKE S+J,O: NEXT

•240 POKES+24,44:POKE S+22,96:POKE S+21,0

•250 POKE S+23,7:POKE S+5,0:POKE S+6,247: POKE S+12,0:POKE S+13,247:POKE S+19,0

•260 POKE S+20,247:POKE S+4,16:POKE S+11, 16:POKE S+18,16:RETURN

C-128 owners can probably reduce this program to six or eight lines. It will be a good task for some of you to dust off the SID register reference book and figure out what all the POKEs in this program are doing.

Enjoy this month's challenges. Keep those problems and solutions coming.  $\Box$ 

#### **GET WITH THE PROGRAM(S)!**

We try to remind you at least once a month about how we're constantly looking for the best magazine-length game, utility, and productivity software being written for the Commodore today. Some of you have believed us and sent us progarms that truly fit into that category—and your bank accounts are the fatter for it.

What about the rest of you? If you think you can do as well as or better than the programmers whose work appears in these pages, send us your best efforts on disk, accompanied by a printout, documentation, and a self-addressed envelope with sufficient return postage affixed.

Address your program to:

Ahoy! Program Submissions Department Ion International Inc. 45 West 34th Street—Suite 500 New York, New York 10001

Please allow at least 2 weeks for a reply.

## DROGRAM LISTINGS

Attention new Ahoy! readers! You must read the following information very carefully prior to typing in programs listed in Ahoy! Certain Commodore characters, commands, and strings of characters and commands will appear in a special format. Follow the instructions and listings guide on this page.

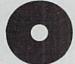

n the following pages you'll find several programs that you can enter on your Commodore computer. But before doing so, read this entire page carefully.

To insure clear reproductions, Ahoy!'s program listings are generated on a daisy wheel printer, incapable of printing the commands and graphic characters used in Commodore programs. These are therefore represented by various codes enclosed in brackets []. For example: the SHIFT CLR/HOME command is represented onscreen by a heart

. The code we use in our listings is [CLEAR]. The chart below lists all such codes which you'll encounter in our listings, except for one other special case.

The other special case is the COMMODORE and SHIFT characters. On the front of most keys are two symbols. The symbol on the left is obtained by pressing that key while holding down the COMMODORE key; the symbol on the right, by pressing that key while holding down the SHIFT key. COMMODORE and SHIFT characters are represented in our listings by a lower-case "s" or "c" followed by the symbol of the key you must hit. COMMODORE J, for example, is represented by [c J], and SHIFT J by [s J].

Additionally, any character that occurs more than two times in a row will be displayed by a coded listing. For example, [3 "[LEFT]"] would be 3 CuRSoR left commands in a row, [5 "[s EP]"] would be 5 SHIFTed English Pounds, and so on. Multiple blank spaces will be noted in similar fashion: e.g., 22 spaces as [22 "].

Sometimes you'll find a program line that's too long for the computer to accept (C-64 lines are a maximum of 80 characters, or 2 screen lines long; C-128 lines, a maximum of 160 characters, 2 or 4 screen lines in 40 or 80 columns respectively). To enter these lines, refer to the *BASIC Com*mand Abbreviations Appendix in your User Manual.

On the next page you'll find our *Bug Repellent* programs for the C-128 and C-64. The version for your machine will help you proofread programs after typing them. (Please note: the *Bug Repellent* line codes that follow each program line, in the whited-out area, should *not* be typed in. See instructions preceding each program.)

On the second page following you will find *Flankspeed*, our ML entry program, and instructions on its use.

Call Ahoy! at 212-239-6089 with any problems (if busy or no answer after three rings, call 212-239-0855).

| WHEN<br>YOU SEE | IT MEANS      | YOU TY |          | YOU<br>LL SEE | WHEN<br>YOU SEE | IT MEANS   | YOU TYPE | YOU<br>WILL SEE |
|-----------------|---------------|--------|----------|---------------|-----------------|------------|----------|-----------------|
| [CLEAR]         | Screen Clear  | SHIFT  | CLR/HOME |               | [BLACK]         | Black      | CNTRL 1  |                 |
| [HOME]          | Home          |        | CLR/HOME | 5             | [WHITE]         | White      | CNTRL 2  | <b></b>         |
| [UP]            | Cursor Up     | SHIFT  | † CRSR ‡ |               | [RED]           | Red        | CNTRL 3  | £               |
| [ DOWN ]        | Cursor Down   |        | † CRSR ‡ |               | [CYAN]          | Cyan       | CNTRL 4  |                 |
| [LEFT]          | Cursor Left   | SHIFT  | ← CRSR → | -             | [PURPLE]        | Purple     | CNTRL 5  |                 |
| [RIGHT]         | Cursor Right  |        | ← CRSR → |               | [GREEN]         | Green      | CNTRL 6  | fi              |
| [SS]            | Shifted Space | SHIFT  | Space    |               | [BLUE]          | Blue       | CNTRL 7  |                 |
| [INSERT]        | Insert        | SHIFT  | INST/DEL |               | [YELLOW]        | Yellow     | CNTRL 8  |                 |
| [DEL]           | Delete        |        | INST/DEL | 11            | [F1]            | Function 1 | FI       |                 |
| [RVSON]         | Reverse On    | CNTRL  | 9        | R             | [F2]            | Function 2 | SHIFT FI | 5               |
| [RVSOFF]        | Reverse Off   | CNTRL  | 0        |               | [F3]            | Function 3 | F3       | B               |
| [UPARROW]       | Up Arrow      |        | +        | 1             | [F4]            | Function 4 | SHIFT F3 |                 |
| [BACKARROW]     | Back Arrow    |        | -        | -             | [F5]            | Function 5 | F5       |                 |
| [PI]            | PI            |        | $\pi$    | П             | [F6]            | Function 6 | SHIFT F5 | 2               |
| [EP]            | English Pound |        | £        | £             | [F7]            | Function 7 | F7       |                 |
|                 |               |        |          |               | [F8]            | Function 8 | SHIFT F7 |                 |

#### **BUG REPELLENT FOR THE 64 & 128 By BUCK CHILDRESS**

Please note: the Bug Repellent programs listed here are for Ahoy! programs published from the May 1987 issue onward! For older programs, use the older version.

Type in, save, and run Bug Repellent. You'll be asked if you want automatic saves to take place. If so, you're prompted for the device, DISK (D) or TAPE (T). You then pick a starting file number, 0 through 99. Next, you enter a name, up to 14 characters long. At this point, Bug Repellent verifies your entries and gives you a chance to change them if you want. If no changes are needed, Bug Repellent activates itself. (Pressing RETURN without answering the prompts defaults to disk drive and begins your files with "00BACKUP".)

Type NEW and begin entering an Ahoy! program. As you enter program lines and press RETURN, a Bug Repellent code appears at the top of your screen. If it doesn't match the code in the program listing, an error exists. Correct the line and the codes will match.

If used, automatic saves take place every 15 minutes. When the RETURN key is pressed on a program line, the screen changes color to let you know that a save will begin in about three seconds. You may cancel the save by pressing the RUN STOP key. The file number increments after each save. It resets to 00 if 99 is surpassed. After saving, or cancelling, the screen returns to its original color and the timer resets for 15 minutes.

When you've finished using Bug Repellent, deactivate it by typing SYS 49152 [RETURN] for the Commodore 64 or SYS 4864 [RE-TURN] for the Commodore 128.

#### C-64 BUG REPELLENT

- ·10 PRINTCHR\$(147)"LOADING AND CHECKING THE DATA[3"."]":J =49152
- •20 FORB=OTO11:READA:IFA<OORA>255THEN40
- ·30 POKEJ+B, A: X=X+A: NEXTB: READA: IFA=XTHEN50
- ·40 PRINT:PRINT"ERROR IN DATA LINE: "PEEK(64)\*256+PEEK(63) :END
- ·50 X=0:J=J+12:IFJ<49456THEN20
- ·60 POKE198,0:POKE49456,0:A\$="Y":B\$=A\$:C\$="D":D\$="DISK":D =8:PRINTCHR\$(147)
- ·70 INPUT"DO YOU WANT AUTOMATIC SAVES (Y/N)"; A\$:PRINT:IFA \$="Y"THEN90
- ·80 PRINT"NO AUTOMATIC SAVES[3"."]":GOTO150
- .90 POKE49456,1:INPUT"DISK OR TAPE (D/T)";C\$:IFC\$<>"D"THE ND=1:D\$="TAPE"
- ·100 POKE49457, D:D\$=D\$+" DRIVE":PRINT:INPUT"FILE NUMBER ( 0-99)";N
- ·110 N\$=RIGHT\$(STR\$(N),2):IFN<10THENN\$=CHR\$(48)+CHR\$(N+48
- ·120 F\$="BACKUP":PRINT:INPUT"FILENAME";F\$:F\$=N\$+LEFT\$(F\$, 14):L=LEN(F\$)
- •130 POKE49458,L:FORJ=1TOL:POKE49458+J,ASC(MID\$(F\$,J,1)): NEXTJ:PRINT
- ·140 PRINT"SAVING DEVICE \*\* "D\$:PRINT"STARTING WITH \*\* "F
- ·150 PRINT: INPUT"IS THIS CORRECT (Y/N)"; B\$:IFB\$<>"Y"THEN6
- ·160 POKE770,131:POKE771,164:SYS49152:END
- ·170 DATA169,79,32,210,255,162,38,160,192,204,3,3,1507
- ·180 DATA208,10,162,131,160,164,169,70,32,210,255,44,1615
- ·190 DATA169,78,32,210,255,142,2,3,140,3,3,76,1113
- ·200 DATA36,193,32,96,165,134,122,132,123,32,115,0,1180
- ·210 DATA170, 240, 243, 162, 255, 134, 58, 144, 3, 76, 150, 164, 1799
- ·220 DATA32,107,169,32,121,165,173,0,2,240,5,169,1215
- ·230 DATA79,141,2,3,76,162,164,169,0,133,2,133,1064
- -240 DATA251,133,252,133,254,24,101,20,69,254,230,254,197
- ·250 DATA24,101,21,69,254,170,230,254,164,252,185,0,1724
- ·260 DATA2,133,253,201,34,208,6,165,2,73,255,133,1465
- ·270 DATA2,201,32,208,4,165,2,240,8,138,24,101,1125
- ·280 DATA253,69,254,170,44,198,254,230,252,164,253,208,23 49
- \*290 DATA213,138,41,240,74,74,74,74,24,105,129,141,1327
  \*300 DATA44,193,138,41,15,24,105,129,141,45,193,162,1230

- \*310 DATAO,189,43,193,240,12,157,0,4,173,134,2,1147
  \*320 DATA157,0,216,232,208,239,169,38,141,2,3,173,1578
- ·330 DATA48,193,240,23,165,161,201,212,176,4,165,160,1748
- \*340 DATA240,13,238,32,208,160,0,32,225,255,208,6,1617 \*350 DATA32,33,193,76,38,192,232,208,242,200,208,239,1893
- ·360 DATA32,68,229,169,0,168,174,49,193,32,186,255,1555
- •370 DATA173,50,193,162,51,160,193,32,189,255,169,43,1670
- ·380 DATA166,45,164,46,32,216,255,162,1,189,51,193,1520
- ·390 DATA168,200,152,201,58,144,2,169,48,157,51,193,1543 ·400 DATA201,48,208,3,202,16,234,32,33,193,76,116,1362
- ·410 DATA164,206,32,208,169,0,170,168,76,219,255,160,1827
- ·420 DATA1,1,160,0,0,65,72,79,89,33,0,0,500

#### C-128 BUG REPELLENT

- ·10 PRINTCHR\$(147)"LOADING AND CHECKING THE DATA[3"."]":J
- ·20 FORB=OTO11:READA:IFA<OORA>255THEN40
- · 30 POKEJ+B, A: X=X+A: NEXTB: READA: IFA=XTHEN50
- ·40 PRINT: PRINT"ERROR IN DATA LINE: "PEEK(66)\*256+PEEK(65) : END
- .50 X=0:J=J+12:IFJ<5213THEN20
- ·60 POKE208,0:POKE5213,0:A\$="Y":B\$=A\$:C\$="D":D\$="DISK":D= 8:PRINTCHR\$(147)
- ·70 INPUT"DO YOU WANT AUTOMATIC SAVES (Y/N)"; A\$:PRINT:IFA \$="Y"THEN90
- ·80 PRINT"NO AUTOMATIC SAVES[3"."]":GOTO150
- ·90 POKE5213,1:INPUT"DISK OR TAPE (D/T)";C\$:IFC\$<>"D"THEN D=1:D\$="TAPE"
- ·100 POKE5214,D:D\$=D\$+" DRIVE":PRINT:INPUT"FILE NUMBER (O
- ·110 N\$=RIGHT\$(STR\$(N),2):IFN<10THENN\$=CHR\$(48)+CHR\$(N+48
- ·120 F\$="BACKUP":PRINT:INPUT"FILENAME";F\$:F\$=N\$+LEFT\$(F\$, 14):L=LEN(F\$)
- •130 POKE5215, L:FORJ=1TOL:POKE5215+J, ASC(MID\$(F\$,J,1)):NE XTJ:PRINT
- \*140 PRINT"SAVING DEVICE \*\* "D\$:PRINT"STARTING WITH \*\* "F
- ·150 PRINT: INPUT"IS THIS CORRECT (Y/N)"; B\$:IFB\$<>"Y"THEN6
- ·160 POKE770,198:POKE771,77:SYS4864:END
- ·170 DATA32,58,20,169,41,162,19,236,3,3,208,4,955
- ·180 DATA169,198,162,77,141,2,3,142,3,3,224,19,1143 ·190 DATA208,7,32,125,255,79,78,0,96,32,125,255,1292
- ·200 DATA79,70,70,0,96,162,0,134,251,189,0,2,1053
- -210 DATA240,19,201,48,144,9,201,58,176,5,133,251,1485 -220 DATA232,208,238,134,252,165,251,208,3,76,198,77,2042
- ·230 DATA169,0,166,235,164,236,133,253,133,254,142,47,193
- ·240 DATA20,140,48,20,24,101,22,69,254,230,254,24,1206
- ·250 DATA101, 23, 69, 254, 170, 230, 254, 164, 252, 185, 0, 2, 1704
- ·260 DATA133, 251, 201, 34, 208, 6, 165, 253, 73, 255, 133, 253, 1965 ·270 DATA201,32,208,4,165,253,240,8,138,24,101,251,1625
- ·280 DATA69, 254, 170, 44, 198, 254, 230, 252, 164, 251, 208, 213, 23 07
- -290 DATA138,41,240,74,74,74,74,24,105,65,141,88,1138
- ·300 DATA20,138,41,15,24,105,65,141,89,20,32,79,769
- ·310 DATA20, 189, 85, 20, 240, 6, 32, 210, 255, 232, 208, 245, 1742
- ·320 DATA174,47,20,172,48,20,24,32,240,255,173,93,1298
- -330 DATA20, 240, 27, 165, 161, 201, 212, 176, 4, 165, 160, 240, 1771
- \*340 DATA17,32,65,20,238,32,208,238,1,214,32,225,1322
  \*350 DATA255,208,6,32,49,20,76,198,77,232,208,242,1603
- -360 DATA200, 208, 239, 32, 66, 193, 173, 95, 20, 162, 96, 160, 1644
- ·370 DATA20,32,189,255,169,0,170,32,104,255,169,0,1395
- \*380 DATA174,94,20,168,32,186,255,169,45,174,16,18,1351
  \*390 DATA172,17,18,32,216,255,162,1,189,96,20,168,1346
- -400 DATA200,152,201,58,144,2,169,48,157,96,20,201,1448
- +410 DATA48,208,3,202,16,234,32,49,20,141,0,2,955
- •420 DATA76,183,77,58,59,32,65,20,206,32,208,206,1222 •430 DATA1,214,169,0,170,168,76,219,255,32,79,20,1403
- -440 DATA169, 26, 141, 0, 214, 173, 0, 214, 16, 251, 96, 162, 1462 ·450 DATAO,142,0,255,96,19,18,32,32,32,32,146,804
- ·460 DATA0,1,0,0,65,72,79,89,33,0,0,0,339

#### FLANKSPEED FOR THE C-64 By GORDON F. WHEAT

Flankspeed will allow you to enter machine language Ahoy! programs without any mistakes. Once you have typed the program in, save it for future use. While entering an ML program with Flankspeed there is no need to enter spaces or hit the carriage return. This is all done automatically. If you make an error in a line a bell will ring and you will be asked to enter it again. To LOAD in a program Saved with Flankspeed use LOAD "name",1,1 for tape, or LOAD "name",8,1 for disk. The function keys may be used after the starting and ending addresses have been entered.

f1-SAVEs what you have entered so far.

f3-LOADs in a program worked on previously.

f5-To continue on a line you stopped on after LOADing in the previous saved work.

f7—Scans through the program to locate a particular line, or to find out where you stopped the last time you entered the program. It temporarily freezes the output as well.

| ·100 POKE53280,12:POKE53281,11                                                | OP       | 5                                                                              | IK       |
|-------------------------------------------------------------------------------|----------|--------------------------------------------------------------------------------|----------|
| •105 PRINT"[CLEAR][c 8][RVSON][15" "]FLANKSPEED[15" "]";                      | FP       | <ul><li>390 PRINT:PRINT"ADDRESS NOT WITHIN SPECIFIED RANGE!": B=0:</li></ul>   |          |
| ·110 PRINT"[RVSON][5" "]MISTAKEPROOF ML ENTRY PROGRAM[6"                      |          | GOTO415                                                                        | HK       |
| ]"                                                                            | JP       | ·395 PRINT:PRINT"NOT ZERO PAGE OR ROM!":B=0:GOTO415                            | DM       |
| ·115 PRINT"[RVSON][9" "]CREATED BY G. F. WHEAT[9" "]"                         | FA       | -400 PRINT"?ERROR IN SAVE":GOTO415                                             | JK       |
| ·120 PRINT"[RVSON][3" "]COPR. 1987, ION INTERNATIONAL INC                     |          | •405 PRINT"?ERROR IN LOAD":GOTO415                                             | IO       |
| [3" "]" -125 FORA=54272T054296:POKEA.0:NEXT                                   | AJ       | ·410 PRINT:PRINT:PRINT"END OF ML AREA":PRINT                                   | JO       |
|                                                                               | ND       | •415 POKE54276,17:POKE54276,16:RETURN                                          | BF       |
| •130 POKE54272,4:POKE54273,48:POKE54277,0:POKE54278,249:POKE54296,15          | NP       | ·420 OPEN15,8,15:INPUT#15,A,A\$:CLOSE15:PRINTA\$:RETURN                        | DH       |
| •135 FORA=680T0699:READB:POKEA,B:NEXT                                         | FL       | ·425 REM GET FOUR DIGIT HEX<br>·430 PRINT:PRINTB\$::INPUTT\$                   | IM       |
| ·140 DATA169,251,166,253,164,254,32,216,255,96                                | FF       | •435 IFLEN(T\$)<>4THENGOSUB380:GOTO430                                         | OL       |
| ·145 DATA169,0,166,251,164,252,32,213,255,96                                  | EK       | -440 FORA=1TO4:A\$=MID\$(T\$,A,1):GOSUB450:IFT(A)=16THENGOSUB                  | JD       |
| ·150 B\$="STARTING ADDRESS IN HEX":GOSUB430:AD=B:SR=B                         | KP       | 380; GOTO430                                                                   | AK       |
| *155 GOSUB480: IFB=OTHEN150                                                   | OE       | •445 NEXT:B=(T(1)*4096)+(T(2)*256)+(T(3)*16)+T(4):RETURN                       | KB       |
| ·160 POKE251, T(4)+T(3)*16:POKE252, T(2)+T(1)*16                              | AM       | .450 IFA\$>"@"ANDA\$<"G"THENT(A)=ASC(A\$)-55:RETURN                            | GM       |
| ·165 B\$="ENDING ADDRESS IN HEX":GOSUB430:EN=B                                | PE       | ·455 IFA\$>"/"ANDA\$<":"THENT(A)=ASC(A\$)-48:RETURN                            | NJ       |
| •170 GOSUB470: IFB=0THEN150                                                   | PG       | ·460 T(A)=16:RETURN                                                            | IC       |
| •175 POKE254,T(2)+T(1)*16:B=T(4)+1+T(3)*16                                    | GM       | •465 REM ADDRESS CHECK                                                         | OL       |
| •180 IFB>255THENB=B-255:POKE254,PEEK(254)+1                                   | HG       | ·470 IFAD>ENTHEN385                                                            | НО       |
| ·185 POKE253, B: PRINT                                                        | EC       | •475 IFB <srorb>ENTHEN390</srorb>                                              | LE       |
| •190 REM GET HEX LINE                                                         | ED       | +480 IFB<2560R(B>40960ANDB<49152)ORB>53247THEN395                              | OB       |
| ·195 GOSUB495:PRINT": [c P][LEFT]":FORA=0TO8                                  | KD       | •485 RETURN                                                                    | HE       |
| ·200 FORB=0T01:G0T0250                                                        | IH       | •490 REM ADDRESS TO HEX                                                        | PM       |
| • 205 NEXTB                                                                   | IJ       | •495 AC=AD: A=4096:GOSUB520                                                    | AP       |
| ·216 A%(A)=T(1)+T(6)*16:IFAD+A-1=ENTHEN346<br>·215 PRINT" [c P][LEFT]";       | FA       | •500 A=256:GOSUB520                                                            | NF       |
| ·220 NEXTA:T=AD-(INT(AD/256)*256):PRINT" "                                    | EG       | •505 A=16:GOSUB520                                                             | LG       |
| •225 FORA=0T07:T=T+A%(A):IFT>255THENT=T-255                                   | GL       | •510 A=1:GOSUB520                                                              | HE       |
| •230 NEXT                                                                     | GI       | •515 RETURN                                                                    | JD       |
| ·235 IFA%(8)<>TTHENGOSUB375:GOTO195                                           | FL       | •520 T=INT(AC/A):IFT>9THENA\$=CHR\$(T+55):GOTO530<br>•525 A\$=CHR\$(T+48)      | OC       |
| .240 FORA=OTO7: POKEAD+A, A%(A): NEXT: AD=AD+8: GOTO195                       | IM       | ·530 PRINTA\$::AC=AC-A*T:RETURN                                                | JI       |
| •245 REM GET HEX INPUT                                                        | PA       | •535 A\$="**SAVE**":GOSUB585                                                   | AA<br>IC |
| •250 GETA\$:IFA\$=""THEN250                                                   | GA -     | .540 OPEN1,T,1,A\$:SYS680:CLOSE1                                               | AB       |
| •255 IFA\$=CHR\$(20)THEN305                                                   | GO       | •545 IFST=OTHENEND                                                             | FB       |
| •260 IFA\$=CHR\$(133)THEN535                                                  | LM       | •550 GOSUB400:IFT=8THENGOSUB420                                                | PM       |
| ·265 IFA\$=CHR\$(134)THEN560                                                  | IG       | •555 GOTO535                                                                   | FI       |
| ·27) IFA\$=CHR\$(135)THENPRINT" ":GOTO620                                     | НО       | •560 A\$="**LOAD**":GOSUB585                                                   | PE       |
| •275 IFA\$=CHR\$(136)THENPRINT" ":GOTO635                                     | HE       | •565 OPEN1,T,O,A\$:SYS690:CLOSE1                                               | PO       |
| ·280 IFA\$>"@"ANDA\$<"G"THENT(B)=ASC(A\$)-55:GOTO295                          | MI       | •570 IFST=64THEN195                                                            | OI       |
| •285 IFA\$>"/"ANDA\$<":"THENT(B)=ASC(A\$)-48:GOTO295<br>•290 GOSUB415:GOTO250 | DJ       | •575 GOSUB405: IFT=8THENGOSUB420                                               | CO       |
| ·295 PRINTA\$"[c P][LEFT]";                                                   | JA<br>PK | •580 GOTO560                                                                   | GN       |
| ·300 GOTO205                                                                  | FA       | •585 PRINT" ":PRINTTAB(14)A\$<br>•590 PRINT:A\$="":INPUT"FILENAME";A\$         | KA       |
| ·305 IFA>OTHEN320                                                             | BI       | •595 IFA\$=""THEN590                                                           | IO       |
| *310 A=-1:IFB=1THEN330                                                        | BB       | ·600 PRINT:PRINT"TAPE OR DISK?":PRINT                                          | HK       |
| ·315 GOTO220                                                                  | FA       | .605 GETB\$:T=1:IFB\$="D"THENT=8:A\$="@0:"+A\$:RETURN                          | NP       |
| -320 IFB=0THENPRINTCHR\$(20);CHR\$(20);:A=A-1                                 | BF       | •610 IFB\$<>"T"THEN605                                                         | КО       |
| •325 A=A-1                                                                    | FK       | (15 person)                                                                    | PH       |
| •330 PRINTCHR\$(20);:GOTO220                                                  | PH       | •620 B\$="CONTINUE FROM ADDRESS":GOSUB430:AD=B                                 | DD       |
| •335 REM LAST LINE                                                            | CP       | •625 GOSUB475: IFB=OTHEN620                                                    | NK       |
| *340 PRINT" ":T=AD-(INT(AD/256)*256)                                          | KH       | •630 PRINT:GOTO195                                                             | HN       |
| *345 FORB=GTOA-1:T=T+A%(B):IFT>255THENT=T-255                                 | OD       | •635 B\$="BEGIN SCAN AT ADDRESS":GOSUB430:AD=B                                 | FK       |
| ·350 NEXT<br>·355 IFA%(A)<>TTHENGOSUB375:GOTO195                              | OB       |                                                                                | LN       |
| ·360 FORB=OTOA-1:POKEAD+B, A%(B):NEXT                                         | LH       | •645 PRINT:GOT0670                                                             | HI       |
| ·365 PRINT:PRINT"YOU ARE FINISHED!":GOTO535                                   | BO<br>MB | •650 FORB=0/TO7:AC=PEEK(AD+B):GOSUB505:IFAD+B=ENTHENAD=SR:G<br>OSUB410:GOTO195 |          |
| •370 REM BELL AND ERROR MESSAGES                                              | LM       | (55 pprimit it insume                                                          | LM       |
| ·375 PRINT: PRINT"LINE ENTERED INCORRECTLY": PRINT: GOTO415                   | JK       | 222                                                                            | LE       |
| •380 PRINT:PRINT"INPUT A 4 DIGIT HEX VALUE!":GOTO415                          | PG       | •665 GETB\$:IFB\$=CHR\$(136)THEN195                                            | CD       |
| *385 PRINT: PRINT"ENDING IS LESS THAN STARTING!": B=0:GOTO41                  |          | CTC COCUPIOS PRESENT II COMPASS                                                | JD<br>KE |
|                                                                               |          |                                                                                | V.D.     |

#### ORBIT FROM PAGE 16

| •10 REM ***************                                                  | ВС  |
|--------------------------------------------------------------------------|-----|
| •20 REM * 'ORBIT' *                                                      | LJ  |
| •30 REM * BY CLEVELAND M. BLAKEMORE *                                    | EJ  |
| •40 REM * FOR THE C128 *                                                 | MD  |
| •50 REM * BASED LOOSELY ON THE *                                         | EO  |
| •60 REM * ORIGINAL MIT VERSION FOR *                                     | GG  |
| •70 REM * THE PDP-1000 IN THE 1960'S *                                   | EO  |
| •80 REM ***************                                                  | BE  |
| •90 GOT0140                                                              | HP  |
| •100 FORB=LTON: IF(BO(B)ANDJ)THENSPRSAVA\$(                              |     |
| 6), B+L:SOUNDP, M*Z, Z, P, M, M, N:SPRITEF, .: J=                        |     |
| BUMP(L):J=BUMP(L):SPRITEB+L,.:U=U-BO(B)                                  | MH  |
| ·110 NEXT:RETURN                                                         | LN  |
| ·120 FORX=1TO8:SPRSAVA\$(6),X:MOVSPRX,H,V:                               |     |
| MOVSPRX,45*(X-L)#L:SPRITEX,L,L,L,,,.:NEX                                 |     |
| T:SOUNDN, M*G, M*P, L, Z, M, N: FORJ=.TOA: FORX=                         |     |
| 8TO11:COLOR.,X:FORB=.TOZ:NEXTB,X,J                                       | OB  |
| •130 GOSUB350:GOSUB370:COLOR.,1:GOTO380                                  | AF  |
| •140 DIMD(4):M=360:D(2)=80:D(3)=100:D(4)=                                |     |
| 120:H=165:V=125:J=.:B=.:R=8:I=53248+21:F                                 |     |
| =5:E=1:G=15:U=G:A=7:C=16:W=17:L=1:P=2:N=                                 |     |
| 3:Q=4:Z=42                                                               | MK  |
| •150 DIMBO(7), A\$(14):FORX=.TO7:BO(X)=2[UP                              |     |
| ARROW]X:NEXT                                                             | DP  |
| •160 COLOR.,1:COLOR4,1:COLOR1,7:COLOR2,7:                                |     |
| COLOR3,6:GRAPHIC3,1,.:GRAPHIC.:SCALE.                                    | JE  |
| •170 DEFFNC(H)=RSPRITE(P,.)ORRSPRITE(N,.)                                |     |
| ORRSPRITE(Q,.):DEFFNJ(H)=D(P) <zord(n)<zo< td=""><td></td></zord(n)<zo<> |     |
| RD(Q) < Z                                                                | HI  |
| •180 PRINT"[CLEAR]"TAB(11)"[8"[DOWN]"][BL                                |     |
| UE]PLEASE STAND BY!":FORX=3584T03967:REA                                 |     |
| DJ:POKEX,J:NEXT:FORX=1T06:SPRSAVX,A\$(X):                                |     |
| NEXT                                                                     | FD  |
| •190 PRINTTAB(8)"[4"[DOWN]"][c 7]EARTH CO                                |     |
| MING INTO VIÈW!":FORX=3584T04095:READJ:P                                 |     |
| OKEX, J:NEXT:FORX=1TO8:SPRSAVX, A\$(6+X):NE                              |     |
| XT                                                                       | HB  |
| •200 FORX=.TO99:J=(RND(1)*319)+1:B=(RND(1                                |     |
| )*199)+1:DRAW1,J,B:NEXT                                                  | LH  |
| •210 FORX=1T04:MOVSPRX,165,125:MOVSPRX,D(                                |     |
| X);M:NEXT:MOVSPRL,Z;.                                                    | AH  |
| •220 GOSUB420: J=7: FORX=106T0106+24*3STEP2                              |     |
| 4:GSHAPEA\$(J),X,65:J=J+1:NEXT                                           | JH  |
| •230 FORX=106T0106+24*3STEP24:GSHAPEA\$(J)                               | nn. |
| ,X,86:J=J+1:NEXT                                                         | EB  |
| •240 FORX=1TO6:SPRSAVA\$(X),X:NEXT:GRAPHIC                               |     |
| 3,.                                                                      | JO  |
| •250 SPRITE1,1,8,.,,1:SPRITE2,1,10,1,.:S                                 |     |
| PRITE3,1,3,1,.:SPRITE4,1,13,1:SPRITE5,.,                                 |     |
| 2,.,,.:J=BUMP(L):J=BUMP(L):J=BUMP(L):B=BUMP(P):B=BUMP(P):SPRCOLOR2.3     | JJ  |
| RUMPI PI · K-KUMPI PI · SPRI ULUK / 3                                    |     |

| eri | ng Ahoy! programs. Refer to these pages before entering any programs                          | !   |
|-----|-----------------------------------------------------------------------------------------------|-----|
|     | ·260 FORX=1TO8:MOVSPRX,.#.:NEXT                                                               | GB  |
|     | •270 REM MAIN LOOP                                                                            | PJ  |
|     | •280 E=L:FORX=.TOMSTEPR                                                                       | EC  |
|     | ·290 J=JOY(P):B=JANDG:IFBTHEND=D+(B=N)*F+                                                     |     |
|     | (B=A)*-F+(D=MANDB=A)*M+(D=.ANDB=N)*-M:MO                                                      |     |
|     | VSPRL,H,V:MOVSPRL,Z;D:SOUNDP,M*F,A,,,,:                                                       |     |
|     | ELSEFORB=.TOC:NEXT:B=.                                                                        | EE  |
|     | ·300 IFJ<>BANDETHENMOVSPRF,H,V:SPRITEF,L,                                                     |     |
|     | P:MOVSPRF,D#L:SOUNDL,M*H,H,.,.,M,N:SPRCO<br>LORN:E=.:U=UORC                                   | FJ  |
|     | ·310 J=BUMP(L):IF(JANDC)ANDJ<>WTHENGOSUB1                                                     | rJ  |
|     | OO: ELSEIFFNJ(.)THEN120                                                                       | NN  |
|     | ·320 POKEI, L:MOVSPRP, H, V:MOVSPRN, H, V:MOVS                                                |     |
|     | PRQ,H,V:MOVSPRP,D(P);M-X:MOVSPRN,D(N);X:                                                      |     |
|     | MOVSPRQ, D(Q); M-X: POKEI, U: J=BUMP(L): J=BUM                                                |     |
|     | P(L):J=BUMP(L)                                                                                | OJ  |
|     | •330 NEXT:FORX=PTOQ:IFRSPRITE(X,.)THEND(X                                                     | 00  |
|     | )=D(X)-F:NEXT:ELSENEXT                                                                        | CG  |
|     | <pre>*340 E=L:SPRCOLORP:SPRITEF,.:SOUNDP,M*H,L ,,,M,.:U=UANDG:IFFNC(.)THEN280:ELSEGOSUB</pre> |     |
|     | 350:GOSUB360:GOTO380                                                                          | GO  |
|     | •350 GRAPHIC.:PRINTCHR\$(19):SYS65520,.,16                                                    |     |
|     | ,.:PRINTCHR\$(27)"@":FORX=1TO8:SPRITEX,.:                                                     |     |
|     | NEXT: RETURN                                                                                  | CC  |
|     | •360 PRINTTAB(8)"[BLUE]YOU HAVE SAVED THE                                                     |     |
|     | PLANET!": SOUNDN, 30000, H, P, 300, 3000, P: RE                                               | מע  |
|     | *TURN *370 COLOR.,1:X=(RND(1)*50000)+10000:PRIN                                               | KP  |
|     | TTAB(3)"[BLUE]ASTEROID [c 7]IMPACT[BLUE]                                                      |     |
|     | KILLS ";:PRINTUSING"[5"#"]";X;:PRINT" P                                                       |     |
|     | EOPLE!"                                                                                       | CD  |
|     | ·380 PRINTTAB(11)"[3"[DOWN]"]ANOTHER GAME                                                     |     |
|     | ?(Y/N)":DO:GETK\$:LOOPUNTILK\$="":GETKEYK\$                                                   | EI  |
|     | ·390 IFK\$<>"Y"THENGRAPHICCLR:COLOR.,12:CO                                                    | т т |
|     | LOR4,14:PRINT"[CLEAR][c 6]":END                                                               | LL  |
|     | •400 FORX=1T06:SPRSAVA\$(X),X:NEXT:GOSUB42 0:GRAPHIC3                                         | GP  |
|     | •410 D(2)=80:D(3)=100:D(4)=120:D=.:U=15:D                                                     | 0.  |
|     | O:LOOPUNTILJOY(P)=.:GOTO250                                                                   | GJ  |
|     | •420 PRINT"[CLEAR][4"[DOWN]"][3" "][c 7][                                                     |     |
|     | RVSON][s U][33"[s C]"][s I]"                                                                  | IL  |
| 3   | •430 PRINT"[3" "][RVSON][s B][RVSOFF][33"                                                     | TD  |
|     | "][RVSON][s B]" •440 PRINT"[3" "][RVSON][s B][RVSOFF] [B                                      | JP  |
|     | •440 PRINT"[3" "][RVSON][s B][RVSOFF] [B<br>LUE][RVSON][sEP][s M][3" "][c *][sEP][s           | -   |
|     | M] [c I][c I][c *][sEP][s M] [c I][c I][                                                      |     |
|     | c *][sEP][s M] [c *][sEP][s M][4" "][c *                                                      |     |
| I   | ][RVSOFF] [c 7][RVSON][s B]"                                                                  | MH  |
|     | •450 PRINT"[3" "][RVSON][s B][RVSOFF] [BL                                                     |     |
| 3   | UE   [RVSON   [sEP]   [s M   c *     RVSOFF   [s N ]                                          |     |
| ,   | [c *][RVSON][s M] [s M] [c @][c @][s L]<br>[s M][3" "][s M] [s M] [s M][s N][c T][s           |     |
| )   | [s M][3" "][s M] [s M] [s M][s N][c T][s<br>M] [c *][RVSOFF][s N] [c 7][RVSON][s B            |     |
|     | ]"                                                                                            | ME  |
|     | •460 PRINT"[3" "][RVSON][s B][RVSOFF] [BL                                                     |     |
| J   | <pre>UE][c *][RVSON][3" "][s M][c *][RVSOFF]</pre>                                            |     |
|     |                                                                                               |     |

| [c *][RVSON][s M] [s M][s M][s N][s M][s  | 3    | -800 DATA185,128,3,86,128,,197,.            | AN |
|-------------------------------------------|------|---------------------------------------------|----|
| M] [s M][c *][RVSOFF][s N][c *][RVSON]    |      | •810 DATAO,108,,,,,.                        | MB |
|                                           | 7700 | -010 DATAO, 100, , , , , , .                | DC |
| s M] [s M] [s M][s N] [s M] [c *][RVSOFI  | DF   | •820 DATAO,,,,,,,                           |    |
| ] [c 7][RVSON][s B]"                      |      | ·830 DATAO,,,,,,                            | EM |
| •470 PRINT"[3" "][RVSON][s B][RVSOFF] [I  |      | •840 DATAO,,,,,,                            | GO |
| LUE][c *][RVSON][3" "][s M][3" "][s M] [  |      | ·850 DATAO,,,48,,,204,.                     | ID |
| s M][s M] [s M][s M] [s M][3" "][s M] [s  | 3    | ·860 DATAO,182,,1,78,,1,57                  | DG |
| M][c@][s M] [s M] [c *][RVSOFF] [c 7]     |      | ·870 DATAO,1,70,,,220,,.                    | JJ |
| [RVSON][s B]"                             | MH   | ·880 DATA48,,,,,,.                          | ND |
| -480 PRINT"[3" "][RVSON][s B][RVSOFF][3"  |      | ·890 DATAO,,,,,,.                           | JA |
| "][BLUE][c *][RVSON] [s N][3"[c T]"][s    |      | .900 DATAO,,,,,,                            | IC |
| N] [s N][s N] [s N][s N] [s N][3"[c T]"]  | 1    | ·910 DATAO,,,,,,.                           | JM |
| [s N] [s N] [RVSOFF][sEP][c *][RVSON] [s  |      | -020 DATAG                                  |    |
|                                           |      | •920 DATAO,,,,,,                            | LO |
| N][c Y][RVSOFF][sEP] [c 7][RVSON][s B]    | MG   | •930 DATAO,,,,,,                            | MI |
| •490 PRINT"[3" "][RVSON][s B][RVSOFF][4"  |      | •940 DATAO,,,,48,,,48                       | HE |
| "][BLUE][c *][RVSON][s N][3" "][RVSOFF]   |      | ·950 DATAO,,,,,,.                           | LE |
| sEP][c *][RVSON][s N][RVSOFF][sEP][c *][  |      | .960 DATAO,,,,,,.                           | PG |
| RVSON][s N][RVSOFF][sEP][c *][RVSON][s N  |      | ·970 DATAO,,,,,,.                           | OA |
| ][3" "][RVSOFF][sEP][c *][RVSON][s N] [H  | 3    | ·980 DATAO,,,,,,.                           | NC |
| VSOFF][sEP] [c *][RVSON] [RVSOFF][sEP]    |      | •990 DATA32,,2,16,8,,,.                     | NB |
| [c 7][RVSON][s                            |      | ·1000 DATA8,4,8,,,,32,1                     | OI |
| B]"                                       | KH   | ·1010 DATA8,,64,,128,16,72,.                | PM |
| •500 PRINT"[3" "][RVSON][s B][RVSOFF][33" |      | 1020 DATA 59 1 95 92 220                    |    |
| "][RVSON][s B]"                           | PB   | •1020 DATA4,58,,1,85,82,,239                | CI |
|                                           |      | ·1030 DATA0,85,85,128,,108,32,.             | HM |
| •510 PRINT"[3" "][RVSON][c Q][9"[s C]"] F |      | ·1040 DATA18,8,1,5,2,,64,128                | MA |
| OR THE C128 [10"[s C]"][c W]"             | JB   | ·1050 DATA4,4,64,,128,32,16,4               | PF |
| •520 PRINT"[3" "][RVSON][s B][c 8] 1987   |      | ·1060 DATA16,1,,8,64,4,,.                   | HC |
| CLEVELAND M. BLAKEMORE[3" "][c 7][s B]    | ' OP | •1070 REM EARTHSHAPES                       | AM |
| •530 PRINT"[3" "][RVSON][c Q][33"[s C]"][ |      | ·1080 DATAO,,,,,,.                          | EL |
| c W]"                                     | ME   | ·1090 DATAO,,,,,,.                          | EF |
| •540 PRINT"[3" "][RVSON][s B][c 8]JOYSTIC |      | ·1100 DATAO,1,,,5,,,25                      | OE |
| K IN PORT 2:FIRE TO BEGIN![c 7][s B]"     | JO   | ·1110 DATAO,,117,,,122,,1                   | HN |
| •550 PRINT"[3" "][RVSON][s J][33"[s C]"][ |      | ·1120 DATA255,,1,255,,3,255,.               | OE |
| s K]"                                     | HD   | ·1130 DATA7,255,,7,251,,31,230              |    |
| •560 SOUND1,9000,10,2,300,3000,.          | MA   | •11/6 DATA( 26 2/5 20 2/5 21                | CK |
| •570 IFJOY(2)<128THEN560: ELSERETURN      | EP   | ·1140 DATAO, 30, 245, ,29, 245, ,31         | MN |
| •580 REM SPRITE DATA                      | MP   | ·1150 DATA229,,31,237,,31,217,.             | OM |
| •590 DATAO,,,,,,.                         |      | ·1160 DATAO,1,255,,62,93,3,85               | DN |
| ·600 DATAO,,,,,,.                         | IH   | ·1170 DATA119,61,85,107,213,86,183,85       | JA |
| -610 DATAC                                | HB   | ·1180 DATA86,253,85,90,221,85,87,235        | KP |
| •610 DATAO,,,,,,                          | GD   | ·1190 DATA85,87,117,101,253,94,159,255      | NA |
| •620 DATA0,,,,16,,,16                     | CF   | ·1200 DATA253,223,254,253,247,255,249,119   | HD |
| ·630 DATAO,,,,,,                          | JP   | ·1210 DATA95, 189, 86, 95, 254, 89, 87, 255 | ID |
| •640 DATAO,,,,,,                          | KJ   | ·1220 DATA85,87,253,85,87,254,85,87         | OE |
| ·650 DATAO,,,,,,.                         | JL   | ·1230 DATA253,85,85,255,85,85,255,.         | JH |
| •660 DATAO,,,,,,.                         | JF   | ·1240 DATA255,128,,231,124,,215,151         | GA |
| •670 DATAO,,,,,,42                        | AO   | ·1250 DATA192,159,229,252,127,213,215,159   | DE |
| ·680 DATAO,1,191,,2,85,96,13              | NK   | 1260 DATA220 85 215 220 05 167 220 05       |    |
| ·690 DATA62,160,10,237,240,22,188,40      | PH   | ·1260 DATA229,85,215,229,85,167,229,85      | GD |
| •700 DATA57,26,88,21,213,244,46,161       | MB   | ·1270 DATA247,213,85,215,214,85,87,151      | CP |
| ·710 DATA88,26,59,148,49,102,216,14       |      | ·1280 DATA85,149,85,87,101,85,87,117        | KN |
| •720 DATA195 1/4 27 96 56 6 106 96        | HB   | ·1290 DATA85,94,249,85,85,253,85,215        | CL |
| •720 DATA185,144,27,86,56,6,196,80        | IK   | ·1300 DATA245,85,95,245,85,127,229,85       | KP |
| •730 DATA1,109,160,1,178,128,,12          | PF   | ·1310 DATA126,229,85,230,213,85,223,.       | CN |
| ·740 DATAO,,,,,,,                         | OF   | ·1320 DATAO,,,,,,                           | EA |
| •750 DATAO,,,,,,                          | CH   | ·1330 DATAO,,,,,,192                        | JB |
| ·760 DATAO,,,,,213,,1                     | JA   | ·1340 DATAO,,96,,,120,,.                    | GL |
| •770 DATA62,128,6,237,192,14,188,32       | LL   | ·1350 DATA100,,,86,,,159                    | JG |
| •780 DATA9, 26, 96, 5, 213, 224, 14, 161  | 00   | ·1360 DATAO, 127, 128, , 255, 192, . 255    | JI |
| ·790 DATA96,10,59,160,9,102,192,6         | NB   | 1076 Diminol off onl                        | GJ |
|                                           |      | ,,,,,,,,,,,,,,,,,,,,,,,,,,,,,,,,,,,,,,,     | 55 |

| •1380 DATA255,240,,191,240,,223,248                                        | FO   | •70 DIM MV(NC,1), MS(NC,4) : REM MOVES AND                       |
|----------------------------------------------------------------------------|------|------------------------------------------------------------------|
| ·1390 DATAO, 255, 248, ,191, 248, ,.                                       | CN   | MAZE STRUCTURE CK                                                |
| ·1400 DATAO,31,213,,31,213,,30                                             | FB   | •80 DIM X(NC), Y(NC) : REM SCREEN                                |
| ·1410 DATA85,,29,85,,31,85,.                                               | KN   | POSITIONS OK                                                     |
| •1420 DATA14,153,,5,174,,7,213                                             | IA   | •90 GOSUB 1320 : REM GET MAZE STRUCTURE FJ                       |
| ·1430 DATAO, 2, 86, ,1, 223, ,.                                            | ВО   | •100 GOSUB 1500 : REM GET SCREEN POSITIONS GO                    |
| ·1440 DATA159,,,127,,,37,.                                                 | EF   | •110 GOSUB 1700 : REM DRAW SCREEN EO                             |
| •1450 DATAO,25,,,5,,,3                                                     | EF   | •120 DLY=100 : REM MOVE DELAY FP                                 |
| ·1460 DATAO,,,,,,.                                                         | LE   | •130 FOR N=1 TO NC : IF MS(N,0)=3 THEN C=                        |
| •1470 DATAO,,,,,,                                                          | PG   | N: N=NC JK                                                       |
| •1480 DATA85,85,125,85,85,121,85,149                                       | OG   | •140 NEXT N : REM FIND STARTING CELL AL                          |
| •1490 DATA89,85,85,86,85,85,85                                             | HG   | •150 IF C=0 THEN PRINT"NO STARTING CELL"                         |
| ·1500 DATA85,85,85,85,85,85,85                                             | AF   | : END BJ                                                         |
| •1510 DATA85,85,85,85,85,149,85                                            | GH   | •160 REM ======= MAIN LOOP = LF                                  |
| •1520 DATA85,213,85,85,213,85,85,85                                        | MG   | •170 GOSUB 300 : REM PICK MOVE PJ                                |
| •1530 DATA85,85,89,85,85,85,85                                             | BD   | •180 GOSUB 400 REM CHECK MOVE GA                                 |
| •1540 DATA213,85,85,61,85,85,3,213                                         | EB   | •190 GOSUB 900 : REM UPDATE SCREEN FC                            |
| •1550 DATA85,,62,85,,1,255,.                                               | EB   | •200 IF NOT XIT AND NOT NOSOLN THEN 170 IN                       |
| •1560 DATA149,85,91,85,85,253,85,85                                        | HI   | ·210 CHAR ,0,21 : REM POSITION CURSOR HJ                         |
| •1570 DATA254,85,87,255,85,87,255,249                                      | CE   | •220 IF NOSOLN THEN PRINT"NO SOLUTION" :                         |
| •1580 DATA85,255,254,85,127,255,213,95                                     | LE   | END                                                              |
| •1590 DATA255,149,95,127,149,95,127,85                                     | 00   | •230 GOSUB 3010 : REM RETRACE SOLUTION NB                        |
| •1600 DATA86,126,85,85,126,85,85,125                                       | EK   | •240 CHAR ,0,21 LJ                                               |
| •1610 DATA85,85,121,85,85,117,85,85                                        | GG   | •250 END HK                                                      |
| •1620 DATA117,85,87,85,85,124,85,87                                        | LL   | •260 REM ======= FC                                              |
| ·1630 DATA192,85,124,,255,128,,.                                           | FJ   | •300 REM PICK MOVE - EJ                                          |
| ·1640 DATA215,224,,231,208,,85,144                                         | DF   | •310 GDMOVE=TRUE : REM ASSUME GOOD HE                            |
| ·1650 DATAO, 213, 208, ,149, 80, ,085                                      | LD   | •320 $MV(C,0)=MV(C,0)+1$ : REM INCREMENT                         |
| ·1660 DATA80,,85,96,,85,96,.                                               | FM   | MOVE DIRECTION; C=CURRENT CELL GL                                |
| ·1670 DATA85,64,,85,128,,085,.                                             | AF   | ·330 DIR=MV(C,0) : REM CURRENT DIRECTION MK                      |
| ·1680 DATAO,86,,,84,,,88                                                   | LI   | •340 RETURN OD                                                   |
| ·1690 DATAO,,96,,,192,,.                                                   | PL   | •350 REM OM                                                      |
| ·1700 DATAO,,,,,,.                                                         | MB   | •400 REM CHECK MOVE - DP                                         |
| •1710 DATAO,,,,,,.                                                         | LD   | •410 BKUP=FALSE : REM ASSUME NO BACKUP CO                        |
|                                                                            |      | •420 IF DIR>4 THEN GOSUB 800 : GOTO 490 :                        |
| AMAZING STRUCTURE                                                          | 6    | REM MUST BACK UP MB                                              |
| WANTELLE SIMOSIANT                                                         |      | -430 NXTCELL=MS(C,DIR) : REM NEXT CELL # BK                      |
| FROM PAGE 20                                                               |      | •440 CS=MS(NXTCELL,0) : REM CELL STATUS EC                       |
| AMAZEM                                                                     | FNT  | •450 REM CS=0,2,3 INVALID MOVE JN<br>•460 REM CS=1 VALID MOVE AF |
| AMAZIN                                                                     |      | •460 REM CS=1 VALID MOVE AF<br>•470 REM CS=4 END OF MAZE MI      |
| 16 DEW                                                                     | 00   |                                                                  |
| •10 REM                                                                    |      | 70, 01, 0012 04002 077,007,007                                   |
| •11 REM AMAZEMENT                                                          | DA   | • 490 RETURN : REM TO MAIN LOOP EI                               |
| •12 REM RUPERT REPORT #47                                                  | TV   | -510 MV(C (1)-DID DEM CET ELID LIME AV                           |
| •13 REM                                                                    | JK   | •500 REM ———————————————————————————————————                     |
| •14 REM C-128 / C-64<br>•15 REM C-64 USERS SEE NOTES AT LINE 2000          |      | -520 MC(NYTORII (1)-2 · PRM CTATUC-UCED FN                       |
|                                                                            | TTD  | •5/0 C-NYTCELL • REM CHERENT CELL TP                             |
| •16 REM<br>•17 REM                                                         | - ON | •550 RETURN LG                                                   |
| •17 REM INITIALIZATION =                                                   |      | •600 REM INVALID MOVE - DJ                                       |
| -30 DDINT CUD¢(1/7)                                                        | CV.  | •610 GDMOVE=FALSE  DK                                            |
| •30 PRINT CHR\$(147) •40 FALSE=0 : TRUE=NOT FALSE •50 NC=100 : REM # CELLS | CP   | •620 IF $MS(C,0)=3$ AND $MV(C,0)=4$ THEN NOSO                    |
| •50 NC-100 • PFM # CFIIC                                                   | HR   | LN=TRUE GN                                                       |
| •60 SQ=INT(SQR(NC)+.5) : REM WIDTH OF                                      | 7110 | 626 PERUDA AC                                                    |
| SQUARE SQUARE                                                              | NM   | •700 REM DONE - HC                                               |
| DYUMU                                                                      |      |                                                                  |

| •710 MV(C,0)=DIR : REM SET FWD LINK           | OJ  | ·1330 REM CALC ADJACENT CELL #'S                                                  | ОН   |
|-----------------------------------------------|-----|-----------------------------------------------------------------------------------|------|
| •720 MV(NXTCELL,1)=C : REM SET BACK LINK      |     | ·1340 FOR N=1 TO NC : MOD%=N-SQ*INT(N/SQ+                                         |      |
| •730 C=NXTCELL                                | AL  |                                                                                   | FM   |
| •740 XIT=TRUE                                 | MM  |                                                                                   | •••  |
|                                               |     | •1350 MS(N,1)=N-SQ : IF N <sq+1 1)="0&lt;/td" ms(n,="" then=""><td>CG</td></sq+1> | CG   |
| •750 RETURN<br>•800 REM BACKUP -              | DI  |                                                                                   | CG   |
|                                               |     | •1360 MS(N,2)=N+1 : IF MOD%=0 THEN MS(N,2                                         | TID. |
| *810 RESTART=FALSE : REM ASSUME NO RESTART    |     |                                                                                   | FB   |
| •820 NXTCELL=MV(C,1) : REM USE BACK LINK      |     | •1370 MS(N,3)=N+SQ : IF N>NC-SQ THEN MS(N                                         |      |
| •830 MV(C,0)=0 :REM RESTORE FWD LINK          |     |                                                                                   | BL   |
| ·840 MS(C,0)=1 : REM SET STATUS TO            |     | •1380 MS(N,4)=N-1 : IF MOD%=1 THEN MS(N,4                                         |      |
| AVATIARIE                                     | KG  | )=0                                                                               | EJ   |
| -850 CO=C :REM SAVE OLD CELL #                | AF  | •1390 NEXT N                                                                      | ED   |
| •860 C=NXTCELL                                | IK  |                                                                                   | AL   |
| •870 BKUP=TRUE                                | JB  | ·1500 REM GET CELL SCREEN LOCATIONS -                                             |      |
| *880 IF MS(C,0)=3 THEN RESTART=TRUE : IF      |     |                                                                                   | MG   |
| MV(C,0)=4 THEN NOSOLN=TRUE                    | KB  |                                                                                   | LM   |
| ·890 RETURN                                   | AL  |                                                                                   |      |
| •900 REM SCREEN UPDATE -                      | EO. |                                                                                   | CA   |
| •910 C\$="0"                                  |     |                                                                                   | AK   |
|                                               | DB  |                                                                                   | LP   |
| •920 IF NOT GDMOVE THEN GOTO 1060             | GN  |                                                                                   | EO   |
| •930 IF XIT THEN C\$="E" : GOTO 1000          | CG  | •1570 NEXT N                                                                      | PA   |
| •940 IF NOT BKUP THEN GOTO 1000               | AE  |                                                                                   | LO   |
| •950 IF NOSOLN OR RESTART THEN C\$="S"        | CJ  | •1590 NEXT C                                                                      | AH   |
| •960 REM RESTORE CELL CO TO UNUSED            | GK  | •1600 RETURN                                                                      | NE   |
| •970 CHAR ,X(CO),Y(CO)," "                    | PA  | •1600 RETURN<br>•1700 REM DRAW SCREEN - I                                         | NN   |
| -980 CHAR ,X(CO),Y(CO),"*"                    | BE  |                                                                                   | PO   |
| •990 REM MOVE CURSOR TO CELL C                | HJ  | 1-04                                                                              | KO   |
| •1000 FOR N=1 TO 2                            | GB  | 1706 64 11 11                                                                     | PJ   |
| ·1010 CHAR ,X(C),Y(C)," "                     | LN  | 17/C TO MO/M C) 0                                                                 | DC   |
| •1020 FOR P=1 TO DLY : NEXT                   | OK  | 1756 TR MC(N 6) /                                                                 |      |
| •1030 CHAR ,X(C),Y(C),C\$                     | IG  | 1766 0010 20622 20622 20                                                          | BN   |
| •1040 FOR P=1 TO DLY : NEXT                   | BD  | 1 776 177770                                                                      | LA   |
| •1050 NEXT N                                  | PG  | 1706 provent                                                                      | HC   |
| •1060 RETURN : REM TO MAIN                    | DP  |                                                                                   | II   |
| •1070 REM =================================== |     |                                                                                   | EP   |
|                                               |     |                                                                                   | KA   |
|                                               | BH  | •2020 REM CHANGE THE 'CHAR'                                                       | EI   |
| •1110 REM                                     | OL  |                                                                                   | HF   |
| ·1120 REM MS(C,N): C=CELL #, N=0-4            | NC  | ·2040 REM 970, 980, 1010, 1030, & 1760 I                                          | DI   |
| •1130 REM N=0: CURRENT CELL STATUS            | DB  |                                                                                   | ΞD   |
| •1140 REM O=NO ACCESS, 1=AVAILABLE, 2=USED    |     | ·2110 REM 210 A=0:B=21:CH\$="":GOSUB 2200 F                                       | PC   |
| •1150 REM 3=START, 4=END                      | FF  | -2120 REM 240 A=0:B=21:CH\$="":GOSUB 2200 I                                       | L    |
| •1160 REM N=1-4: CELL #'S IN DIRECTIONS       | FK  | •2130 REM 970 A=X(CO):B=Y(CO):CH\$=" ":GO                                         |      |
| •1170 REM 1-4 FROM CELL C;                    | LB  | SUB 2200                                                                          | J    |
| •1180 REM 1=UP, 2=RT, 3=DOWN, 4=LEFT          | EE  | •2140 REM 980 A=X(CO):B=Y(CO):CH\$="*":GO                                         |      |
| •1190 REM                                     | CP  | arm coss                                                                          | GG   |
| ·1200 REM MS(C,0) CELL STATUS DATA            | NP  | ·2150 REM 1010 A=X(C):B=Y(C):CH\$=" ": GOS                                        | ,0   |
| ·1210 DATA 1,0,0,0,1,1,1,1,1,1                | NJ  |                                                                                   | OK   |
| ·1220 DATA 1,1,1,1,0,0,1,0,1,0                | KI  | •2160 REM 1030 A=X(C):B=Y(C):CH\$=C\$ : GOS                                       | J.K. |
| ·1230 DATA 1,0,0,1,1,0,1,0,1,0                | HH  |                                                                                   | EF   |
| ·1240 DATA 1,0,0,0,1,0,1,0,1,0                | CG  | •2170 REM 1760 A=X(N):B=Y(N):CH\$=C\$ : GOS                                       | 10   |
| •1250 DATA 0,1,1,1,1,0,1,0,1,0                | EC  | 11D 0066                                                                          | an a |
| ·1260 DATA 1,1,0,0,1,0,1,0,1,0                |     |                                                                                   | D    |
| ·1270 DATA 1,0,0,0,0,0,1,0,1,1                | KJ  | 0104 554 5 44 5555                                                                | E    |
|                                               | NO  | OOCC DOWN OLL D                                                                   | J    |
| ·1280 DATA 1,0,0,0,0,0,1,0,0,1                | EG  | •2200 POKE 214,B-1 : PRINT                                                        | Н    |
| ·1290 DATA 3,1,1,1,1,1,0,1,1                  | LG  | 0000                                                                              | O    |
|                                               | LG  | •2220 REM =========                                                               | M    |
|                                               | OD  |                                                                                   | В    |
| ·1320 FOR N=1 TO NC : READ MS(N,0) : NEXT     | AK  | •3010 C\$="-"                                                                     | L    |
|                                               |     | AUOVI OO                                                                          |      |

| •3020 C=MV(C,1) : IF MS(C,0)<>3 THEN GOSUB |    |
|--------------------------------------------|----|
| 1000 : GOTO 3020                           | FH |
| •3030 C\$="+"                              | GN |
| •3040 C=MS(C,MV(C,0)) : IF MS(C,0)<>4 THEN |    |
| GOSUB 1000 : GOTO 3040                     | FG |
| •3050 RETURN                               | ID |
|                                            |    |

#### DESERT FRONT FROM PAGE 18

Starting address in hex: C000 Ending address in hex: CF38 SYS to start: 49152

Flankspeed required for entry! See page 95.

```
C000: A9
           30
               85
                   38 AD
                           OE
                               DC
                                   29
                                       59
C008:
                                       4 B
       FE
            8D
               OE
                   DC
                       A5
                           01
                               29
                                   FB
C010:
       85
            01
               A9
                   FF
                       85
                           61
                               A9
                                   07
                                       D7
C018:
       85
            62
               A5
                   62
                       18
                           69
                               DO
                                   A4
                                       FE
                           AO
CO20:
       61
           84
               63
                   85
                       64
                               00
                                   B1
                                       A5
C028:
       63
            8D
               nn
                   08
                       A5
                           62
                               18
                                   69
                                       AA
C030:
       30
            A4
               61
                   84
                       63
                           85
                               64
                                   AG
                                       D8
           AD
                   08
                       91
                           63
C038:
       00
               OO
                               A 6
                                   62
                                       EB
           61
                       CO
C040:
        A4
               C6
                   61
                           OO
                               DO
                                   D2
                                       D2
CO48:
       C6
           62
               84
                   DO
                       CD
                           A 5
                               01
                                   09
                                       4 A
C050:
       04
            85
               01
                   AD
                       OE
                           DC
                               09
                                   01
                                       7 D
            OE
                   20
                       E4
                           C8
                                   OD
                                       3F
C058:
       8D
               DC
                               AO
C060:
       8C
           03
               08
                   8C
                       04
                           08
                               AE
                                   04
                                       43
                   C9
                       FO
                           1F
                               EE
                                   04
                                       70
C068:
       08
            BD
               75
C070:
       08
            AO
               00
                   AE
                       04
                           08
                               BD
                                   75
                                       07
                   08
                       9D
                           48
                               32
                                   EE
                                       03
C078:
        C9
            AE
               03
                                   FO
                   04
                       08
                           CO
                               07
                                       3F
C080:
       03
            08
               EE
            C8
               4C
                   73
                                       46
       DD
                       CO
                           AD
                               18
                                   DO
C088:
C090:
        29
            FO
               09
                   OC
                       8D
                           18
                               DO
                                   A 2
                                       D8
       00
            AG
               20
                   86
                       61
                           84
                               62
                                   AG
                                       C8
C098:
        00
            B9
               BE
                   CA
                       91
                           61
                               C8
                                   CO
                                       60
COAO:
        CO
            DO
                F6
                   E6
                       62
                           B9
                               BE
                                   CB
                                       FD
COA8:
                   CO
                               F6
                                   E6
                                       DB
COBO:
       91
            61
               C8
                       りり
                           DO
COB8:
        62
            CO
               80
                   FO
                       09
                           B9
                               BE
                                   CC
                                       9B
       91
            61
               C8
                   4C
                       B9
                           CO
                               A 2
                                   00
                                       E5
coco:
                                   8E
                                       F7
            80
                   61
                       8E
                           03
                               08
COC8:
       AO
                84
       04
            08
               8E
                   00
                       08
                           EE
                               03
                                   08
                                       6 D
CODO:
                           FO
                                3 B
                                   C9
                                        5A
COD8:
        AD
            03
                08
                   C9
                       09
                   E6
                       62
                           A 2
                               00
                                   EO
                                       85
COEO:
       05
            DO
               02
                               A9
                                   00
                                       79
        33
           FO
               OE
                   AC
                       00
                           08
COE8:
                       08
                           E8
                               4C
                                   E7
                                       F7
COFO:
        91
            61
                EE
                   (11)
                           CO
                               OD
                                   FO
                                       BB
        CO
            A 2
                00
                    AO
                       00
COF8:
C100:
       D4
            AE
                04
                   08
                       BD
                           3D
                               CD
                                   84
                                       DC
        63
            AC
                00
                    08
                        91
                            61
                                EE
                                   00
                                       02
C108:
                        EE
                           04
                                08
                                   4C
                                        30
C110:
       08
            A4
                63
                   C.8
                        E5
                           A9
                                nn
                                    8D
                                        58
C118: FD
            CO
                20
                    44
                8D
                    21
                           A2
                                A5
                                       79
C120:
        20
            DO
                        DO
                                   AO
                61
                    84
                        62
                            20
                                3D
                                    C9
                                       EB
C128: CD
            86
                                       45
C130: A2
            34
                AD
                    CE
                        86
                            61
                                84
                                    62
                        OO DC
                                29
                                        23
C138: 20
            3D
                C9
                    AD
                                   10
            10 FO F7
                        20
                           44
                                E5
                                   A2
                                       EF
C140: C9
```

```
C150:
        06
            9 D
                48
                    07
                        A9
                            OB
                                9 D
                                    80
                                        16
C158:
                20
        DA
            9D
                    DB
                        9D
                            48
                                DB
                                    A 9
                                        38
C160:
            9 D
        07
                EO
                    D9
                        E8
                            EO
                                AO
                                    DO
                                        FA
C168:
        EO
            A9
                64
                    8D
                        11
                            08
                                A9
                                    88
                                        30
C170:
       8D
            F8
                07
                    A9
                        B4
                            8D
                                21
                                    08
                                        13
C178:
        A 2
            nn
                A9
                    30
                        9 D
                            EB
                                06
                                    E8
                                        6 D
C180:
       EO
            06
                DO
                   F8
                        A2
                            16
                                AO
                                    CF
                                        5A
C188:
       86
            61
               84
                   62
                        20
                            3D
                                C9
                                        21
                                    A2
C190:
       nn
            AG
                00
                    A 9
                        20
                            9 D
                                01
                                    07
                                        AG
C198:
       9 D
            08
                07
                    A9
                        48
                            9 D
                                OD
                                    07
                                        E8
CIAO:
       A9
            02
                9 D
                   01
                        DB
                            9 D
                                08
                                    DB
                                        48
C1A8:
       9 D
            OD
                DB
                        41
                            99
                                79
                                        34
                    A 9
                                    07
       99
            80
                07
                    C8
                        E8
                            CO
                                02
C1BO:
                                    DO
                                        17
C1B8: DA
           AO
                nn
                   EO
                        79
                            BO
                                    84
                                08
                                        D1
C1CO:
       18
            69
                26
                    AA
                        4C
                            93
                                C1
                                    A9
                                        5E
C1C8:
       OB
            8D
                20
                    DO
                        A 9
                            OE
                                8D
                                    21
                                        B8
       DO
            A9
                9 E
                   20
                        D2
                                    01
CIDO:
                            FF
                                A9
                                        87
                            8D
            15
               DO
                   A9
C1D8:
       8D
                        AO
                                00
                                    DO
                                        F4
       A 9
            78
                8 D
                    00
                        08
                                    8D
                                        4F
C1EO:
                            A 9
                                7 F
                A 9
                        8D
                                    A9
C1E8:
       01
            08
                    64
                            07
                                DO
                                        OF
C1FO:
       88 8D
               12
                   08
                        8D
                            01
                                DO
                                    A9
                                        2 A
            8D
                        8D
                                        9 A
C1F8:
       07
                17
                    DO
                            1 D
                                DO
                                    A9
C200:
       S
            8D
                29
                    DO
                        8D
                            28
                                DO
                                    8D
                                        9B
                8 D
                    23
C208:
       FB
            07
                        08
                            A 9
                                OF
                                    8D
                                        MI
C210:
        2A
            DO
                20
                    7 D
                        C4
                            A 9
                                OC
                                    8D
                                        BO
C218:
       1 B
            DO
                8D
                    27
                        DO
                            8 D
                                02
                                    08
                                        21
C220:
       20
            8F
                C4
                    EE
                        05
                            08
                                AD
                                    05
                                        43
                        52
                                    8D
C228:
       08
            C9
                96
                    DO
                            A 9
                                nn
                                        EA
C230:
                   06
                        08
       05
            08
               EE
                            AD
                                06
                                    08
                                        F5
C238:
       09
            02
               DO
                   43
                        A 9
                            nn
                                8D
                                    06
                                        55
C240:
       08
            20
                C3
                    C3
                        EE
                            20
                                08
                                    AD
                                        B4
                                        FO
C248:
        20
            08
                C9
                    32
                        DO
                            OA
                                A 9
                                    On
                                        BC
            20
                    A2
                        02
                                29
                                    C8
C250:
       8D
                08
                            20
                FF
                    C9
                        20
                            DO
                                    20
                                        3F
C258:
        20
            E4
                                07
C260:
       E4
            FF
                C9
                    20
                        DO
                            F9
                                EE
                                    1 A
                                        03
C268:
       08
            AD
               1 A
                    08
                        C9
                            02
                                DO
                                    OF
                                        EB
C270:
       A9
            00 8D
                    1 A
                        08
                            AE
                                FB
                                    07
                                        7 B
                                    EE
                                        60
            89
                    03
                        20
                            B2
                                C7
C278:
        EO
                FO
                        08
                            CD
                                21
                                    08
                                        4B
C280:
       OB
            08
                AD
                    OB
                        8D
                            OB
                                08
                                    AD
                                        60
C288:
       DO
            OF
                A9
                    00
                                        31
        FB
            07
                C9
                    89
                        FO
                            03
                                20
                                    36
C290:
C298:
       C6
            EE
                18
                    08
                        AD
                            18
                                08
                                    CD
                                        OA
                            23
               FO
                                C2
                                    A 9
                                        91
C2AO:
       19
            08
                    03
                        4C
                18
                    08
C2A8:
        00
            8D
                       AD
                            16
                                08
                                    CD
                                        EF
       14
                BO
                    3 A
                        EE
                            16
                                08
                                    EE
                                        B3
C2BO:
            08
C2B8:
       17
            08
                AD
                    1E
                        DO
                            CE
                                03
                                    DO
                                        17
            F9
                07
                        1E
                            DO
                                29
                                    06
                                        3 A
C2CO:
       AC
                    AD
                            8F
                                        54
C2C8:
       C9
            06
                DO
                    07
                        CO
                                90
                                    03
            23
                C3
                        17
                            08
                                AD
                                    16
                                        95
       4C
                    AE
C2D0:
C2D8:
        08
            EC
                13
                    08
                        DO
                            OA
                                A 9
                                    00
                                        6 D
                                        99
C2E0:
        8D
            17
                08
                    CO
                        90
                            FO
                                01
                                    C8
                        20
                                    03
                                        78
C2E8:
        8C
            F9
                07
                    4C
                            C3
                                CE
C2FO:
        DO
            AD
                1E
                    DO
                        29
                            OA
                                C9
                                    OA
                                        65
C2F8:
        FO
            29
                AD
                    16
                        08
                            CD
                                14
                                    08
                                        C8
                A9
                    00
                        8D
                            17
                                08
                                    EE
                                        1 E
C300:
        DO
            08
                    16
                            EE
                                17
                                    08
                                        40
C308:
        15
            08
                EE
                        08
            17
                08
                    CD
                        15
                            08
                                90
                                    08
                                        60
C310:
        AD
```

C148:

00 A9

EO 9D

08

06

9 D

A8

C4

C4E8: AD 15 DO 29 F7 8D 15 DO 11 15 DO 29 FD 8D 15 DO 46 C318: AD C4FO: AD 10 08 18 69 29 8 D 12 01 C320: 4C 23 C2 AD FB 07 C9 89 56 4C 43 C5 AD 10 08 CD E9 C328: DO 03 4C. 23 C2 A9 89 8D EE C4F8: 08 C500: 12 08 DO 1D AD 15 DO 09 A 4 C330: FB 15 DO 29 F9 8D 77 07 AD C508: 08 8D 15 DO A9 82 8D FB 39 C338: 15 DO A9 00 8D 12 08 8D FC 8D C510: 07 A9 OA 8D 06 DO AD 10 EC C340: OF 08 8D OB D4 OC D4 33 C518: D0 29 F7 8D 10 DO 4C 43 08 C348: 8D 18 D4 A2 OF 8 E 18 D4 EF C350: A9 81 8D OB D4 A9 4 D 8D 6 D C520: C5 18 69 28 CD 12 08 DO 48 08 15 C528: 1A AD 15 DO 09 8D 89 C358: OC D4 8E 08 D4 A 9 FA 8D D6 C530: DO A9 81 8D FB 07 10 AD 7 A 07 1C 08 1C 21 C360: D4 EE AD 08 7 C C538: DO 09 08 8D A9 4 A 10 DO C368: D0 F8 EE OF 08 AD OF 08 FC C540: 8D 06 D0 AD 22 C9 01 47 08 C370: C9 OF DO EE A9 OD 8D OF 4F C378: 08 AD 07 DO C9 96 BO OB 22 C548: D0 08 A9 89 8D FB 07 CE **B3** 07 14 C550: 22 08 60 A9 08 8D 04 08 26 C380: EE E8 E0 FO 19 DO 03 C558: AD 06 D0 20 70 C5 8C 06 C5 C388: 4C 62 C3 AD 15 DO 29 F7 AF C560: DO A9 04 8D 114 08 114 C390: 8D 15 EE 22 08 AD 2 A DO AD 22 EC C568: DO 20 70 C5 8C 04 DO 51 C398: 08 DO F8 A2 03 20 CB C8 C4 60 C3AO: AD 21 38 E9 21 C570: 18 69 06 A8 90 09 AD 10 F7 08 05 8D 4D C578: DO OD 04 08 8D 10 DO C3A8: 08 A 2 01 8E 23 08 20 D2 01 60 31 C580: A9 08 8D 04 08 A9 F7 C3B0: C7 E8 20 29 C8 A 2 OO 20 36 8D FA C3B8: D2 C7 8E 23 08 4C 84 9F C588: 1B 08 06 C1 AD DO 20 A7 C5 BD C3C0: 4C 23 C2 AD 15 DO 29 04 **B3** C590: 8C 06 DO A9 04 8D 04 08 3 B C3C8: F0 03 20 87 C8 AD C598: A9 FB 8D 15 DO CO 1 B 08 AD 04 DO 71 C3D0: 29 02 DO 21 AD OO DC 29 A1 C5A0: 20 A7 C5 8C 04 DO 60 38 28 C3D8: 10 DO 06 20 DO C5 4C C5A8: E9 06 A8 BO 11 F5 **B8** AD 10 DO 91 C3E0: C3 OA OS AD OA C5B0: 2D 04 EE 08 2F 08 OA C9 FO AD 10 DO 73 C3E8: 19 OA DO OA A9 00 8D 08 26 C5B8: 2D 1B 08 8D 10 DO 60 AD 85 C3FO: A2 nn 20 29 **C8** AD 00 DC 30 C5C0: 15 DO 2 D 1 B 08 8 D 15 DO 6 A C3F8: 29 OF C9 OB DO 06 20 C5C8: AE 10 61 5E 08 CA 8E 12 08 60 63 C400: C4 4C 57 C4 C9 07 DO 06 D4 C5D0: A9 A0 8D 02 DO A9 87 3 A 8D C408: 20 68 C4 4C C5D8: 03 57 C4 C9 OE 95 DO A9 84 8D F9 07 AD 1 D C410: D0 06 20 76 C4 4C 57 C4 AA C5E0: 15 D0 09 02 8D 15 DO A 9 EE C418: C9 0D D0 06 20 6F C4 4C 66 C5E8: 80 38 ED 11 08 8D 15 08 53 C420: 57 C4 C9 09 DO 20 09 C5F0: 4A 4A 61 4A 8D 13 6 A 08 DA OA 80 C428: C4 20 6F C4 4C 57 C5F8: OA 8D 14 C4 C9 73 08 15 38 AD 08 AF C430: 05 DO 09 20 68 C600: ED 14 08 C4 20 6F EB 8D 15 08 A9 00 5 E C438: C4 4C 57 C4 C608: 8D 16 C9 OA DO 09 13 08 8D 17 08 18 06 8D C440: 20 61 C4 20 76 57 C610: D4 8D C4 4C 85 05 D4 8D 04 D4 A2 55 C448: C4 C9 06 D0 09 20 68 C618: 00 20 D2 C4 04 C7 A9 OD 8D 2F 18 C450: 20 76 C4 4C 57 C4 C620: D4 81 60 20 94 A9 8D 04 D4 A9 1 A 4 A C458: C7 C4 20 8F C4 20 7 D C628: 8D 05 D4 C4 BB A9 27 8D 01 C3 D4 C460: 60 CE 10 08 20 53 C5 60 41 C630: A9 FA 8D 00 D4 60 AD FB 41 EE 10 08 20 80 C5 C468: C638: 07 C9 80 60 CE FO 4A 05 C9 82 FO 02 C470: 11 08 CE 11 08 60 EE 11 C640: 33 CE 06 DO AD 06 DO D1 C9 67 C478: C648: FF 08 EE 11 08 60 AE 10 08 DO 08 AD 10 DO 29 AF F7 DO C480: A0 OO BD BE 99 C650: 8D C9 EO 10 DO 05 E6 AD 06 DO C9 CA 17 C488: E8 C8 CO 28 DO F4 60 AD F6 C658: B0 3D AD 10 DO 29 08 DO D6 C490: 11 08 A2 83 AO C660: 36 AC 28 38 E9 BA 10 08 88 88 8C 12 OB C498: 06 C9 10 90 0E E8 98 EO C668: 08 AD 48 15 DO 29 F7 8D 15 C7 C4A0: 18 69 14 A8 68 38 C670: DO 4C E9 10 79 97 C6 EE 06 DO AD 5F C4A8: 4C 99 C4 8E F8 07 80 19 87 C678: 06 D0 D0 1 B AD 10 DO 09 D2 C4BO: 08 AE 11 08 EO 07 BO 06 1F C680: 08 8D 10 DO 4C 97 C6 EE 90 11 C4B8: E8 E8 8E 08 60 EO 63 D6 C688: 0C 08 AD OC 08 C9 1 E DO 17 C4CO: 90 F8 CA CA 4C BA C4 AD 59 C690: 06 AD OD 08 8D FB 07 EE D8 C4C8: FB 07 C9 89 DO 05 A 9 01 9F C698: 0E 08 AD OE 08 C9 8C 90 59 C4D0: 8D 22 08 AD 15 DO 29 08 4D C6A0: 05 A 9 nn 8D 0E 08 AD 10 BO C4D8: FO 22 AD 06 DO C9 4 B 90 16 C6A8: D0 29 DO 4F AD 08 06 DO 4F C4E0: 62 AD 10 DO 29 08 FO 5B 4F C6B0: C9 82 90 68 C9 BE BO 44 73

C6B8: EE OE O8 AD OE O8 C9 6E B9 C888: FA 07 C9 8A FO 13 EE 09 DA C6CO: DO 77 A9 00 8D OE 08 04 C890: 08 CE FA 07 AD AD 09 08 C9 F1 C6C8: FB C9 82 FO 19 6D C898: 05 D0 08 BB 07 C9 81 05 A9 nn 8D 09 67 82 C8A0: 60 A2 C6D0: D0 A 9 8 D OD 08 A 9 81 01 20 D2 C7 AD 15 22 C8A8: DO 29 C6D8: 00 8D OC 08 A 9 80 8D FB 2E FB 8D 15 DO A 9 nn BB 4C 39 A9 C8BO: 8D 12 D4 A 2 8E C6E0: 07 20 7 A C7 C7 41 OF 18 D4 52 00 8D OC 08 A9 50 C8B8: A9 81 8D 12 D4 A9 39 C6E8: 81 8D OD 8D C8 C8C0: 13 D4 08 A9 80 20 4 E 8E OF D4 A 9 FA 8D C6FO: 8D FB 07 7 A 4 D C6F8: C7 4C 39 C7 AD FB 07 C9 88 C8C8: 0E D4 60 BD EB 06 C9 39 BE C700: 82 DO 36 C9 87 9E C8D0: FO 04 FE EB 06 60 E0 00 F7 AD OE 08 07 C8D8: DO 01 60 A9 30 9D EB 06 C708: DO 2F A9 80 8D FB A9 6C 74 C8EO: CA 4C CB C8 OO AO A 2 CO CF C710: 81 8D OD 08 A9 00 8D OC 77 C8E8: A9 07 8D 00 08 98 EC CO B4 C718: 08 4C 39 C7 AD FB 07 C9 E7 C8F0: 08 F0 08 99 32 08 C8 **E8** 77 C720: 81 D0 16 AD OE 08 09 87 9 D A9 6C C8F8: 4C EE C8 E0 08 DO 09 A2 62 C728: DO OF A9 80 8D FB 07 C900: 00 8A CE 00 08 4C EE C8 65 DC 98 C730: 82 8D OD O8 A9 nn 8D C908: E8 A9 FF 99 08 32 C8 C0 F7 C738: 29 36 OC 08 AD 15 DO 08 DO C910: 40 90 E8 60 A2 67 AO C9 9E C740: EE 07 08 AD 07 08 C9 08 CC 3D C918: 86 61 20 C9 C748: DO 2C A9 00 8D 07 08 AD 39 84 62 AD BB 10 BC C920: 00 DC 29 10 C9 10 FO F7 F8 C750: 12 08 CD 08 BO OE AD ED 12 08 C9 7 A F4 C928: A9 00 8D 15 DO 60 A 9 OO 4F C758: 10 08 38 DO FB C8 E2 C930: AA A8 E8 E0 00 C760: BO OB 4C 73 10 D9 C7 38 ED 12 08 54 C938: CO OF DO F6 60 A9 00 85 5F C768: 08 C9 7 A BO 06 CE C770: 4C 76 C7 EE 12 08 20 C7 EB C940: 63 A4 63 B1 61 C8 AA EO 13 DO 33 C948: 19 FO 1B B1 61 E6 63 E6 B1 C778: C4 60 AD 15 DO 29 08 29 04 FO 93 C950: 63 A8 18 20 FO FF A4 63 8D 15 C780: 01 60 AD DO C958: B1 61 63 C9 OD FO E1 5F E6 60 AD 10 DO 29 FB 8D 2B C788: 01 4C 56 C9 60 08 28 C960: 20 D2 FF C790: 10 DO A9 91 8D FA 07 AD E9 45 20 4F 03 DO DE C968: OF O1 47 41 4 D C798: 06 DO 18 E9 OB 8D 04 C970: 56 45 52 OD 19 49 00 00 CD C7AO: AD 07 D0 38 E9 1E 8D 05 F8 C978: 00 00 00 00 OF FF 4A 00 D1 15 15 DO 09 04 8D BC C7A8: DO AD C980: 00 00 00 OF FF FF FF 4 B DA 34 C7BO: DO 60 AD 07 DO AA 38 E9 C988: 00 00 OF FF FF FF FF FF 97 25 CD 11 08 BO 08 C9 OF 56 C7B8: FF EB C990: 4C OF FF FF FF FF FF C7CO: 90 OC CA 4C CE C7 EO 86 72 C998: FF 4D FO FF FF FF FF FF D6 CE 8E 07 DE BO 04 E8 4C C7 C7C8: C9AO: FF FF 4E 00 FO FF FF DF 00 DO 60 A9 01 AO 07 85 61 3B C7D0: F7 C9A8: FF FF FF 4F 00 00 00 00 84 62 BC 00 08 B1 61 C9 61 C7D8: FF 50 00 00 00 F1 C9BO: FO FF FF 16 CO 14 90 31 98 3F C7EO: 48 DO CO 64 42 50 C9B8: 00 00 00 F0 FF 2B 9 D 00 08 A8 A9 C7E8: 38 E9 28 4B 62 4C 80 C9C0: 79 62 F8 F7 F8 30 91 61 C8 91 61 4C 03 C7F0: 41 C9C8: 4D 4E 4F 50 20 20 49 4A D7 01 69 91 61 4 A C7F8: C8 B1 61 18 62 F8 F7 E3 AO B3 C9D0: 4F 42 79 94 C800: C8 91 61 AD 23 08 FO OF F7 F7 F8 F7 F8 F7 E3 72 C9D8: E3 C8 20 57 48 A2 05 20 CB C808: 8 A 42 64 20 49 4A 10 C9E0: F8 62 79 60 62 C9 68 AA 4C D2 C7 C810: 2E 55 4B 4E 4F 4A 4B 4E 4F 50 FO 90 C9E8: 02 23 08 DO FA EO C818: AD C9FO: 20 64 42 79 62 F8 F7 E3 68 4C 1 A 4C 14 C9 68 68 C820: F6 20 F7 E3 AG E3 F7 F8 3B C9F8: F7 F8 C828: C1 A 9 01 AO 07 85 61 84 A7 20 49 4A 4B 81 79 42 64 C9 41 75 CA00: 62 C830: 62 BC 00 08 B1 61 CAO8: 4C 4D 4E 4F 4A 4B 4E 4F 72 CO 64 BO 38 A9 20 FD C838: D0 1 D 87 C8 91 61 18 69 09 CA10: 42 79 62 F8 F7 E3 AO E3 61 98 C840: 91 45 48 CA18: F7 E3 A0 E3 F7 F8 62 79 91 41 C848: 27 9D 00 08 A8 A 9 62 F8 62 95 CA20: 42 64 20 64 42 79 91 61 4C 61 **C8** B1 C850: 61 **C8** F7 F8 4C 11 E3 E3 4B CA28: F7 AG 91 91 2A C858: 61 38 E9 01 61 **C8** 4E 4F 50 64 64 64 42 DA C860: 61 AD 23 08 FO OF 8A 48 6 D CA30: 4D CA38: 64 64 42 79 62 F8 F7 E3 F3 CB C8 20 2E C9 DC C868: A2 05 20 42 20 49 1 D F8 62 79 64 4C 29 60 23 F2 CA40: F7 AA **C8** AD C870: 68 4B 4E 4F 42 79 62 F8 92 4 A C878: 08 DO FA EO 02 DO F6 CA48: 20 17 CA50: F7 F8 62 62 79 42 64 49 6F C880: 14 C9 68 68 4C 1A C1 AD 05

CA58: 42 4A 4B 4E 4F 50 20 20 5E CC28: 1F 00 F8 1E 00 78 1E 00 F4 CA60: 64 42 79 62 F8 F7 E3 F7 AF 30 00 3C CC30: 78 3E 00 7C 7C 58 CA68: F8 62 79 42 79 62 F8 62 **B6** CC38: GG 3E 7C nn 3E 7C 00 00 AD CA70: 79 42 64 20 49 4 A 4B 4 E DD CC40: 00 00 00 00 00 CIC 40 00 00 CA78: 4F 4A 4B 4C 4 D 4E 4F 50 E4 00 00 00 (1() 48 CC48: 00 00 00 00 4B 4C 4 D 4E 4F B6 00 CICI 00 00 50 20 49 4 A CC50: OO (1() 00 (11) CA80: CA88: 42 79 62 F8 F7 F8 62 79 6C CC58: 00 00 00 00 00 00 00 00 58 CA90: 42 49 4A 4B 4E 4F 50 20 BF CC60: 00 00 06 (1() 60 OF 00 FO C6 49 4 A 4B 4C 4D 4E 4F 4A F8 CC68: OF 00 FO 1 E 00 78 1 E 00 1D CA98: 42 4 B 4 E 4F 50 20 64 79 1 A CC70: 78 3E 00 7C 3C 00 3C 7C 98 CAAO: 55 3E 3E CAA8: 62 F8 F7 E3 AG E3 F7 F8 CC78: 00 3E 7C OD 00 00 AF 42 49 4A 4F 50 20 22 CC80: 00 00 00 CABO: 62 79 OO 00 00 00 00 80 CAB8: 64 42 79 42 64 42 00 00 C1 CC88: 00 00 00 nn 00 00 00 rin 88 00 00 00 CACO: 00 00 CO 00 10 00 00 DO CC90: 00 00 00 00 CICI 90 00 CAC8: 10 00 00 10 00 00 10 00 F8 CC98: 00 00 00 00 00 00 00 00 98 CADO: 00 38 00 CICI C6 nn FF 83 53 CCAO: 00 00 nn (11) 00 06 nn 60 07 00 00 57 CCA8: OF 00 FO 1F 1E CAD8: FE 30 FE 18 CO 38 00 F8 00 DE CAEO: 00 00 00 00 nn 00 00 00 E0 CCBO: 78 3E 7C 00 3E 00 7C 7C 1 B CAE8: 00 00 00 (1) 00 CO 00 00 E8 CCB8: 00 3E 7C 00 3E 90 00 42 00 00 00 FO CAFO: 00 00 00 00 00 00 00 CCCO: 00 00 00 00 00 00 CICI CO 00 32 00 00 2B CAF8: 00 00 00 OD CCC8: 00 00 00 00 00 00 00 00 **C8** CB00: 00 00 00 00 00 00 00 00 00 CCD0: 00 00 (11) CICI CICI CICI 00 CIC DO CB08: 00 00 00 00 07 00 00 OF 1E CCD8: 00 00 00 nn 00 00 00 00 D8 CB10: 00 00 1E OF FF FF 33 FF 70 CCEO: 00 00 00 00 00 00 00 00 EO CB18: FF FF FF F8 00 FF CO OO D1 CCE8: 06 00 60 OF (11) FO 1F CICI 6 E CB20: 00 00 CO nn CICI CICI 00 00 20 CCFO: F8 3E 00 7C 3E 00 7C 7C DB CB28: 00 00 00 00 COCO COCO 00 00 28 CCF8: 00 3E 7C 00 3E 00 00 F1 CIC CB30: 00 00 00 00 00 00 00 00 30 CD00: 00 00 nn nn (11) 01 00 20 21 CB38: 00 00 00 nn CIC 00 OO 00 38 CD08: 20 00 On 04 00 00 01 2D On CB40: 00 00 00 00 nn 00 00 00 40 CD10: 04 58 04 00 24 80 20 BE F3 CB48: 00 00 E0 00 00 FO 00 00 1 A CD18: 00 00 7 F 02 02 3F 50 nn 2 B 78 00 CB50: (1() FF FF FO FF FF **B9** CD20: 7E 00 81 OC 80 08 56 20 2B CB58: CC 1F FF FF 03 FF 00 00 47 CD28: 00 01 08 00 88 00 00 02 BB CB60: 00 00 00 00 OO 00 00 00 60 00 44 CD30: 08 00 80 00 40 (11) 3D CB68: 00 00 00 00 00 CO 00 CIC 68 CD38: 00 00 00 04 00 00 00 30 78 CB70: 00 00 00 00 OO 00 nn OO CD40: 0C 00 70 30 OC 00 30 OC 00 C4 CB78: 00 00 00 00 nn 00 00 00 78 CD48: 30 00 02 00 40 06 nn 60 21 CB80: 00 00 00 OD CO OO 00 00 80 CD50: 06 00 60 06 00 1D 60 On On CB88: 00 00 00 00 00 00 00 CO 88 CD58: 00 00 03 00 00 03 00 CO DF CB90: 00 00 00 90 00 CIC CICI CICI CICI CD60: 03 00 CO 00 00 00 CO OG 24 OE CB98: 00 06 00 60 00 OF FO OF CD68: 81 CO 01 81 80 01 81 80 EF CBAO: OO FO OF nn FO 1 E CICI 78 28 CD70: 00 CO 00 00 00 00 00 nn 70 CBA8: 1E 00 78 1E nn 78 3E 00 14 CD78: C3 00 00 03 00 00 (1) (11) FF CBBO: 7C 30 00 3C 3C 3C 9 A 00 7C CD80: 00 00 00 00 00 24 00 OO A4 3E CBB8: 00 7C 00 3E 08 00 00 **B9** CD88: 66 00 00 00 00 00 00 rin EE CBCO: 00 00 00 00 00 00 00 00 CO CD90: 00 00 00 00 00 3C 00 00 CC CBC8: 00 00 00 00 CO 00 00 00 **C8** CD98: 00 00 (1() 1111 rici 00 CICI CICI 98 CBDO: 00 00 (1() nn (11) (11) 00 00 DO CDAO: 00 00 18 00 00 02 05 9E 5E CBD8: 00 00 00 00 06 00 60 OF 4E CDA8: 41 20 48 41 52 53 48 2C AD CBEO: OO FO OF 00 FO 1F 00 F8 E9 CDB0: 46 4F 52 42 49 44 44 49 F5 CBE8: 1E 00 78 1E On 78 3E 00 54 CDB8: 4E 47 20 44 45 53 45 52 E2 CBFO: 7C 3 E OD 7C 3C 00 3C 7C 1D CDC0: 54 2C OD 04 02 41 4 E 44 28 CBF8: 00 3 E 7C On 3E 08 CO 00 F9 CDC8: 20 41 20 4D 49 53 53 49 DO CCOO: 00 nn CIC 00 00 nn nn CO nn CDDO: 4F 4 E 20 54 48 41 54 EO 20 CC08: 00 nn 00 00 00 00 00 50 08 CDD8: 49 53 20 4C 49 4 B 45 4C 08 CC10: 00 nn nn 00 00 nn CDEO: 59 20 54 4F 20 46 00 00 10 41 49 EE CC18: 00 00 00 00 00 00 00 06 1E CDE8: 4C OD 06 02 49 53 54 20 5 B CC20: 00 60 OF OO FO OF OO FO 80 CDFO: 48 45 20 53 45 54 54 49 29

|                                                                                     | CDF8:          | 4 E      | 47       | 20       | 46         | 4F       | 52       | 20       | 41       | F7               | .60010 DATA198,251,208,245,169,81,162,4,1                     |     |
|-------------------------------------------------------------------------------------|----------------|----------|----------|----------|------------|----------|----------|----------|----------|------------------|---------------------------------------------------------------|-----|
|                                                                                     | CEOO:          | 20       | 42       | 41       | 54         | 54       | 4C       | 45       | 20       | FD               |                                                               | CE  |
|                                                                                     | CEO8:          | 4F       | 4E       | 20       | 54         | 48       | 45       | 2 E      | 2E       | 04               | .60012 DATA141,81,4,165,253,166,254,133,2                     |     |
|                                                                                     | CE10:          | 2E       | OD       | 13       | OA         | 50       | 52       | 45       | 53       | A3               | 51,134,252,32                                                 | PE  |
|                                                                                     | CE18:          | 53       | 20       | 46       | 49         | 52       | 45       | 20       | 54       | 27               | .60014 DATA190,224,165,140,69,141,69,142,                     |     |
|                                                                                     | CE20:          | 4F       | 20       | 42       | 45         | 47       | 49       | 4 E      | 20       | 16               | 69,143,162,0                                                  | AM  |
|                                                                                     | CE28:          | 42       | 41       | 54       | 54         | 4C       | 45       | 2E       | 2E       | 42               | •60016 DATA201,64,144,11,232,201,128,144,                     |     |
|                                                                                     | CE30:          | 2E       |          | 19       | 19         | 08       | 03       | C8       | A3       | 15               |                                                               | KG  |
|                                                                                     | CE38:<br>CE40: | C8<br>A3 | A1<br>C8 | 20       | C8<br>C8   | A3<br>A3 | C8<br>C8 | 20       | C8       | EO<br>EA         | •60018 DATA144,1,232,142,188,207,142,189,<br>207,165,253,166  | DG  |
|                                                                                     | CE48:          | A3       | DF       | 12       | 7F         | A5       | 92       | A3       | C8       | 02               | •60020 DATA254,141,190,207,142,191,207,16                     | DG  |
|                                                                                     | CE50:          | C8       | C8       | OD       | 09         | 03       | C8       | 20       | 20       | 04               | 0,0,173,188,207                                               | PC  |
|                                                                                     | CE58:          | C8       | 20       | C8       | 20         | B9       | 20       | C8       | 20       | EC               | •60022 DATA208, 26, 165, 251, 24, 105, 2, 32, 128             |     |
|                                                                                     | CE60:          | 20       | 20       | C8       | 20         | В9       | 20       | C8       | 20       | 4C               | ,207,165,251                                                  | MN  |
|                                                                                     | CE68:          | 20       | C8       | 20       | 20         | C8       | OD       | OA       | 03       | 74               | -60024 DATA24,105,1,133,251,144,2,230,252                     |     |
|                                                                                     | CE70:          | C8       | 20       | 20       | C8         | 20       | C8       | 20       | B8       | 04               |                                                               | HJ  |
|                                                                                     | CE78:          |          | A3       | A3       | C8         | 20       | C8       | 20       | B8       | 6A               | •60026 DATA251,76,103,206,201,1,208,22,16                     |     |
|                                                                                     | CE80:          | 20       | C8       | 20       | 12         | A 9      | 92       | A 9      | 20       | A1               |                                                               | 00  |
|                                                                                     | CE88:          | 20       | C8       | OD       | OB         | 03       | C8       | A4       | C8       | C2               | •60028 DATA80,32,137,207,165,251,56,233,4                     | MD. |
|                                                                                     | CE90:<br>CE98: | A1<br>C8 | 20<br>20 | C8<br>C8 | A 4<br>A 4 | C8       | 20       | C8<br>C8 | A4<br>A3 | 16               | 0,133,251,176<br>•60030 DATA2,198,252,76,181,206,201,2,208    | MD  |
|                                                                                     | CEAO:          | DF       | 12       | 7 F      | 92         | 20       | 20       | C8       | OD       | BA               |                                                               | DL  |
|                                                                                     | CEA8:          | OD       | 09       | C8       | A3         | C8       | 20       | C8       | A3       | 80               | •60032 DATA56,233,2,32,137,207,165,251,56                     |     |
|                                                                                     | CEBO:          | DF       | 12       | 7 F      | 92         | 20       | C8       | A3       | C8       | OA               |                                                               | KH  |
|                                                                                     | CEB8:          | C8       | 20       | C8       | 20         | 20       | C8       | 12       | A 5      | 2B               | .60034 DATA205,206,165,251,24,105,80,32,1                     |     |
|                                                                                     | CECO:          | 92       | A3       | C8       | C8         | C8       | OD       | OE       | 09       | 75               |                                                               | PP  |
|                                                                                     | CEC8:          | C8       | 20       | 20       | 20         | C8       | 20       | 20       | C8       | C3               | •60036 DATA24,105,40,76,175,206,177,253,2                     | DD. |
|                                                                                     | CEDO:          | B6       | C8       | 20       | 20         | C8       | B5       | C8       | 20       | F7               |                                                               | DP  |
|                                                                                     | CED8:          | 12<br>0F | 7F<br>09 | 92<br>C8 | C8<br>20   | 20<br>C8 | 20       | C8       | 0D<br>20 | DB<br>B3         | •60038 DATA173,188,207,145,253,96,104,104<br>,173,190,207,133 | HJ  |
|                                                                                     | CEE8:          | 12       | A9       | 92       | A 9        | B6       | C8       | 20       | 20       | AO               | •60040 DATA253,173,191,207,133,254,238,18                     |     |
|                                                                                     | CEFO:          | C8       | B5       | C8       | 20         | DF       | C8       | 20       | 20       | 41               |                                                               | EF  |
|                                                                                     | CEF8:          | C8       | OD       | 10       | 09         | C8       | 20       | 20       | 20       | 11               | .60042 DATA201,4,144,5,169,0,141,188,207,                     |     |
|                                                                                     | CFOO:          | C8       | A3       | DF       | 12         | 7 F      | 92       | 20       | C8       | 59               | 173,188,207                                                   | GH  |
|                                                                                     | CFO8:          | A4       | C8       | C8       | 20         | C8       | 20       | 20       | DF       | 47               | •60044 DATA205,189,207,240,3,76,145,206,1                     |     |
|                                                                                     | CF10:          | 20       |          | C8       |            | 19       | 19       | 11       | 07       | 70               |                                                               | II  |
|                                                                                     | CF18:          |          |          |          |            |          |          |          | 1300370  |                  | •60046 DATA32,145,251,224,4,144,6,169,27,                     | TV  |
|                                                                                     | CF20:          |          |          |          | 41<br>4D   |          |          | Children | 11<br>1B | AND THE STATE OF | 141,17,208<br>•60048 DATA96,224,0,208,11,165,251,56,233       | IK  |
|                                                                                     |                | 53       |          |          |            |          |          |          | FF       |                  |                                                               | BG  |
|                                                                                     | CF38:          |          | 38       | 71       | 32         | 73       | .,,      | - /      | 11       | DJ               | •60050 DATA176,43,144,39,224,1,208,8,165,                     |     |
|                                                                                     | 0.00.          |          | -        |          |            |          |          |          |          |                  |                                                               | HG  |
| A-                                                                                  | MA             | 71       | F        | M        | 2          |          |          |          |          |                  | .60052 DATA80,76,97,207,224,2,208,14,165,                     |     |
|                                                                                     | هر او سرطوا در |          |          |          |            |          |          |          |          |                  | 251,24,155                                                    | FC  |
| FR                                                                                  | OM F           | A        |          | 01       | )          |          |          |          |          |                  | •60054 DATA2,133,251,144,16,230,252,76,11                     | DA  |
|                                                                                     |                |          |          |          |            |          |          |          |          |                  | ,,2,,,200,201                                                 | BA  |
| •600                                                                                | OO REM         | ***      | C-6/     | VF       | RSTO       | N *:     | **       |          |          | MF               | •60056 DATA56,233,80,133,251,176,2,198,25<br>2,165,251,166    | NC  |
|                                                                                     |                |          |          |          |            |          |          | KE.I     | . A : X  | 41               | -60058 DATA252,133,253,134,254,76,111,206                     | .,, |
| •60002 FORJ=52800T053183:READA:POKEJ,A:X=                                           |                |          |          |          |            |          |          |          |          |                  |                                                               | JE  |
| •60004 IFX<>51326THENPRINT"ERROR IN DATA[ •60060 DATA230,254,76,250,206,133,253,176 |                |          |          |          |            |          |          |          |          |                  |                                                               |     |
|                                                                                     |                |          |          |          |            |          |          |          |          |                  |                                                               | MH  |
|                                                                                     |                |          | 11,      | 141,     | 17,2       | 208,     | 32,6     | 8,2      | 29,1     |                  | •60062 DATA250,206,18,32,32,32,32,32,32,3                     | DC. |
| 4                                                                                   | 7.32.210       | 1        |          |          |            |          |          |          |          | MF               | 2 32 32                                                       | P0  |

FN

2,32,32

32,32

.60064 DATA32,32,32,32,32,32,32,32,32,32,

·60008 DATA255,169,23,133,251,169,146,160

9,17,32,210

| •60066 DATA32,32,32,32,32,32,32,32,32,32,                    | EG      | •60052 DATA240,3,76,170,26,177,251,170,16<br>9,32,145,251 AE                               |
|--------------------------------------------------------------|---------|--------------------------------------------------------------------------------------------|
| 32,32<br>•60068 DATA32,32,32,32,32,13,0,0,65,72              | EG      | •60054 DATA224,4,144,6,169,27,141,17,208,                                                  |
|                                                              | MC      | 96,224,0 NB                                                                                |
|                                                              |         | .60056 DATA208,11,165,251,56,233,2,133,25                                                  |
| C-128 VERS                                                   | ION     | 1,176,43,144 GO                                                                            |
| .60000 REM *** C-128 VERSION ***                             | DN      | ·60058 DATA39,224,1,208,8,165,251,24,105,<br>80,76,122 PJ                                  |
| .60002 FORJ=6700T07083:READA:POKEJ, A:X=X+                   | 1000000 | .60060 DATA27,224,2,208,14,165,251,24,105                                                  |
| A:NEXTJ                                                      | FP      | ,2,133,251 PC                                                                              |
| •60004 IFX<>45169THENPRINT"ERROR IN DATA[ 3"."]":END         |         | •60062 DATA144,16,230,252,76,142,27,165,2<br>51,56,233,80 NC                               |
| .60006 DATA169,0,141,0,255,169,11,141,17,                    | OI      | 51,56,233,80 NC •60064 DATA133,251,176,2,198,252,165,251,                                  |
| 208,32,125                                                   | CC      | 166,252,133,253 GM                                                                         |
| •60008 DATA255,147,17,0,169,23,133,251,32                    |         | .60066 DATA134,254,76,132,26,133,253,144,                                                  |
| ,125,255,18<br>•60010 DATA32 32 32 32 32 32 32 32 32         | MJ      | 2,230,254,76 IP                                                                            |
| .60010 DATA32,32,32,32,32,32,32,32,32,32,32,32,32            | CO      | *60068 DATA19,27,133,253,176,2,198,254,76<br>,19,27,220 EI                                 |
| .60012 DATA32,32,32,32,32,32,32,32,32,32,                    |         |                                                                                            |
| 32,32                                                        | NE      | ROLLING BALL DEMO - C-64                                                                   |
| •60014 DATA32,32,32,32,32,32,32,32,32,32,32,32,32            | NK      | •O REM *** ROLLING BALL DEMO ••• C-64 *** JG                                               |
| .60016 DATA32,32,32,13,0,198,251,208,207,                    | 1110    | 1 POKE53280,0:POKE53281,0:PRINTCHR\$(158) NJ                                               |
| 169,81,162                                                   | MJ      | ·2 SYS52800:A=1105:X(1)=1:X(2)=-40:X(3)=-                                                  |
| .60018 DATA4,133,253,134,254,141,81,4,165<br>,253,166,254    | AD      | 1:X(4)=40:POKEA,81  GF                                                                     |
| .60020 DATA133,251,134,252,32,87,175,173,                    | AD      | ·3 B=A+X(C):IFPEEK(B)=32THENPOKEB,81:POKE<br>A,32:A=B:C=C+2:IFC>4THENC=C-4                 |
| 28,18,77,29                                                  | KD      | •4 C=C-1:IFC <othenc=4 pf<="" td=""></othenc=4>                                            |
| •60022 DATA18,77,30,18,77,31,18,162,0,201                    |         | •5 GOTO3 MF                                                                                |
| ,64,144<br>•60024 DATA11,232,201,128,144,6,232,201,1         | EC      |                                                                                            |
| 92,144,1,232                                                 | JJ      | ROLLING BALL DEMO — C-128                                                                  |
| .60026 DATA142,171,27,142,172,27,165,253,                    |         | ·O REM *** ROLLING BALL DEMO C-128 **                                                      |
| 166,254,141,173<br>•60028 DATA27,142,174,27,160,0,173,171.27 | BF      | * 0J                                                                                       |
| 000 00 100                                                   | LE      | •1 POKE53280,0:POKE53281,0:PRINTCHR\$(158) NJ<br>•2 SYS6700:A=1105:X(1)=1:X(2)=-40:X(3)=-1 |
| .60030 DATA251,24,105,2,32,153,27,165,251                    |         | :X(4)=40:POKEA,81 LK                                                                       |
|                                                              | OC      | ·3 B=A+X(C):IFPEEK(B)=32THENPOKEB,81:POKE                                                  |
| .60032 DATA133,251,144,2,230,252,169,32,1<br>45,251,76,124   | FB      | A,32:A=B:C=C+2:IFC>4THENC=C-4 NJ •4 C=C-1:IFC <othenc=4 pf<="" td=""></othenc=4>           |
| ·60034 DATA26,201,1,208,22,165,251,56,233                    | T D     | •4 C=C-1:1FC <othenc=4 pf<br="">•5 GOTO3 MF</othenc=4>                                     |
| ,80,32,162                                                   | IE      |                                                                                            |
| •60036 DATA27,165,251,56,233,40,133,251,1 76,2,198,252       | JM      | PAPER ROUTE                                                                                |
| •60038 DATA76,206,26,201,2,208,16,165,251                    | JII     | FROM PAGE 48                                                                               |
| ,56,233,2                                                    | LG      | Starting address in hex: COOO                                                              |
| ·60040 DATA32,162,27,165,251,56,233,1,76,<br>230,26,165      | V IZ    | Ending address in hex: C8FE                                                                |
| •60042 DATA251,24,105,80,32,153,27,165,25                    | KE      | SYS to start: 49152                                                                        |
| 1,24,105,40                                                  | NA      | Flankspeed required for entry! See page 95.                                                |
| ·60044 DATA76,200,26,177,253,201,160,208,6,173,171,27        | TT      | C000: 20 67 C5 20 B0 C8 20 14 1B                                                           |
| •60046 DATA145,253,96,104,104,173,173,27,                    | IL      | C008: C5 20 81 C3 20 E5 C1 20 1B<br>C010: 87 C0 20 E4 FF F0 FB A2 EC                       |
| 133,253,173,174                                              | NN      | CO10: 87 CO 20 E4 FF FO FB A2 EC CO18: 00 A9 A0 9D 83 06 A9 00 33                          |
| •60048 DATA27,133,254,238,171,27,173,171,                    | OT.     | CO20: 9D 83 DA E8 EO 21 DO F1 C9                                                           |
| 27,201,4,144<br>•60050 DATA5,169,0,141,171,27,173,171,27,    | GL      | CO28: 20 62 C3 20 CD C1 20 FB 3A<br>CO30: C2 AD 82 C1 FO O3 4C AE D3                       |
|                                                              | PF      | CO30: C2 AD 82 C1 FO O3 4C AE D3<br>CO38: C2 AD FD C8 FO O6 20 9B 22                       |
|                                                              |         |                                                                                            |

CO40: CO 4C 2B CO AD OO DC C9 8D C210: 69 00 8D FD C1 CA DO DE CO48: 6F DO EO AD 83 C1 C9 05 2B C218: 60 AD FD C8 DO 1E EE F9 C4 CO50: FO D9 EE 83 C1 A9 01 8D 87 C220: C8 AD F9 C8 C9 08 DO 14 10 C058: FD C8 AE 83 C1 BD 69 C1 FB C228: A9 00 8D F9 C8 EE FF 07 18 CO60: AA A9 BA 9D 00 DO A9 86 OE C230: AD FF 07 C9 E3 D0 05 A9 12 C068: 9D 01 D0 A9 E3 8D FF 07 F9 C238: E0 8 D FF 07 AD 19 DO 29 6E CO70: AE 83 C1 AD 15 DO 5D 6F C4 C240: 01 F0 42 8D 19 DO 20 2C 38 C078: C1 8D 15 DO A 9 01 8D FC E2 C248: C1 CE 16 DO AD 16 DO C9 1 E CO80: C8 9D 75 C1 4C 2B CO A2 F8 C250: D0 EE F9 C1 F9 DO 2F 73 AD 83 C088: 00 BD CF C4 9 D 06 A9 AB C258: C1 C9 D8 DO 1A 20 AB C1 35 C090: 01 9D 83 DA E8 E0 21 D0 49 C260: 20 88 C2 AD FE C8 C9 OC 17 C268: 90 03 82 C1 A9 C098: FO 60 60 EE FA C8 AD FA A5 EE FF 8D 66 COAO: C8 C9 02 DO F5 A9 00 8D 33 C270: 83 C1 A9 00 8D F9 C1 20 **C8** COA8: FA C8 AD FC C8 FO 25 AE A4 C278: E5 20 2C C1 A9 8D 3D C1 D7 31 COBO: 83 C1 BD 69 AA DE 01 69 C280: 16 DO 4C BC FE 4C EA D7 C1 COB8: DO FE OO DO 00 DO EE 18 C288: A2 OO BD 75 C1 DO 03 20 14 FE EO 06 DO F3 A2 C290: 94 C1 E8 COCO: FB C8 AD FB C8 C9 06 D0 98 1 E COC8: 08 A9 00 8D FC C8 8D FB 57 C298: 00 8A 9D 75 C1 9D 7B C1 D2 C2AO: E8 EO 06 DO F5 8D FD C8 CODO: C8 4C 18 8 B C1 AE 83 C1 BD 71 15 DO 60 11 65 C2A8: A9 80 8D AD DO DE 00 3E COD8: 69 C1 AA DE 01 C2BO: DO 09 80 8D 11 DO 78 A9 COEO: DO DE OO DO EE FB C8 AD C2 90 C2B8: 31 C5 8D 14 03 A9 EA 8D 15 COE8: FB C8 C9 06 DO 2A A9 00 22 C2CO: 03 58 20 87 CO A2 07 COFO: 8D FB C8 8D FD C8 AE 83 C9 8E BC COF8: C1 A9 O1 9D C2C8: 03 D4 8E 94 DA 8E 95 DA 9D 7 B C1 A9 EO CA C2D0: 8E 96 DA 8E 97 DA 20 E4 D6 C100: 8D FF 07 AD 7C 05 8D 81 D2 C2D8: FF FO O3 4C EE C2 20 CD **B8** 20 89 8D 15 C108: C1 20 84 C1 AD C2 CA EO OO DO C2E0: C1 20 FB FD C110: F8 89 AD 21 89 8D F9 89 FB C7 C2 20 14 7C C2E8: DE A2 07 4C C118: AE 83 C1 FE F8 07 BD F8 C1 C2F0: C5 20 81 C3 4C 28 CO 00 51 E4 9D D9 C120: 07 C9 E6 D0 05 A9 C2F8: 00 00 60 EE F9 C2 AD F9 AC C128: F8 07 60 06 A9 00 8D 2B F0 04 DO F5 A9 OO 8D C300: C2 C9 8E C1 D0 59 C130: C1 AE 2B C1 BD 7 B C308: F9 C2 AD F8 C2 DO 43 EE 31 C138: OB EE 2B C1 AD 2 B C1 C9 83 C310: F8 C2 AC F6 C8 B9 1A C8 D4 69 C1 AA F9 C140: 06 DO EE 60 BD C318: A8 B9 9A C8 8D 00 D4 B9 F9 C148: DE 00 D0 BD 00 DO C9 18 68 **C8** 8D 01 D4 AC F6 **C8** 5E C320: A5 2B C1 AD 15 DO 38 C150: DO E7 AE 58 A8 B9 9A C8 8D 5A C8 C158: 5D 6F C1 8D 15 DO AE 2B 34 C328: B9 C330: 07 D4 B9 A5 C8 8D 08 D4 9 E 4C 39 2C C160: C1 A9 00 9D 7B C1 C338: A9 41 8D 04 D4 A9 21 8D E1 C168: C1 00 02 04 06 08 OA 01 49 C340: OB D4 EE F6 C8 AD F6 **C8** 3C C170: 02 04 08 10 00 00 AE 20 00 AE A9 00 8D F6 C348: C9 40 D0 FF C178: 00 00 00 00 00 00 00 00 78 C350: C8 60 A9 20 8D 04 D4 A9 53 AD 81 C9 D3 C180: 00 98 00 FF C1 D4 A9 00 8D F8 06 C358: 10 8D 0B C9 OD C188: 97 DO 01 60 AD 81 C1 A9 81 8D 1A DO 9F C190: 98 DO 01 60 EE FE C8 EE 01 C360: C2 60 78 73 3A FO 90 C368: A9 A0 8D 12 DO A9 19 8D 89 AD 21 89 C9 C198: 21 C370: 14 03 A9 C2 8D 15 03 58 F1 60 A9 30 8D 21 EE 03 89 C1A0: 01 20 C378: AD 11 DO 29 7F 8D 11 DO C1A8: 20 89 60 EE 11 89 AD 11 FA 5 D 00 8D F6 C8 8D F7 3A FO 03 4C CO C1 01 C380: 60 A9 C1B0: 89 C9 7E C388: C8 8D F8 **C8** 8D F9 C8 8D C1B8: A9 30 8D 11 89 EE 10 89 43 FA C1CO: AD 10 89 8D E8 89 AD 11 C390: FA C8 8D FB C8 8D FD C8 C6 64 C398: 8D 82 C1 8D FE C8 8D F9 47 8D E9 89 60 EE F8 C8 C1C8: 89 C1 A2 99 81 F7 **B9** C3A0: C1 A9 FF 8D 83 C1DO: AD F8 C8 D0 F8 EE C8 A9 00 9D 1C C3A8: A9 E4 9D F8 07 C8 C9 08 DO EE A9 82 C1D8: AD F7 9 D 75 C1 E8 E0 06 92 C1E0: 00 8D F7 C8 60 A2 OB A 9 E6 C3B0: 7B C1 A 2 00 A9 20 9D E2 C1 A9 04 8D FD OF C3B8: D0 EE 60 C1E8: AO 8D FC C3CO: 00 80 E8 EO 00 D0 F8 EE C3 27 EE C1FO: C1 A9 80 8D FA C1 AO C3C8: C1 C3 AD C1 C3 C9 8E DO AA 11 8B 99 58 96 88 10 DF C1F8: B9 00 9B C3D0: EA A9 80 8D C1 C3 A2 EE FA C1 AD FC C1 18 28 C200: F7 14 C3D8: A9 92 9D 00 88 A9 91 9D C208: 69 28 8D FC C1 AD FD C1 53

C3E0: 00 87 E8 A9 93 9D 00 88 B4 C5BO: EO C8 DO F5 A2 OO 8A 9D EB 9 D 00 87 **E8** EO 00 13 C3E8: A 9 91 C5B8: 00 38 9 D CO 38 E8 EO CO 12 A2 9D 00 C3FO: DO E6 nn A9 An 33 A2 OO BD C6 C5CO: DO F5 13 9 D 5F C3F8: 86 9D 00 85 9D 58 06 9D 3 C C5C8: 00 38 9D 40 38 9 D 80 38 6D 58 DA 9D C400: E8 06 A 9 nn 9 D 07 C5DO: BD 38 C6 9D CO 38 E8 EO ED C408: E8 DA E8 EO 00 DO E5 A 2 EE C5D8: 25 DO E9 A2 00 BD 5 D C6 3 D C4 9 D C410: 00 BD B7 OA 89 9.D 19 C5EO: 9D 25 38 BD 68 C6 9D 65 CB EO F2 A 2 38 C418: E 2 89 E.8 18 DO CC 9 D E5 38 73 C6 C5E8: BD 9 D 72 C420: 00 A0 00 B9 04 **C8** 9D 00 E4 C5FO: A5 38 C6 CIC 39 BD 7 E 9 D A8 C428: 8A C8 C0 OC DO 02 AO OO BB C5F8: BD 89 C6 9D 40 39 E8 EO E7 C430: E8 EO CICI DO EE A 2 (11) AC FC C600: 0B DO A9 95 8D 38 5 B DA 9F C438: 00 B9 A4 9D 28 80 B9 5E C7 C608: A9 8 D A2 38 A9 8 D 81 EO **B3** 38 C440: B0 C7 9 D 28 81 B9 BC C7 3E C610: FF 07 60 00 00 00 00 CO C448: 9D 28 82 **B9 C8** C7 9 D 28 AG C618: 00 03 80 00 03 80 00 02 21 02 80 00 02 20 00 C450: 83 B9 D4 C7 9 D 28 84 B9 2 E C620: 00 (1() C.4 C458: EO C7 9D 28 85 **B9** EC C7 BA C628: 02 0C 00 06 01 00 2E 85 FO C460: 9D 28 86 B9 F8 C7 9 D 28 EC C630: 00 2 A 65 00 2A 21 40 2A 75 DO 00 00 00 00 03 C468: 87 E8 C8 CO OC 07 AO E6 C638: 00 00 80 7C D3 C470: 00 18 8 A 69 14 AA EO CO C640: 00 03 80 00 02 00 00 02 DC C478: DO BF A9 nn 8D F7 C8 A9 AA C648: A0 00 02 80 00 02 OC CICI 79 C480: 83 8D 96 C4 AE F7 C8 BD C650: 06 01 00 2A 85 00 2A 1 A 65 96 C488: B1 C4 8D 95 C4 A 2 OO AO 2A 00 2A 21 40 2A 74 C658: 30 DD 90 10 C8 C490: 00 BD 99 CB 88 E.8 FD C660: 10 CC DC OO DC 30 00 30 57 C498: C8 C0 02 DO 05 AO OO EE 89 C668: 64 30 DD 30 DC CC CICI DC 91 96 C4 EO OA C4AO: DO EB EE F7 84 C670: 30 OO 30 84 30 DD 90 DC DO C8 C4A8: AD F7 **C8** C9 06 DO CF 50 C678: DC CO DC 30 00 30 08 5B On C4B0: 60 2 B 4C 6D 8B AC CB 02 FB C680: 00 28 00 A0 00 00 00 80 C9 C4B8: 0C 0F 03 20 30 C688: 00 80 00 00 A0 00 00 28 OB 30 20 82 D1 20 C690: 00 00 C4CO: 20 03 OF OD 10 00 3 D 08 00 00 00 00 01 OA A 2 97 C4C8: 09 OE 14 13 20 30 30 10 C698: 00 09 OA 00 00 00 00 00 AB 12 05 13 19 C4D0: 13 20 01 OE 56 C6A0: 08 9 A FF FF 00 00 80 00 C3 OB 05 C4D8: 20 19 20 14 OF 20 85 C6A8: nn OG CIC 00 OF 00 01 07 BF C4EO: 10 OC 01 19 20 10 01 10 58 C6B0: 1D 77 DD AA 56 77 DD 77 FO C4E8: 05 12 20 12 OF 15 14 05 6F C6B8: DD 77 DD AA 55 00 CO 70 1D C4FO: 10 01 10 05 12 20 20 12 7 B C6CO: DC 77 DD AA 55 56 56 52 F1 C4F8: OF 15 14 20 20 20 05 20 B6 C6C8: 56 56 46 56 56 55 45 51 54 19 20 20 C500: 20 02 20 20 20 DB C6D0: 55 55 55 54 55 76 55 51 55 C508: 02 OF 02 20 02 OC 01 03 4 D 55 C6D8: 45 51 55 55 00 rin nn 6F C510: OB OD 05 12 93 20 A9 D2 6F C6E0: 00 00 01 1 D 07 28 3C 3C A 6 C518: FF A2 00 BD 75 C7 9 D 00 53 C6E8: 3C 77 DD 77 DD 00 00 OD CF 2F C520: DO E8 E0 DO F5 A2 OO 53 C6F0: 00 77 DD 77 DD nn nn (11) 9 B C528: BD 94 C6 D4 9D 00 E8 EO 7 D C6F8: 00 00 CO 70 DC 00 00 00 07 C530: 19 DO 00 A9 F5 A 2 OF 9 D 19 C700: FF 00 00 00 00 6A 6F 6C 46 C538: FO D8 9 D 18 D9 A9 08 9 D EO C708: 6C 6C 6F 6F 6F A9 F9 39 OC C540: **E8** AO D8 EO 50 DO EE 36 A 2 C710: 39 29 F9 F9 F9 6F 63 6F A 2 C548: 00 A9 9 D 68 D9 OD A9 OF 97 C718: 6F 6F 6F 6F 6A F9 F9 F9 2E C550: 9D E0 D9 E8 EO 78 DO F1 AD C720: F9 F9 F9 F9 A9 6A 67 6 D FO C558: A2 00 A 9 On 9 D 08 DA E8 OE C728: 67 6A 60 60 6A AA 76 DE 25 C560: E0 28 DO F6 4C BB C3 AD AA C730: 76 AA C2 O2 AA EE EE AA 49 C568: OE DC 29 FE 8D OE DC A5 99 C738: EE 22 EE AA 22 AA AA AA 05 FB C570: 01 29 85 01 A2 00 BD 7 D C740: AA AA AA AA 55 A9 A9 A9 3D C578: OO DO 9D 00 30 EO OO E8 EO C748: A9 A9 A9 A9 55 A9 A9 A9 41 C580: D0 F5 EE 79 C5 EE 7C C5 A6 C750: A9 A9 A9 A9 A9 6A 6A 6 A DF C588: AD 7C C5 C9 37 DO E6 A9 DA C758: 6A 6A 6A 6A 6A 6A 6A 6A AB C590: 30 8D 7C C5 A9 DO 8D 12 79 C760: 6A 6A 6A 55 F7 6A F6 DA 29 C598: C5 A 5 01 19 04 85 01 AD 46 C768: 55 6A 55 DA 6A DF 9F A 7 E9 DC C5AO: OE 09 01 8 D OE A2 DC BO C770: A7 A9 55 A9 55 BA 86 00 57 C5A8: 00 BD AD C6 9D 00 34 E8 95 00 00 00 00 00 00 00 78 C778: 00

| C780: C788: C790: C798: C798: C7A0: C7A8: C7B0: C7B8: C7C0: C7C8: C7D0: C7E0: C7E0: C7F8: C800: C818: C820: C828: C830: C840: C848: C850: C858: C860: C878: C888: C860: C878: C888: C888: C888: C888: C888: C888: C888: C888: C888: C888: C8860: C888: C8860: C888: C8860: C888: C8860: C888: C8860: C888: C8860: C888: C8860: C8868: C8860: C8868: C8860: C8868: C8860: C8868: C8860: C8868: C8860: C8868: C8860: C8868: C8860: C8868: C8860: C8868: C8860: C8868: C8860: C8868: C8860: C8868: C8860: C8868: C8860: C8868: C8660: C8868: C8860: C8868: C8860: C8860: C8860 | 0000F180153450409110B526266266316A8A88887F229D0CDDC8 | 000F00181145F40001100C41111233322A888887775031D46E00 | 080060881540400110D33333142388888999A879E080DD3 | AC800018124555000011AE33333114238888999A21C02204E9D20 | 800010813543400010 A72002015200 AAAA8999A3850FF4D53608 | 010016881445450001A88890000000000000000000000000000000 | 10001891554540001A0953131641188888888888885007EC0 | 000817018485450001A043636663168888888888E090000DEC3 | CEE31A55B18FD15D5568EF332E2219248C8BB4CB4513983FCEC2 |
|----------------------------------------------------------------------------------------------------|------------------------------------------------------|------------------------------------------------------|-------------------------------------------------|-------------------------------------------------------|--------------------------------------------------------|--------------------------------------------------------|---------------------------------------------------|-----------------------------------------------------|------------------------------------------------------|
| C8F9:                                                                                                    | 75                                                   | 02                                                   | 00                                              | ליע                                                   | 00                                                     | 00                                                     | 00                                                | 70                                                  | 22                                                   |
|                                                                                                    |                                                      |                                                      |                                                 |                                                       |                                                        |                                                        |                                                   |                                                     |                                                      |

# Still typing after 12 pages of listings?

# RAMCO FROM PAGE 46

RAMCO 64

| •10 REM *** RAMCO 64 *** BUCK CHILDRESS *                                   | NF |
|-----------------------------------------------------------------------------|----|
| •20 REM *** P.O. BOX 13575 SALEM, OR 9730                                   |    |
| 9 ***  •30 PRINTCHR\$(147)"LOADING AND CHECKING D                           | OA |
| ATA LINE:":J=49152                                                          | EO |
| •40 FORB=0T011:READA<br>•50 IFB=0THENL=PEEK(64)*256+PEEK(63):PRIN           | MB |
| TCHR\$(19)TAB(31)L:PRINT                                                    | PF |
| •60 IFA <oora>255THEN80</oora>                                              | FK |
| ·70 POKEJ+B, A: X=X+A:D=D+1:NEXTB:READA:IFA                                 | PL |
| -80 PRINT"ERROR IN DATA LINE:"L:END                                         | MG |
| •90 X=0:J=J+12:IFD<372THEN40                                                | OB |
| ·100 PRINT"THE DATA IS OK[3"."]":PRINT                                      | FB |
| •110 PRINT"SYS 49152 TO ACTIVATE[3"."]":E                                   | OB |
| ·120 DATA169,19,160,193,32,30,171,169,0,1                                   | OB |
| 62,2,160,1267                                                               | KC |
| •130 DATA255,141,115,193,141,118,193,142,                                   | OL |
| 116,193,140,117,1864<br>•140 DATA193,76,134,192,32,221,192,169,11           | OL |
| ,160,193,32,1605                                                            | BM |
| ·150 DATA30,171,32,242,192,173,118,193,32                                   | TV |
| ,210,255,32,1680<br>•160 DATA3,193,32,213,192,32,221,192,169,               | LK |
| 15,160,193,1615                                                             | ME |
| ·170 DATA32,30,171,32,242,192,32,3,193,16                                   |    |
| 2,15,32,1136                                                                | DD |
| •180 DATA198, 255, 32, 207, 255, 205, 118, 193, 2<br>40, 15, 169, 103, 1990 | DJ |
| ·190 DATA160,193,32,30,171,169,0,141,115,                                   |    |
| 193,76,134,1414                                                             | GC |
| •200 DATA192,72,32,213,192,104,141,99,4,1 73,134,2,1358                     | EC |
| •210 DATA141,99,216,173,118,193,24,105,16                                   |    |
| ,141,118,193,1537                                                           | MO |
| ·220 DATA208,65,238,115,193,208,60,169,94                                   | MP |
| ,160,193,32,1735<br>•230 DATA30,171,238,116,193,238,117,193,1               |    |
| 73,117,193,201,1980                                                         | DH |
| ·240 DATA5, 144, 8, 169, 32, 141, 99, 4, 76, 213, 1                         |    |
| 92,169,1252<br>•250 DATA65,160,193,32,30,171,169,0,174,1                    | LK |
| 17,193,32,1336                                                              | MI |
| ·260 DATA205,189,169,81,160,193,32,30,171                                   | T  |
| ,166,214,164,1774                                                           | IH |
| •270 DATA211,142,119,193,140,120,193,174, 119,193,172,120,1896              | NN |
| ·280 DATA193, 24, 32, 240, 255, 169, 0, 174, 115,                           |    |

| 193,32,205,1632                                                     | FL                                                                                                    | 141,89,1225 BH                                                |
|---------------------------------------------------------------------|----------------------------------------------------------------------------------------------------|---------------------------------------------------------------|
| ·290 DATA189,32,225,255,240,3,76,28,192,1                           | 888                                                                                                    | ·170 DATA20,142,87,20,140,88,20,76,188,19                     |
| 69,15,32,1456                                                       | KD                                                                                                    | ,32,40,872 PJ                                                 |
| ·300 DATA195, 255, 76, 204, 255, 169, 15, 168, 16                   | 5                                                                                                    | ·180 DATA20,32,125,255,77,45,87,0,32,61,2                     |
| 2,8,32,186,1725                                                     | MK                                                                                                    | 0,173,927 OB                                                  |
| •310 DATA255,169,0,32,189,255,32,192,255,                           |                                                                                                    | ·190 DATA89,20,32,105,146,32,78,20,32,32,                     |
| 162,15,76,1632                                                      | GF                                                                                                    | 20,32,638 DM                                                  |
| •320 DATA201,255,173,115,193,32,210,255,173,116,193,32,1948         | IK                                                                                                    | ·200 DATA40,20,32,125,255,77,45,82,0,32,6<br>1,20,789 BF      |
| •330 DATA210,255,169,1,76,210,255,169,13,                           |                                                                                                    | ·210 DATA32,78,20,162,15,32,198,255,32,20                     |
| 32,210,255,1855                                                     | NA                                                                                                    | 7,255,205,1491 MC                                             |
| ·340 DATA76, 204, 255, 77, 45, 87, 0, 77, 45, 82, 0                 | ,                                                                                                    | ·220 DATA89,20,240,23,32,125,255,32,42,32                     |
| ,147,1095                                                           | GF                                                                                                    | ,69,82,1041 NA                                                |
| ·350 DATA18,32,67,45,54,52,32,32,67,72,69                           | )                                                                                                    | ·230 DATA82,79,82,46,46,46,0,169,0,141,86                     |
| ,67,607                                                             | GI                                                                                                    | ,20,797 AD                                                    |
| ·360 DATA75,83,32,66,79,84,72,32,49,53,52                           | The same of the same of the sa | ·240 DATA76,188,19,72,32,32,20,104,141,99                     |
| ,49,726                                                             | IP                                                                                                    | ,4,165,952 BG                                                 |
| •370 DATA32,65,78,68,32,49,53,55,49,32,68,82,663                    |                                                                                                    | ·250 DATA241,141,99,216,173,89,20,24,105,                     |
| ·380 DATA73,86,69,83,32,13,13,13,0,13,13,                           | BJ                                                                                                    | 16,141,89,1354 BN                                             |
| 68,476                                                              | FN                                                                                                    | *260 DATA20,208,91,238,86,20,208,86,32,12<br>5,255,32,1401 FF |
| ·390 DATA82,73,86,69,32,66,85,70,70,69,82                           |                                                                                                    | •270 DATA42,32,79,75,46,46,46,0,238,87,20                     |
| ,32,816                                                             | NF                                                                                                    | ,238,949 IE                                                   |
| ·400 DATA0, 32, 42, 32, 76, 79, 67, 65, 84, 73, 79,                 |                                                                                                    | ·280 DATA88, 20, 173, 88, 20, 201, 5, 144, 8, 169,            |
| 78,707                                                              | DH                                                                                                    | 32,141,1089 AC                                                |
| •410 DATA32,0,32,42,32,79,75,46,46,46,0,3                           |                                                                                                    | ·290 DATA99,4,76,32,20,32,125,255,13,13,6                     |
| 2,462<br>•/20 DATA/2 32 60 82 82 70 82 46 46 46 6                   | GA                                                                                                    | 8,82,819 FN                                                   |
| •420 DATA42,32,69,82,82,79,82,46,46,46,0,<br>0,606                  | EE                                                                                                    | ·300 DATA73,86,69,32,66,85,70,70,69,82,32                     |
| 7,000                                                               | LL.                                                                                                    | ·310 DATA169,0,174,88,20,32,50,142,32,125                     |
| RAMCO                                                               | 128                                                                                                    | ,255,32,1119 JF                                               |
|                                                                     |                                                                                                    | ·320 DATA42,32,76,79,67,65,84,73,79,78,32                     |
| *** *** *** *** *** BUCK CHILDRESS                                  | 200204                                                                                                    | ,0,707 EJ                                                     |
|                                                                     | PL                                                                                                    | ·330 DATA166, 235, 164, 236, 142, 90, 20, 140, 91             |
| •20 REM *** P.O. BOX 13575 SALEM, OR 9730                           |                                                                                                    | ,20,174,90,1568 OA                                            |
| -30 PRINTCHR\$(147)"LOADING AND CHECKING D                          | OA                                                                                                    | •340 DATA20,172,91,20,24,32,240,255,169,0                     |
| ATA LINE:": J=4864                                                  | AD                                                                                                    | ,174,86,1283 KF                                               |
| •40 FORB=OTO11: READA                                               | MB                                                                                                    | *350 DATA20,32,50,142,32,225,255,240,3,76<br>,70,19,1164      |
| ·50 IFB=OTHENL=PEEK(66)*256+PEEK(65):PRIN                           |                                                                                                    | ·360 DATA169,15,32,195,255,76,204,255,169                     |
| TCHR\$(19)TAB(31)L:PRINT                                            | LB                                                                                                    | ,15,168,162,1715 JF                                           |
| •60 IFA<00RA>255THEN80                                              | FK                                                                                                    | ·370 DATA8,32,186,255,169,0,32,189,255,32                     |
| ·70 POKEJ+B, A: X=X+A: D=D+1: NEXTB: READA: IFA                     |                                                                                                    | ,192,255,1605 PA                                              |
| =XTHEN90                                                            | PL                                                                                                    | •380 DATA162,15,76,201,255,173,86,20,32.1                     |
| *80 PRINT"ERROR IN DATA LINE:"L:END<br>*90 X=0:J=J+12:IFD<348THEN40 | MG                                                                                                    | 05,146,173,1444 CF                                            |
| ·100 PRINT"THE DATA IS OK[3"."]":PRINT                              | OO<br>FB                                                                                                    | *390 DATA87,20,32,105,146,169,1,76,105,14<br>6,169,13,1069    |
| ·110 PRINT"SYS 4864 TO ACTIVATE[3"."]":EN                           |                                                                                                    |                                                               |
| D D                                                                 | AJ                                                                                                    | ·400 DATA32,105,146,76,204,255,65,46,72,4<br>6,83,46,1176     |
| ·120 DATA32,125,255,147,18,32,67,45,49,50                           |                                                                                                    | 0,65,40,1176 BD                                               |
| ,56,32,908                                                          | AE                                                                                                    | Nove mouth to                                                 |
| ·130 DATA67,72,69,67,75,83,32,66,79,84,72                           |                                                                                                    | Next month be good to                                         |
| ,32,798<br>•1/0 DATA/O 53 55 40 32 65 78 69 32 40 52                | NI                                                                                                    | your fingers! Get all our                                     |
| •140 DATA49,53,55,49,32,65,78,68,32,49,53,52,635                    | CG                                                                                                    | programs on the About                                         |
|                                                                     | 1 11 7                                                                                                    |                                                               |

CG

,52,635

,13,613

·150 DATA49,32,68,82,73,86,69,83,32,13,13

·160 DATAO, 169, 0, 162, 2, 160, 255, 141, 86, 20,

programs on the Ahoy! Disk (see page 52).

# FLASH FLOOD FROM PAGE 59

Starting address in hex: COOO Ending address in hex: C86F

```
C198:
                                                       E7
                                                           C3
                                                                   EF
                                                               8D
                                                                        C3
                                                                            8E
                                                                                E8
                                                                                    C3
                                                                                        CO
                                               CIAO:
                                                       8D
                                                           FO
                                                               C3
                                                                   84
                                                                        29
                                                                            3F
                                                                                4 A
                                                                                    4 A
                                                                                        6A
                                                                    2E
                                                       4A
                                                           4 A
                                                               19
                                               C1A8:
                                                                        C4
                                                                            4C
                                                                                B5
                                                                                    C1
                                                                                        OD
SYS to start: 49152
                                               C1BO:
                                                       AD
                                                           F8
                                                               07
                                                                    29
                                                                        FC
                                                                            8D
                                                                                F8
                                                                                    07
                                                                                        12
Flankspeed required for entry! See page 95.
                                               C1B8:
                                                       60
                                                           E.6
                                                               04
                                                                   A 2
                                                                        03
                                                                            BD
                                                                                FB
                                                                                    C3
                                                                                        27
                                               C1CO:
                                                                   69
                                                       FO
                                                           19
                                                               18
                                                                        01
                                                                            09
                                                                                BC
                                                                                    90
                                                                                        64
                                               C1C8:
                                                       37
                                                           CE
                                                               E3
                                                                   C3
                                                                        AC
                                                                            E3
                                                                                C3
                                                                                    A9
                                                                                        74
C000: A9
            8E
                20
                                     20
                     D2
                         FF
                             A9
                                 08
                                         FC
                                               C1DO:
                                                       00
                                                           CO
                                                               B6
                                                                   BO
                                                                       03
                                                                            8D
                                                                                02
                                                                                    C4
                                                                                        50
C008:
        D2
             FF
                 A9
                     93
                         20
                             D2
                                 FF
                                     A9
                                         B4
                                             >C1D8:
                                                       9D
                                                           FB
                                                               C3
                                                                   A5
                                                                        04
                                                                            29
                                                                                1F
                                                                                    DO
                                                                                        F8
CO10:
         6 D
            85
                 39
                     A 9
                         C5
                             85
                                 3 A
                                         15
                                                       22
                                                                        FO
                                     A 9
                                               CIEO:
                                                           AD
                                                               02
                                                                   C.4
                                                                            1 D
                                                                                CE
                                                                                    012
                                                                                        56
        00
            85
                 3B
C018:
                     A9
                         3C
                             85
                                 3C
                                     A 2
                                         23
                                               C1E8:
                                                       C4
                                                           A9
                                                               01
                                                                   85
                                                                        04
                                                                            AD
                                                                                00
                                                                                    AD
                                                                                        30
                                                                   28
CO20:
        OC
            AO
                00
                     B1
                         39
                             91
                                 3B
                                     C8
                                         4 D
                                               C1FO:
                                                       1 B
                                                           D4
                                                               C9
                                                                       BO
                                                                            91
                                                                                C8
                                                                                    9 D
                                                                                        EA
CO28:
        CO
            40
                 90
                     F7
                         18
                             98
                                 65
                                     39
                                         01
                                               C1F8:
                                                       EB
                                                           C3
                                                               98
                                                                   9 D
                                                                       F3
                                                                            C3
                                                                                A9
                                                                                    1 D
                                                                                        5 D
C030: 85
             39
                 A 5
                     3 A
                         69
                             00
                                 85
                                     3 A
                                         F7
                                               C200:
                                                       9D
                                                           FB
                                                               C3
                                                                   CA
                                                                       10
                                                                            B7
                                                                                60
                                                                                    A5
                                                                                        F5
        18
                     3 B
                                 A5
                                                                           A 9
C038:
             98
                 65
                         85
                             3 B
                                     3C
                                         2C
                                               C208:
                                                       05
                                                           29
                                                               04
                                                                   FO
                                                                        05
                                                                                FA
                                                                                    8D
                                                                                        62
                                                           C3
                                                                        FA
                                                                            C3
                                                                                C9
                                                                                    E4
                                                                                        4 A
         69
             OO
                 85
                     3C
                                     AO
                                         82
                                               C210:
                                                       FA
                                                               60
                                                                   AD
CO40:
                         CA
                             DO
                                 DA
                                                                            02
                                                                   05
                                                                        29
                                                                                FO
                                                                                    25
                                                                                        BF
CO48:
        18
             B9
                 32
                     C4
                         99
                             OO
                                 D4
                                     88
                                         08
                                               C218:
                                                       90
                                                           2B
                                                               A5
                                                                        3D
                                                                            OA
                                                                                C4
                                                                                    FO
                                                                                        6 D
C050:
        10
             F7
                 20
                     9 B
                         C3
                             A9
                                 nn
                                     8 D
                                         OF
                                               C220:
                                                       A2
                                                           03
                                                               A5
                                                                   05
C058:
        20
            DO
                A9
                     08
                         8D
                             17
                                 DO
                                     8D
                                         FD
                                               C228:
                                                       19
                                                           38
                                                               BD
                                                                   FB
                                                                       C3
                                                                            E9
                                                                                7C
                                                                                    C9
                                                                                        27
        1 D
                 A9
                     FO
                         8 D
                                 DO
                                                                   CE
                                                                       FA
                                                                            C3
                                                                                86
                                                                                    02
                                                                                        11
C060:
            DO
                             1 B
                                     A 9
                                         OC
                                               C230:
                                                       OB
                                                           BO
                                                               OF
                                                                            A9
                                                                   A6
                                                                       02
                                                                                00
                                                                                    9 D
C068:
        09
             8D
                 25
                     DO
                         A 9
                             OB
                                 8D
                                     26
                                         5D
                                               C238:
                                                       20
                                                           7F
                                                               C2
                                                                                        8 A
                 07
                     8D
                         1C
                                 A 2
                                     14
                                         23
                                               C240:
                                                           C3
                                                               CA
                                                                   10
                                                                        DD
                                                                            60
                                                                                AD
                                                                                    01
                                                                                        C7
C070:
         DO
             A9
                             DO
                                                       FB
                                                                   CE
                                                                                    AD
C078:
         AG
             OO
                 18
                     20
                         FO
                             FF
                                 A9
                                     FC
                                         E8
                                               C248:
                                                       C4
                                                           FO
                                                               04
                                                                        01
                                                                            C4
                                                                                60
                                                                                        A 4
                                 27
                                     A9
                                         41
                                               C250:
                                                       00
                                                           C4
                                                               OA
                                                                   18
                                                                        6 D
                                                                            OO
                                                                                C4
                                                                                    A8
                                                                                        12
C080:
        AO
             C4
                 20
                     1 E
                         AB
                             AO
                             07
                                 99
                                         56
                                               C258:
                                                       B9
                                                           4B
                                                               C4
                                                                   DO
                                                                        04
                                                                            8D
                                                                                00
                                                                                    C4
                                                                                        49
        E2
             99
                 80
                     06
                         A9
                                     80
C088:
                                                                                8E
                                                                                        59
                                 A9
                                                                   C4
                                                                        A 2
                                                                            10
                                                                                    04
                                               C260:
                                                       60
                                                           8D
                                                               01
C090: DA
            A9
                 79
                     99
                         F8
                             06
                                     OB
                                         DB
                                         30
                                               C268:
                                                       D4
                                                           B9
                                                               4C
                                                                   C4
                                                                        FO
                                                                            OD
                                                                                8D
                                                                                    01
                                                                                        94
                             E9
C098:
         99
             F8
                 DA
                     88
                         10
                                 AG
                                     07
                                                                                        5C
                                                                   C4
                                                                        8D
                                                                            (1()
                                                                                D4
                                                                                    E8
         B9
             16
                 C4
                     99
                         F8
                             07
                                 B9
                                     1E
                                         A6
                                               C270:
                                                       D4
                                                            B9
                                                               4 D
COAO:
                                                                            C4
                                                                                60
                                                                                    AD
                                                                                        A1
             99
                     DO
                         88
                             10
                                 F1
                                     20
                                         A9
                                               C278:
                                                       8E
                                                            04
                                                                D4
                                                                   EE
                                                                        (1()
COA8:
         C4
                 27
                                                                                AC
                                     A9
                                                       A4
                                                           07
                                                                48
                                                                    AE
                                                                        E6
                                                                            C3
                                                                                    04
                                                                                        72
                             15
                                         B1
                                               C280:
             C3
                 A9
                     04
                         8D
                                 DO
COBO:
         72
                                                                                    3 A
                                                                                        92
                                               C288:
                                                       38
                                                            B9
                                                                A3
                                                                    07
                                                                        69
                                                                            OO
                                                                                C9
                 E3
                     C3
                         20
                             OD
                                 C2
                                     20
                                         CD
COB8:
         CF
             8 D
                                                                        99
                                                                            A3
                                                                                07
                                                                                    88
                                                                                        C9
                                                       90
                                                            02
                                                                A9
                                                                    30
                                 C3
                                               C290:
COCO:
         DF
             C2
                 A9
                     01
                         8D
                             E6
                                     A 9
                                         EF
                                         64
                                               C298:
                                                       10
                                                            EF
                                                                CA
                                                                    DO
                                                                        E9
                                                                            68
                                                                                CD
                                                                                    A4
                                                                                        F8
         07
             8D
                15
                     DO
                         20
                             1 D
                                 C3
                                     20
 COC8:
                                                                                        4C
                                                                    A9
                                                                            8D
                                                                                E3
                                                                                    C3
                                 99
                                     FB
                                          2D
                                               C2A0:
                                                       07
                                                            FO
                                                                05
                                                                        CF
             C2
                AD
                     07
                         A9
                             nn
 CODO:
         B2
                                     29
                                               C2A8:
                                                       AO
                                                            10
                                                                8C
                                                                    OB
                                                                        D4
                                                                            C8
                                                                                8C
                                                                                    OB
                                                                                        26
                             1 B
                                 D4
                                         F6
         C3
             88
                 10
                     FA
                         AD
 COD8:
                                                                        B9
                                                                            A3
                                                                                07
                                                                                    D9
                                                                                        C4
                                                            60
                                                                AD
                                                                    nn
             09
                                          F1
                                               C2BO:
                                                       D4
                 18
                     8D
                         02
                             C4
                                 AD
                                     E6
 COEO:
         07
                                                                    05
                                                                        BO
                                                                            OB
                                                                                4C
                                                                                    D4
                                                                                        48
                                                            07
                                                                FO
                         OA
                             90
                                     E9
                                          54
                                               C2B8:
                                                       B5
 COE8:
         C3
             A2
                 BO
                     C9
                                 06
                                                                            EE
                                                                                4C
                                                                                    D4
                                                                                        B3
                                                       C2
                                                            C8
                                                                CO
                                                                    06
                                                                        90
 COFO:
         OA
             E8
                 4C
                     EB
                         CO
                             8E
                                 36
                                     07
                                          A8
                                               C2CO:
                                                                        A3
                                                                            07
                                                                                99
                                                                                    B5
                                                                                        E4
                             A9
                                 FF
                                     8D
                                          B5
                                               C2C8:
                                                       C2
                                                            AG
                                                                05
                                                                    B9
         09
             BO
                 8D
                     37
                         07
 COF8:
                                                                        AG
                                                                            05
                                                            88
                                                                10
                                                                    F7
                                                                                A9
                                                                                    30
                                                                                        E7
                                                       07
 C100:
         15
             DO
                 AD
                     8D
                         02
                             DO
                                 FB
                                     E6
                                          D6
                                               C2D0:
                                                                        10
                                                                           FA
                                                                                    A9
                                                                                        BA
                                     20
                                          D3
                                               C2D8:
                                                        99
                                                            A3
                                                                07
                                                                    88
                                                                                60
                     29
                         03
                             DO
                                 03
         03
             A5
                 03
 C108:
                                                                        1E
                                                                                    78
                                                                                        DB
                                                                C4
                                                                    20
                                                                            AB
                                                                                AD
                                     CE
                                          7 B
                                               C2EO:
                                                        85
                                                            AD
 C110:
         72
             C1
                 AD
                     FF
                         C3
                             FO
                                 06
                                                                    00
                                                                        B9
                                                                            79
                                                                                04
                                                                                    99
                                                                                        A6
                                          14
                                                        04
                                                            48
                                                                AD
         FF
             C3
                 4C
                     2C
                         C1
                             38
                                 A9
                                     1C
                                               C2E8:
 C118:
                                                                                78
                                                                                    D8
                                                                                        64
                 C3
                         FF
                             C3
                                 20
                                     B9
                                          E3
                                               C2FO:
                                                        78
                                                            04
                                                                B9
                                                                    79
                                                                        D8
                                                                            99
 C120:
         ED
             E6
                     8D
                                                                        EF
                                                                            68
                                                                                8D
                                                                                    9F
                                                                                        BF
                                          35
                                               C2F8:
                                                       C8
                                                            CO
                                                                27
                                                                    90
                         AD
                             1E
                                 DO
                                     85
 C128:
         C1
             20
                 46
                     C2
                                                                            D8
                                                                                A9
                                                                                    MA
                                                                                        69
                                          35
                                                        04
                                                            A9
                                                                02
                                                                    8D
                                                                        9F
                         20
                             13
                                 C2
                                     20
                                               C300:
 C130:
         05
             20
                 07
                     C2
                                                                                29
                                                                                    10
                                                                                        1 A
                                                                        00
                                                                            DC
                                                        20
                                                            6A
                                                                C3
                                                                    AD
                     02
                         C4
                             OD
                                 On
                                     C4
                                          B4
                                               C308:
 C138:
         72
             C3
                 AD
                                                                        A9
                                                                            20
                                                                                99
                                                                                    00
                                                                                        B9
                                                            D4
                                                                AG
                                                                    nn
 C140:
         DO
             07
                 AG
                     03
                         B9
                             FB
                                 C3
                                      FO
                                          26
                                               C310:
                                                        DO
                                                                                        40
                                                                        60
                                                                            A9
                                                                                00
                                                                                    85
                                      20
                                               C318:
                                                        04
                                                            C8
                                                                DO
                                                                    FA
                         88
                             10
                                 F5
                                          OA
 C148:
         03
             4C
                 02
                     C1
                                                                                    A9
                                                                                        CC
                                                                        BO
                                                                            BO
                                                                                14
                                                        03
                                                            A6
                                                                03
                                                                    EO
             C1
                 A9
                     46
                         20
                             6A
                                 C3
                                      AD
                                          AE
                                                C320:
 C150:
         BO
                                               C328:
                                                        50
                                                           AG
                                                                01
                                                                    20
                                                                        97
                                                                            C1
                                                                                20
                                                                                    72
                                                                                        D<sub>5</sub>
                                          93
             C3
                 C9
                     B6
                         BO
                             06
                                  20
                                      3C
 C158:
         E3
                                                            A 2
                                                                02
                                                                    20
                                                                        61
                                                                            C3
                                                                                E6
                                                                                    03
                                                                                        C7
                                                        C3
                                               C330:
             4C
                         AC
                             E6
                                 C3
                                     C8
                                          01
 C160:
         C3
                 AF
                     CO
                                                                C3
                                                                        AD
                                                                                C3
                                                                                        30
                                                        4C
                                                            21
                                                                    60
                                                                            E7
                                                                                    OD
                                                C338:
 C168:
         CO
             15
                 BO
                     03
                         8C
                             E6
                                 C3
                                     4C
                                          75
                                                                                        92
                                                                        38
                                                                            AD
                                                                                E7
                                                                                    C3
                                                            C3
                                                                FO
                                                                    1C
                                                C340:
                                                        EF
         D2
             CO
                 AD
                     00
                         DC
                             29
                                  OC
                                      4 A
                                          OE
 C170:
                                                                                    00
                                                                                        29
                                                        E9
                                                            O1 AA
                                                                   AD
                                                                        EF
                                                                            C3 E9
                             FO
                                     18
                                          4 A
                                                C348:
 C178: 4A A8
                B9
                     26
                         C4
                                  31
```

C180:

C188:

C190:

6 D

2 A

4C

F. 7

C4

97

C3

DO

C1

AA

07

EO

AD

EO

3C

EF

19

BO

C3

90

19

79

20

8 E

1F

F9

AB

C3 C350: A0 02 20 97 C1 20 72 C2 C520: B1 B2 B1 B2 B1 B2 B1 B2 **B1** C358: A2 20 02 61 C3 4C 3C C3 8E C528: OD OD 20 20 20 20 20 99 7C C360: 60 AO 00 **C8** DO FD CA DO 94 C530: 53 43 4F 52 45 20 05 30 03 A2 C368: FA 60 18 65 C5 A2 DO 1D C538: 30 30 30 30 30 20 90 91 6 B C370: FC 60 A2 07 84 OA A8 72 BD C540: 12 20 20 20 20 20 11 9D A1 E7 C378: F7 C3 99 01 DO BD C3 09 9 D C548: 9D 9 D 20 20 9 D 20 20 3F C380: 99 OO DO AD 10 DO 3D OE C4 9 D C550: 20 11 9 D 9D 9 D 9 D 20 **B**5 C388: C4 A8 BD EF C3 FO 05 98 F5 20 C558: 20 20 20 91 92 20 9E BB C390: 1 D 06 C4 A8 8C 10 DO CA 59 C560: 48 49 47 48 20 05 30 30 07 C398: 8D 14 5F 10 DA 60 78 A9 **B7** C568: 30 30 30 30 00 A3 FF DA D6 C3A0: 03 A9 C3 8D 15 03 00 A9 60 C570: BF D5 2A 51 65 46 1 A A6 ED C3A8: 8D 12 DO A9 1 B 8D 11 DO 4D C578: 8A 29 AA 4A 16 99 1 A 05 EF C3B0: A9 81 8D 1 A DO 58 60 AD BA C580: 69 A9 OA A7 A8 OA 9F AD 38 19 DO 8D C3B8: 19 DO 30 O7 AD FE C588: 03 7 F 40 00 FF CO 00 FF OC C3C0: 0D DC 58 4C 31 EA AD 12 2B C590: CO 00 FF 00 00 55 CO ()() A6 C3C8: DO AO 02 D9 E2 C3 BO 03 70 C598: 3F 00 00 3F 00 00 3F (11) 56 C3D0: 88 D0 F8 B9 03 C4 8D 21 53 C5AO: CO 3F (11) 00 00 00 00 55 35 C3D8: DO B9 E3 C3 8D 12 DO 4C C7 C5A8: 00 00 55 00 26 A3 FF OA D1 C3EO: BC FE OO (11) CF D1 CIC 00 3E C5BO: BF 2A D5 51 65 46 1 A A6 2E C3E8: 00 3F AA 00 00 00 00 00 D2 C5B8: 8A 29 AA 4 A 16 99 1 A 05 30 C3FO: 00 01 00 00 nn 00 00 9C 8E C5C0: 69 A9 OA A7 A8 OA 9F AG 78 C3F8: 86 9C FA 00 (11) (11) 00 00 17 C5C8: 7 F 40 03 00 FF CO 00 FF 4C C400: 00 00 00 00 OE OB 01 02 1C C5D0: CO 00 FF 00 00 00 55 03 E9 C408: 04 08 10 20 40 80 FE FD 02 C5D8: FF nn OF FF D4 OF FF D4 AG C410: FB F7 EF DF BF 7F F4 F8 01 C5E0: OF OF D4 00 00 04 15 nn EC C418: FA FB F9 F9 F9 F9 OA 08 09 C5E8: 14 15 00 00 26 A3 FF OA E5 C420: 01 OF OE OE OE OE 00 01 68 2A 51 65 C5F0: BF D5 46 1 A A6 6E C428: FF 00 00 00 FF 00 00 F4 1 D C5F8: 8A 29 AA 4A 16 99 1 A 05 70 C430: FO OO OO 00 00 00 00 19 3 A C600: 69 A9 OA A7 A8 OA 9F A4) **B7** C438: 0A 00 3C CO On 00 20 00 9E C608: 03 40 00 FF 7 F 8 B CO 00 FF C440: FF FF 00 nn 80 00 00 00 CO C610: C0 FF nn 00 00 55 nn 03 29 C448: 00 00 8F 06 OB 30 OF OE 36 C618: FF 00 03 FF 00 03 CF CO AE C450: 18 12 OC 88 12 CC 88 06 BB C620: 00 03 00 05 40 50 05 41 BF C458: OB 30 OF OE 18 12 OE 18 01 C628: 50 00 01 40 26 A3 FF DA 8D C460: 06 0E 18 OF OC 88 OF OB 4 A C630: BF D5 2A 51 65 46 1 A A6 AD C468: 30 1B OE 18 03 00 00 12 EE C638: 8A 29 AA 4A 16 99 1 A 05 AF C470: OE 18 1 B OB 30 03 00 00 EF C640: 69 A9 OA A7 A8 OA 9F AG F7 C478: 06 0C 88 06 OC 88 06 OB BE C648: 03 7 F 40 OO FF CO 00 FF CB C480: 30 12 00 00 00 13 20 20 16 C650: C0 00 FF 00 00 55 00 00 66 C488: 20 20 20 20 20 20 20 9E 08 C658: FF 00 00 FF 50 nn 3F 50 38 C490: B2 AE B2 20 D5 C9 D5 C9 04 C660: 00 OF 50 On nn 50 00 15 25 C498: AE BO 20 20 B2 AE B2 20 6C C668: 00 00 15 CO 26 AO FF CA OF C4AO: D5 C9 D5 C9 B2 C9 OD 20 89 91 C670: A8 57 FE 59 45 A 2 9A DC C4A8: 20 20 20 20 20 20 20 20 A9 C678: A4 A1 AA 68 A4 66 94 6 A DB C4B0: 99 AB 20 C2 20 50 AB **B3** CA 23 C680: 69 2A DA AG OA F6 AD 81 C4B8: C9 AB **B3** 20 20 AB C2 C688: 01 FD C0 20 BO 03 FF 00 03 FF 4E C4C0: 20 C2 C2 C2 C2 C2 C2 OD 7 E C690: 00 00 FF 00 55 00 OO 00 E5 C4C8: 20 20 20 20 20 20 20 20 C9 C698: FC 00 00 FC 00 00 FC 00 8F 20 C4DO: 9F B1 20 B1 BD CB CA 68 C6AO: 00 FC CICI nn 00 nn 00 55 F2 C4D8: CA CB BD AD 20 20 B1 20 EC C6A8: 00 00 55 00 00 AG FF CA 69 C4EO: B1 BD CA CB CB CA B1 CB FA C6BO: A8 57 FE 91 59 45 A2 9A 1D C4E8: OD 90 50 52 45 53 53 20 35 C6B8: A4 A1 AA 68 A4 66 94 6A 1C 46 C4FO: 49 52 45 20 42 55 54 24 C6CO: 69 50 2A DA AG OA F6 AD C1 C4F8: 54 4F 4E 00 98 12 B1 B2 F9 C6C8: O1 FD CO 03 FF 00 03 FF 8E C500: B1 **B2** B1 B2 B1 B2 B1 B2 91 C6D0: 00 00 FF nn 00 55 CO nn 26 C508: B1 B2 B1 B2 B1 **B3** 9B 4C 1E C6D8: FF 00 05 FF 00 05 FC OO DF C510: 45 56 45 4C 20 30 31 98 57 C6E0: 05 FO (1() 05 00 00 nn 54 30 C518: AB B2 B1 B2 B1 B2 B1 B2 A3 C6E8: 00 00 54 OO OO AO FF CA A8

| C6F0: | A8 | 57 | FE  | 91 | 59 | 45 | A2  | 9 A | 5 D |                          |
|-------|----|----|-----|----|----|----|-----|-----|-----|--------------------------|
| C6F8: | A4 | A1 | AA  | 68 | A4 | 66 | 94  | 6 A | 5C  | LIN                      |
| C700: | 69 | 50 | 2 A | DA | AO | OA | F6  | AO  | 01  | The second second second |
| C708: | 01 | FD | CO  | 03 | FF | 00 | 03  | FF  | CD  | FROA                     |
| C710: | 00 | 00 | FF  | 00 | 00 | 55 | 00  | 00  | 65  |                          |
| C718: | FF | CO | 00  | FF | CO | 03 | F3  | CO  | 51  | •10 REM                  |
| C720: | 03 | CO | 00  | 05 | 01 | 50 | 05  | 41  | 80  | S ***                    |
| C728: | 50 | 01 | 40  | 00 | 00 | AO | FF  | CA  | 25  | •20 REM                  |
| C730: | A8 | 57 | FE  | 91 | 59 | 45 | A 2 | 9 A | 9C  | 9 ***                    |
| C738: | A4 | A1 | AA  | 68 | A4 | 66 | 94  | 6 A | 9B  | •30 PRI                  |
| C740: | 69 | 50 | 2 A | DA | AO | OA | F6  | An  | 41  | ATA LI                   |
| C748: | 01 | FD | CO  | 03 | FF | 00 | 03  | FF  | OE  | •40 FOR                  |
| C750: | 00 | 00 | FF  | nn | 00 | 55 | 00  | 00  | A 5 | •50 IFB=                 |
| C758: | FF | CO | 17  | FF | FO | 17 | FF  | FO  | 29  | TCHR\$(                  |
| C760: | 17 | FO | FO  | 10 | 00 | 00 | 14  | 00  | 7 D | •60 IFA                  |
| C768: | 54 | 00 | 00  | 54 | 00 | 00 | 00  | 00  | 11  | •70 POKI                 |
| C770: | 00 | 00 | 00  | 00 | 00 | 00 | 00  | 00  | 70  | =XTHEN9                  |
| C778: | 00 | 00 | 00  | 00 | 00 | 00 | 00  | つり  | 78  | •80 PRI                  |
| C780: | 00 | 00 | 00  | 00 | 00 | 00 | 00  | 00  | 80  | •90 X=0                  |
| C788: | 00 | 00 | 00  | 16 | 69 | 94 | 3F  | FF  | DB  | •100 PR                  |
| C790: | FC | 55 | 55  | 55 | 59 | AA | 65  | 69  | 60  | •110 PR                  |
| C798: | AA | 69 | 69  | AA | 69 | 69 | AA  | 69  | A 7 | F[3"."                   |
| C7AO: | 59 | AA | 65  | FF | FF | FF | 15  | 55  | 74  | •120 DA                  |
| C7A8: | 54 | 16 | 69  | 94 | 00 | 00 | 00  | 00  | 11  | 08,4,16                  |
| C7B0: | 00 | 00 | 00  | 00 | 00 | 00 | 00  | 00  | BO  | •130 DA                  |
| C7B8: | 00 | 00 | 00  | 00 | 00 | 00 | 00  | 00  | B8  | 227,240                  |
| C7C0: | 00 | 00 | 00  | 00 | 00 | 00 | 00  | 00  | CO  | •140 DA                  |
| C7C8: | 00 | 00 | 00  | 00 | 00 | 00 | 00  | 00  | C8  | ,5,166                   |
| C7D0: | 00 | 00 | 00  | 00 | 00 | 00 | 00  | 00  | DO  | •150 DA                  |
| C7D8: | 00 | 00 | 00  | 00 | 00 | 00 | 08  | 00  | EO  | 8,14,10                  |
| C7E0: | 00 | 10 | 00  | 00 | 3E | 00 | 00  | 3E  | 79  | •160 DA                  |
| C7E8: | 00 | 00 | 1C  | 00 | 00 | 00 | 00  | 00  | 05  | ,203,70                  |
| C7F0: | 00 | 00 | 00  | 00 | 00 | 02 | 00  | 00  | F2  | •170 DA                  |
| C7F8: | OA | 00 | OF  | CA | 00 |    | OA  | 00  | E9  | 4,32,30                  |
| C800: | OF | FE | 00  | OC | 02 | 00 | 00  | OA  | 26  | •180 DA                  |
| C808: | 00 | 00 | OA  | 00 | 00 | OE | 02  | AA  | CC  | 76,116                   |
| C810: | AA | 02 | AA  | AA | 03 | AA | AA  | 00  | 6A  | •190 DA                  |
| C818: | FF | FF | 00  | 03 | 00 | 00 | 03  | 3F  | 5D  | ,115,0                   |
| C820: | 00 | 03 | 33  | 00 | 03 | F3 | 00  | 00  | 4D  | •200 DA                  |
| C828: | 03 | 00 | 00  | 03 | 00 | FF | FF  | CO  | EE  | 150,16                   |
| C830: | FF | FF | CO  | FF | FF | CO | FF  | FF  | B1  | •210 DA                  |
| C838: | CO | FF | FF  | CO | FF | FF | CO  | FF  | 7 A | 166,17                   |
| C840: | FF | CO | FF  | FF | CO | FF | FF  | CO  | 82  | •220 DA                  |
| C848: | FF | FF | CO  | FF | FF | CO | FF  | FF  | C9  | 51,132                   |
| C850: | CO | FF | FF  | CO | FF | FF | CO  | FF  | 92  | •230 DA                  |
| C858: | FF | CO | FF  | FF | CO | FF | FF  | CO  | 9 A | 157,97                   |
| C860: | FF | FF | CO  | FF | FF | CO | FF  | FF  | E1  | •240 DA                  |
| C868: | CO | FF | FF  | CO | FF | 00 | 00  | 00  | E9  | 9,21,1                   |
|       |    |    |     |    |    |    |     |     |     | •250 DA                  |

## PROBLEMS ENTERING A PROGRAM?

Ahoy!'s technical department is waiting to assist you from 8:30-5:00 EST at 212-239-6089 (if busy or no answer after three rings, call 212-239-0855).

# LINE SENTRY FROM PAGE 50

| FROM PAGE 30                                                          | _     |
|-----------------------------------------------------------------------|-------|
|                                                                       |       |
| •10 REM *** LINE SENTRY *** BUCK CHILDRES S ***                       | EI    |
| •20 REM *** P.O. BOX 13575 SALEM, OR 9730                             |       |
| 9 ***                                                                 | OA    |
| •30 PRINTCHR\$(147)"LOADING AND CHECKING D                            |       |
| ATA LINE:": J=52000                                                   | BM    |
| •40 FORB=OTO11:READA                                                  | MB    |
| •50 IFB=OTHENL=PEEK(64)*256+PEEK(63):PRIN<br>TCHR\$(19)TAB(31)L:PRINT | PF    |
| •60 IFA<00RA>255THEN80                                                | FK    |
| •70 POKEJ+B, A:X=X+A:D=D+1:NEXTB:READA:IFA                            | IK    |
| =XTHEN90                                                              | PL    |
| •80 PRINT"ERROR IN DATA LINE: "L:END                                  | MG    |
| •90 X=0:J=J+12:IFD<288THEN40                                          | MD    |
| ·100 PRINT"THE DATA IS OK[3"."]":PRINT                                | FB    |
| ·110 PRINT"SYS 52[3"0"] TOGGLES ON AND OF                             | DT    |
| F[3","]":END                                                          | DI    |
| •120 DATA104,104,169,60,162,203,236,1,3,2 08,4,169,1423               | FO    |
| •130 DATA139,162,227,141,0,3,142,1,3,224,                             | 10    |
| 227,240,1509                                                          | GO    |
| ·140 DATA40,76,79,203,134,251,173,1,2,240                             |       |
| ,5,166,1370                                                           | PP    |
| ·150 DATA251,76,139,227,173,0,2,201,79,20                             |       |
| 8,14,169,1539                                                         | DJ    |
| •160 DATA14,160,204,32,30,171,169,117,162                             | 10    |
| ,203,76,108,1446                                                      | J0    |
| •170 DATA203,201,81,208,226,169,17,160,20<br>4,32,30,171,1702         | LO    |
| •180 DATA169,131,162,164,141,2,3,142,3,3,                             | ЦО    |
| 76,116,1112                                                           | DH    |
| ·190 DATA164,32,96,165,134,122,132,123,32                             |       |
| ,115,0,170,1285                                                       | HC    |
| ·200 DATA240, 243, 162, 255, 134, 58, 144, 3, 76,                     |       |
| 150,164,32,1661                                                       | AK    |
| ·210 DATA107,169,32,121,165,132,11,32,19,                             | KI    |
| 166,176,3,1133<br>•220 DATA76,237,164,166,214,164,211,134,2           | KI    |
| 51,132,252,162,2163                                                   | KF    |
| •230 DATA39,189,0,4,157,57,204,189,0,216,                             | 0.00  |
| 157,97,1309                                                           | JE    |
| -240 DATA204,169,32,157,0,4,202,16,236,16                             |       |
| 9,21,160,1370                                                         | DK    |
| •250 DATA204,32,30,171,165,21,166,20,32,2                             | 173.4 |
| 05,189,169,1404                                                       | HM    |
| •260 DATA29,160,204,32,30,171,169,0,133,1 98,32,228,1386              | FC    |
| •270 DATA255,201,78,240,4,201,89,208,245,                             | 10    |
| 32,210,255,2018                                                       | LB    |

·280 DATA72,160,0,232,208,253,200,208,250

| ,162,39,189,1973                                                                                                    | LH | 2,584                                                                                                  | PO       |
|----------------------------------------------------------------------------------------------------|----|----------------------------------------------------------------------------------------------------|----------|
| <ul> <li>290 DATA57,204,157,0,4,189,97,204,157,0,216,202,1487</li> <li>300 DATA16,241,166,251,164,252,24,32,240,255,104,201,1946</li> </ul> | JN | ** **330 DATA0,32,69,88,73,83,84,83,32,42,32,67,685  **340 DATA79,78,84,73,78,85,69,63,32,40,89,47,817 | GN<br>GB |
| •310 DATA89,240,3,76,123,164,56,76,169,16<br>4,79,78,1317<br>•320 DATA0,79,70,70,0,19,18,76,73,78,69,3                                      | ME | •350 DATA78,41,146,32,0,0,65,46,72,46,83,<br>46,655                                                    | LE       |

# MIGA SECTION

Continued from page 58

al object.

If you are working from a drawing or plan, you can turn on a fourth window in addition to the three views. This new window will give exact measurements from point to point as you draw each line.

When you object is finished, you select the number, location, color, and brightness of the lamps that will illuminate it. If the image would benefit from non-direct ambient lighting, you can have that too.

If you'd like a sky, it can be any solid color or graduated from one color at the horizon to another at the zenith. Ground, if you choose it, can be solid or checkered. Checkered is great for providing perspective and is particularly effective with mirrored images.

If you haven't figured it out by now, I love this program. It has let me do graphics that I never could have pulled off before. And exploring your scenes from any possible perspective is fascinating. *Sculpt 3-D* is delivered with no copy protection. It also comes with support unbundled—meaning that phone calls to Byte by Byte for help will set you back \$75 an hour.

Sculpt 3-D is pretty smart. It moves program modules in and out of memory to accommodate the working space you need. To produce shading, it will automatically pick the best colors to show off your creation. If you're determined to use more colors than the Amiga can display, Sculpt 3-D is ready. It can create files with hundreds of colors, but you will need a hardware Frame Buffer to display them.

Many of the most common commands are available with one or two keystrokes as an alternative to the mouse. Sculpt 3-D will multitask; however, given the memory requirements of this sophisticated graphics program, you may not want to. When you choose to create an image, Sculpt 3-D will give you an estimate of the time it will take. Images can be printed using the Amiga's GraphicDump program.

The images you create with *Sculpt 3-D* are IFF-compatible and can be used with other graphics programs. Although the 97-page manual just walks you through the program's features and does not focus on specific applications, I can imagine *Sculpt 3-D* being useful to designers, artists, photography teachers, or people like me who just want a great toy to play with.

Byte by Byte, Arboretum Plaza II, 9442 Capital of Texas Highway North –Suite 150, Austin, TX 78759 (phone: 512-343-4357). —*Richard Herring* 

# TIPS AI-ICY

Continued from page 40

goodies on the screen. Next type SYS 53000, press RE-TURN, and watch the action.

Rock 'n Roll can be relocated by changing the variable A in line 63000. Be sure you have enough room in your new location (127 bytes) and that you SYS to the new address.

Buck Childress
 Salem, OR

- •63000 A=53000: REM \*\*\* CHANGE A TO RELOCA
- •63002 FORB=ATOA+126:READC:POKEB,C:D=D+C: NEXTB
- -63004 IFD<>16748THENPRINT"ERROR IN DATA[ 3"."]":END
- .63006 DATA169,0,133,2,173,18,208,208,251,173,17,208
- •63008 DATA9,4,141,17,208,164,2,202,208,2 53,136,16
- .63010 DATA250,173,18,208,208,251,169,27, 141,17,208,173
- •63012 DATA22,208,9,4,141,22,208,164,2,20 2,208,253

- ·63014 DATA136,16,250,173,18,208,208,251, 169,200,141,22
- ·63016 DATA208,173,18,208,208,251,173,17, 208,9,4,141
- .63018 DATA17,208,173,22,208,9,4,141,22,2 08,164,2
- ·63020 DATA202,208,253,136,16,250,173,18, 208,208,251,169
- •63022 DATA27,141,17,208,169,200,141,22,2 08,164,2,192
- ·63024 DATA37,144,1,96,202,208,253,136,16,250,230,2
- •63026 DATA230,2,208,136,65,72,83

### 128 TEXT MODE SPLIT BACKGROUND

This little routine divides the 128's text mode screen in two by displaying separate background colors in each half. It's a nice addition when you're using the WINDOW command to divide the screen into separate zones, each dealing with a different aspect of a program. For a really nice look, position the split in the middle of a line of text filled with SHIFTed \*'s. The program lines below POKE the code into place. Enable the split with SYS2816 followed by three parameters separated by commas: the position of the split (0-200); color code for the top half (1-16); color for the bot-

tom half (0-16). Disable and return to regular text mode with SYS2819.

-R. Harold Droid Seattle, WA

•10 REM 128 TEXT SPLIT BACKGROUND

•20 REM SYS2816, LINE#(0-200), COLOR1, COLOR 2; SYS2819 DISABLES

•30 SUM=0:FORI=2816T02935:READJ:POKEI,J:S UM=SUM+J:NEXT:IFSUM<>11782THENPRINT"ERRO R IN DATA STATEMENTS":END

·2816 DATA 76,6,11,76,39,11,120,24

·2824 DATA 105,49,141,120,11,142,121,11

·2832 DATA 140,122,11,169,58,141,20,3

·2840 DATA 169,11,141,21,3,173,33,208

•2848 DATA 41,15,141,123,11,88,96,120

·2856 DATA 169,101,141,20,3,169,250,141

·2864 DATA 21,3,173,123,11,141,33,208

·2872 DATA 88,96,169,250,72,169,104,72

•2880 DATA 216,56,173,25,208,41,1,208

·2888 DATA 3,76,20,194,141,25,208,173

·2896 DATA 17,208,48,7,173,18,208,201

•2904 DATA 49,144,14,169,1,141,18,208

·2912 DATA 173,122,11,141,33,208,76,117

·2920 DATA 11,173,120,11,141,18,208,173

•2928 DATA 121,11,141,33,208,76,22,194

### MAZE

The C-64 has one of the easiest ways of making a maze that I know of. Just use the shifted M and N keys in a random sequence and you will have an interesting maze each time.

In the listing below, I have taken advantage of this idea by adding a simple sprite and a basic joystick operation. This little program is great for starting much more complicated maze games. After you have typed this in, you can add any kind of boundaries or limits that you like.

Marty Grebing
 Cape Girardeau, MO

•0 PRINT CHR\$(147)

•10 X=128:Y=100:FOR I=1024 TO 2023

•20 A=RND(1):IF A>.49 THEN POKE I,77:NEXT

·30 IF A<.5 THEN POKE I,77:NEXT

·40 V=53248

•50 FOR I=832 TO 832+61:POKE I,0:NEXT:POK E 832+62,3

- •60 POKE 2040,13:POKE V+21,1:POKE V+39,1
- •70 POKE V.X:POKE V+1.Y
- •80 J=PEEK(56320): REM PORT 2
- •90 IF (JAND1)=0 THEN Y=Y-1:X=X+1
- •100 IF (JAND2)=0 THEN Y=Y+1:X=X-1
- •110 IF (JAND4)=0 THEN Y=Y-1:X=X-1
- •120 IF (JAND8)=0 THEN Y=Y+1:X=X+1
- ·130 GOTO 70

### STAGGERING

This BASIC routine for the C-128 will display a phrase of up to 40 characters in a staggered format on the high resolution screen. This technique can be useful for creating interesting introductory screens. NOTE: By displaying each character with the GSHAPE statement, more precise centering can be accomplished.

—Michael Jaecks Alamogordo, NM

·1 SCNCLR

- 2 INPUT"PHRASE"; A\$
- ·3 GRAPHIC1,1
- •4 A\$=LEFT\$(A\$,40)
- •5 L=LEN(A\$)
- ·6 TB=INT((320-(L\*8))/2)
- ·7 CHAR, 0, 0, A\$
- •8 FORX=OTOL-1
- •9 SSHAPEB\$, X\*8,0, X\*8+7,7
- •10 CHAR, X, O, " "
- ·11 IFA=OTHENA=1:Y=O:ELSE:A=O:Y=1
- •12 GSHAPEB\$, X\*8+TB, Y+95
- ·13 NEXTX
- ·14 GETKEYA\$
- ·15 GRAPHICO
- •16 END

### 128 SLOW SCROLL

When I'm looking for a certain program line, I list the program and use the NO SCROLL key to start and stop the scrolling action. When I want to scroll the listing slow enough to read, I press ESC A (the Auto-insert sequence) and type LIST. This causes the cursor to slow the scroll down to one tenth of the normal speed. This is really handy for searches, especially when you're in 80 column mode. To return to the standard scroll speed, just press ESC C (the insert cancel) and all is well. —Jerome E. Reuter Ladson, SC

# ...COMING IN THE DECEMBER ISSUE OF AHOY! (ON SALE NOVEMBER 3)...

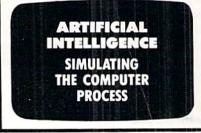

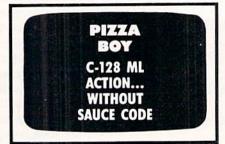

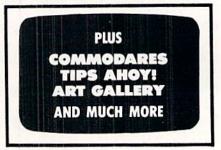

# Simply The Best Submarine Simulation In The World!

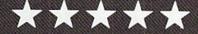

# CRITICALLY ACCLAIMED

"A superior product" (COMPUTE)

"By far the best submarine simulation" (ANALOG)

"Another masterpiece from MicroProse" (COMMODORE MAGAZINE)

"Realistic action... outstanding graphics" (RUN)

"Complex and absorbing . . . a thoroughly

enjoyable game" (A+)
"One of the best simulations I've ever seen"
(COMPUTER GAMING WORLD)

"You can almost smell diesel oil and feel the deck rolling beneath your feet" (ANTIC)

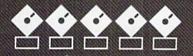

# INTERNATIONAL **AWARD WINNER**

USA: "BEST SIMULATOR"

(Critics' Choice Award, Family Computing)

USA: "BEST ADVENTURE GAME FOR THE HOME

**COMPUTER**" (Charles Roberts Award For Outstanding Achievement, Academy of Adventure Gaming Arts & Designs)

ENGLAND: "BEST SIMULATION"

(Oscar Award, Commodore Computing International)

FRANCE: "BEST SIMULATION"

(Golden Tilt Award, Tilt Magazine)

GERMANY: "SIMULATION OF THE YEAR"

(Best Games Of The Year Awards, Happy Computer)

Available NOW From Your Favorite "Valued MicroProse Retailer" (VMR). Call us for the VMR nearest you!

For ALL Popular Computers At A Suggested Retail Of Only \$34.95:

• Commodore 64/128
• Atari XL/XE
• IBM-PC & compatibles
(supports EGA 16-color graphics)
• Apple II+/e/c (enhanced sound for Mockingboard A, B or C).

And At A Suggested Retail Of Only \$39.95
With Unique Machine-Specific Graphics and Sound
Enhancements For:

• Amiga • Atari ST • Apple IIGS

Commodore, Amiga, Apple, IBM and Atari are registered trademarks of Commodore Electronics Ltd., Commodore Amiga Ltd., Apple Computer Inc., International Business Machines Inc., and Atari Inc., respectively.

Reader Service No. 116

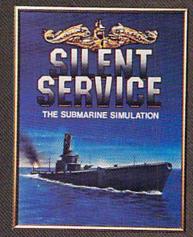

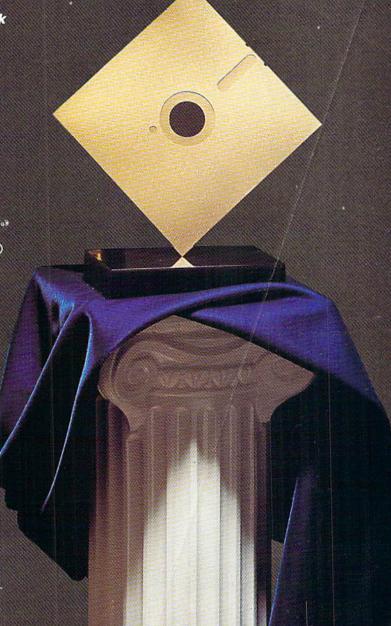

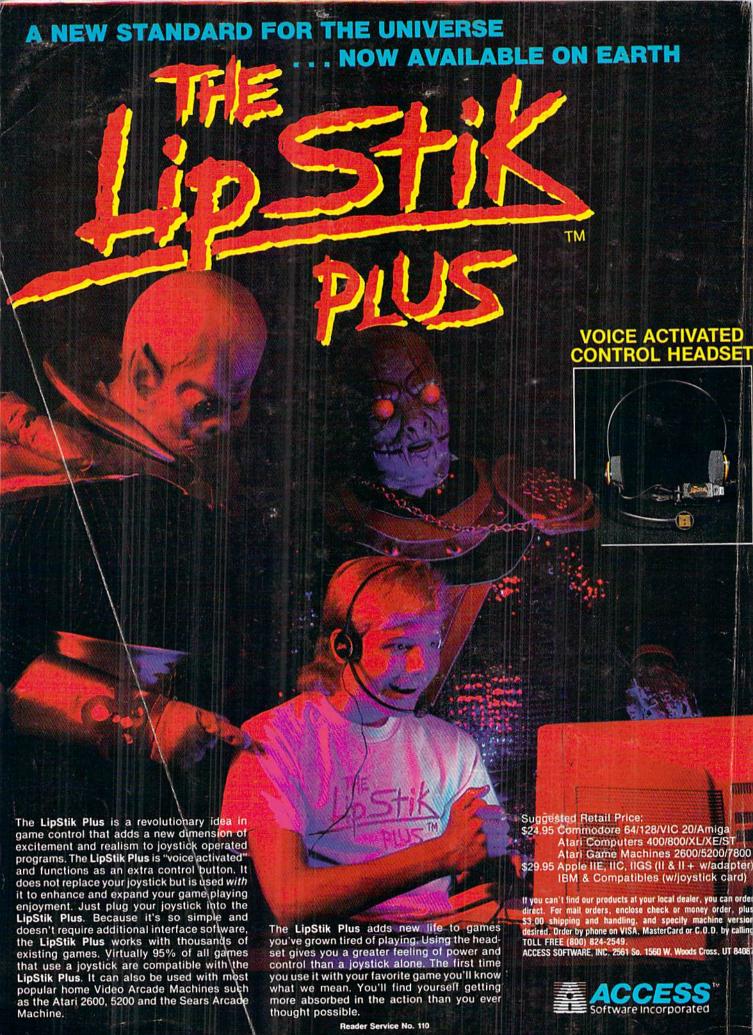